#### МИНИСТЕРСТВО ОБРАЗОВАНИЯ И НАУКИ РОССИЙСКОЙ ФЕДЕРАЦИИ

Федеральное государственное бюджетное образовательное учреждение высшего профессионального образования «Пензенский государственный университет архитектуры и строительства» (ПГУАС)

**В.В. Пономаренко**

# **ГЕОДЕЗИЯ**

Рекомендовано Редсоветом университета в качестве учебного пособия для студентов, обучающихся по направлению 21.03.02 «Землеустройство и кадастры» УДК 528(075.8) ББК 26.12я73 П56

> Рецензенты: доктор экономических наук, профессор, заведующий кафедрой «Землеустройство и геодезия» Т.И. Хаметов (ПГУАС); доцент кафедры «Общее земледелие и землеустройство» А.П. Дужников (ПГСХА)

#### **Пономаренко В.В.**

П56 Геодезия: учеб. пособие / В.В. Пономаренко. – Пенза: ПГУАС,  $2014. - 164$  c.

Изложена последовательность выполнения расчетно-графических заданий по программе курса « Геодезия», даны примеры их выполнения и пояснения к ним.

Учебное пособие подготовлено на кафедре землеустройства и геодезии и предназначено для студентов, обучающихся по направлению 21.03.02 «Землеустройство и кадастры».

- Пензенский государственный университет архитектуры и строительства, 2014
- Пономаренко В.В., 2014

# ПРЕДИСЛОВИЕ

Учебное пособие составлено в соответствии с типовой учебной программой подготовки бакалавров по направлению 21.03.02 «Землеустройство и кадастры». Цель дисциплины «Геодезия» заключается в формировании у студентов четкого представления о средствах и методах геодезических работ при топографо-геодезических изысканиях, создании и корректировке топографических планов для решения инженерных задач при землеустройстве и кадастровых работах в производственно-технологической, проектно изыскательской, организационно-управленческой и научноисследовательской деятельности.

Студенты, изучившие курс «Геодезия», должны **знать**:

 методы и средства ведения инженерно-геодезических и изыскательских работ;

системы координат, системы построения опорных геодезических сетей;

 методы проведения геодезических измерений, приёмы оценки их точности, сведения из теории погрешностей;

 методику составления топографических карт и планов, использования их и другой геодезической информации для решения инженерных задач в землеустройстве;

 современные геодезические приборы, способы выполнения измерений, поверки и юстировки приборов и методику их исследования;

 способы определения площадей участков местности и площадей контуров сельскохозяйственных угодий с использованием современных технических средств, а также способы перенесения проектов в натуру;

 геоинформационные и кадастровые информационные системы, современные способы подготовки и поддержки информации в ГИС;

 основные методы определения планового и высотного положения точек земной поверхности с применением современных технологий;

 основные принципы определения координат с применением глобальных спутниковых навигационных систем;

 приемы и методы обработки геодезической информации для целей землеустройства, кадастра недвижимости, мониторинга земель и градостроительной деятельности.

#### **Уметь:**

 пользоваться геодезическими приборами, производить измерения на практических занятиях и в процессе проведения геодезических съемок, а также при решении инженерно-геодезических задач;

 выполнять топографо-геодезические работы и обеспечивать необходимую точность геодезических измерений, анализировать полевую топографо-геодезическую информацию;

 оценивать точность результатов геодезических измерений, уравнивать геодезические построения типовых видов. Использовать пакеты прикладных программ, проводить необходимые расчеты на ЭВМ;

 определять площади контуров сельскохозяйственных угодий, используя современную измерительную и вычислительную технику.

#### **Владеть**:

 методами проведения топографо-геодезических работ и навыками использования современных приборов, оборудования и технологий;

 навыками работы с топографо-геодезическими приборами и системами;

 методикой оформления планов с использованием современных компьютерных технологий, навыками работы со специализированными программными продуктами в области геодезии;

 методами и средствами обработки разнородной информации при решении специальных геодезических задач в землеустройстве;

 навыками работы с топографо-геодезическими приборами и системами, навыками поиска информации из области геодезии в Интернете и других компьютерных сетях;

навыками выполнения угловых, линейных, высотных измерений.

Первоначально автор планировал издать пособие в двух частях, но изменение учебной программы позволило принять решение об объединении их в общее пособие. Пособие полностью соответствует учебной программе курса «Геодезия». Основной задачей пособия является доведения до обучающихся в доступной форме излагаемого материала с целью самостоятельного выполнения ими расчетно-графических заданий, которые входят в программу курса «Геодезия». Выполнение расчетно-графических заданий позволяет закрепить теоретические знания, полученные на лекционных занятиях [9], а также при самостоятельном изучении специальной литературы, список которой приведен в конце пособия.

Пособие состоит из трех разделов. В первом разделе рассматриваются основные геодезические понятия. Второй раздел посвящен изучению геодезических съемок: теодолитной, тахеометрической, способам геометрического нивелирования. Также студенты изучают способы инженерных изысканий (составление картограммы земляных масс, проектирование профиля автодороги, вынос на местность осей сооружений). Третий раздел полностью посвящен изучению геодезических приборов.

Процесс изучения дисциплины направлен на формирование следующих компетенций:

Общекультурные компетенции: ОК – 1, ОК – 2, ОК – 6, ОК – 7, ОК – 8. Профессиональные компетенции: ПК – 2, ПК – 5.

# ВВЕДЕНИЕ

**Геодезия** – наука об измерениях на поверхности земли с целью определения ее формы и размеров, составления планов и карт, а также решения различных инженерных задач на местности. Она подразделяется на несколько разделов.

**Высшая геодезия** изучает форму и размеры земли, а также методы высокоточного определения координат точек земной поверхности и изображение ее на плоскости.

**Топография** рассматривает методы производства топографических съемок для составления планов небольших участков земной поверхности.

**Инженерная геодезия** рассматривает постановку и методы геодезических работ, необходимых для проектирования, строительства и эксплуатации инженерных сооружений. Методы инженерной геодезии основаны на теории и способах высшей геодезии и топографии, но имеют свои особенности, связанные с характером строительства.

**Фототопография** основана на получении топографических планов с использованием аэрофотоснимков.

Геодезия тесно связана с такими науками, как математика, физика, астрономия, география, геология и геоморфология. Математические методы широко используются в геодезических расчетах, физические – при создании и эксплуатации геодезических приборов. Путем астрономических наблюдений определяют положение точек на поверхности земли и ориентирование линий на северный и южный полюсы. Для правильного отображения на топографических планах и картах поверхности земли используют данные по геологии, географии и геоморфологии.

История геодезии начинается за много веков до нашей эры. Геодезические работы проводились в древнем Египте, Греции, Риме. Первые упоминания о геодезических работах в России относятся к 12 веку, когда в 1068 году было замерено расстояние между Таманью и Керчью по льду Керченского пролива. Более совершенная постановка геодезических работ началась при Петре I. В 1739 году был утвержден географический департамент при Российской академии наук. Новый этап развития геодезии начался после Великой отечественной войны 1812 года. В Советское время широкое развитие геодезии позволило определить размеры Земного эллипсоида, а также покрыть всю территорию СССР топографической съемкой 1: 100000 масштаба и частично 1:25000 масштаба.

В постсоветский период получают применение глобальные навигационные спутниковые системы ГЛОНАСС (Россия) и GPS (США), которые используются для определения координат точек земной поверхности. Несмотря на определенные недостатки спутниковых методов, они имеют ряд существенных преимуществ по сравнению с традиционными геодезическими методами.

Традиционные геодезические методы широко применяются при проведении строительных работ, решении геодезических задач на строительной площадке и составлении планов небольших участков земной поверхности.

# 1. ОСНОВНЫЕ ВОПРОСЫ ГЕОДЕЗИИ

Термин «карта» появился в средние века (в эпоху Возрождения) и происходит от латинского слова «charta» (лист бумаги), производного от греческого слова «хартес» (бумага из папируса). Элементы карты – это ее составные части, включающие само картографическое изображение, легенду и зарамочное оформление. Важнейший элемент всякой карты – легенда, т.е. система использованных на ней условных обозначений и текстовых пояснений к ним. Для топографических карт составлены специальные таблицы условных знаков. Они стандартизированы и обязательны к применению на всех картах соответствующего масштаба. Картографическое изображение строится на математической основе, элементами которой на карте являются координатные сетки, масштаб и геодезическая основа. С математической основой тесно связана и компоновка карты, т.е. взаимное размещение в пределах рамки самой изображаемой территории, названия карты, легенды, дополнительных карт и других данных. Вспомогательное оснащение карты облегчает чтение и пользование ею. Оно включает различные картометрические графики (например графики уклонов), схемы изученности картографируемой территории и использованных материалов, разнообразные справочные сведения. К дополнительным данным относятся карты-врезки, фотографии, диаграммы, графики, профили, текстовые и цифровые данные. Они не принадлежат непосредственно картографическому изображению или легенде, но тематически связаны с содержанием карты, дополняют и поясняют его.

При построении карты предполагается, что поверхность земли сначала наносится на глобус, а затем с его поверхности переносится на плоскость. Этот перенос сводится к переносу параллелей и меридианов с глобуса на плоскость, называемую картографической сеткой, внутри которой наносятся контуры местности и рельеф. Математический закон построения картографической сетки на плоскости называется картографической проекцией. Существенным отличием карты от плана является закономерное изменение масштаба карты от точки к точке, тогда как на плане масштаб постоянен. На карте имеется направление вдоль одного из меридианов или параллелей, где масштаб постоянен; такой масштаб называется главным и равен масштабу глобуса. В остальных частях карты масштаб отличается от главного и называется частным. Общегеографические карты масштаба 1:300000 и крупнее называются топографическими. Карты масштаба 1:100000 и крупнее получают в результате съемки местности.

# 1.1. Оформление листа топографической карты

Стороны листа карты являются отрезками меридианов и параллелей и образуют внутреннюю рамку этого листа, имеющего форму трапеции. В каждом углу рамки карты указывается его долгота и широта. Например: координаты юго-западного угла карты (рис. 1) равны: широта 54°37'30", долгота 31°45'. Рядом с внутренней рамкой расположена минутная рамка,

деления которой соответствуют 1 минуте широты и долготы (см. рис. 1). Точками между минутной и внешней рамками обозначены 10-секундные интервалы. Между минутной и внутренней рамкой подписаны ординаты вертикальных и абсциссы горизонтальных линий координатной (километровой) сетки. Надписи 6420, 6421 означают, что ординаты находятся в 6-й зоне проекции Гаусса – Крюгера. Цифры 420 и 421, меньшие 500 (линия осевого меридиана 6-й зоны), свидетельствуют о том, что лист расположен к западу от осевого меридиана. Долгота осевого меридиана вычисляется по формуле: *L* = 6° № – 3° = 33°, где № – номер зоны.

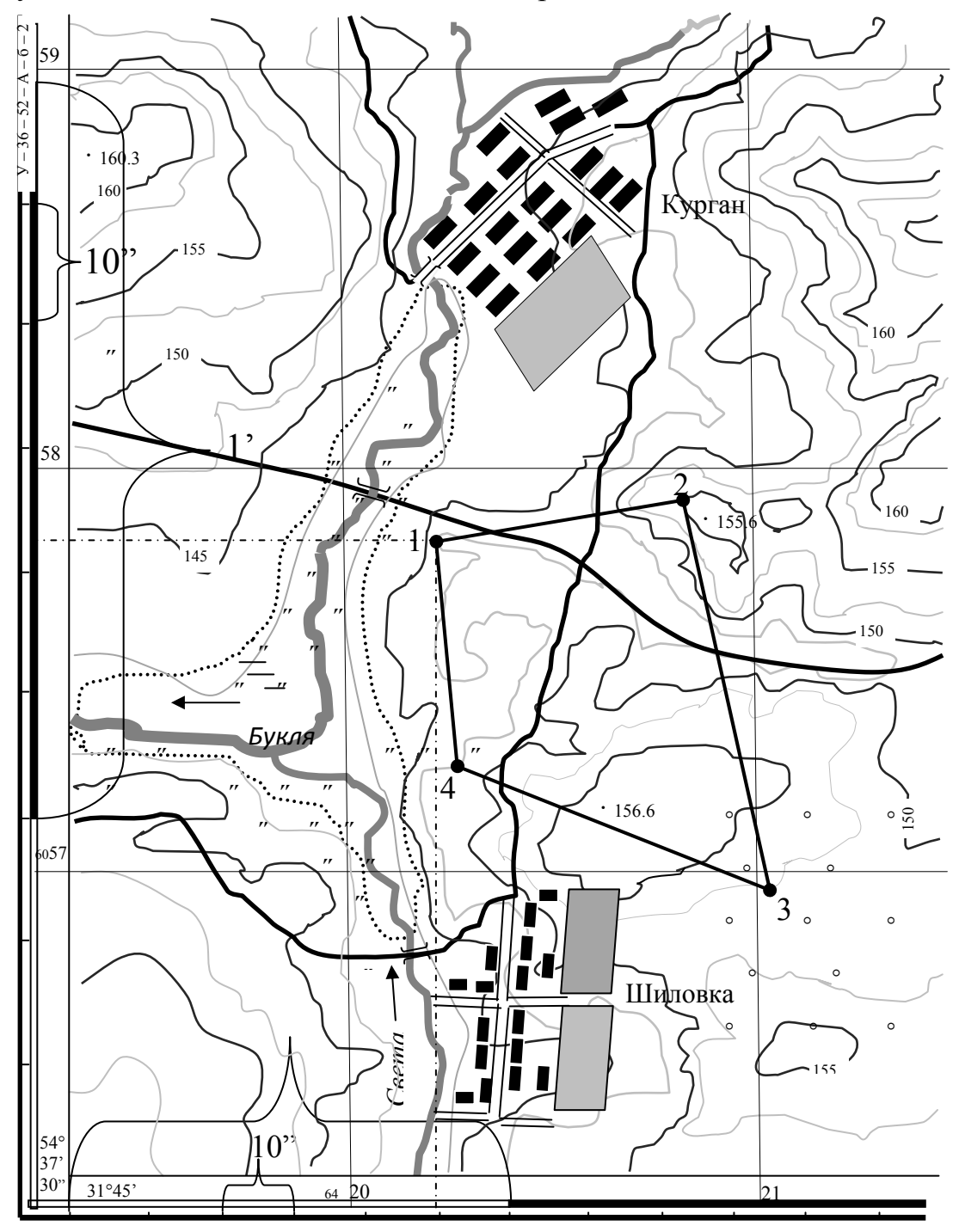

Рис.1. Фрагмент топографической карты 1:10000 масштаба

Вдоль западной и восточной сторон рамки выписаны абсциссы горизонтальных линий километровой сетки. Величина абсциссы, например 6057, указывает, что данная параллель находится в 6057 километрах к северу от экватора (см. рис.1). Над северной стороной рамки подписывается номенклатура листа карты, а в разрывах минутной и внешней рамок указывается номенклатура четырех смежных листов того же масштаба. Под серединой южной стороны рамки подписываются численный масштаб, вычерчивается соответствующий ему линейный масштаб, а также указывается высота сечения рельефа и выносится график заложения.

Под юго-западным углом рамки в пояснительной записке указываются данные о склонении магнитной стрелки δ*,* величина сближения меридианов γ и величина угла между северным направлением километровых линий и магнитным меридианом. В дополнение к этому взаимное расположение истинного, осевого и магнитного меридианов показано на специальном графике (рис. 2).

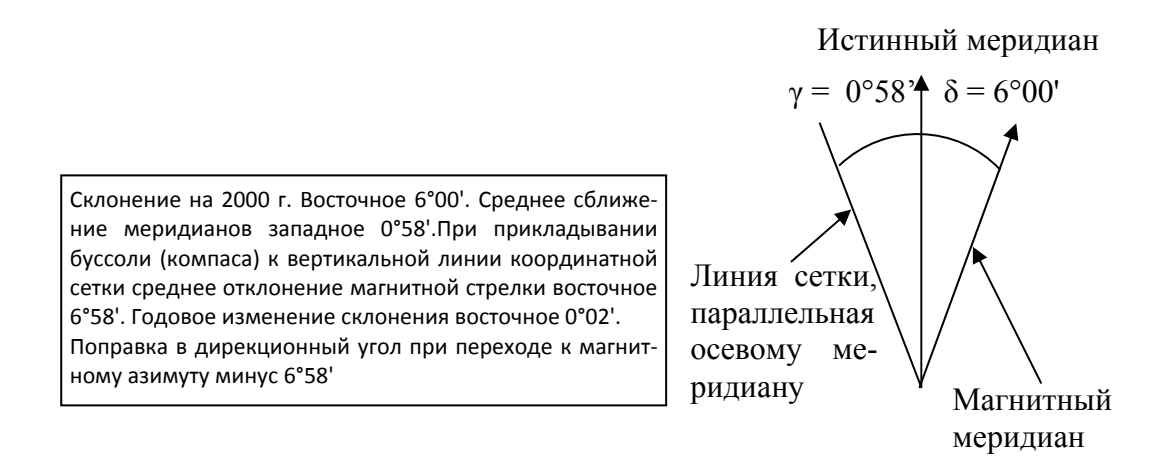

Рис. 2. Соотношение между осевым, истинным и магнитным меридианами

# 1.2. Масштабы

Масштаб – это степень уменьшения горизонтальных отрезков линий местности при переносе их на план. Существуют именованный, численный, линейный и поперечный масштабы.

Численный масштаб представляет собой дробь, в числителе которой стоит единица, а в знаменателе – значение уменьшения линий местности при переносе их на план. На планах численный масштаб подписывается как 1:500; 1:5000; 1:50000. Численный масштаб – число отвлеченное, не имеющее размерности, что позволяет вести измерения в любой системе мер. Чем больше дробь, тем крупнее масштаб и наоборот. Например: длина стороны теодолитного хода  $D_{1-11}$  равна 187,66 м. Тогда на плане длина линии будет равна 187,66 : 10 =18,77 см.

Для упрощения работы пользуются линейным масштабом, являющимся графическим изображением численного в той или иной системе мер. Для его построения на прямой откладывается несколько отрезков одинаковой длины, например 2 см, т.е. в масштабе 1:1000 он равен 20 метрам на местности. Длина такого отрезка называется основанием масштаба. Число метров, соответствующее основанию масштаба, называется величиной линейного масштаба. Левое основание делим на 10 частей. То есть наименьшее деление линейного масштаба равно 2 миллиметрам, что равно 2 метрам на местности. Для нахождения длины линии на местности циркулемизмерителем определяем расстояние на плане. Взяв расстояние на плане в раствор циркуля, одну его ножку устанавливаем на штрих, разделяющий основания, таким образом, чтобы другая ножка попала на левое основание, по которому на глаз отсчитываем расстояние в интервале делений. Например, на рис. 3 измеренное расстояние равно 65 метров.

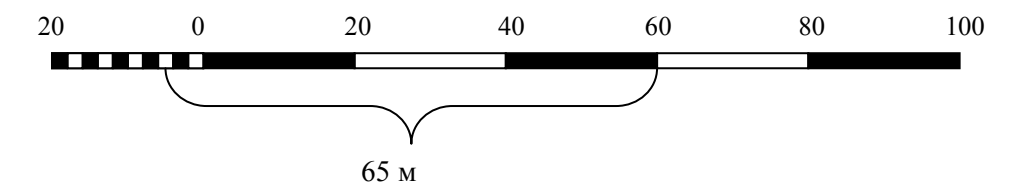

Рис. 3. Определение расстояния с помощью линейного масштаба

Рассчитано, что человеческий глаз способен различать две точки на расстоянии 0,1 мм. Величина отрезка местности, соответствующая 0,1 мм, называется точностью масштаба карты. Так, для масштаба 1:1000 точность масштаба равняется 0,1 м. Необходимо отметить, что с помощью численного масштаба трудно производить построения с точностью менее 1 мм.

Для этого используют поперечный масштаб. Построение поперечного масштаба производится в следующей последовательности:

1. На прямой линии откладываем несколько отрезков (оснований), как правило, длиной 2 см, из точек пересечения восстанавливаем перпендикуляры, высота которых произвольна (желательно кратная 10).

2. Делим вертикальную линию на десять частей (*m*) и из пересечений проводим прямые линии, параллельные основанию.

3. Основание крайнего левого квадрата делим на десять частей (*n*). Так же делим линию, параллельную основанию, в верхней части квадрата на десять частей (рис. 4).

4. Соединяем нулевую точку на основании с первой на верхней линии, параллельной ему, вторую точку соединяем с третьей и т.д. Получаем ряд линий, параллельных друг другу и наклонных к вертикальной прямой (см. рис. 4). Эти линии называются трансверсалями. Из подобия треугольников *ОАВ* и *Оаb* можно видеть, что: *аb /АВ* = *оb/ ОВ* = 1/ 10, *сd* / *АВ* =  $=$ о $d / OB = 2 / 10$ . По построению *AB* равно 1/10 от основания масштаба, следовательно, наименьшее деление *ab* равно 1/100 от основания масштаба. Такой масштаб называется сотенным. Он гравируется на металлических пластинах и используется при построении планов и карт.

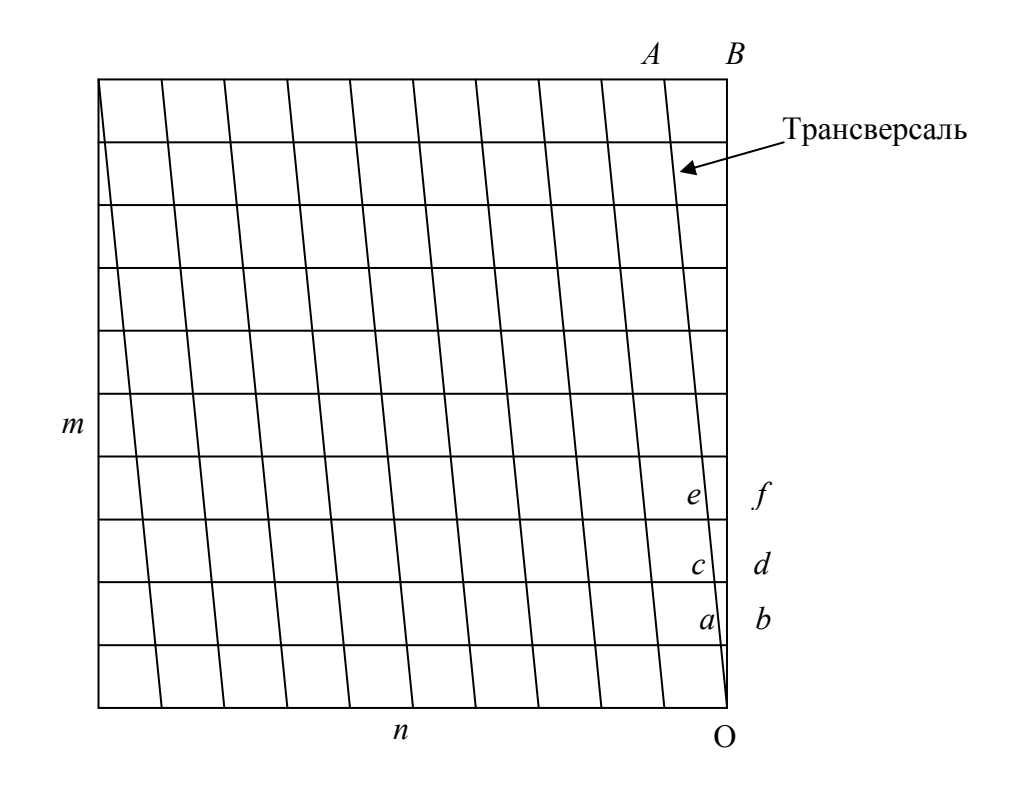

Рис. 4. Деления левого крайнего квадрата поперечного масштаба

Отрезок *аb* называется наименьшим делением поперечного масштаба. Величина его зависит от длины основания и числа делений *n* и *m*.

Например: длина основания равна 2 см, *n* = 10, *m* = 10, тогда длина отрезка *аb* = 0,2 мм, *cd* = 0,4 мм, *ef* = 0,6 мм.

Применение поперечного масштаба производится в следующей последовательности:

1. Циркулем измерителем замеряем заданное расстояние на плане.

2. Переносим его на поперечный масштаб таким образом, чтобы одна из ножек циркуля попадала на линию 20, 40, 60, а другая – на разделенное на 10 частей основание.

3. Поднимаем циркуль вверх до тех пор, пока вторая ножка циркуля не совпадет с наклонной линией (трансверсалью). При этом обе ножки циркуля должны стоять на одной линии, параллельной основанию (рис. 5).

Например: определяемое расстояние в 1:1000 масштабе (см. рис. 5) равно 49,6 м.

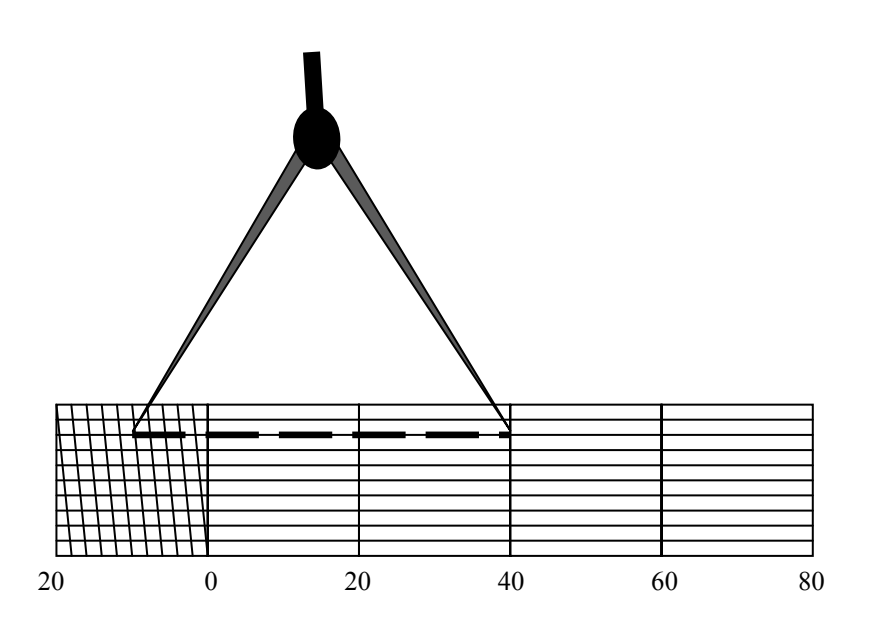

Рис. 5. Определение длины линии с помощью поперечного масштаба

# 1.2.1. Задание 1 Измерение длин линий

На фрагменте топографической карты 1:10000 масштаба ставятся 4 точки, положение которых задается преподавателем. Точки подписываются цифрами или буквами по часовой стрелке, например 1, 2, 3, 4 (см. рис. 1). Точки соединяются тонкими прямыми линиями. Длины линий всех сторон четырехугольника измеряются с помощью линейного и поперечного масштабов. Данные измерений вносятся в табл. 1. В последний столбец таблицы вносятся расхождения между измерениями по линейному и поперечному масштабам, чтобы студент мог оценить точность произведенных измерений.

Таблица 1

| Обозначение линий | Линейный масштаб | Поперечный  | Расхождения |
|-------------------|------------------|-------------|-------------|
|                   | M                | масштаб (м) | M           |
| - Z               |                  | 614         |             |
| 2-3               | 995              | 998         |             |
| 3–4               | າາາ              | 830         |             |
|                   |                  |             |             |

Результаты измерения длин сторон четырехугольника

Например: в табл. 1 внесены данные измерения длин линий четырехугольника, измеренных по карте (рис. 1).

#### 1.3. Геодезические и прямоугольные координаты

В геодезических построениях принимаются различные системы координат. Умение определять координаты точек по топографической карте является необходимым требованием для инженера-землеустроителя.

#### 1.3.1. Геодезические координаты

В геодезической системе координат за основу координационной поверхности принимается поверхность референц-эллипсоида, а за основные координационные линии – геодезические меридианы и параллели. Геодезическим меридианом называется сечение эллипсоида плоскостью, проходящей через точку на его поверхности и малую полярную ось. Геодезической параллелью называют сечения эллипсоида плоскостью, проходящей через точку на его поверхности и перпендикулярной к малой оси. Параллель, проходящая через центр эллипсоида, называется экватором.

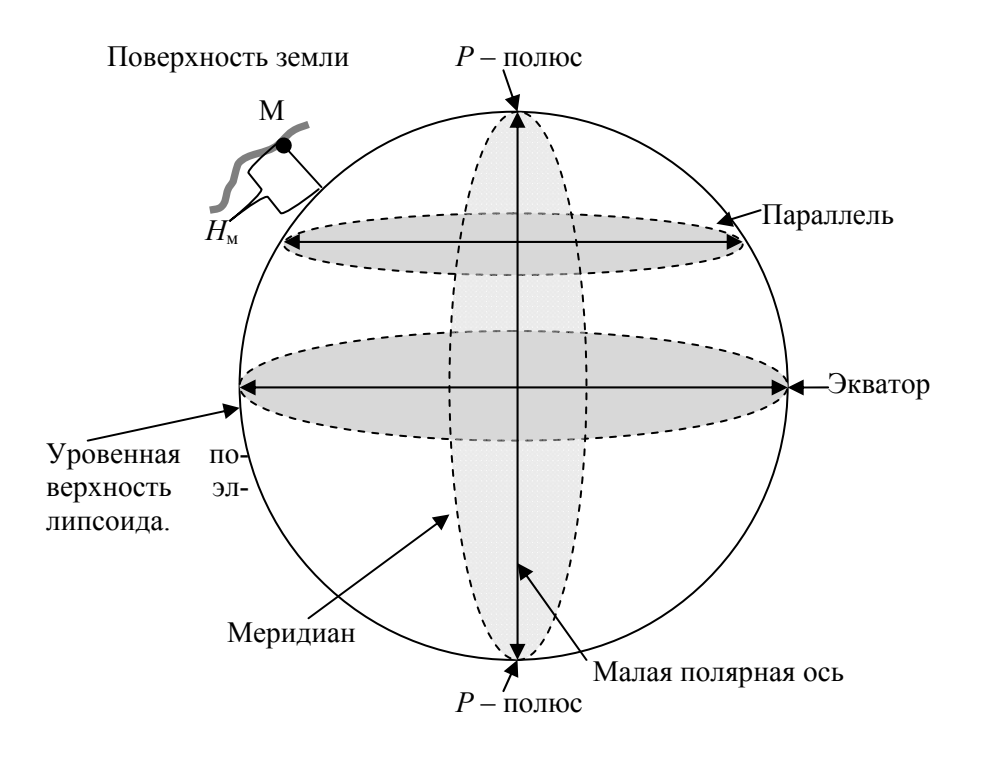

Рис. 6. Определение геодезических координат

Положение точки на эллипсоиде задается пересечением параллели и меридиана. Меридиан задается геодезической долготой *L*, а параллель – геодезической широтой *B*.

**Геодезическая широта** *В* – это острый угол, образованный нормалью к поверхности эллипсоида, проведенной через точку на поверхности земли, и плоскостью экватора.

**Геодезической долготой** *L* называется двугранный угол между плоскостью Гринвичского (начального) меридиана и плоскостью меридиана, проходящей через данную точку. Геодезические широты бывают северные и южные и изменяются от 0° (на экваторе) до 90° (на земных полюсах).

Геодезические долготы бывают западные и восточные и изменяются от 0° (на Гринвичском меридиане) до 180° (на Тихоокеанской ветви).

Для определения положения конкретной точки на поверхности эллипсоида помимо долготы и широты необходимо знать высоту ее от поверхности эллипсоида (*Н*м). За начальную отсчетную поверхность принимается уровень моря. Относительно ее и принимают высоты точек поверхности земли, называемые абсолютными. В нашей стране за начальную точку отсчета принят нуль Крондштадского футштока, близко совпадающий с уровнем Балтийского моря. Таким образом, точка М в геодезической системе имеет координаты  $B_{\text{M}}$ ;  $L_{\text{M}}$ ;  $H_{\text{M}}$  (см. рис.6, 7).

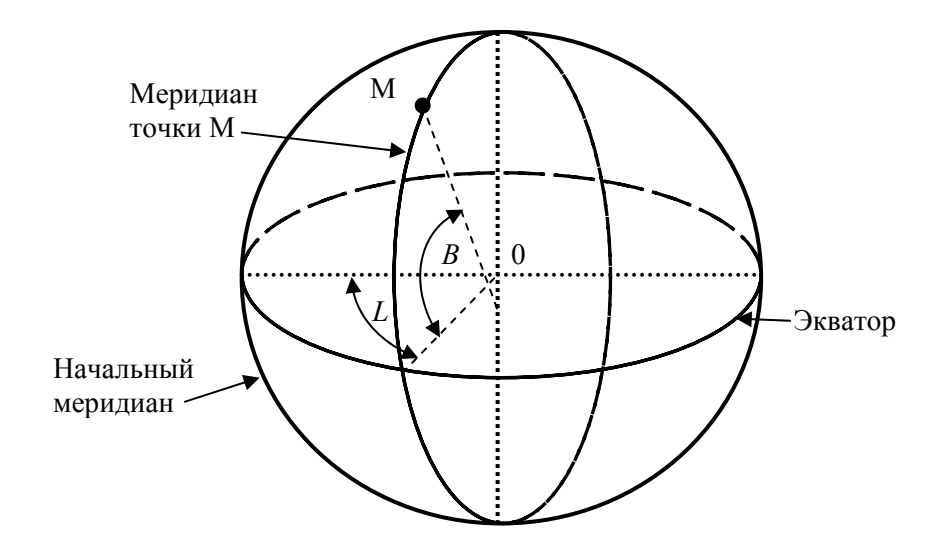

Рис.7. Геодезические координаты: широта (*В*) и долгота (*L*)

Астрономическая система координат отличается от геодезической на 3–4 секунды и вместе с геодезической входит в понятие географической системы координат, которой и пользуются в геодезии, проводя измерения геодезическими методами.

# 1.3.2. Пример определения геодезических координат

Геодезические координаты (широту и долготу) точки определяют следующим образом. Например: для определения широты и долготы точки 1 проводят линии, параллельные нижней границе рамки и истинному меридиану, параллельному вертикальной оси рамки (см. рис.1, штрихпунктирные линии). Секунды определяются на глаз, деля 10-секундный отрезок.

Например: на рис. 1 геодезическая широта равна:

 $B_1 = 54^{\circ}37'30'' + 53'' = 54^{\circ}38'$  23".

Геодезическая долгота равна:

$$
L_1 = 31^{\circ}45' + 49'' = 31^{\circ}45'49''.
$$

В случае необходимости более точного определения координат точки можно поступить следующим образом. Линия, проведенная параллельно нижней границе рамки, делит десятисекундный интервал на две части (рис. 8). Измеряем расстояние от нижней точки до прямой *d* = 14 мм. Расстояние между двумя точками 10" интервала *D* = 46 мм. Тогда приращение координаты по широте Δ*В* находим по формуле

$$
\Delta B = 50' + (d/D) 10'' = (14/46)10'' = 53,04''
$$

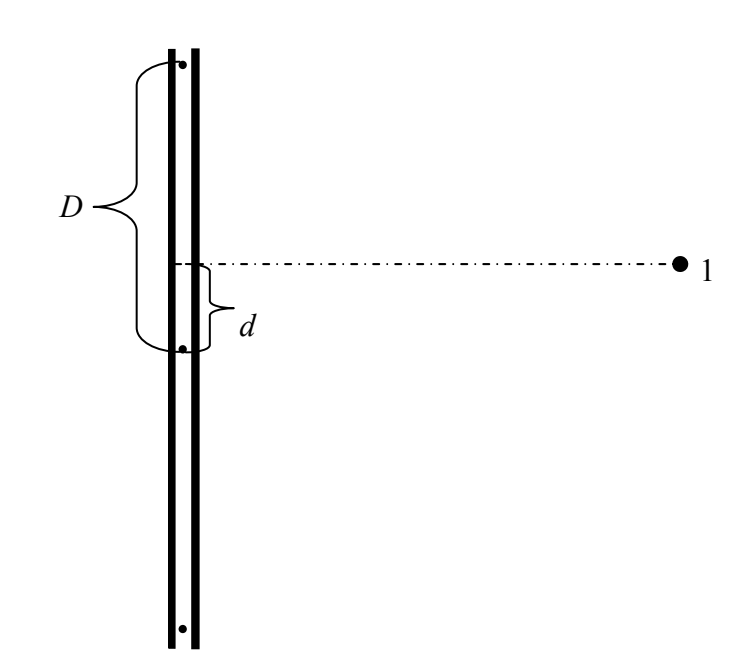

Рис.8. Схема определения геодезической широты с повышенной точностью

Геодезическую широту точки 1 определяем по формуле:

$$
B_1 = B_0 + \Delta B = 54^{\circ}37'30'' + 53,04'' = 54^{\circ}38'23,04'',
$$

где *В*0 – геодезическая широта юго-западного угла карты (см. рис. 1).

Аналогичным образом определяем долготу точки 1, а также геодезические координаты других точек.

## 1.3.3. Прямоугольные координаты

Для изображения значительных частей земной поверхности на плоскость принимают специальные проекции, дающие возможность переносить на плоскость положение точек земной поверхности. Точки переносятся по математическим законам, что позволяет определять их положение в плоской системе координат *Х, Y*. В нашей стране за основу системы координат принята проекция, предложенная немецкими учеными Гауссом и Крюгером и получившая наименование проекции Гаусса – Крюгера. Согласно этой проекции земной шар разделен на 3- или 6-градусные зоны вдоль меридианов, нумерация которых ведется с запада на восток, начиная от Гринвичского меридиана, принятого за ноль. Далее каждый сегмент разворачивается на плоскость, где осевой меридиан изображается прямой линией без искажения, т.е. с точным сохранением его длины. Экватор в каждом сегменте также изображается прямой линией, перпендикулярной осевому меридиану. За начало отсчета координат принимается пересечение экватора и осевого меридиана.

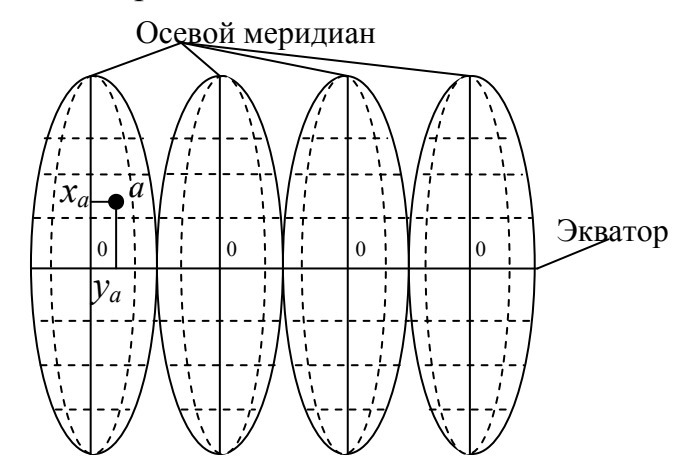

Рис. 9. Изображение зон в проекции Гаусса – Крюгера

Искажения длин линий в проекции Гаусса – Крюгера возрастают по мере удаления от осевого меридиана и могут достигать величины порядка 1:1500 в шестиградусной зоне и 1:6000 в трехградусной. В инженерногеодезических работах и при крупномасштабных съемках такие искажения необходимо учитывать, либо применять частную систему координат с осевым меридианом, проходящим через середину участка работ. Система координат в каждой зоне (сегменте) одинакова. Все географические карты на территории бывшего СССР, стран восточной и части стран западной Европы составлены в проекции Гаусса – Крюгера. Изображение на плоскости каждой шестиградусной полосы представляет собой колонну листов Международной карты мира в масштабе 1:1000000. Шестиградусная полоса, в свою очередь, является шестиградусной координатной зоной, ограниченной соответствующими меридианами. Ось ординат (*у*) направлена на восток и совмещена с изображением экватора. Ось абсцисс (*х*) совмещена с изображением осевого меридиана зоны и направлена на север. Прямолинейное изображение осевого меридиана и экватора можно использовать в качестве осей прямоугольной системы координат.

Положение точки (а) на плоскости определяется плоскими прямоугольными координатами *х*<sup>а</sup> и *у*а*.* Каждую шестиградусную зону нумеруют арабскими цифрами. В РФ принята нумерация зон, отличная от мировой. Крайняя западная зона с долготой осевого меридиана  $L_0$ =21° имеет номер 4, а на Чукотке – номер 32. Номер зоны *N* и долгота *L*0 осевого меридиана связаны между собой равенством:  $L_0 = 6°N - 3°$ .

Например: долгота осевого меридиана в 10-й зоне будет равна:

$$
L_0 = 6^\circ \cdot 10 - 3^\circ = 57^\circ.
$$

Для исключения из обращения отрицательных ординат ко всем ординатам добавляют число 500000 м. Кроме того, к ординате слева подписывается номер зоны. В результате получают число, представляющее собой условную ординату. Например: условная ордината точки равна 12298897,3 м. Это означает, что точка, имеющая такую ординату, находится в 12-й зоне, ее действительная ордината равна –201102,7 м, а долгота осевого меридиана зоны  $L_0 = 6^\circ \cdot 12 - 3^\circ = 69^\circ$ . Следовательно, точка находится в 201102,7 метрах к западу от осевого меридиана.

# 1.3.4. Пример определения прямоугольных координат

Определение прямоугольных координат по топографической карте производится в следующей последовательности. Определяем координаты юго-западного угла трапеции километровой сетки (см. рис. 1), в котором находится точка 1:

$$
X_0 = 6057
$$
km;  $Y_0 = 6420$ km.

Из точки 1 опускаем перпендикуляры на линии сетки трапеции. С помощью циркуля-измерителя и поперечного масштаба тщательно их измеряем. Полученные расстояния являются приращениями координат по осям *Х* и *Y* (рис. 10):

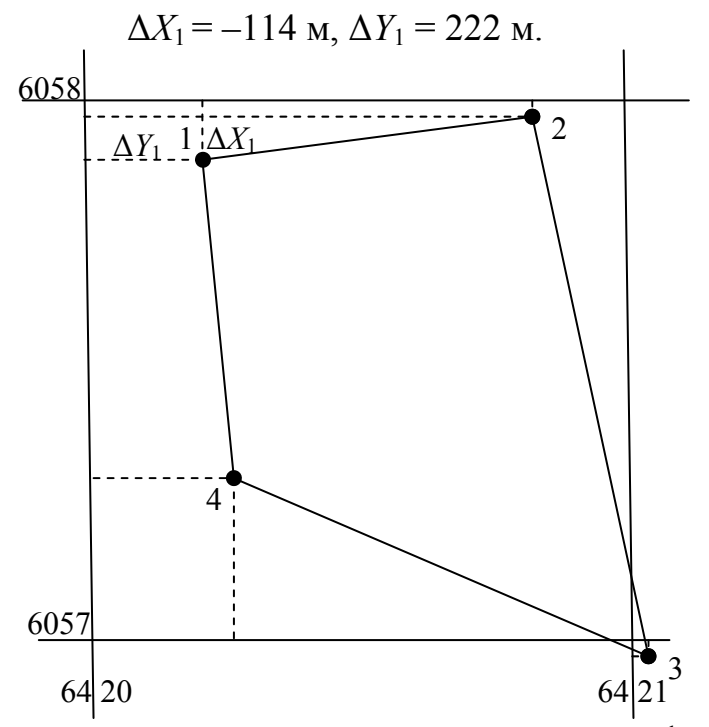

Рис.10. Определение прямоугольных координат по топографической карте

Если точка находится севернее (выше) линии координатной сетки, то приращение координат по оси *Х* имеет знак плюс, а если южнее, то знак минус.

Если точка находится восточнее (правее) линии координатной сетки, то приращение координат по оси *Y* имеет знак плюс, а если западнее, то знак минус.

Координаты точки 1 находим по формулам:

$$
X_1 = X_0 + \Delta X = 6058000 - 114 = 6057886 \text{ m};
$$
  

$$
Y_1 = Y_0 + \Delta Y = 6420000 + 222 = 6420222 \text{ m}.
$$

# 1.3.5. Задание 2

Определение геодезических и прямоугольных координат

По фрагменту геодезической карты определяются геодезические и прямоугольные координаты всех вершин четырехугольного полигона 1–2–3–4. Геодезические координаты определяются с точностью до секунд. Определение прямоугольных координат производится с использованием циркуля-измерителя и поперечного масштаба. Результаты вносятся в табл. 2.

Таблица 2

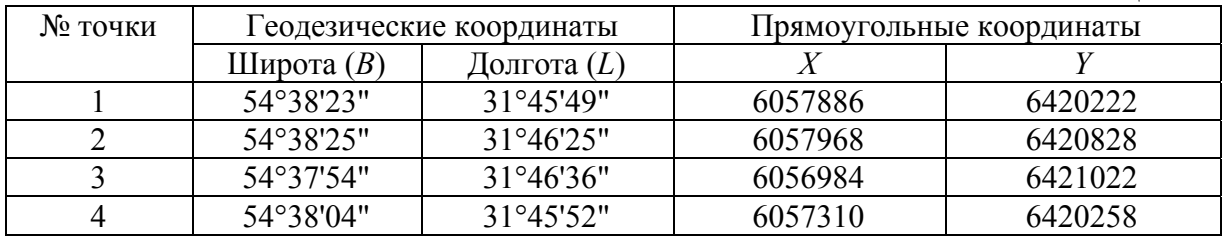

# 1.4. Ориентирование линий.

# Азимуты, магнитные азимуты, дирекционные углы и румбы

Ориентировать линию на местности – значит, найти ее направление относительно меридиана. В качестве углов, определяющих направление линий, служат азимуты, дирекционные углы и румбы.

**Геодезическим азимутом** называется горизонтальный угол, отсчитываемый от северного направления геодезического меридиана, проходящего через данную точку до заданного направления по ходу часовой стрелки. Они изменяются от 0 до 360 градусов. Меридианы не параллельны друг другу. Угол между направлением двух меридианов в данных двух точках называется сближением γ меридианов и обозначается через направление истинного меридиана, вычисляется путем астрономических наблюдений. По этой причине прямой и обратный азимуты различаются не ровно на 180°, а на величину, равную  $180^\circ \pm \gamma$ , где  $\gamma$  – величина сближения меридианов. Поэтому для вычисления направления линий пользуются дирекционными углами. На территории, для которой составляются карты и планы, один из геодезических меридианов принимают за осевой меридиан, совмещают его с осью абсцисс системы прямоугольных координат и относительно него ориентируют все линии местности.

**Прямое** измерение геодезического азимута выполняется транспортиром по ходу часовой стрелки от северного направления геодезического меридиана, проходящего через начальную точку, до заданного направления. Направление этого меридиана практически параллельно линиям, ограничивающим карту с запада на восток по внутренней рамке листа. Поэтому возможен параллельный перенос любой из них так, чтобы выбранная линия проходила через начальную точку.

**Косвенное** измерение геодезического азимута получают путем вычислений по формуле *А =* α *+* γ*,* где α – дирекционный угол заданной линии; γ – сближение меридианов в начальной точке этой линии.

Сближение меридианов в проекции Гаусса – Крюгера вычисляют по формуле: γ *=* (*L – L*0) sin *B*, где *L* – геодезическая долгота начальной точки заданной линии;  $L_0$  – геодезическая долгота осевого меридиана;  $B$  – геодезическая широта точки. Из приведенной формулы следует, что для точек, находящихся к востоку от осевого меридиана, величина сближения меридианов положительная, т.е.  $\gamma > 0$ , а к западу эта величина имеет отрицательное значение, т.е.  $\gamma$  < 0. В настоящее время рассчитаны таблицы сближения меридианов на 1 километр дуги параллели.

**Магнитные азимуты.** На практике часто пользуются магнитными азимутами. Направление магнитного меридиана определяется направлением магнитной стрелки. Как и геодезический азимут, магнитный азимут отсчитывается от северного направления магнитного меридиана (направления северного конца магнитной стрелки) по ходу часовой стрелки до заданного направления. Магнитный меридиан, как правило, не совпадает с истинным меридианом, так как магнитные полюса смещены относительно истинных полюсов Земли. Угол между истинным меридианом и магнитным называется склонением магнитной стрелки δ. Магнитный азимут равен

$$
A_{\rm M}=A_{\rm HCT.}-\delta.
$$

Магнитный азимут можно получить путем косвенных измерений по формуле: *А*<sup>м</sup> *=* α *+* γ – δ, где α – дирекционный угол заданного направления; γ – величина сближения меридианов; δ – величина склонения магнитной стрелки. Склонение магнитной стрелки может быть как восточным, когда северное направление магнитного меридиана отклоняется к востоку от геодезического меридиана, так и западным, когда стрелка отклоняется к западу от геодезического меридиана. Восточное склонение имеет знак «плюс», а западное – «минус». Склонение изменяется с изменением времени и места. В европейской части России восточное склонение колеблется от 0° (в районе Калининграда) до 20° (в районе Нарьян-Мара). На одном и том же месте земной поверхности в течении веков происходит изменение склонения магнитной стрелки в пределах десятков градусов. Годовое склонение в Европе в среднем близко 5'. В средних широтах России отмечаются суточные колебания склонения магнитной стрелки в пределах 15'.

**Дирекционный угол –** это горизонтальный угол, отсчитываемый от северного направления осевого меридиана или линии, параллельной ему, до заданного направления по часовой стрелке. В отличие от азимутов дирекционный угол постоянен на протяжение всего направления. Прямой и обратный дирекционный углы отличаются ровно на  $180^{\circ}$ , т.е.  $\alpha_{\rm o6p}$  =  $\alpha_{\rm np}$   $\pm$   $180^{\circ}$ . При определении дирекционного угла на местности необходимо знать значение истинного азимута и величину сближения меридианов γ, тогда α *= А*ист *+* γ. Значение величины γ подписывается под южной стороной рамок топографических карт.

Измерение дирекционных углов по картам можно проводить как прямым (с помощью транспортира), так и косвенным способом (решая обратные геодезические задачи). Помимо дирекционных углов в геодезии пользуются румбами.

**Румб –** острый угол, который отсчитывается от северного или южного конца меридиана до заданного направления, по или против часовой стрелки. Так как румбы могут иметь одинаковые значения в разных четвертях, то перед численным значением румба указывается буквенное значение четверти.

Ι четверть – СВ, ΙΙ четверть – ЮВ, ΙΙΙ четверть – ЮЗ, ΙVчетверть – СЗ.

Румбы еще называют таблитчатыми углами, так как все геодезические таблицы рассчитаны от 0° до 90°. При расчетах на современных калькуляторах румбы утратили свое значение, так как калькулятор позволяет определять величину тригонометрической функции, непосредственно набирая значение дирекционного угла. Но при решении обратных геодезических задач определяется значение румба, а затем по известным формулам вычисляется значение дирекционного угла.

# 1.4.1. Соотношение дирекционных углов и румбов

Соотношение дирекционных углов и румбов показано на рис. 11.

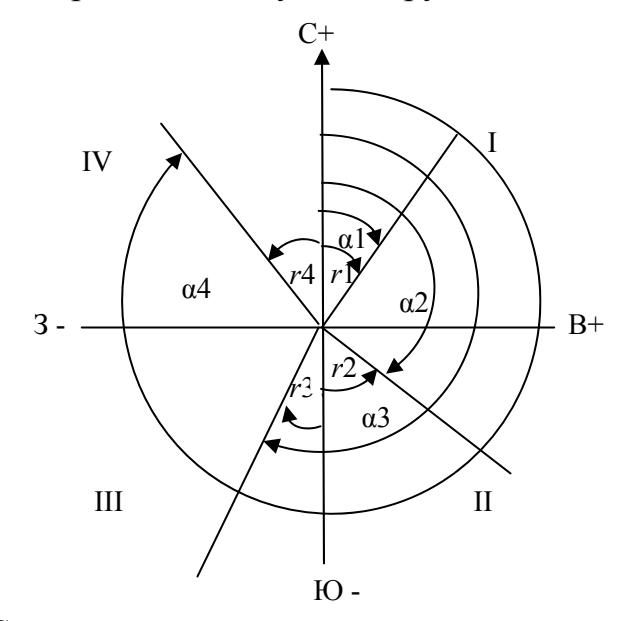

Рис. 11. Соотношение между дирекционными углами и румбами

Соотношение дирекционных углов и румбов, а также знаки приращения координат даны в табл. 3.

|                             |                                 |                            |                            | та олица – э               |
|-----------------------------|---------------------------------|----------------------------|----------------------------|----------------------------|
| Четверти                    | $I - CB$                        | $II - IOB$                 | $III - HO3$                | $IV - C3$                  |
| Дирекционный<br><b>VГOЛ</b> | $\alpha = r$                    | $\alpha = 180^{\circ} - r$ | $\alpha = 180^{\circ} + r$ | $\alpha$ = 360°- r         |
| $(\alpha)$                  |                                 |                            |                            |                            |
| PyM6(r)                     | $r = \alpha$                    | $r = 180^\circ$ - $\alpha$ | $r = \alpha - 180^{\circ}$ | $r = 360^{\circ} - \alpha$ |
| Знаки<br>приращений         | $\Delta X^{+}$ ; $\Delta Y^{+}$ | $\Delta X$ -; $\Delta Y$ + | $\Delta X$ -; $\Delta Y$ - | $\Delta X$ +; $\Delta Y$ - |
| координат                   |                                 |                            |                            |                            |

Таблица 3

#### 1.4.2. Определение углов ориентирования по топографическим картам

Пусть требуется определить направление линии 1–2. Для определения дирекционного угла продолжаем линию 1–2 до пересечения с ближайшей вертикальной линией километровой сетки. Приложив к точке пересечения нуль транспортира (рис. 12), отсчитываем угол по часовой стрелке от северного направления линии километровой сетки. Например: дирекционный угол, показанный на рис. 12, равен 82°30'.

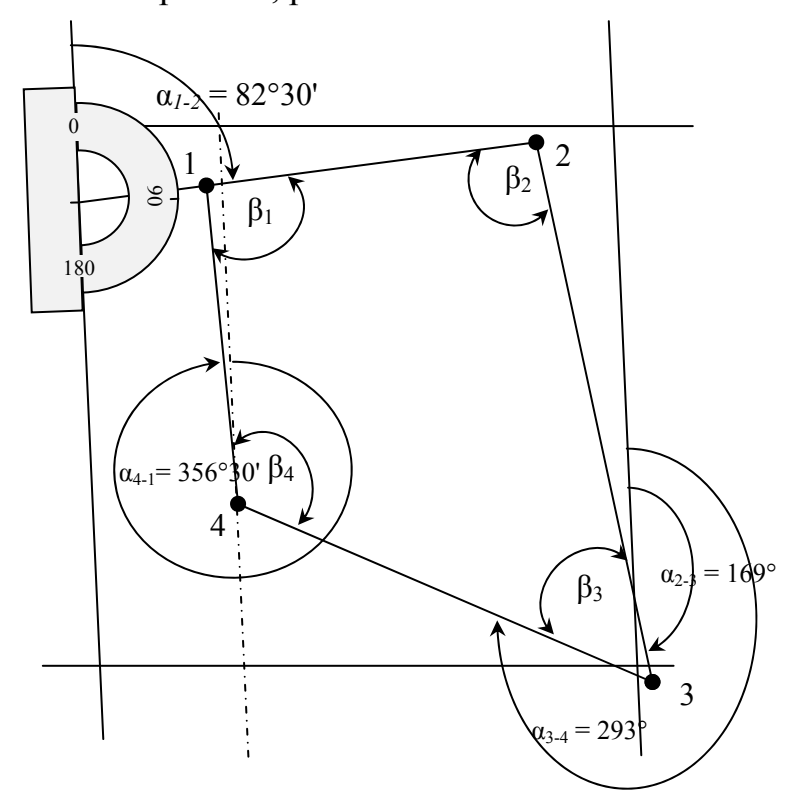

Рис.12. Определение дирекционных углов по топографической карте

Используя данные о величине склонения магнитной стрелки и величине сближения меридианов, подписанных в нижнем юго-западном углу карты, и схемы расположения осевого, истинного и магнитного меридианов (см. рис.2), определяем величину истинного меридиана и магнитного азимута.

$$
A_{\rm M} = \alpha_{1\text{-}2} + \gamma - \delta = 82^{\circ}30' + (-0^{\circ}58') - (+6^{\circ}00') = 82^{\circ}30' - 0^{\circ}58' - 6^{\circ}00' = 75^{\circ}32';
$$
  

$$
A_{\rm HCT} = \alpha + \gamma = 82^{\circ}30' + (-0^{\circ}58') = 81^{\circ}32'.
$$

Обратный дирекционный угол направления 1–2 (т.е. направления 2–1) будет равен:

$$
\alpha_{2-1} = \alpha_{1-2} \pm 180^{\circ} = 82^{\circ}30' + 180^{\circ} = 262^{\circ}30'.
$$

Румб направления 1–2 равен дирекционному углу, так как дирекционный угол отвечает 1-й четверти, поэтому:  $r_{1-2}$  = CB 82°30'.

Определяем дирекционные углы, магнитные и истинные азимуты, румбы последующих направлений.

Правильность измерения дирекционных углов можно проверить, замерив внутренние углы четырехугольника, так как сумма внутренних углов этой фигуры можно определить по формуле:

$$
\Sigma \beta = 180^{\circ} (n-2) = 180^{\circ} (4-2) = 360^{\circ}.
$$

Внутренние углы можно вычислить через значения дирекционных углов. Из формулы  $\alpha_{\text{roca}} = \alpha_{\text{meaf}} + 180^\circ - \beta$ , где  $\alpha_{\text{roca}} - \mu$ ирекционный угол последующего направления;  $\alpha_{\text{mpe},a}$  – дирекционный угол предыдущего направления; β – внутренний угол, образованный этими направлениями (см. рис. 11), получаем  $\beta = \alpha_{\text{mper}} + 180^{\circ} - \alpha_{\text{moch}}$ .

Например:

 $β_2 = α_{1-2} + 180° - α_{2-3} = 82°30' + 180° - 169° = 93°30';$  $\beta_3 = \alpha_{2,3} + 180^\circ - \alpha_{3,4} = 169^\circ + 180^\circ - 293^\circ = 56^\circ;$  $\beta_4 = \alpha_{3,4} + 180^\circ - \alpha_{4,1} = 293^\circ + 180^\circ - 356^\circ 30' = 116^\circ 30'$ ;  $\beta_1 = \alpha_{4-1} + 180^\circ - \alpha_{1-2} = 356^\circ 30' + 180^\circ - 82^\circ 30' = 454^\circ - 360^\circ = 94^\circ$ . Если полученный угол больше 360°, то отнимаем 360°. Определяем сумму внутренних углов:

$$
\Sigma \beta = 93^{\circ}30' + 56^{\circ} + 116^{\circ}30' + 94^{\circ} = 360^{\circ}.
$$

Сумма вычисленных внутренних углов равна теоретической сумме, значит, измерение дирекционных углов произведено верно.

### 1.4.3. Задание 3

#### Определение углов ориентирования по топографическим картам

По фрагменту топографической карты определяются дирекционные углы всех направлений (сторон) четырехугольного полигона 1–2–3–4.

Определяются значения истинного и магнитного азимутов и румбы всех направлений (сторон) полигона. Данные вносим в табл. 4.

Таблица 4

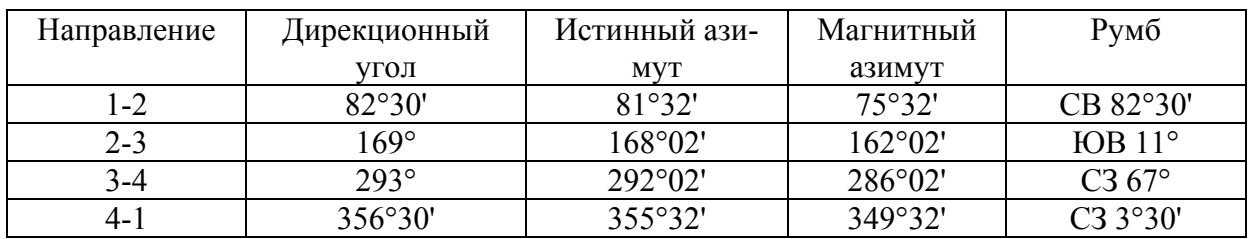

#### Определение углов ориентирования

# 1.5. Определение прямоугольных координат вершин полигона аналитическим способом

Координаты точек на топографическом плане, помимо графического способа, можно вычислить аналитическим способом (решая прямые геодезические задачи).

#### 1.5.1. Прямая геодезическая задача

Даны координаты первой точки  $(X_1 \cup Y_1)$ , горизонтальное расстояние от первой до второй точки  $d_{1-2}$  и дирекционный угол  $\alpha_{1-2}$  линии  $1-2$ (рис.13). Требуется определить координаты точки 2  $(X_2 \times Y_2)$ .

Из треугольника 1–2–3 находим приращения координат Δ*Х* и Δ*Y*.

 $\Delta X = d_{1-2} \cdot \cos \alpha_{1-2}$ ;  $\Delta Y = d_{1-2} \cdot \sin \alpha_{1-2}$ .

Координаты точки 2 находим по формулам:

$$
X_2 = X_1 + \Delta X; \ Y_2 = Y_1 + \Delta Y.
$$

Для определения координат точек 1, 2, 3, 4 решаем прямые геодезические задачи, беря за основу координаты точки  $1 (X_1 = 6057886 \text{ m})$ ;  $Y_1 = 6420222$  м) (см. табл. 2), определенные графическим способом.

Находим приращения координат линии 1–2:

$$
\Delta X_{1\text{-}2} = d_{1\text{-}2} \cdot \cos \alpha_{1\text{-}2} = 604,0 \text{ m} \cdot \cos 82^{\circ}30' = 80,14 \text{ m};
$$
  

$$
\Delta Y_{1\text{-}2} = d_{1\text{-}2} \cdot \sin \alpha_{1\text{-}2} = 614,0 \text{ m} \cdot \sin 82^{\circ}30' = 608,75 \text{ m}.
$$

При расчетах приращений координат достаточно взять значения метров, т.е. три или четыре последних цифры. Приращения координат по осям *Х* и *Y* имеют положительные значения, так как дирекционный угол отвечает первой четверти.

Перед тем, как взять функцию косинуса или синуса, переводим значение градусов из градусной системы в десятичную. Для этого значения минут делим на 60, а затем прибавляем значение градуса:  $(30' : 60) = 0.5 + 48^{\circ} = 48.5^{\circ}$ . Эта операция осуществляется при положении DEG на калькуляторе.

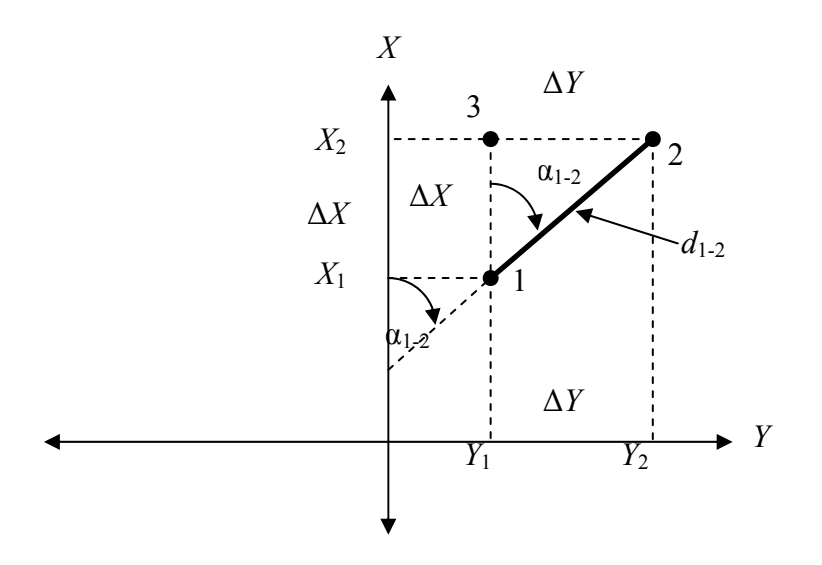

Рис.13. Прямая геодезическая задача

Определяем координаты точки 2 по формулам:  $X_2 = X_1 + \Delta X_{1,2} = 6057886 + 80,14 = 6057966,14$  m.  $Y_2 = Y_1 + \Delta Y_{1,2} = 6420222 + 608,75 = 6420830,75$ м.

Разница между значениями координат точки 2, полученными аналитическим и графическим способами измерений, составит:

 $X_{A2} - X_{T2} = 6057966, 14 - 6057968 = -1,86$  м;

 $Y_{A2} - Y_{T2} = 6420830,75 - 6420828 = 2,75$  M.

Эта разница объясняется точностью измерений по карте, особенно при измерение углов транспортиром.

Определяем приращения координат остальных направлений и вычисляем координаты оставшихся вершин четырехугольника.

# 1.5.2. Задание 4

#### Определение прямоугольных координат аналитическим способом

Решая прямые геодезические задачи, студенты определяют прямоугольные координаты вершин четырехугольного полигона аналитическим способом. Полученные данные вносятся в табл. 5. В последнем столбце таблицы указывается разница между координатами вершин, определенных графическим и аналитическим способами.

Таблица 5

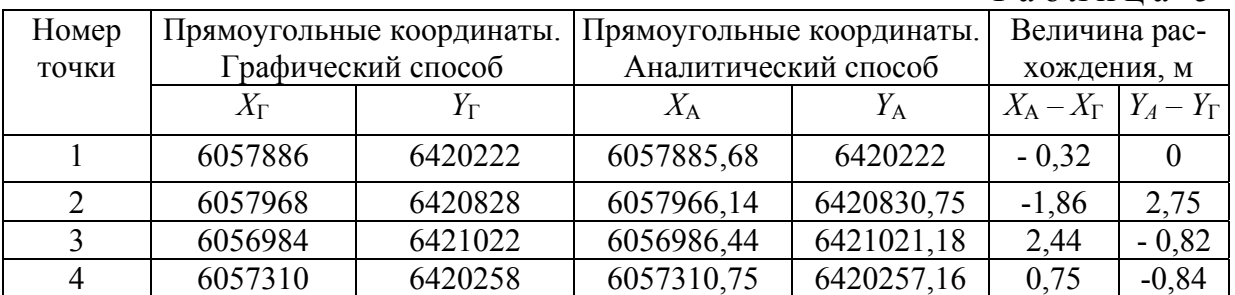

# 1.6. Определение дирекционных углов и длин линий аналитическим способом

Для определения длин линий и значений дирекционных углов решаем обратные геодезические задачи, используя значения координат точек, вычисленных аналитическим способом (см. табл. 5).

#### 1.6.1. Обратная геодезическая задача

Даны координаты точек 1  $(X_1, Y_1)$  и 2  $(X_2, Y_2)$ . Требуется определить дирекционный угол  $(\alpha_{1-2})$  направления  $1-2$  и расстояние  $d_{1-2}$ . Из треугольника  $1-2-3$  (см. рис.13) можно определить, что  $\Delta Y / \Delta X =$  tg  $\alpha_{1-2}$ . Эта формула справедлива только для Ι-й четверти, в остальных четвертях мы получаем тангенс румба направления 1–2. Расстояние *d*1-2 определяем по формулам:

 $d_{1-2} = \Delta X_{1-2} / \cos \alpha_{1-2}, d_{1-2} = \Delta Y_{1-2} / \sin \alpha_{1-2}.$ 

Находим приращения координат по формулам:

$$
\Delta X_{1\text{-}2} = X_2 - X_1 = 6057966, 14 - 6057885, 68 = 80, 46; \n\Delta Y_{1\text{-}2} = Y_2 - Y_1 = 6420830, 75 - 6420222 = 608, 75,
$$

где  $X_2$ ,  $Y_2$  – координаты второй точки линии 1–2;  $X_1$ ,  $Y_1$  – координаты первой точки линии 1–2 (данные берем из табл. 6).

Определяем тангенс румба направления 1–2:

tg 
$$
r_{1-2} = \Delta Y_{1-2} / \Delta X_{1-2} = 608,75/80,46 = 7,5659,
$$

что соответствует углу 82,4707°. Первые две цифры после запятой соответствуют значениям минут, а вторые – секунд. Для того чтобы перевести минуты и секунды из десятичной системы в градусную, умножаем их значения на 0,6: 47 · 0,6 = 28'; 7 · 0,6 = 4", таким образом,  $r_{1-2}$  = 82° 28' 04".

По знакам приращения координат определяем направление. Оба приращения имеют знак плюс, следовательно, направление 1–2 отвечает первой четверти, в которой дирекционный угол равен румбу.

Следовательно:  $\alpha_{1-2} = r_{1-2} = 82^{\circ} 28' 04''$ .

Определяем длину линии 1–2.

$$
d_{1-2} = \Delta X_{1-2} / \cos \alpha_{1-2} = 80,46 / 0,131033 = 614,04 \text{ m};
$$
  
\n
$$
d_{1-2} = \Delta Y_{1-2} / \sin \alpha_{1-2} = 608,75 / 0,991378 = 614,04 \text{ m};
$$
  
\n
$$
d_{1-2 \text{ cp}} = 614,04 \text{ m}.
$$

Длину линии можно определить по теореме Пифагора по формуле

$$
d = \sqrt{\Delta X^2 + \Delta Y^2} \ .
$$

### 1.6.2. Задание 5 Определение дирекционных углов и длин линий аналитическим способом

Решая обратные геодезические задачи, студенты определяют длины линий (стороны четырехугольного полигона) и дирекционные углы направлений (сторон полигона).

Результаты вычислений вносятся в табл. 6, где помимо значений величин углов и сторон указываются расхождения между этими значениями, полученными графическим и аналитическим способами.

Таблица 6

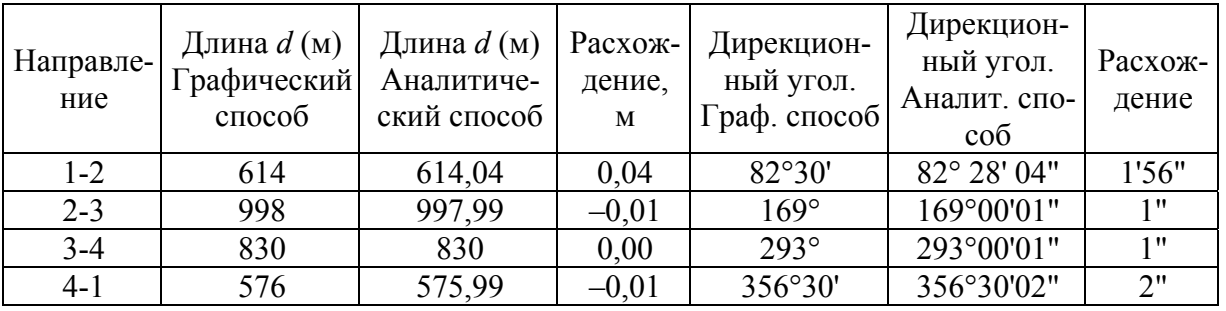

# 1.7. Измерение площадей участков земной поверхности

Измерение площадей широко применяется при проведении землеустроительных и земельно-кадастровых работах. Эти работы включают количественный учет, межевание и инвентаризацию земель, а также проведение инженерно-геодезических работ при отводе участков под строительство, подсчете объема земляных масс, объема водохранилищ и т.д. Измерение площадей может выполняться как непосредственно на местности, так и на планах и картах. При определении площадей участков используются аналитический, графо-аналитический и механический способы измерения.

# 1.7.1. Графо-аналитический способ

Применяется при измерении на планах и картах небольших участков с криволинейными очертаниями границ. Применение этого способа предусматривается для измерения замкнутых контуров, изображенных на планах или картах с помощью палетки. Палетка изготавливается на прозрачной основе: целлулоиде, плексигласе, восковке. Обычно используется два вида палеток: квадратная и параллельная.

### **Измерение площадей с помощью квадратной палетки**

Квадратная палетка применяется для измерения площадей до 2 см<sup>2</sup>. Она представляет собой сеть квадратов от 1 до 2 миллиметров. Например, на изображенной палетке размер квадратов равен  $2\times2$  мм.

Палетка накладывается на измеряемый участок таким образом, чтобы его контур полностью поместился на палетке (рис.14).

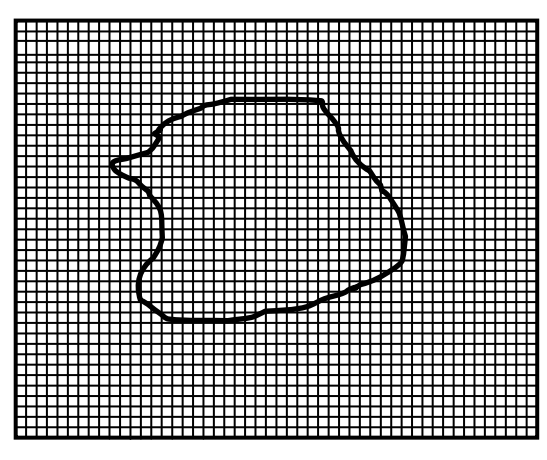

Рис.14. Измерение площади участка квадратной палеткой

Площадь измеряется простым суммированием площадей целых квадратов, находящихся внутри замкнутого контура, в квадратных миллиметрах. Доли квадратов, отсекаемых контуром, учитывают на глаз. Приняв во внимание численный масштаб карты, вычисляют площадь в гектарах или квадратных метрах.

При измерениях квадратной палеткой можно рекомендовать студентам вынести контур измеряемой площади на прозрачную основу, а затем наложить ее на лист миллиметровой бумаги. Это сократит время измерений и повысит их точность.

### **Измерение площадей с помощью параллельной палетки**

Параллельная палетка применяется для измерения площадей до 10см <sup>2</sup>. Для определения площади параллельной палеткой ее накладывают на план так, чтобы крайние точки контура участка находились посредине между линиями палетки. В результате замкнутый контур разбивается на отдельные трапеции с высотой, равной *h* = 2 мм, и средними линиями *L*1*, L*2*, L*3*, …, Ln*.

Площадь каждой трапеции равна *S*тр *= Lί h.*

Площадь всей фигуры равна сумме площадей трапеций. Измерения производятся следующим образом. Сумму расстояний постепенно набирают в раствор циркуля (рис.15).

Общую длину измеренных отрезков определяют по поперечному масштабу, учитывая масштаб плана.

Общую длину, равную сумме всех отрезков, умножаем на *h* и получаем искомую площадь:

$$
L_{\text{offun}} = L_1 + L_2 + L_3 \dots L_n ; S = L_{\text{offun}} \cdot h.
$$

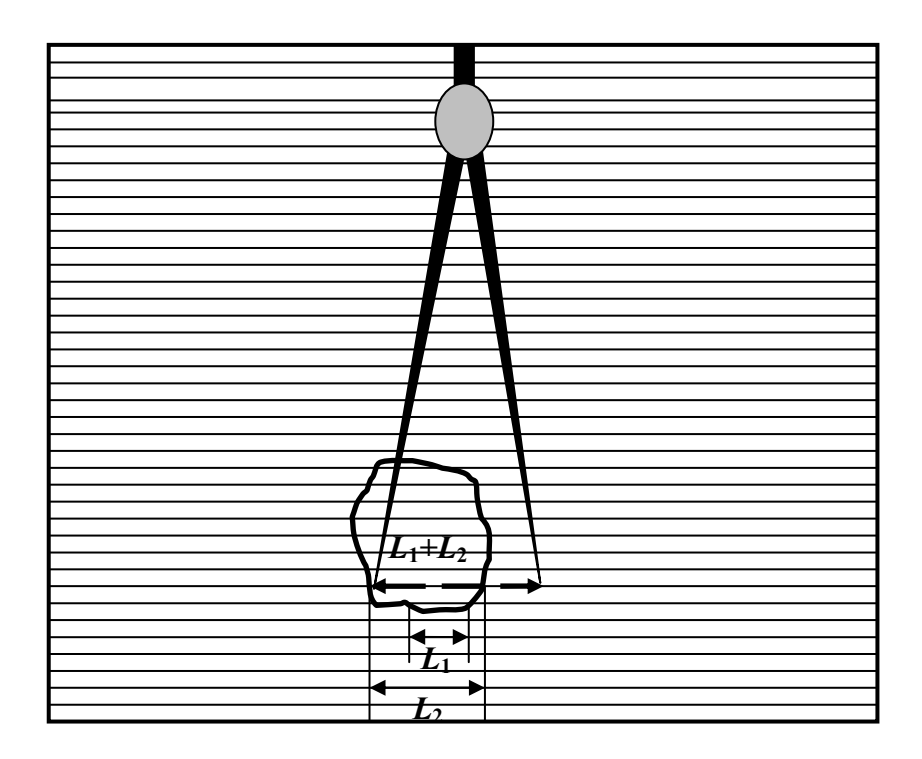

Рис.15. Измерение площади с помощью параллельной палетки

## 1.7.2. Аналитический способ

Если площадь измеряемого участка имеет прямоугольные формы, т.е. границы участка представлены прямыми линиями, а повороты между ними – углами, то вычислить площадь участка можно, используя простые геометрические фигуры.

Например: четырехугольник 1–2–3–4 можно разделить на два треугольника, площади которых определяются по формуле:  $S_{\Delta} = \frac{1}{2} a \cdot h$  (рис.16).

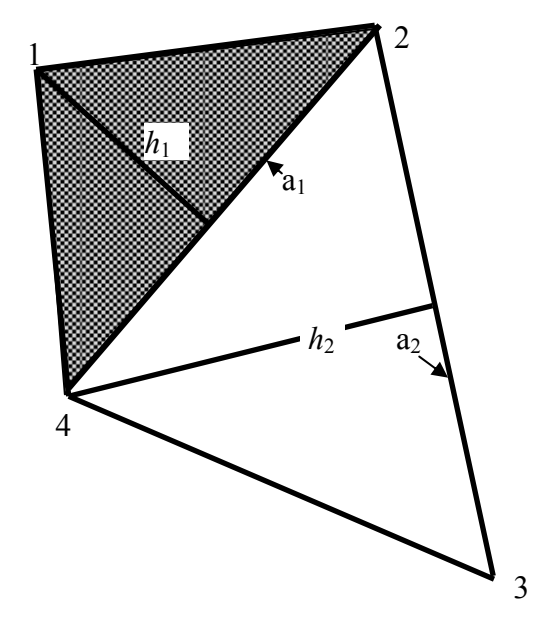

Рис. 16. Определение площади четырехугольника аналитическим способом

Площадь треугольника 1–2–4 равна:  $S\Delta_{1-2.4} = \frac{1}{2}(864 \cdot 412) = 177984$  м.

Площадь треугольника 2–3–4 равна:  $S\Delta_{2,3,4} = \frac{1}{2}(1000 \cdot 684) = 342000$  м.

Площадь четырехугольника 1–2–3–4 равна сумме площадей треугольников:

 $S_{1-2-3-4} = S\Delta_{1-2-4} + S\Delta_{2-3-4} = 177984 + 342000 = 519984 \text{ m} = 51,998 \text{ ra}.$ 

#### **Измерение площади полигона по прямоугольным координатам его вершин**

Измерение площади полигона по плоским прямоугольным координатам его вершин также относится к аналитическому способу.

Определение площади производится по формулам:

$$
S = \frac{1}{2} \sum x_i (y_{i+1} - y_{i-1});
$$
  

$$
S = \frac{1}{2} \sum y_i (x_{i-1} - x_{i+1}),
$$

где *x<sup>ί</sup>* +1; *y<sup>ί</sup>* +1 – координаты последующей точки; *x<sup>ί</sup>* -1; *y<sup>ί</sup>* -1 – координаты предыдущей точки. Из табл. 5 выписываем координаты вершин четырехугольника 1–2–3–4 и вносим их в табл. 7. Выбирая соответствующие данные из табл. 8, вычисляем площадь четырехугольника 1–2–3–4.

 $S = \frac{1}{2}$  [1885, 68( 830, 75 – 257, 16) + 1966, 14 (1021, 18 – 222) +  $+986,44 (257,16-830,75) + 1310,75 (222-1021,18) = 519785 \text{ m}^2 = 51,98 \text{ ra}.$ 

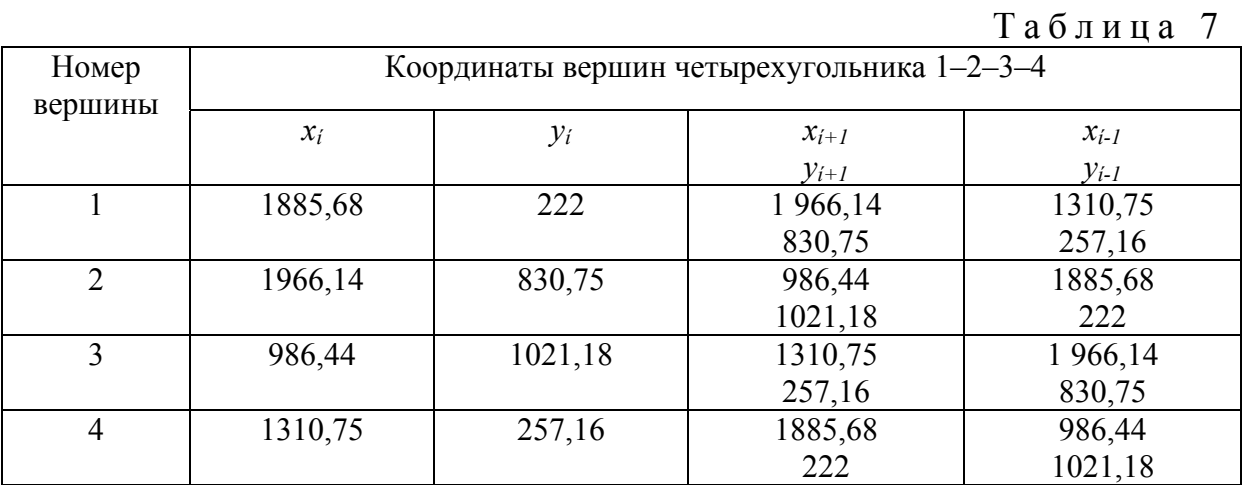

Для контроля площадь четырехугольника 1–2–3–4 вычисляем по второй формуле:

> *S' =* ½ [222(1310,75 – 1966,14) + 830,75(1885,68 – 986,44) +  $+1021,18$  (1966,14 – 1310,75) + 257,16 (986,44 – 1885,68)] =  $=$ 519785  $\text{m}^2$  = 51,98 ra.

Идентичность площадей четырехугольного полигона, полученных по двум формулам, свидетельствует о правильности выполненных расчетов.

#### 1.7.3. Механический способ

Определить площадь замкнутого контура на плане или карте механическим способом можно с помощью средств измерений, которые называются планиметрами. Планиметром называется прибор, который путем обвода плоской фигуры любой формы определяет ее площадь. На практике применяются два вида планиметров: полярные и роликовые.

#### **Полярные планиметры**

Полярные планиметры (рис. 17) делятся на планиметры с механическим и с электронным счетными устройствами. У полярных планиметров одна точка (полюс) во время измерения площади остается неподвижной. На металлическом ободке счетного ролика нанесены рифельные штрихи для фрикционного сцепления с поверхностью карты.

Площадь участка до 400 см² измеряют в следующей последовательности:

1. Устанавливают полюс планиметра вне контура участка.

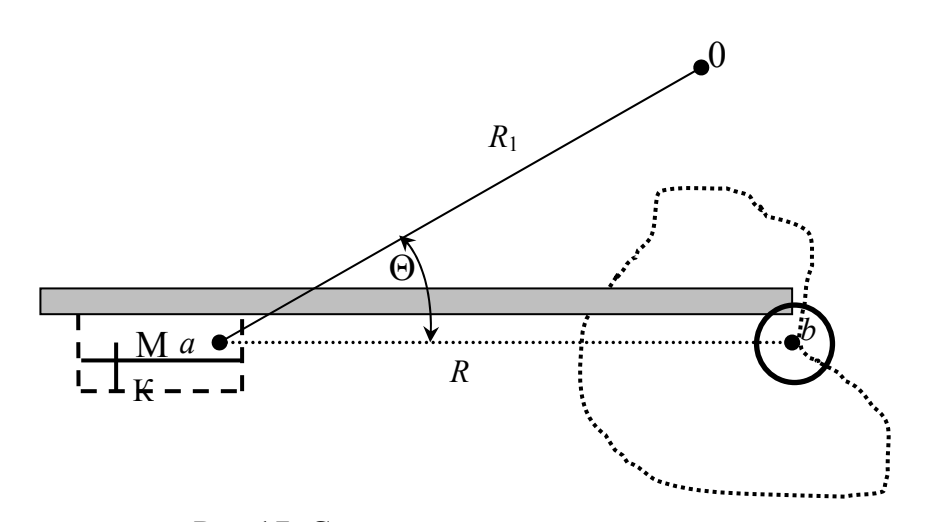

Рис.17. Схема полярного планиметра: 0 – полюс; *а* – ось вращения рычагов; *R*1 – полюсный рычаг; *b* – обводной индекс; *ab* – ось обводного рычага; *R* – длина обводного рычага; *М* – счетный механизм; *К* – плоскость счетного ролика; Θ – угол между рычагами

2. Обводной индекс (*b*) устанавливается на исходной точке контура, положение которой отмечается и берется отсчет по счетному приспособлению  $n_1$ .

3. Контур плавно обводится по часовой стрелке с помощью обводного индекса до исходной точки.

4. По отсчетному устройству берется отсчет *n*2. Разность отсчетов  $n = n_1 - n_2$  равна площади обведенной фигуры, выраженной в делениях планиметра.

5. Определяется цена деления планиметра по формуле: *p = R* τ*,* где *R* – длина обводного рычага; τ – деление планиметра, равное 1:1000 деления окружности ободка счетного ролика.

6. Длина обводного рычага устанавливается с помощью верньера (нониуса) по шкале, нанесенной на металлической штанге планиметра.

7. Определяется относительная цена деления планиметра по формуле: *р' = р М*², где *М* – знаменатель численного масштаба плана.

8. Определяем площадь контура по формуле *S = n p'.*

#### **Определение площади с помощью роликовых планиметров**

Роликовые планиметры являются электронным средством измерения.

Наиболее удобными в применении являются роликовые планиметры с микропроцессором, который позволяет быстро измерять с учетом масштаба плана или карты не только площади участков, но и длины линий, дуг и радиусы кругов. Результаты измерения линий могут фиксироваться на дисплее в миллиметрах, сантиметрах, километрах, а площади – в квадратных метрах или гектарах. Отличительной особенностью роликовых планиметров этого типа является возможность подключения его к компьютеру для получения координат точек с целью их дальнейшей обработки.

В данном пособии рассматривается электронный планиметр *PLANIX* 7 (рис.18), который относится к роликовым планиметрам с микропроцессором.

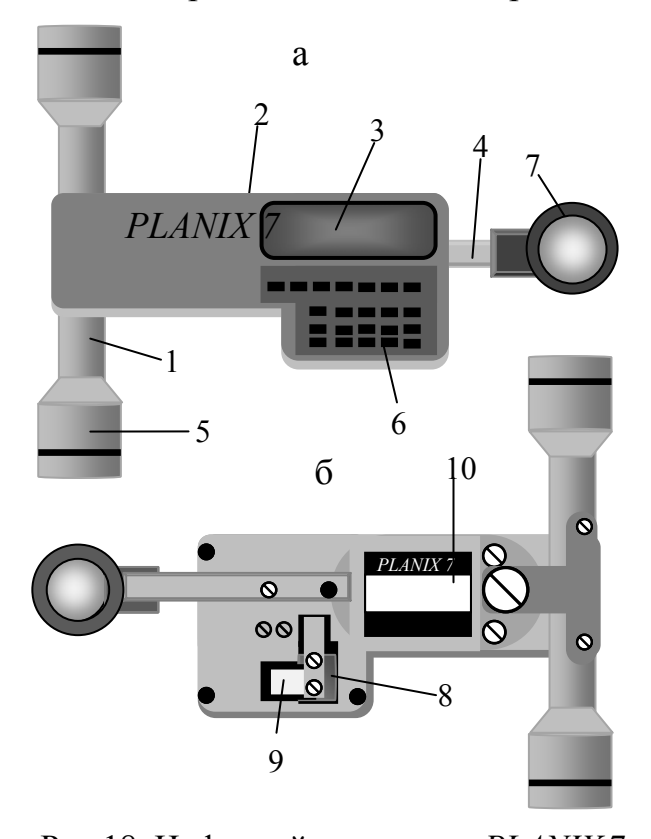

Рис.18. Цифровой планиметр *PLANIX* 7: а – вид спереди; б – вид сзади; 1 – роликовый механизм; 2 – разъем; 3 – экран; 4 – ручка трассера; 5 – ролик; 6 – функциональные клавиши; 7 – линза трассера; 8 – интегрирующее колесо; 9 – головка; 10 – аккумуляторная батарея

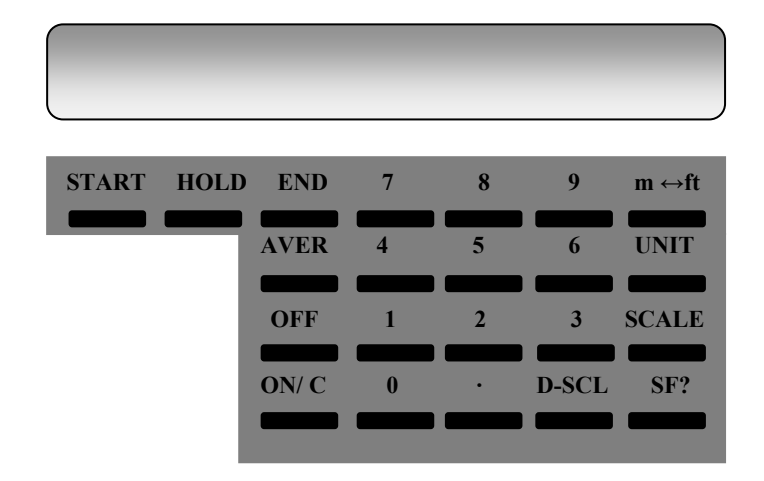

### Рис.19. Функциональные клавиши: START – готовность к началу измерений. На экране дисплея отображается «0»;

HOLD – удержание в памяти площади измеренной фигуры. При повторном на-<br>жатии клавиши HOLD можно продолжить измерение. С помощью этой<br>клавиши производится накопление измерений; END – используется<br>для неоднократного измере метрической или английской системы единиц; UNIT – отображение выбранных единиц измерений; см², м², км² в метрической системе измерений, и квадратных дюймов, квадратных футов и акров в Английской системе измерений; SCALE – клавиша ввода масштаба; D – SCL – клавиша ввода двойного масштаба; SF? – запрос масштабного коэффициента

При определении площади планиметром *PLANIX* 7 рекомендуется производить ее измерение не менее трех раз, так как площадь, вычисленная как среднее из нескольких замеров, наиболее приближена к истинному значению. Для этого после каждого измерения площади необходимо нажимать клавишу *END*, а после окончания измерений – клавишу *AVER.* В результате получаем среднее значение площади из нескольких замеров. Например: средняя величина площади четырехугольного полигона 1–2–3–4, полученная из трех замеров планиметром *PLANIX* 7, равна 520500 м 2 или 52,05 га. Более подробно порядок работы с планиметром *PLANIX* 7 описан в мультимедийном пособии «Измерение площадей по топографическим картам и планам» [12] и в лекции №5 [9], с которыми можно ознакомиться в электронной библиотеке университета и на кафедре «Землеустройство и геодезия».

# 1.7.4 Задание 6

# Измерение площадей аналитическим, графо-аналитическим и механическим способами

Студенты измеряют площадь заданного им полигона (четырехугольника) как сумму двух треугольников, а также рассчитывают ее по прямоугольным координатам вершин четырехугольника и определяют с помощью планиметра *PLANIX* 7. Данные измерений вносятся в табл. 8. В табл. 8 приведены площади четырехугольника 1–2–3–4, вычисленные тремя разными способами.

Таблица 8

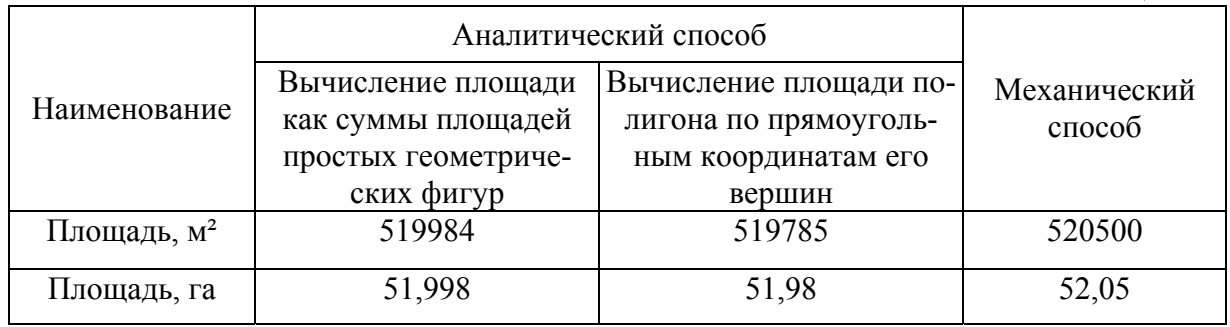

Полученные расхождения менее 0,1 га можно считать несущественными.

# 1.8. Рельеф местности и его изображение. Определение абсолютных отметок точек по топографическим картам

Под рельефом местности подразумевается совокупность неровностей земной поверхности. Рельеф местности – важнейший элемент содержания топографических карт. Учету рельефа при всех видах строительства придается первостепенное значение. На современных картах рельеф изображается горизонталями.

Горизонталь – это замкнутая кривая, соединяющая точки с одинаковыми высотными отметками и имеющая следующие свойства:

а) горизонтали – замкнутые кривые,

б) горизонтали не пересекаются,

в) чем меньше расстояние между горизонталями на карте, тем круче скат на местности и наоборот.

Расстояние между горизонталями по отвесной линии называется высотой сечения рельефа, она подписывается на картах под линейным масштабом. Расстояние между горизонталями в плане называется заложением. В зависимости от масштаба карты и характера рельефа высота сечения может быть равна 1; 2; 5, 10 метров и т.д. При слабовыраженном рельефе или более точном его изображении горизонтали могут проводиться через 0,25 и 0,5 м. Горизонталь представляет собой линию, полученную при пересечении поверхности земли плоскостью, параллельной ее уровенной поверхности (рис.20).

Для выделения различных форм рельефа, изображенного горизонталями, направления скатов обозначают черточками (бергштрихами), а также надписями ( численные значения), где основание цифр направлено в сторону понижения местности. Мерой крутизны ската линии служит ее уклон

*i*, который определяется тангенсом угла наклона: *i =* tg γ *= h/d*, где *h* – превышение между двумя точками; *d* – горизонтальное проложение (расстояние между этими точками на плане, рис.21). Горизонтальное проложение является проекцией измеряемой линии на местности на плоскость,  $d = D \cdot \cos \gamma$ .

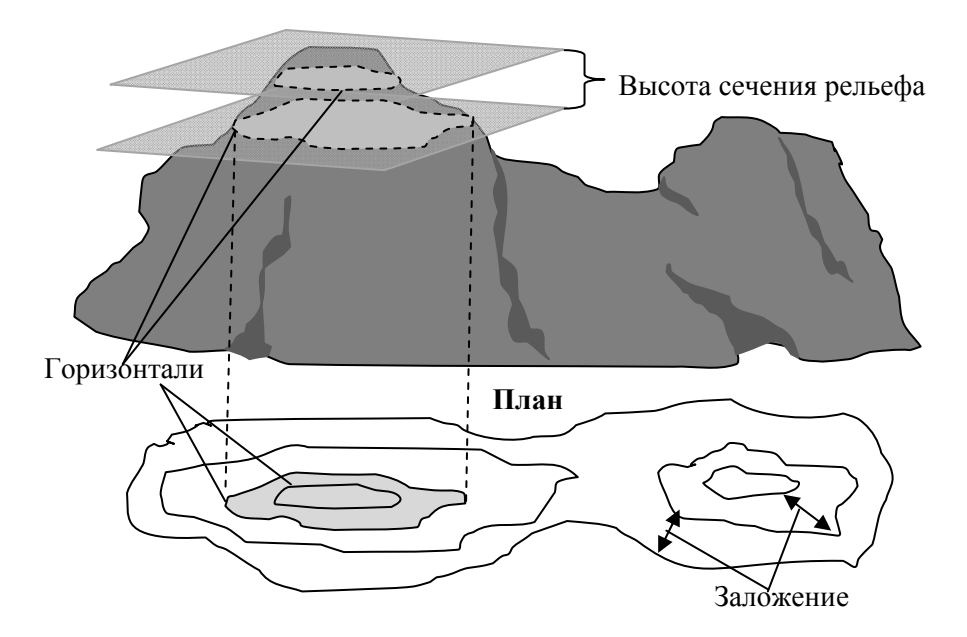

Рис.20. Схема построения горизонталей

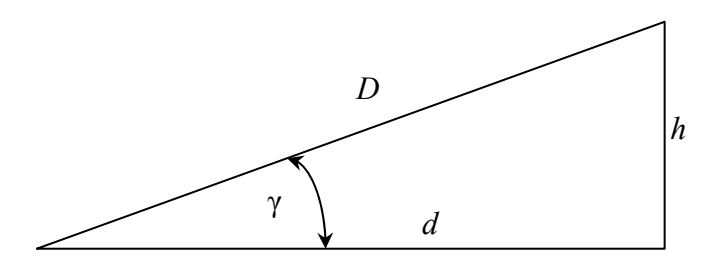

Рис. 21. Соотношение горизонтальных проложений (*d*) и длин сторон (*D*)

Из многочисленных форм рельефа можно выделить:

1. Основание горы – подошва, наивысшая точка – вершина, вершина в виде площадки – плато.

2. Котловина, впадина – чашеобразные замкнутые со всех сторон углубления, нижняя часть – дно, верхний край – бровка.

3. Хребет – вытянутая возвышенность, понижающаяся в одном направлении, имеющая два крутых склона, пересечение которых образует ось, называемую водораздельной линией.

4. Лощина – вытянутое углубление местности, понижающееся в одном направлении. Нижняя часть лощины образует водослив или тальвег.

5. Седловина – пониженная часть местности между двумя соседними возвышенностями.

#### 1.8.1. Определение отметок точек по топографической карте

Для определения отметок точек по топографической карте необходимо знать высоту сечения рельефа (на карте рис.1. горизонтали проведены через 2,5 метра), направление ската и отметки горизонталей.

Например: на рис.22 показан фрагмент топографической карты. Требуется определить абсолютные отметки точек 1, 2 и построить продольный профиль по линии 1–2. Точка 2 лежит на горизонтали, следовательно, ее отметка равна отметке горизонтали  $H_2 = 155,00$  м. Проводим через точку 1 прямую, кратчайшее расстояние между горизонталями.

Измеряем расстояние *d* от младшей горизонтали до точки 1 и замеряем расстояние *D* между горизонталями (см. рис. 22). Отметка точки 1 равна:

$$
H_1 = H_0 + [(d/D) \cdot (145 - 142.5)] = 142.5 + [(1.4 / 1.7) \cdot 2.5] = 144.56
$$
 M,

где *Н*0 – отметка младшей горизонтали, между которыми расположена точка 1; *d* – расстояние в сантиметрах от младшей горизонтали до точки 1; *D* – расстояние между горизонталями; 2,5 – высота сечения рельефа.

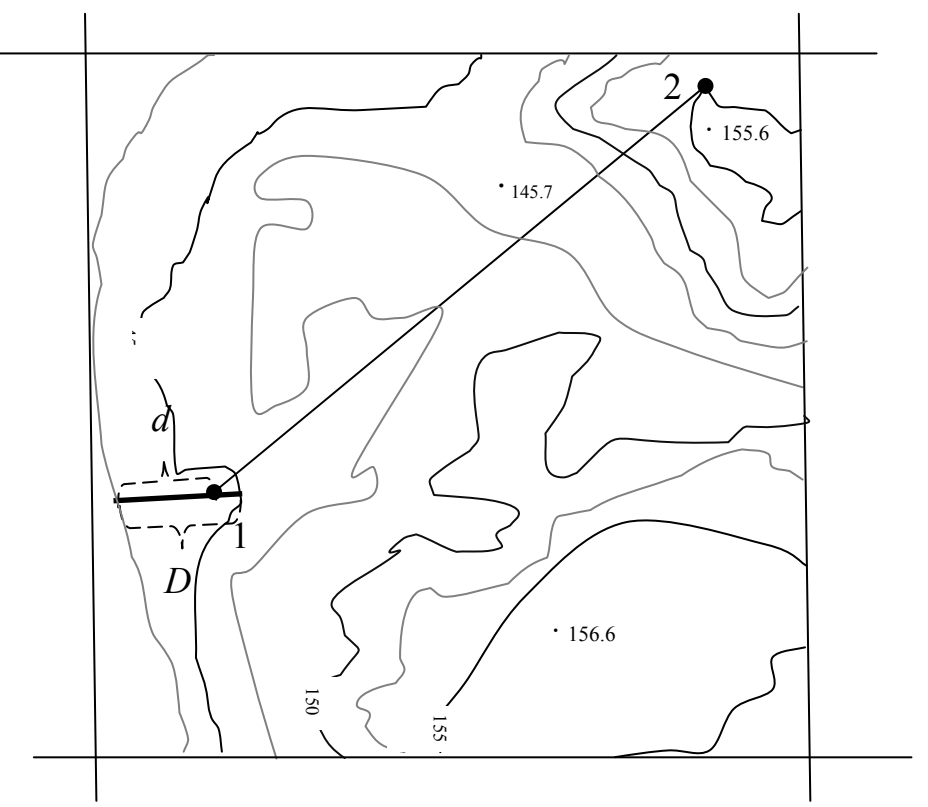

Рис. 22. Определение отметок точек по горизонталям

Определяем превышение между точками 1 и 2:

 $h_{1-2} = H_2 - H_1 = 155 - 144,56 = 10,44$  M.

Расстояние между точками 1и 2 равно  $d_{1-2} = 910$  м. Тогда уклон по линии 1–2 будет равен:

$$
i_{1-2} = h_{1-2} / d_{1-2} = 10{,}44 / 910 = 0{,}0115.
$$

#### 1.8.2. Построения продольного профиля по заданному направлению

Построение профиля по линии 1–2 начинаем с определения на ней положения горизонталей, т.е. горизонтали переносятся на линию 1–2. Затем линия 1–2 разворачивается в горизонтальное положение и определяются абсолютные отметки крайних точек 1; 2 (см. рис. 22). Профиль строится в 1:10000 в горизонтальном масштабе и для выразительности – в 1:1000 в вертикальном масштабе. Все необходимые для построения профиля данные заносятся в графы (сетки профиля), расположенные в нижней части профиля. На листе миллиметровой бумаги строим графы расстояний и отметок (рис. 23). Сетка профиля строится таким образом, чтобы верхняя граница верхней графы совпала с утолщенной линией миллиметровки. Начало профиля также выбирается на утолщенной линии, в 5–7 сантиметрах от края листа. Верхняя граница сетки профиля совпадает с линией условного горизонта, которая выбирается таким образом, чтобы наименьшая отметка горизонтали была на 4 сантиметра выше линии условного горизонта. Определяем отметку условного горизонта.

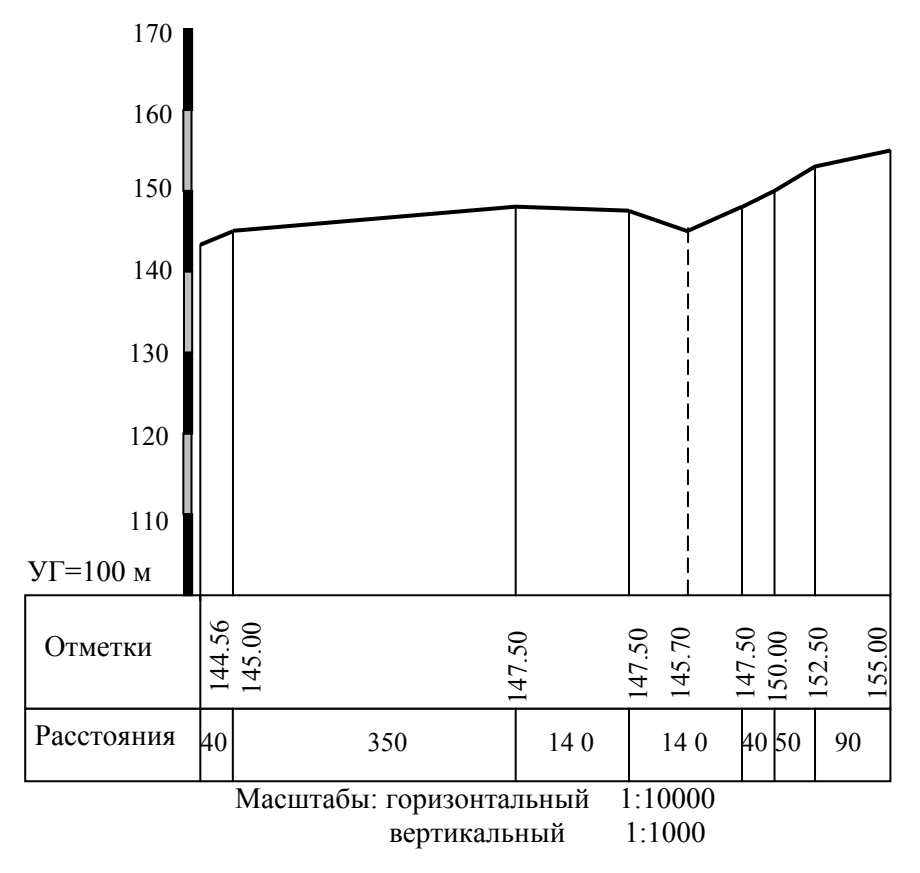

Рис.23. Профиль по линии 1–2

Например: наименьшей горизонталью, пересекающей линию 1–2, является горизонталь, имеющая отметку 145 метров выше уровня моря. Линия условного горизонта на 4 см ниже отметки 145 метров. В 1:1000 масштабе это соответствует 40 метрам. Следовательно, линия условного горизонта равна: 145 – 40 = 105 метров. Для удобства отсчетов принимаем линию условного горизонта, равную 100 метрам. Из точек пересечения линии профиля и горизонталей восстанавливаем перпендикуляры, на которых откладываем в масштабе 1:1000 разницу между отметкой горизонтали и отметкой условного горизонта. Полученные точки соединяем между собой. В результате получается рельеф местности по линии 1–2.

### 1.8.3. Задание 7

# Определение отметок точек по топографической карте. Построение продольного профиля по заданному направлению

В задании 7 студенты определяют отметки крайних точек по одному из направлений четырехугольного полигона. Причем направление выбирается таким образом, чтобы оно пересекалось с максимальным количеством горизонталей. Например: в четырехугольном полигоне 1–2–3–4 (см. рис. 1) таким направлением является линия 2–3. После определения абсолютных отметок крайних точек по линии 2–3 строится продольный профиль в масштабах: горизонтальный 1:10000, вертикальный 1:1000.

# 1.9. Искажение длин и площадей в проекции Гаусса – Крюгера

Проекция Гаусса – Крюгера является конформной, т.е. при переходе с эллипсоида на плоскость в ней сохраняется подобие бесконечно малых фигур. По мере удаления от осевого меридиана происходит искажение длин линий и площадей. Максимальные искажения характерны для краев зон.

## 1.9.1. Искажение длин линий в проекции Гаусса — Крюгера

Из подобия бесконечно малых фигур следует, что их стороны будут пропорциональны. Пусть расстояние между точками 1 и 2 равно *S*, тогда в проекции Гаусса – Крюгера расстояние между ними будет равно:

$$
S_r = S [1 + (Y_{m}^{2} / 2R^{2})],
$$

где *Ym* – ордината средней точки линии 1–2; *R* = 6371 км (радиус Земли).

Разность *∆S = Sr – S* – это поправка в длину линий при переходе с эллипсоида на плоскость в проекции Гаусса – Крюгера.

$$
\Delta S = S \cdot (Y_{m}^{2}/2R^{2}).
$$

Расстояние в проекции будет всегда больше расстояния на эллипсоиде. Для расстояний, расположенных на осевом меридиане, *∆S* = 0. По мере удаления от осевого меридиана эта поправка возрастает и достигает максимальных значений на краю зоны.

Например: определяем искажение длины линии 1–2. Координата точки 1 – *Y*<sub>1</sub>= 6420222, координата точки 2 – *Y*<sub>2</sub> = 6420830,75 (см. табл. 6), тогда  $Y_m$  = (420222 + 420830,75) / 2 = 420526 – 500000 = – 79473,63 м = –79,47 км.
Длина линии на карте равна *Sr* = 614,04 м (см. табл. 7). Требуется определить длину линии на местности и величину искажения при переносе ее с карты на местность.

 $S = S_r / [1 + (Y_{m}^{2}/2R^{2})] = 614,04 / [1 + (-79,47^{2}/2.6371^{2})] = 613,99$  m.

Так как мы переносим линию с карты на местность, то:

$$
\Delta S = S - S_r = 613,99 - 614,04 = -0,05
$$
 M.

Относительное искажение длины линии равно:

 $1/N = (\Delta S : \Delta S) / (S : \Delta S) = 1/12280.$ 

### 1.9.2. Искажение площадей в проекции Гаусса — Крюгера

В проекции Гаусса – Крюгера помимо искажения длин линий получается искажение площадей участков земной поверхности. Если площадь участка на эллипсоиде равна *Р*, то соответствующая ему площадь на плоскости в проекции Г–К равна:

$$
P_r = P \cdot [1 + (Y_{m}^{2} / R^{2})].
$$

Разность *∆Р = Рr – P* – это поправка за искажение площади при переходе от с поверхности эллипсоида на плоскость в проекции Гаусса – Крюгера.

$$
\Delta P = P \cdot (Y_{m}^{2} / R^{2}),
$$

где *Ym* – ордината средней точки участка. Для земельного участка, расположенного вблизи осевого меридиана, поправка ∆*Р* = 0. По мере удаления от осевого меридиана поправка за искажение площади будет заметно возрастать.

Например: по топографической карте (см. рис.1) измерена площадь четырехугольного участка 1–2–3–4, которая равна 51,98 га (см. табл. 8). Требуется определить площадь участка при переносе его с топографической карты на местность. Определяем ординату средней точки участка:

$$
Y_m = (Y_1 + Y_2 + Y_3 + Y_4) / 4 = (420222 + 420830, 75 + 421021, 18 + 420257, 16) / 4 =
$$
  
= 420582, 77 - 500000 = -79417, 23 m = -79, 42 km.

Определяем площадь участка на местности.

$$
P = P_r / [1 + (Y_{m}^{2} / R^{2})] = 51,98 / [1 + (-79,47^{2} / 6371^{2})] = 51,97
$$
ra.

Так как мы переносим площадь участка с карты на местность, то:

$$
\Delta P = P - P_r = 51,97 - 51,98 = -0,01
$$
ra.

Относительное искажение площади равно:  $1/N = 1/5197 \approx 1/5000$ .

### 1.9.3. Задание 8

Определение искажений в проекции Гаусса — Крюгера при переносе длин линий и площадей участков с карты на местность

В данном задании студенты определяют поправки за искажение длин линий и площадей при переносе их с карты на местность, т.е. с плоскости в проекции Гаусса – Крюгера на земной эллипсоид. Исходными данными являются длины сторон и площадь четырехугольного полигона 1–2–3–4, а также координаты вершин полигона, полученные аналитическим способом (см. табл. 5). Определяются относительные искажения длины одной из сторон и площади полигона.

Таблица 9

| Наименование     | Величина<br>Величина |              | Искажение  | Относительное   |
|------------------|----------------------|--------------|------------|-----------------|
|                  | на карте             | на местности | величин    | искажение $1/N$ |
| Длина линии 1-2  | $614,040$ M          | $613,99$ M   | $-0.05$ M  | 1/12280         |
| Площадь полигона | 51,98 га             | $51,97$ ra   | $-0.01$ ra | 1/5197          |
| $1 - 2 - 3 - 4$  |                      |              |            |                 |

Полученные результаты вносятся в табл. 9.

# 1.10. Разграфка и номенклатура карт и планов

Разграфка, или нарезка карты – это система деления многолистной карты на листы. Чаще всего применяют два вида разгафки: трапецивидная, при которой границами листов служат параллели и меридианы, и прямоугольная, когда карта делится на прямоугольные или квадратные листы одинакового размера (рис. 24). Серии государственных топографических и тематических карт, включающие тысячи листов, имеют в каждой стране стандартную разграфку. Например, в России в основу разграфки топографических карт положена карта 1:1000000 масштаба.

Любой ее лист представляет трапецию, которая ограничена параллелями и меридианами, проведенными через 4° по широте и 6°по долготе. Деление на градусы осуществляется от Гринвичского меридиана и от экватора. Разграфку карт более крупных масштабов получают, деля лист миллионной карты на части. Каждая ячейка разграфки имеет свою номенклатуру – систему обозначения отдельных листов. Листы карты 1:1000000, заключенные между смежными параллелями, образуют пояса, которые обозначаются заглавными буквами латинского алфавита *A, B, …., V, Z.* В северном полушарии имеется 22 полных пояса и один неполный. Листы масштаба 1:1000000, заключенные между смежными меридианами, составляют колонны, которые нумеруют арабскими цифрами 1, 2, …, 60, начиная с меридиана с долготой 180°, в направлении с запада на восток.

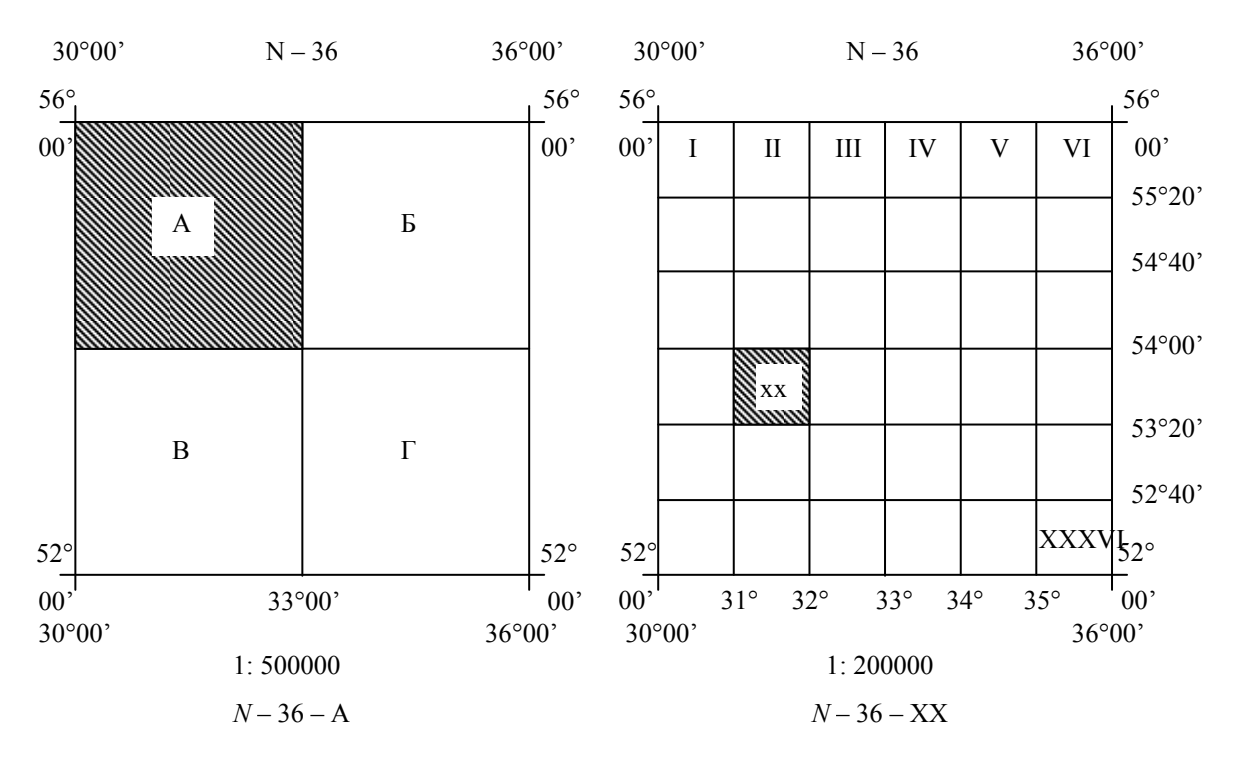

Рис. 24. Схема разграфки листа карты 1:1000000 масштаба  $N-36$ на листы карт масштабов 1:500000 и 1:200000. Заштрихованы листы  $N-36-A$  и  $N-36-XX$ 

Номенклатура листа карты 1:1000000 масштаба состоит из буквы, обозначающей пояс, и числа – номера колонны, например  $N - 36$  (рис. 25).

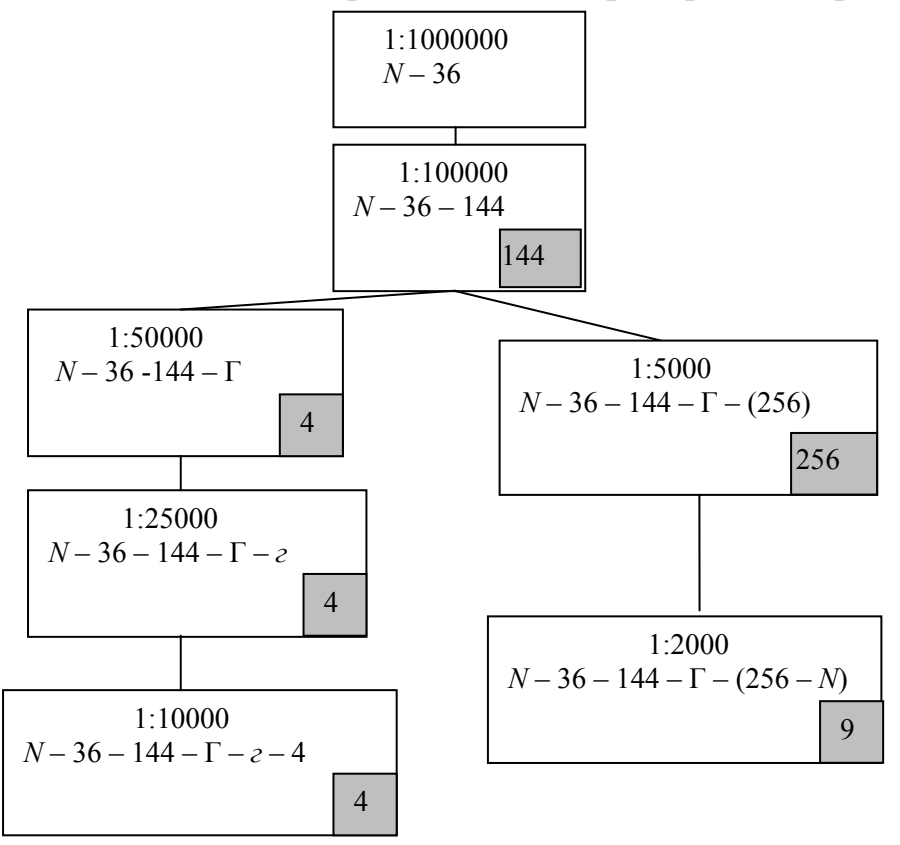

Рис.25. Схема образования листов топографических карт

При переходе к листам более крупных масштабов делят лист карты 1:1000000 масштаба меридианами и параллелями таким образом, чтобы листы карт более крупных масштабов были примерно одинаковых размеров.

Разделив каждую сторону рамки карты масштаба 1:1000000 на 12 частей, получают 144 листа карты 1:100000 масштаба. Каждый лист карты 1:100000 масштаба имеет размеры: 30' по долготе и 20' по широте. Их последовательно нумеруют цифрами от 1 до 144. Таким образом, лист карты с номером 144 имеет номенклатуру *N* – 36 – 144. В основу номенклатуры листов топографических карт более крупных масштабов положена номенклатура листов 1:100000 масштаба (см. рис. 25).

В нижнем правом углу каждого прямоугольника показано число листов топографических карт, соответствующее листу карты более мелкого масштаба, а внутри него приведены номенклатура последнего листа карты и ее масштаб. Размеры листов топографических карт, показанные на рис.25, приведены в табл. 10.

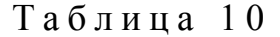

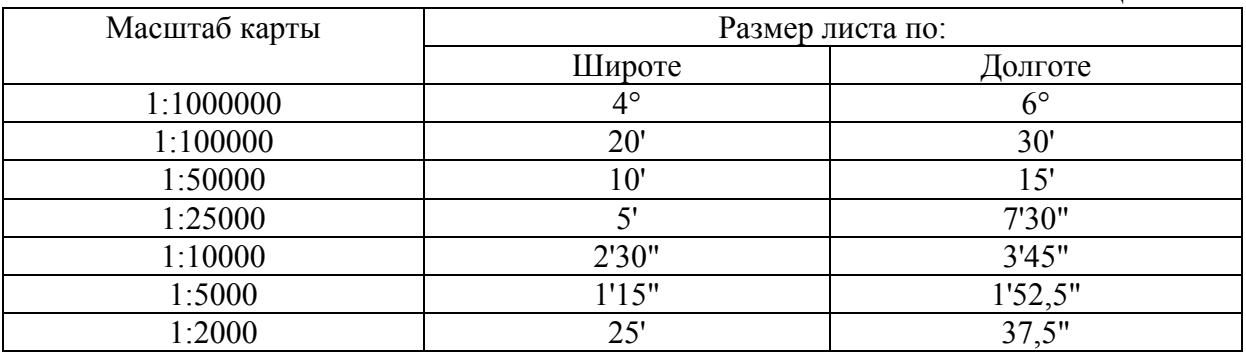

Разгафка и номенклатура топографических планов масштабов 1:5000, 1:2000, 1:1000, 1:500, составленных в местных системах координат, отличаются от изложенных ранее. Для планов таких масштабов принимают прямоугольную разграфку, которую получают следующим образом. Сетку прямоугольных координат проводят на планах всех масштабов через 10 сантиметров.

В основу разграфки для образования номенклатуры планов принимают лист 1:5000 масштаба, с размерами рамки 40×40 см (2×2 км на местности). Номенклатурой плана 1:5000 масштаба является ее номер, обозначенный арабской цифрой. Размеры рамок планов более крупных масштабов составляют  $50\times50$  см (рис.26).

В нижнем правом углу каждого прямоугольника показано число листов топографических планов, соответствующее листу плана более мелкого масштаба, а внутри него приведена номенклатура последнего листа плана и его масштаб.

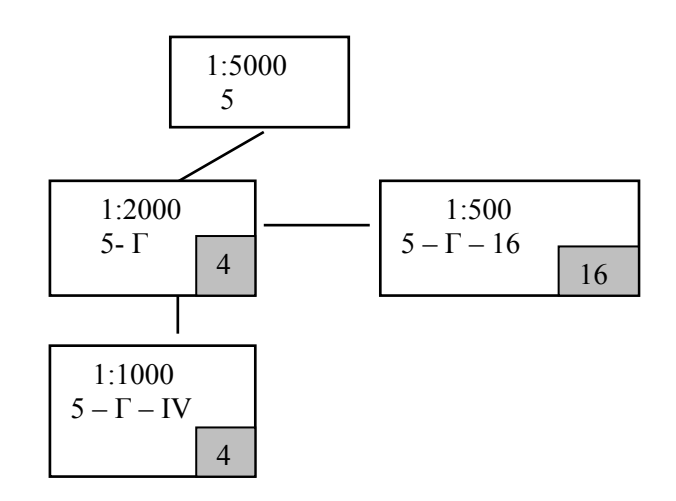

Рис.26. Схема образования листов топографических планов

### 1.10.1. Пример определения номенклатуры листа карты 1:10000 масштаба

По координатам вершин четырехугольного полигона 1–2–3–4, полученных с учебной карты, определить истинную номенклатуру листа 1:10000 масштаба, на котором находится полигон. Координаты вершин четырехугольного полигона выписываем из табл. 2. Достаточно взять только крайние значения: самой северной точки (точка 2) и самой южной точки (точка 3) по широте и самой восточной (точка 3) и самой западной (точка 1) по долготе.

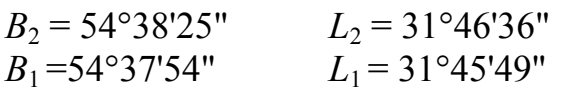

Определяем номенклатуру листа карты 1:10000 масштаба, на котором находится четырехугольный полигон 1–2–3–4.

### **Решение:**

Определяем номенклатуру листа карты масштаба 1:1000000, на котором расположен полигон. Для этого широту  $B_2$  делим на 4°.

Получаем 54°38'25": 4°= 13 +2°38'25" в остатке. Поэтому номер пояса равен 14, а буквой латинского алфавита будет *N*.

Номер колонны находят следующим образом: к долготе *L*2 прибавляем 180° и полученную сумму делим на 6°. (31°46'36"+180°) : 6 = 35, в остатке 1°46'36". Поэтому номером колонны будет 36. Таким образом, лист карты 1:1000000 имеет номенклатуру (*N* – 36). Определяем номенклатуру листа карты 1:100000 масштаба исходя из рис. 27. Размер листа по широте равен 20', а по долготе – 30' (см. табл. 10). Координаты границ листов 1:1000000 масштаба по широте и долготе определяются следующим образом. Северная граница листа *M* равна южной границе листа *N* и определяется по формуле: 13· 4° = 52° (13 – номер буквы *М* в латинском алфавите), соответственно, северная граница листа *N* равна 14· 4° = 56°.

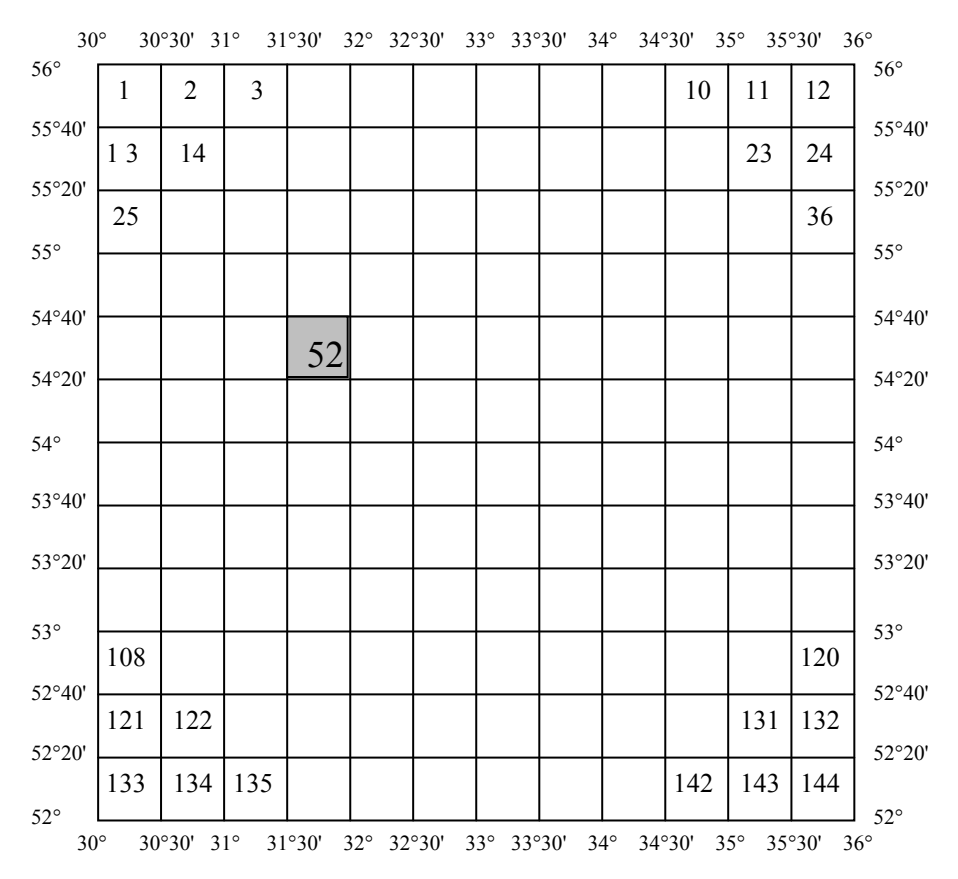

Рис. 27. Разграфка листа 1:1000000 масштаба на листы 1:100000 масштаба

Восточная граница листа *N* равна (36· 6°) – 180°=36°, отнимаем 6°, получаем западную границу, равную 30°.

По координатам крайних точек полигона определяем, что он соответствует 52-му квадрату из 144, на которые разбивается лист 1:1000000 масштаба при делении его на листы 1:100000 масштаба (рис.26). Следовательно, номенклатура листа 1:100000 масштаба будет *N* – 36 – 52.

Исходя из схемы разгафки листов (рис.25 и табл. 10), определяем номенклатуру листов 1: 50000 и 1:25000 масштабов. Из рис. 28 можно видеть, что координаты полигона соответствуют листу карты 1:50000 масштаба, имеющего номенклатуру  $N - 36 - 52 - 5$ , а также листу карты 1:25000 масштаба, имеющего номенклатуру *N* – 36 – 52 – Б – *а.*

Определяем номенклатуру листа 1:10000 масштаба, в который попадает полигон 1–2–3–4. Для этого делим лист карты 1:25000 масштаба на 4 части и выносим на него координаты границ листов карт 1:10000 масштаба (табл. 10). Как видно из рис. 29, координаты четырехугольного полигона соответствуют квадрату, имеющему номенклатуру *N* – 36 – 52 – Б – *а* – 1, границами которого являются координаты:

широта  $B_2$  = 54°40',  $B_1$  = 54°37'30"; долгота  $L_1 = 31°45'$ ,  $L_2 = 31°48'45"$ 

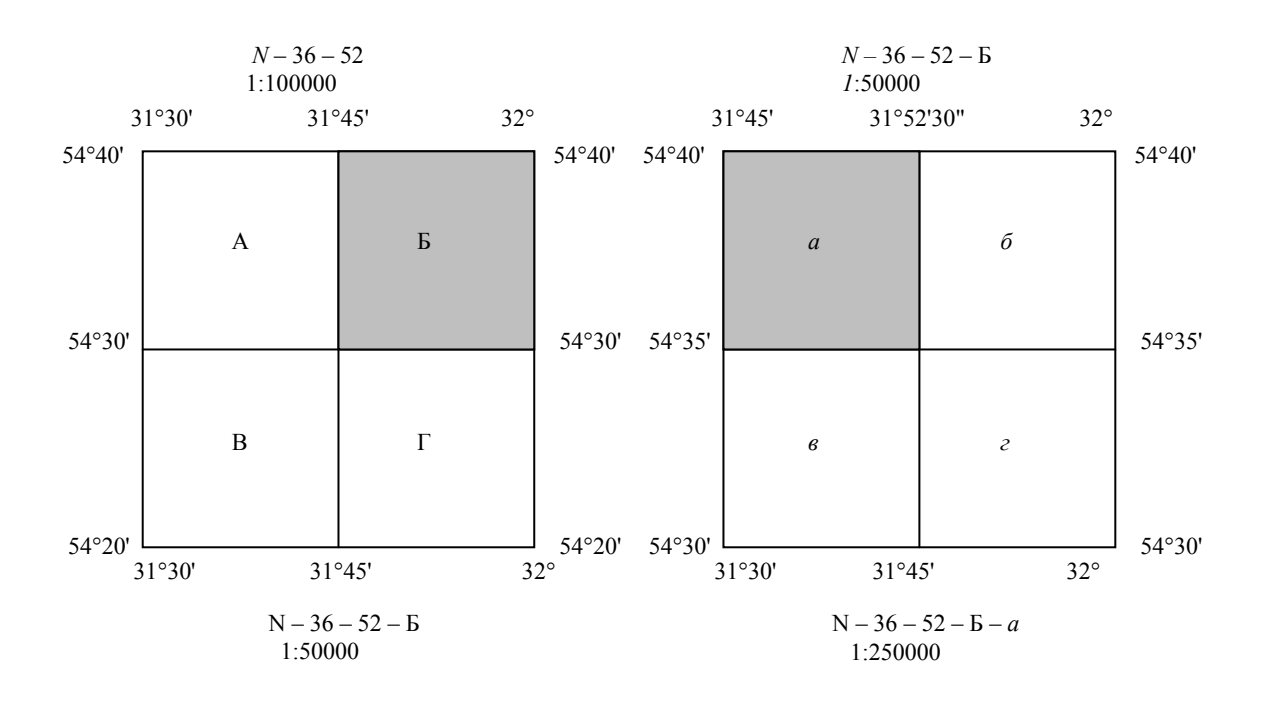

Рис.28. Схема определения номенклатуры листов 1:50000 и 1:25000 масштабов, на которые попадает четырехугольный полигон 1–2–3–4

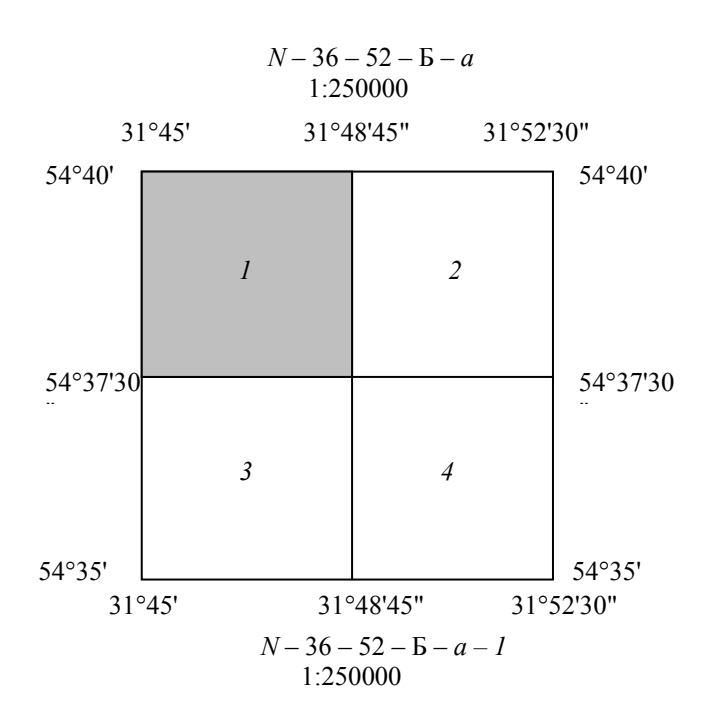

Рис. 29. Схема определения номенклатуры листа 1:10000 масштаба, на который попадает четырехугольный полигон 1–2–3–4

Сравниваем эти значения с координатами границ полигона 1–2–3–4 и видим, что координаты границ полигона укладываются внутрь рамок листа  $N - 36 - 52 - B - a - 1$ .

### 1.10.2. Задание 9

# Определение номенклатуры листа карты 1:10000 масштаба

По координатам крайних точек четырехугольного полигона определяется номенклатура листа топографической карты 1:10000 масштаба, на котором он находится. Для расчетов берутся геодезические координаты точек 1; 2; 3; 4 (см. табл. 2). Результаты представляются в виде схемы образования листов от 1:1000000 масштаба до 1:10000 масштаба. На схеме указывается номенклатура листов и координаты их границ.

# 1.11. Условные знаки на планах и картах

Топографические знаки являются важнейшим элементом топографических карт, с помощью которых отображаются дороги, реки, контуры населенных пунктов, линии электропередач и другие объекты. Совокупность этих объектов называется ситуацией.

Условные знаки обязательны для всех учреждений и организаций, составляющих топографические карты и планы. Они устанавливаются Федеральным агентством геодезии и картографии и издаются либо отдельно для каждого масштаба, либо для группы масштабов.

Условные знаки делятся на пять групп: площадные, линейные, внемасштабные, пояснительные, специальные.

**Площадные** условные знаки применяются для заполнения площадей объектов (например: леса, поля, луга и т.д.). Они состоят из знака, заполняющего объект, и знака границы (точечный пунктир или тонкая сплошная линия). Иногда помимо знака, заполняющего объект, используется окраска.

**Линейные** условные знаки показывают объекты линейного типа (дороги, реки и др.). Помимо самих знаков приводятся сопутствующие цифровые знаки, характеризующие параметры объекта (например: ширина дороги, направление течения реки и т.д.).

**Внемасштабные** линейные знаки служат для отображения объектов, размеры которых не выражаются в данном масштабе (мосты, колодцы, геодезические пункты и т.д.). На знаках могут приводиться дополнительные характеристики (например: ширина моста, его грузоподъемность и т.д.).

**Пояснительные** условные знаки представляют собой цифровые и буквенные надписи, характеризующие объекты. Эти знаки проставляются на площадных, линейных и внемасштабных знаках, дополняя их.

**Специальные** условные знаки применяются для специализированных карт и планов отдельных отраслей и ведомств народного хозяйства (например: нефтяные скважины, промысловые трубопроводы и т.д.). Для придания карте большей наглядности используется цветовая раскраска. Всю остальную ситуацию дают черным цветом.

### 1.11.1. Задание 10 Топографические условные знаки

Это задание студенты выполняют, самостоятельно используя [1, 6]. С фрагмента топографической карты выносятся условные знаки, которые делятся на группы. Знаки вычерчиваются в соответствующем масштабе. К каждому знаку даются краткие пояснения.

# 1.12. Элементы теории погрешностей

Элементы теории погрешностей подробно описаны в многочисленных учебниках и учебных пособиях по геодезии [ 3; 4; 5; 8]. Помимо упомянутой литературы студенты знакомятся с основами теории погрешностей на лекционных занятиях. Лекция по теории погрешностей в электронном виде входит в комплект мультимедийного курса лекций по направлению 21.03.02 «Землеустройство и кадастры», который студенты могут получить в электронной библиотеке университета.

# 2. ТОПОГРАФИЧЕСКИЕ СЪЕМКИ. ИНЖЕНЕРНЫЕ ИЗЫСКАНИЯ

Во втором разделе рассматриваются такие виды топографических съемок, как теодолитная и тахеометрическая съемки. Рассматриваются способы геометрического и тригонометрического нивелирования и способы нивелирования поверхности. Рассматриваются отдельные виды инженерных изысканий. В состав инженерно-геодезических изысканий входит создание опорных геодезических сетей, производство топографических съемок, изыскания трасс для линейного строительства. Эти изыскания являются первым этапом геодезического обслуживания строительства*.* Все перечисленные виды работ объединены в четыре расчетно-графических задания, целью которых является получение студентами навыков расчетных работ по составлению топографического плана, картограммы земляных работ, профиля автодороги и проектирования к выносу на местность осей сооружения. Завершающим этапом работ является их графическое построение с учетом условных знаков.

# 2.1. Составление топографического плана участка. Теодолитная съемка

### Расчетно-графическое задание №1

Выполняя расчетное задание №1, студенты строят план теодолитной съемки в масштабе 1:1000 с вынесенными на него горизонталями. Горизонтали строятся по данным тахеометрической съемки и геометрического нивелирования площадки.

Получение контурного плана местности с помощью теодолита и мерной ленты (или дальномера) называется теодолитной съемкой. При теодолитной съемке рельеф не изображается. Съемка ведется по принципу от общего к частному, т.е. на местности выбираются и закрепляются опорные точки, определяются их координаты, а с них ведется съемка подробностей. Совокупность таких точек называется съемочной сетью, которая строится в виде теодолитных ходов, представляющих с собой систему ломаных линий, в которых углы измеряются теодолитом, а стороны – мерной лентой или дальномером. Теодолитные ходы прокладываются с учетом надежного контроля. Поэтому в районах, где отсутствуют точки геодезической сети или они располагаются близко друг от друга, рекомендуется прокладывать замкнутые полигоны.

Основные требования при проложении теодолитных ходов следующие:

а) Выбирая положение точек теодолитного хода надо стремиться, что бы вокруг точки была горизонтальная площадка с твердым грунтом, с хорошим обзором соседних точек хода и удобством съемки подробностей.

б) Стороны хода должны находиться на твердых прямых участках местности с углами наклона не более 5 градусов и длиной от 50 до 350 метров.

### 2.1.1. Исходные данные и порядок выполнения задания

При съемке участка местности был проложен замкнутый теодолитный ход. Точка ПП1 теодолитного хода является точкой опорной геодезической сети с известными координатами. Пятиугольный теодолитный ход (полигон) проложен по часовой стрелке. В нем измерены длины всех сторон *D* и правые по ходу внутренние углы β. На рис. 30 показан теодолитный ход со всеми измеренными параметрами. Определены горизонтальные проложения сторон хода *d* (см. пп.1.8, рис.21). Средние значения измеренных внутренних углов хода и горизонтальные проложения его сторон приведены в табл. 11.

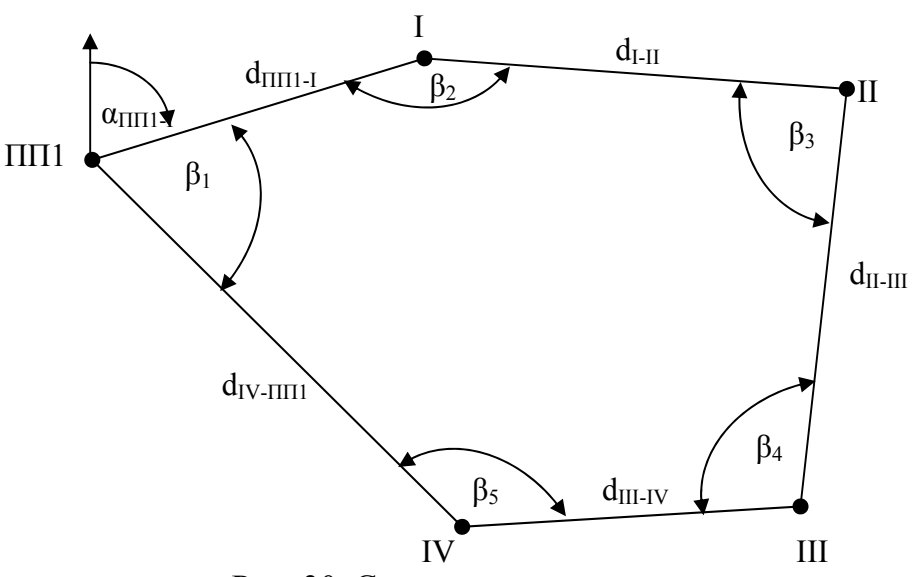

Рис. 30. Схема теодолитного хода

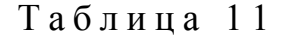

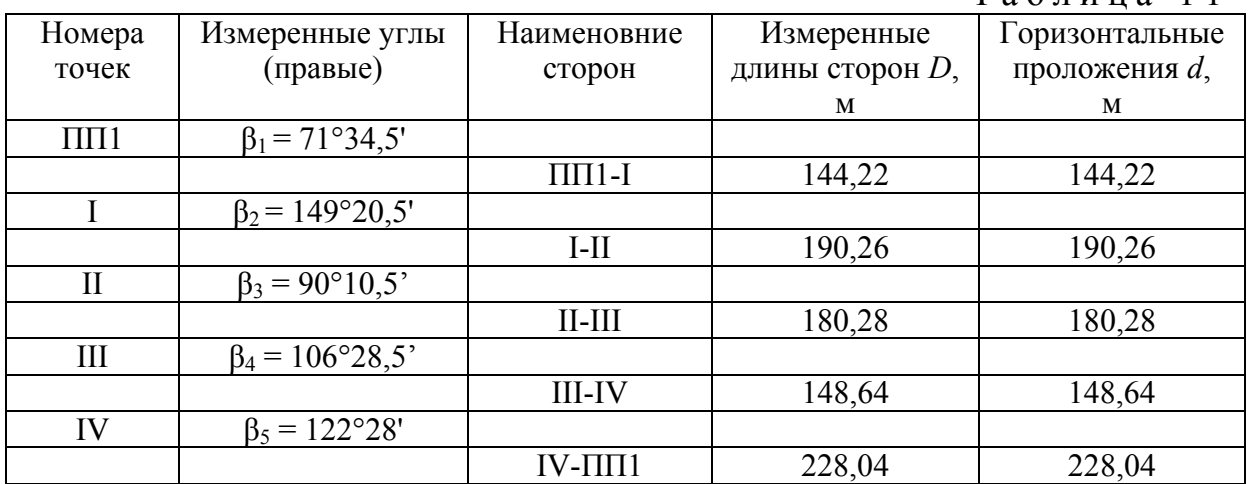

Если угол наклона меньше или равен 2°, то поправка за наклон не вносится и *D = d.* Поэтому в табл. 11 измеренные длины сторон равны горизонтальным проложениям.

Исходными данными для обработки измерений по замкнутому теодолитному ходу являются:

а) дирекционный угол  $\alpha$  <sub>ПП1-I</sub> стороны ПП1-I (см. рис. 1);

б) внутренние горизонтальные углы  $β_1$ ,  $β_2$ ,  $β_3$ ,  $β_4$ ,  $β_5$ ;

в) горизонтальные проложения сторон  $d_{\text{III1-I}}, d_{\text{I-II}}, d_{\text{II-III}}, d_{\text{III-IV}}$ ,  $d_{\text{IV-III1}}$ ;

г) координаты исходной точки I.

Значения внутренних горизонтальных углов и горизонтальных проложений приведены в табл. 11. Исходный дирекционный угол  $\alpha$ <sub>ПП1-I</sub> студенты вычисляют по формуле, заданной преподавателем, согласно порядковому номеру в списке группы. Например: номер студента в списке группы 22, тогда

 $\alpha_{\text{III1-I}} = 5 \cdot N + 36^{\circ}18' = 110^{\circ} + 36^{\circ}18' = 146^{\circ}18'$ .

Координаты точки Ι студенты вычисляют по формуле:

 $X_{\text{I}} = 700 + N_{\text{I}}N_{\text{I}}$   $Y_{\text{I}} = 800 + N_{\text{I}}N_{\text{I}}$ 

где *N* – порядковый номер в списке группы.

$$
X_{\rm I} = 700 + 22,22 = 722,22.
$$
  
 
$$
Y_{\rm I} = 800 + 22,22 = 822,22.
$$

Студены выполняют расчетное задание №1 «Составление топографического плана строительной площадки» в 1:1000 масштабе, т.е. 1 см на плане соответствует 1000 см или 10 м на местности. Для удобства построений пользуются линейным или поперечным масштабами (см. пп.1.2, рис. 3, 4, 5).

### 2.1.2. Определение правильности измерения внутренних углов теодолитного хода (полигона)

Расчет координатной ведомости начинается с определения суммы внутренних углов теодолитного хода. Предварительно в теодолитную ведомость вносятся номера вершин теодолитного хода и значения внутренних углов, которые выписываются из табл. 11.

Вычисляем сумму внутренних углов:

$$
\sum \beta_{\text{non}} = \beta_1 + \beta_2 + \beta_3 + \beta_4 + \beta_5 = 540^{\circ}02'.
$$

Определяем теоретическую сумму углов четырехугольного теодолитного хода (полигона) по формуле:

$$
\sum \beta_{\text{reop}} = 180^{\circ} \cdot (n-2) = 180^{\circ} (5-2) = 540^{\circ},
$$

где *n* – количеств углов полигона.

Определяем разность между полученной и теоретической суммами углов:

$$
f\beta_{\text{non}} = \sum \beta_{\text{non}} - \sum \beta_{\text{reop}} = 540^{\circ}02' - 540^{\circ} = 2'.
$$

Полученная разность является угловой невязкой теодолитного хода.

Для того чтобы определить правильность измерения углов теодолитного хода, необходимо определить допустимую угловую невязку теодолитного хода по формуле

$$
f\beta_{\text{non}} = \pm 1 \sqrt{n} = 1 \sqrt{5} = 2.24
$$
,

где *n* – число углов полигона.

Если полученная невязка меньше или равна допустимой невязке, то измерения признаются правильными.

$$
f\beta_{\text{non}}=2'\leq f\beta_{\text{non}}=2,24'.
$$

Следовательно, измерения углов полигона произведены правильно. Полученная невязка  $f\beta_{\text{non}}$  разбрасывается равномерно на все углы с обратным знаком. Для удобства расчетов вносим поправки только в те углы, где имеются доли минуты. Вычисляем исправленные углы. Сумма исправленных углов должна быть равна  $\sum \beta_{\text{reop}}$ . Вносим все полученные данные в табл. 12.

### 2.1.3. Вычисление дирекционных углов и румбов

Понятие дирекционных углов и румбов подробно рассмотрены в пп. 1.4; 1.4.1. Соотношение дирекционных углов и румбов приведено на рис.11 и в табл. 3.

Определяем дирекционные углы всех сторон теодолитного хода по формулам

$$
\alpha_{\text{noc}} = \alpha_{\text{mpe},t} + 180^{\circ} - \beta_{\text{n}} \text{ (для правых углов);}
$$

$$
\alpha_{\text{noc}} = \alpha_{\text{mpe},t} - 180^{\circ} + \beta_{\text{n}} \text{ (для левых углов)},
$$

где  $\alpha_{\text{mpe},I}$  – дирекционный угол первоначального направления;  $\alpha_{\text{moe},I}$  – дирекционный угол последующего направления;  $\beta_n$  – правый внутренний угол, образованный этими направлениями;  $\beta_{\text{I}}$  – левый внутренний угол, образованный двумя направлениями.

В нашем задании все внутренние углы правые, поэтому расчет дирекционных углов производится по первой формуле.

Например:

$$
\alpha_{\text{III1-I}} = 146^{\circ}18';
$$
\n
$$
\alpha_{\text{I-II}} = 146^{\circ}18' + 180^{\circ} - 149^{\circ}20' = 176^{\circ}58';
$$
\n
$$
\alpha_{\text{II-III}} = 176^{\circ}58' + 180^{\circ} - 90^{\circ}10' = 266^{\circ}48';
$$

 $\alpha_{\text{III-IV}}$  = 266°48' + 180° - 106°28' = 340°20';

 $\alpha_{\text{IV-III1}} = 340^{\circ}20' + 180^{\circ} - 122^{\circ}28' = 398^{\circ}52' - 360^{\circ} = 37^{\circ}52'$  (если полученный дирекционный угол больше 360°, то из него вычитаем 360°);

$$
\alpha_{\text{III1-I}} = 37^{\circ}52' + 180^{\circ} - 71^{\circ}34' = 146^{\circ}18'.
$$

Если значение полученного дирекционного угла  $\alpha$ <sub>III1-I</sub> равно исходному значению, то расчет выполнен верно. Вносим значения дирекционных углов в координатную ведомость. Определяем румбы всех направлений по формулам, приведенным в табл. 4, и вносим их значения в координатную ведомость (табл. 12).

### 2.1.4. Вычисление приращений координат

Для определения приращений координат вершин теодолитного хода решаем прямые геодезические задачи. Решение прямых геодезических задач подробно рассмотрено в пп. 1.5, рис.13.

Решая прямые геодезические задачи, находим приращения координат всех сторон теодолитного хода, например:

$$
\Delta X_{\text{III1-1}} = \cos 146^{\circ} 18^{\circ} \cdot 144,22 = 0,832 \cdot 144,22 = -119,98 \text{ m};
$$
  
\n
$$
\Delta Y_{\text{III1-1}} = \sin 146^{\circ} 18^{\circ} \cdot 144,22 = -0,555 \cdot 144,22 = 80,02 \text{ m}.
$$

Значения приращений координат округляем до сотых долей. Аналогичным образом определяем приращения координат других направлений и вносим эти значения в координатную ведомость (табл. 12).

Определяем суммы положительных и отрицательных приращений координат  $\Delta X$ и  $\Delta Y$ . Например:

$$
\sum -\Delta X = (-119,98) + (-189,99) + (-10,06) = -320,03;
$$
  

$$
\sum +\Delta X = 139,97+180,02 = 319,99;
$$
  

$$
\sum -\Delta Y = (-179,99) + (-50,06) = -230,01;
$$
  

$$
\sum +\Delta Y = 80,02+10,07+139,98 = 230,07.
$$

Вносим эти данные в координатную ведомость (табл. 12).

#### 2.1.5. Оценка точности проведенных измерений

Определяем периметр хода, как сумму горизонтальных проложений:

$$
P = \Sigma d = 891,44
$$
 M.

Определяем разницу между положительными и отрицательными суммами приращений координат.

$$
f_x = \sum +\Delta X - \sum -\Delta X = 319,99 - 320,03 = -0,04;
$$

 $f_y = \sum +\Delta Y - \sum -\Delta Y = 230,07 - 230,01 = 0,06.$ 

Полученные разности являются невязками по осям Х и Ү. Вносим эти данные в координатную ведомость (табл. 12). Определяем абсолютную невязку теодолитного хода по формуле

$$
f_p = \sqrt{f_x^2 + f_y^2} = \sqrt{0.04^2 + 0.06^2} = 0.07.
$$

Определяем относительную невязку хода по формуле

$$
f_{\text{OTH}} = f_p / P = 0.07 / 891,44 = 0,000079.
$$

Для удобства сравнения относительную невязку удобно представить в виде простой дроби, где в числителе стоит 1. Для этого во второй части формулы и числитель, и знаменатель делим на  $f<sub>p</sub>$ .

$$
1/N_{\text{non}} = (f_{\text{p}} : f_{\text{p}}) / (P : f_{\text{p}}) = (0.07:0.07) / 891,44 : 0.07 = 1 / 12735.
$$

Для проверки правильности проведенных расчетов сравниваем полученную относительную невязку с допустимой невязкой. Допустимая относительная невязка для слабо расчлененного рельефа, характерного для нашего региона, равна:  $1 / N_{\text{non}} = 1 / 2000$ . Сравниваем полученную относительную невязку с допустимой невязкой:

$$
1/N_{\text{non}} = 1/12735 < 1/N_{\text{non}} = 1/2000
$$
.

Если полученная относительная невязка меньше или равна допустимой невязке, то измерения и расчеты проведены правильно.

### 2.1.6. Вычисление поправок в приращения координат

После того, как мы определили, что угловые и линейные измерения произведены правильно, в приращения координат следует внести поправки. Поправки в приращения координат вносятся пропорционально длине хода, с обратным знаком и рассчитываются по формулам

$$
\delta_x = (f_x / P) \cdot d; \, \delta_y = (f_y / P) \cdot d.
$$

Например: определяем поправки в приращения координат по оси X.

$$
\delta_{x1} = (0,04/891,44) \cdot 144,22 = 0;
$$
  
\n
$$
\delta_{x2} = (0,04/891,44) \cdot 190,26 = 0,01;
$$
  
\n
$$
\delta_{x3} = (0,04/891,44) \cdot 180,28 = 0,01;
$$
  
\n
$$
\delta_{x4} = (0,04/891,44) \cdot 148,64 = 0,01;
$$
  
\n
$$
\delta_{x5} = (0,04/891,44) \cdot 228,04 = 0.01.
$$

Значения поправок округляются до сотых, но необходимо помнить, что сумма поправок должна быть равна невязке  $f_x$  с обратным знаком.

 $-0.04=0+0.01+0.01+0.01+0.01.$ 

Аналогичным образом определяем поправки по оси  $Y$ .

Вычисляем исправленные (уравненные) приращения координат по формулам

$$
\Delta X_{\text{I-II temp}} = \Delta X_{\text{I-II}} \pm \delta_{x2} = -189,99 + 0,01 = -189,98;
$$
  

$$
\Delta Y_{\text{I-II norm}} = \Delta Y_{\text{I-II}} \pm \delta_{y2} = 10,07 - 0,01 = 10,06.
$$

Аналогичным образом вычисляем другие исправленные приращения координат. Сумма отрицательных и положительных исправленных приращений координат должна быть равна 0. Вносим полученные данные в координатную ведомость (табл. 12).

#### 2.1.7. Определение координат точек теодолитного хода

Например: порядковый номер студента в списке группы равен 22, тогда координата X точки ПП1 равна:

$$
X_{\text{III1}} = 700 + 22{,}22 = 722{,}22.
$$

Координата У точки ПП1 равна:

$$
Y_{\text{III1}} = 800 + 22,22 = 822,22
$$

Координаты последующих точек находятся по формулам

$$
X_{\text{noc}} = X_{\text{mpe},1} + \Delta X_{\text{ucmp}};
$$
  

$$
Y_{\text{noc}} + Y_{\text{mpe},1} + \Delta Y_{\text{ucmp}},
$$

где  $X_{\text{moch}}$  и  $Y_{\text{moch}}$  – координаты последующих точек;  $X_{\text{mlen}}$  и  $Y_{\text{mlen}}$  – координаты предыдущих точек;  $\Delta X$  и  $\Delta Y$  – исправленные приращения координат линии, связывающей эти точки.

Например:

 $X_{I} = X_{\text{HII}} + \Delta X_{\text{scmn}} = 722{,}22 - 119{,}98 = 602{,}24;$  $Y_1 = Y_{\text{III1}} + \Delta Y_{\text{HCID}} = 822{,}22 + 80{,}01 = 902{,}23;$  $X_{II} = X_I + \Delta X_{\text{\tiny HCID}} = 602{,}24 - 189{,}98 = 412{,}26;$  $Y_{\text{II}} = Y_{\text{I}} + \Delta Y_{\text{term}} = 902,23 + 10,06 = 912,29;$  $X_{\text{III}} = X_{\text{II}} + \Delta X_{\text{ucm}} = 412,26 - 10,05 = 402,21;$  $Y_{\text{III}} = Y_{\text{II}} + \Delta Y_{\text{term}} = 912,29 - 180,00 = 732,29$ ;  $X_{\text{IV}} = X_{\text{III}} + \Delta X_{\text{acmp}} = 402,21 + 139/98 = 542,19;$  $Y_{\text{IV}} = Y_{\text{III}} + \Delta Y_{\text{ucnp}} = 732,29 - 50,03 = 682,26;$  $X_{\text{III1}} = X_{\text{IV}} + \Delta X_{\text{ucm}} = 542{,}19 + 180{,}03 = 722{,}22;$  $Y_{\text{HII1}} = Y_{\text{IV}} + \Delta Y_{\text{ucmp}} = 682.26 + 139.96 = 822.22.$ 

Равенство исходной и конечной координаты Хили У точки ПП1 свидетельствует о правильности расчетов. Вносим полученные координаты в табл. 12.

Таблица 12

Ведомость вычисления координат точек теодолитного хода

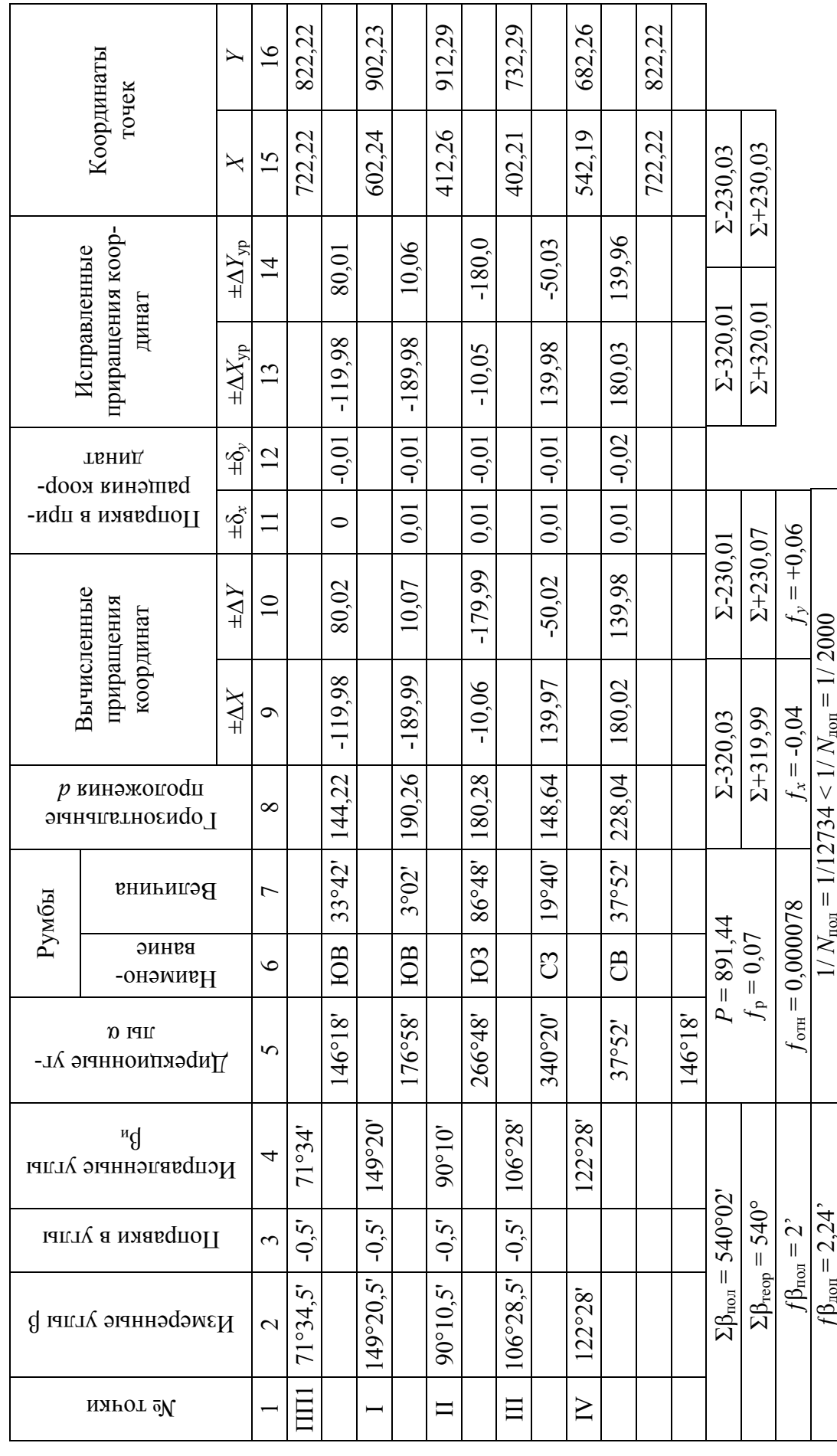

53

### 2.1.8. Построение координатной сетки и вынос точек вершин теодолитного хода

Координатную сетку со стороной квадратов  $10\times10$  сантиметров вычерчивают с помощью линейки Дробышева [3, 5] или с помощью циркуляизмерителя и масштабной линейки.

Координатная сетка вычерчивается в масштабе 1:1000. Можно рекомендовать первоначально построить координатную сетку в масштабе 1:10000 на тетрадном листе в клетку со стороной квадрата 1 см, что позволит достаточно точно оценить положение теодолитного хода внутри координатной сетки, выяснить, помещается ли окружающая полигон ситуация (результаты съемки подробностей) на ваш лист, и определить количество необходимых квадратов.

Производим оцифровку координатной сетки. Для этого выбираем в координатной ведомости координаты по осям *Х* и *Y*, имеющие наименьшее значение (табл. 12).

Например: для выбранного варианта такими координатами являются координата точки III по оси  $X(X_{III} = 402,21)$  и координата точки IV по оси *Y* (*Y*<sub>IV</sub> = 682,26). Отсчет координат начинаем с чисел, меньших, наименьших координат и кратных 100, так как 10 см в 1:1000 масштабе соответствуют 100 м на местности. Такими числами по осям *Х* является 300 или 400. Для того, чтобы поместить на план результаты съемки подробностей оцифровку сетки по оси *Х* начинаем с 300. По оси *Y* оцифровку начнем с числа 600. Проводим оцифровку остальных линий сетки через 100 м (рис.31).

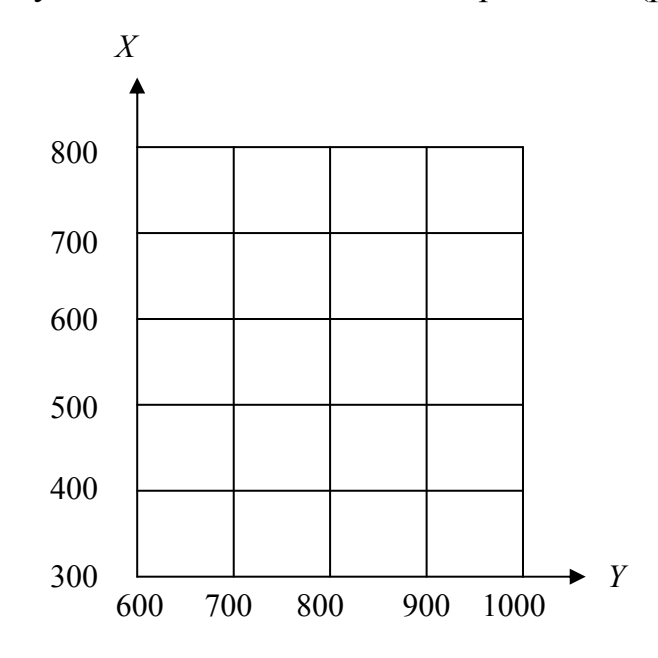

Рис.31. Пример оцифровки координатной сетки

Выносим на координатную сетку вершины теодолитного хода по их координатам (табл. 12, рис. 32).

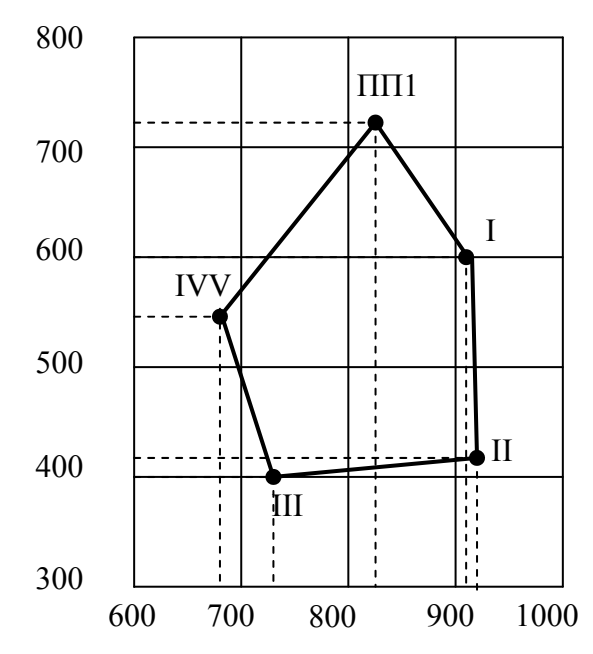

Рис. 32. Пример выноса вершин теодолитного хода на план

При выносе точек пользуемся угольником, циркулем-измерителем и поперечным масштабом. После нанесения вершин теодолитного хода на план приступаем к выносу на него результатов съемки подробностей.

#### 2.1.9. Вынос на план результатов съемки подробностей

При проведении съемки подробностей было применено несколько способов: способ перпендикуляров, способ угловой засечки, способ линейной засечки, а также способ створов. Во время съемки подробностей составлялся абрис теодолитной съемки.

Абрис теодолитной съемки представляет собой схематичный чертеж съемки без учета масштаба. На него выносятся точные значения расстояний сторон, значения углов как теодолитного хода, так и результатов съемки подробностей (рис.33). Помимо ситуации на абрис вынесена сетка квадратов 3030 метров, в которых было проведено геометрическое нивелирование, и три дерева, положение которых было определено при тахеометрической съемке.

### **Способ перпендикуляров**

Способ перпендикуляров применяется при съемке ситуации и местных предметов, имеющих правильные геометрические формы, например зданий, а также криволинейных контуров, например рек, дорог, кромок леса и других вытянутых в длину контуров.

Перпендикуляры опускаются из снимаемых точек на стороны теодолитного хода при помощи эккера или на глаз, если длина перпендикуляра не превышает 10 метров в 1:5000 масштабе, 8 м – в 1:2000, 6 м – в 1:1000, и 4 м – в 1:500 масштабах. При применении эккера в 1:1000 масштабе допускается длина перпендикуляра до 40 метров.

В данном задании способом перпендикуляров была определена граница леса (рис.33, 34).

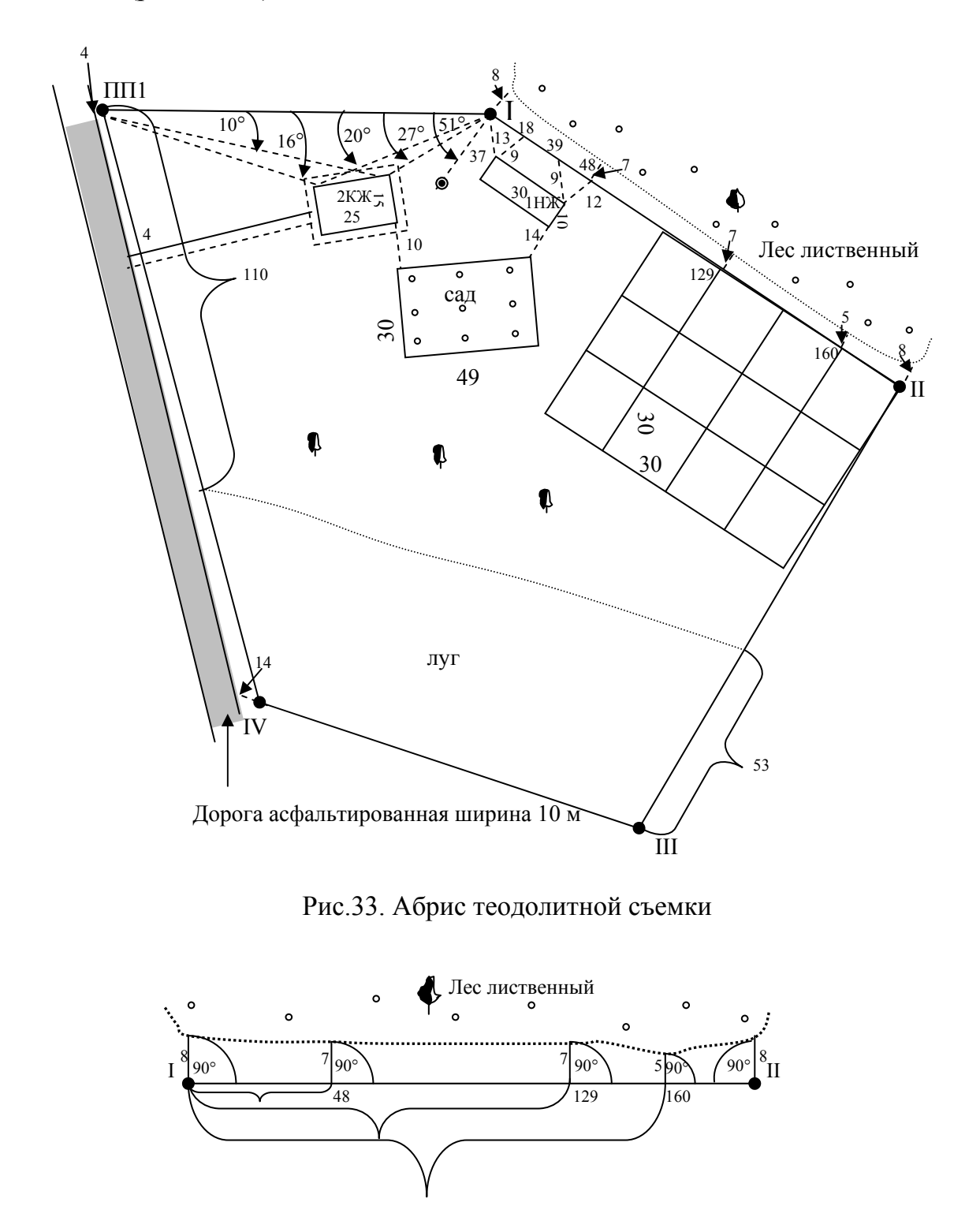

Рис. 34. Схема определения границы леса способом перпендикуляров. Масштаб: горизонтальный 1:2000, вертикальный 1:1000

По линии теодолитного хода Ι–ΙI от точки Ι откладываются отрезки в 1:1000 масштабе, соответствующие на местности 48, 129, 160 м. Из полученных точек, а также из точек теодолитного хода Ι, ΙΙ восстанавливаются перпендикуляры, и по ним в 1:1000 масштабе откладываются расстояния до границы леса, равные 8, 7, 7, 5, 8 м. Полученные точки соединяются плавной линией.

### **Способ створов**

Способ створов применяется в тех случаях, когда определяемая точка находится на продолжении линии теодолитного хода или линии с четко известным направлением и расстоянием, например на продолжении линии, снятой способом полярных координат. Способом створом определена сторона асфальтированной дороги (см. рис. 33), а также граница сада.

На плане точка, отвечающая краю дороги, откладывается следующим образом. Продлевается линия теодолитного хода III–ΙV и по ней в масштабе 1: 1000 откладывается расстояние, равное 14 метрам (рис.35).

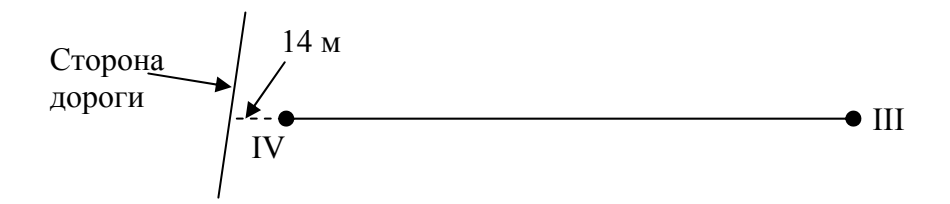

Рис. 35. Схема определения положения стороны дороги способом створов

Аналогичным образом определяется положение других точек, снятых способом створов. Единственным отличием определения положения точек, отвечающих границе стороны фруктового сада, является то, что они снимались в створе стен зданий.

### **Способ угловой засечки**

Наиболее выгодно применять этот способ при определении положения точек, расположенных в труднодоступных местах. Угол засечки в этом случае должен быть не менее 30° и не более 150°. Этим способом в нашем варианте сняты углы левой стены здания 2 КЖ (рис. 33).

От линии ПП1–Ι из точки ПП1 теодолитного хода с помощью транспортира откладываем углы 10° и 16°, а из точки Ι от линии Ι–ПП1 откладываем углы 20° и 27° (рис. 36). Пересечение полученных направлений даст положение углов стены здания 2КЖ. Длина полученной линии должна соответствовать длине стены, указанной в абрисе. Используя размеры здания (рис.33), строим его на плане.

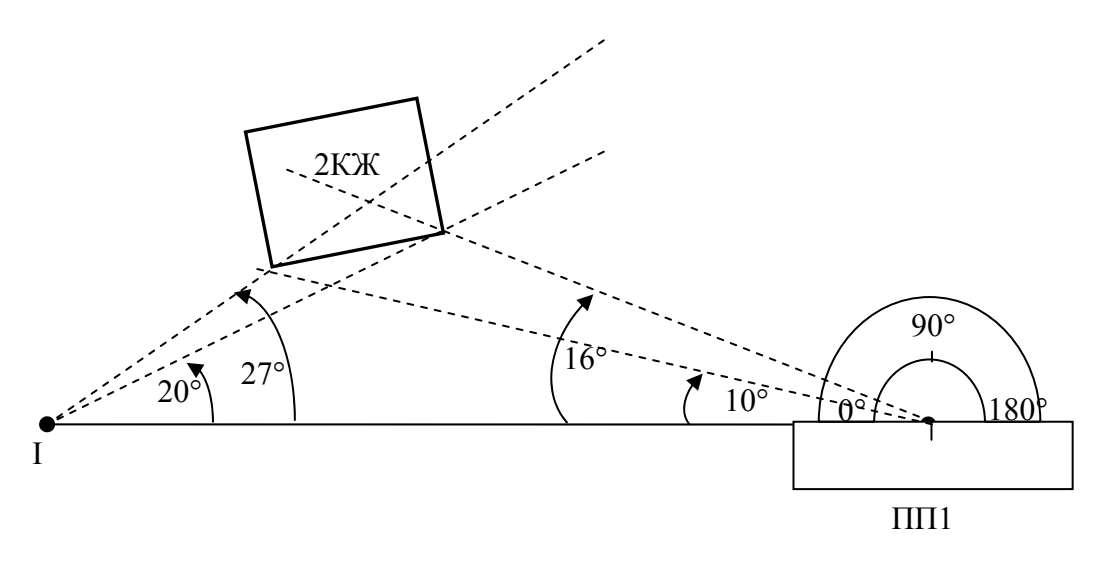

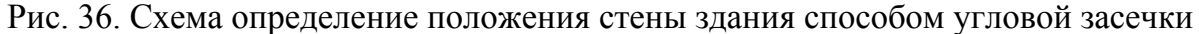

#### **Способ линейной засечки**

Этот способ наиболее широко применяется при строительных работах, при съемке снаружи и внутри зданий. Этим способом было определено положение стены жилого здания 1НЖ (рис. 33). От линии теодолитного хода Ι–ΙΙ из точек, расстояние до которых измерялось от станции I (18, 39, 48 метров), а также из точки, соответствующей станции I, с помощью циркуля делаем засечки. Расстояние для засечек берется с абриса с учетом масштаба. Например: расстояние засечки из точки I равно 13 метров, а из точки, расположенной в 18 метрах от станции I, – 9 метров.

Взяв в раствор циркуля 1,3 см, что в 1:1000 масштабе равно 13 метрам, из точки I делаем засечку (рис. 37). Из точки, расположенной в 18 метрах (1,8 см в масштабе), делаем засечку, равную 0,9 см. Пересечение двух дуг даст положение правого угла стены здания 1НЖ. Аналогичным образом делаем засечки из точек, расположенных в 39 и 48 метрах от станции I, и находим положение левого угла стены здания 1НЖ. Соединив полученные точки между собой, строим стену здания на плане. Длина стены в масштабе должна соответствовать длине стены на абрисе (рис. 33). Используя размеры здания (рис. 33), строим все здание на плане.

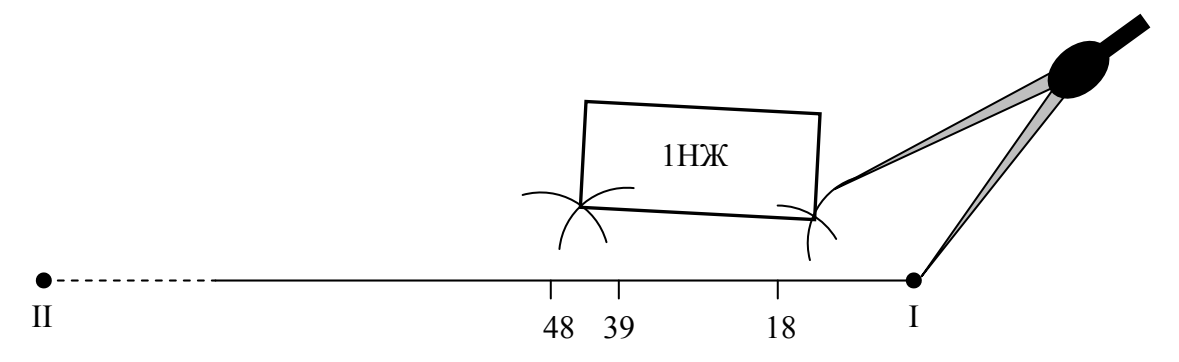

Рис.37. Схема определения положения стены здания способом линейной засечки

#### **Способ полярных координат**

Суть способа полярных координат заключается в том, что положение точки определяется углом , отложенным от известного направления, и расстоянием до нее от полюса. На заданном студентам плане теодолитной съемки способом полярных координат определено положение колодца (рис. 33). Измерения производятся в следующей последовательности:

1. От линии теодолитного хода Ι–ПП1 от точки Ι с помощью транспортира откладывается угол 51°.

2. По полученному направлению в 1:1000 масштабе откладывается 37 м = 3,7 см. Полученная точка и определяет положение колодца на плане (рис. 38).

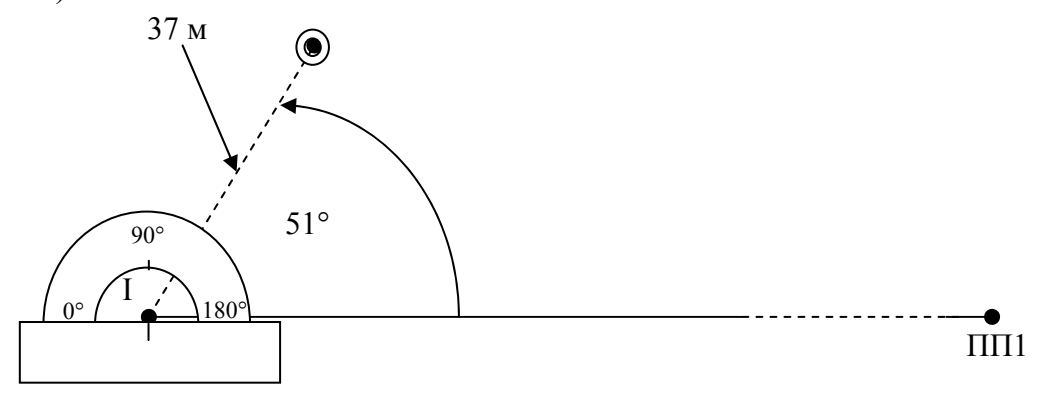

Рис. 38. Схема определение положения колодца полярным способом

Помимо колодца полярным способом на плане определено положение трех деревьев, которое осуществлялось в процессе тахеометрической съемки. Единственным отличием является то, что расстояние до деревьев определялось с помощью нитяного дальномера, а не рулетки, как при определении расстояния до колодца. Данные для определения их положения приведены в разделе «Тахеометрическая съемка».

### 2.1.10. Определение абсолютных отметок вершин теодолитного хода

Для определения абсолютных отметок вершин теодолитного хода по его точкам был проложен замкнутый нивелирный ход. Точка Ι нивелирного хода является точкой опорной нивелирной сети и определяется студентами по формуле  $H_{\text{III1}}$ = 70,000 + *N,N*, где *N* – порядковый номер студента в списке группы, который в данном варианте равен 22, тогда  $H_{\text{III}}= 82,220$  м. Определение отметок точек вершин теодолитного хода производилось способом геометрического нивелирования.

### 2.1.11. Геометрическое нивелирование

В геометрическом нивелировании превышения определяются отсчетом горизонтальным лучом визирования по вертикальным рейкам, на которых нанесены сантиметровые деления. Визирование осуществляется нивелиром. Существует два способа геометрического нивелирования: нивелирование вперед и нивелирование из середины.

#### 2.1.12. Нивелирование вперед

При нивелировании вперед нивелир устанавливается над точкой с известной абсолютной отметкой (репером). Измеряется высота прибора *ί* (рис. 39). Рейка устанавливается над точкой, отметку которой необходимо определить. Нивелир наводится на рейку и берется отсчет *b*. Превышение  $h$  находится по формуле:  $h = i - b$ . Абсолютная отметка точки В находится по формуле:  $H_{\text{B}} = H_{\text{Pn}} + h$  (см. рис. 39).

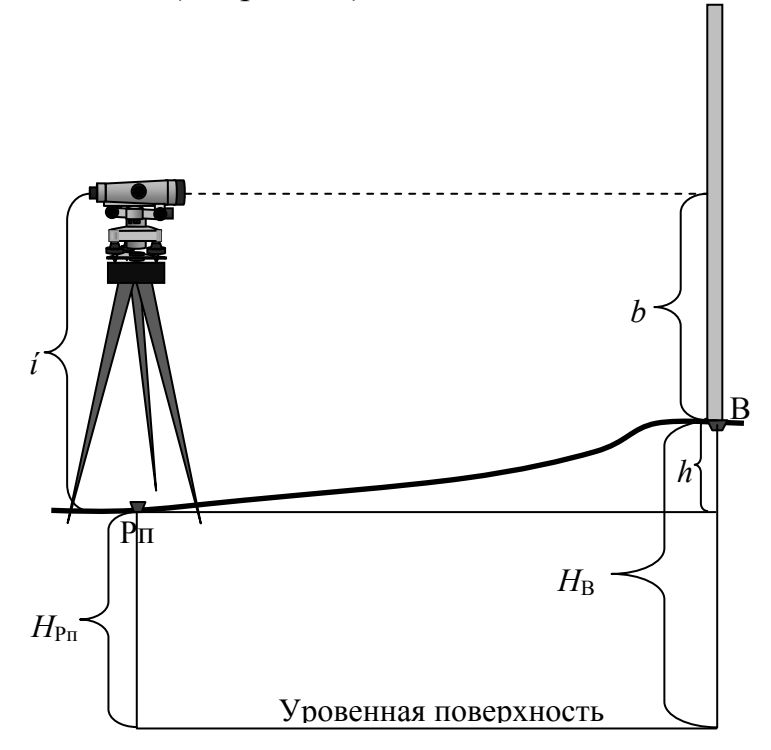

Рис. 39. Схема нивелирования вперед

Недостатком способа нивелирования вперед является необходимость измерения высоты инструмента, а также учета поправок за кривизну земли и рефракцию света.

### 2.1.13. Нивелирование из середины

Нивелирование из середины является наиболее применяемым способом геометрического нивелирования, которое производится горизонтальным лучом визирования, параллельным уровенной поверхности (рис. 40). При этом способе нивелир устанавливается между двумя точками примерно на равном расстоянии от них. Известна абсолютная отметка т. А: *Н*<sup>А</sup> (рис. 40). Нивелир приводится в рабочее положение и наводится на заднюю рейку. Берется отсчет (*а*ч) по черной стороне рейки; этот отсчет назы-

вается «взгляд назад». Поворачиваем рейку и берем отсчет по красной стороне, получаем отсчет (*а*кр). Переводим нивелир на рейку, установленную на точке В, и берем отсчеты по черной (*b*ч) и красной (*b*кр) сторонам рейки. Эти отсчеты называются «взгляд вперед». Как видно из рис. 40, превышение между точками А и В равно:  $h = a - b$ , т.е. «взгляд назад» минус «взгляд вперед». Для предотвращения ошибок вычисляем «среднее превышение» между разницей отсчетов по черным и красным сторонам реек. Разница между двумя значениями *h* не должна превышать 5 мм:

$$
h_1 = a_{\rm u} - b_{\rm u};
$$
  
\n
$$
h_2 = a_{\rm kp} - b_{\rm kp};
$$
  
\n
$$
h_{\rm cp} = (h_1 + h_2)/2.
$$

Отметка точки В равна  $H_{\rm B} = H_{\rm A} + h_{\rm cp}$ .

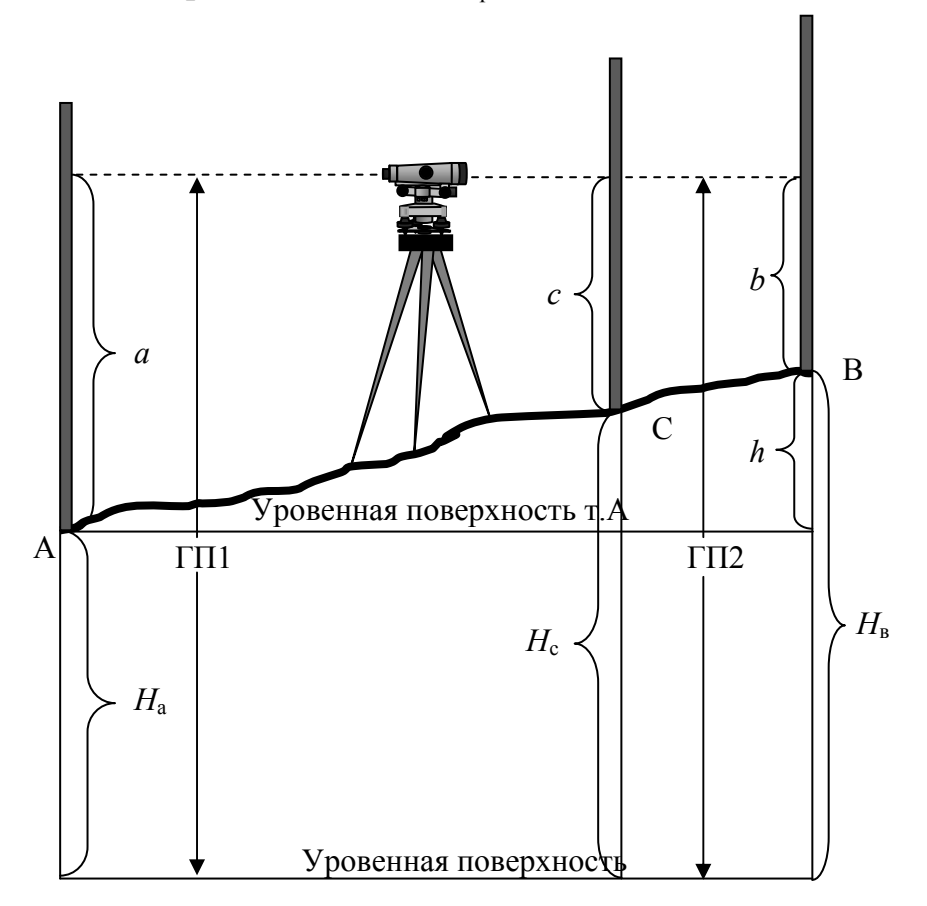

Рис. 40. Схема геометрического нивелирования способом из середины

### 2.1.14. Определение отметок промежуточных точек, горизонт прибора

При нивелировании часто возникает необходимость нивелировать точки, находящиеся либо в стороне от линии нивелирного хода, либо между связующими точками, но подчеркивающими особенности рельефа местности. Такие точки называются промежуточными. Их отметки вычисляются через горизонт прибора. Горизонтом прибора называется расстояние от уровенной поверхности до визирной оси нивелира. То есть горизонт прибора равен ГП *= Н*А *+ а* (рис. 40), абсолютной отметке точки плюс отсчет по черной стороне рейки, установленной на этой точке. Например: необходимо определить абсолютную отметку точки С, расположенную между точками А и В (см. рис. 40). Вычисляем горизонт прибора по формулам:

$$
\Gamma\Pi_1 = H_a + a;
$$
  
\n
$$
\Gamma\Pi_2 = H_a + b;
$$
  
\n
$$
\Gamma\Pi_{cp} = (\Gamma\Pi_1 + \Gamma\Pi_2)/2.
$$

Разница между двумя значениями ГП не должна превышать 5 мм.

Устанавливаем рейку на точку С и берем отсчет по черной стороне, получаем отсчет *с*. Абсолютная отметка точки С равна:  $H_c = \Gamma \Pi_{cp} - c$ .

Нивелирование из середины имеет следующие преимущества:

1. На одной станции можно определить предельное превышение, равное длине рейки, т.е. значительно большее, чем при нивелировании вперед.

2. Отпадает необходимость измерения высоты инструмента. Так как расстояние между нивелиром и рейкой при всех прочих равных условиях ограничивается качествами трубы и уровня инструмента, то при нивелировании из середины расстояние между нивелируемыми точками может быть вдвое больше, чем при нивелировании вперед.

3. Главным преимуществом этого способа является то, что при одинаковом расстоянии между рейками и нивелиром из измерений автоматически исключаются ошибки за кривизну земли, за рефракцию света и инструментальные ошибки.

В результате геометрического нивелирования были определены средние превышения  $h_{cp}$  между вершинами теодолитного хода, которые вынесены на схему нивелирного хода (рис. 41) и в табл. 13.

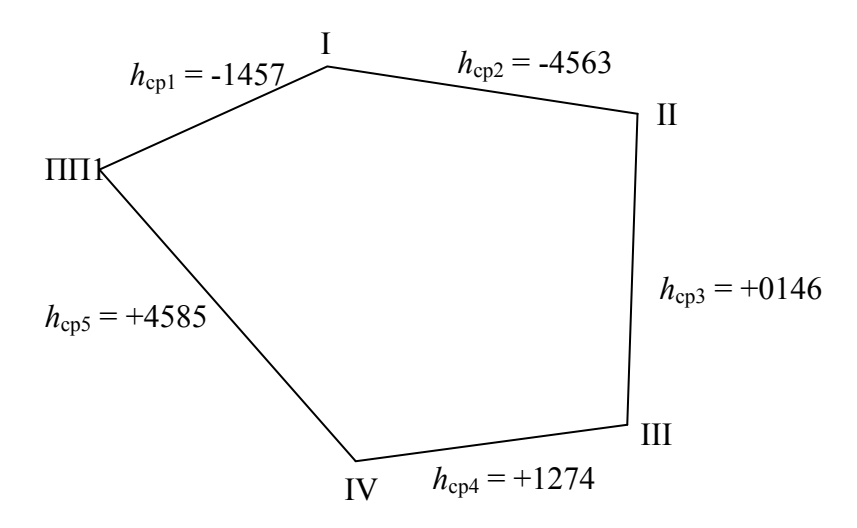

Рис. 41. Схема превышений нивелирного хода

Между точками I и II, а также между точками IV –ПП1 превышения равны: *h*ср2 = –4563 мм = 4,563 м, *h*ср5 = +4585 мм = 4,585 м. В тех случаях, когда превышение между крайними точками превышает высоту рейки или расстояния между точками превышают допустимые значения для нивелира (рис. 42а), отрезок разбивается на несколько частей и в измерения вводятся дополнительные точки (рис. 42б). Эти точки называются иксовыми.

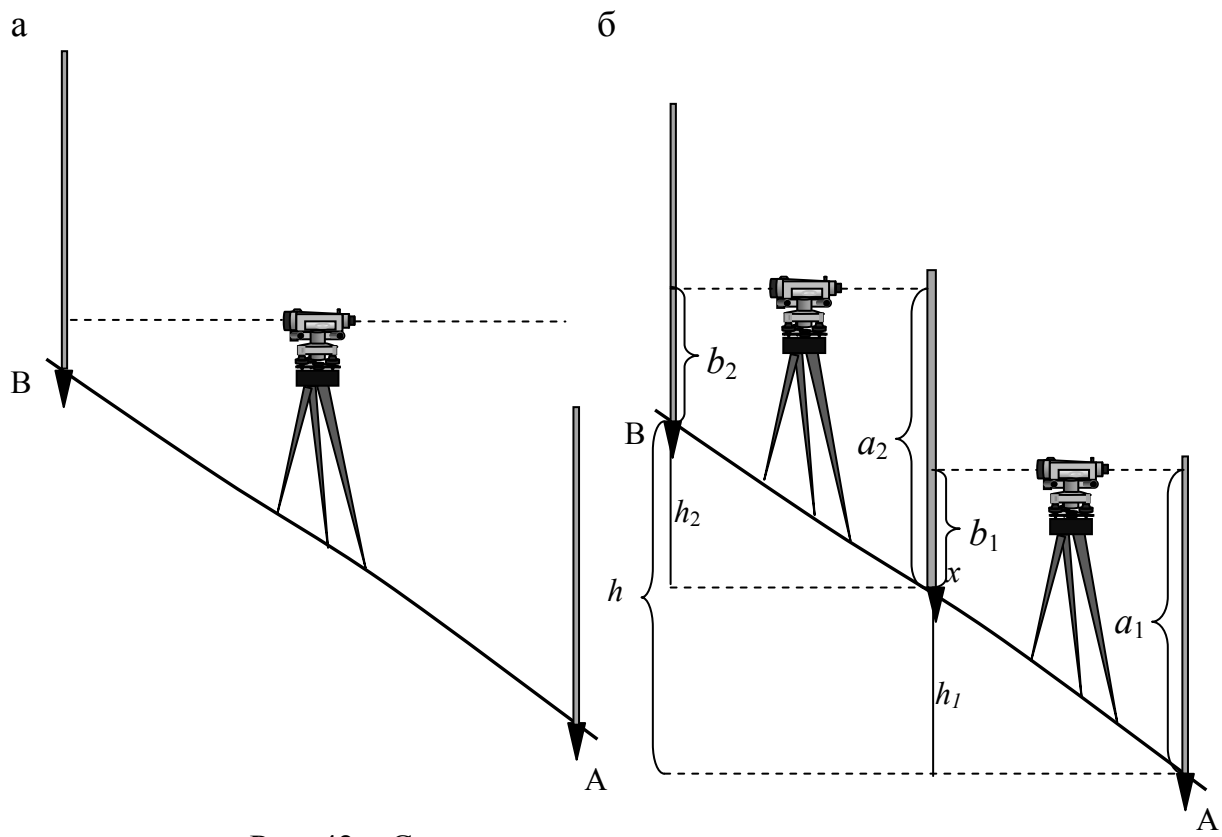

Рис. 42. Схема передачи отметки через *х*-точку

Нивелирование внутри разбитых отрезков производится тем же способом, как и нивелирование между связующими точками. Превышение *h* определяется как сумма превышений отрезков, составляющих эту линию:  $h = h_1 + h_2$  (см. рис. 42б). Поэтому на рис. 41 приведены суммарные превышения для линий I–II и IV–ПП1.

Сумма превышений замкнутого нивелирного хода должна быть равна 0, т.е. Σ*h*теор = 0. Определяем сумму превышений:

 $\Sigma h_{cp} = -1457 - 4563 + 0146 + 1274 + 4585 = -0015$  или –15 миллиметров.

Эта величина является невязкой нивелирного хода. Для того чтобы определить правильность измерения превышений, вычисляем допустимую невязку нивелирного хода по формуле:

$$
f h_{\text{AOD}} = \pm 10 \text{mm} \sqrt{n} = \pm 10 \text{mm} \sqrt{5} = 22,36 \text{mm},
$$

где *n* – число сторон нивелирного хода (15 мм < 22,36 мм).

Если полученная невязка меньше или равна допустимой невязке, то измерения признаются правильными. Полученная невязка разбрасывается равномерно на все превышения с обратным знаком (табл. 13):  $-15:5 = +3$  мм. Таблица 13

| $N_2$          | Нивелируе-   | Средние  | Поправки в  | Исправленные | Отметки  |
|----------------|--------------|----------|-------------|--------------|----------|
| станции        | мые          | превыше- | превышения, | превышения,  | точек, м |
|                | точки        | НИЯ, ММ  | <b>MM</b>   | <b>MM</b>    |          |
|                | $\Pi\Pi1$    | $-1457$  | $+3$        | $-1454$      | 82,220   |
|                |              |          |             |              | 80,766   |
| $\overline{2}$ |              | $-4563$  | $+3$        | $-4560$      | 80,766   |
|                | $\mathbf{I}$ |          |             |              | 76,206   |
| 3              | $\mathbf{I}$ | 0146     | $+3$        | 0149         | 76,206   |
|                | Ш            |          |             |              | 76,355   |
| 4              | Ш            | 1274     | $+3$        | 1277         | 76,355   |
|                | IV           |          |             |              | 77,632   |
| 5              | IV           | 4585     | $+3$        | 4588         | 77,632   |
|                | $\Pi\Pi1$    |          |             |              | 82,220   |

Ведомость определения абсолютных отметок вершин теодолитно-нивелирного хода

Абсолютные отметки вершин полигона определяются по формуле

$$
H_{\text{nocat}} = H_{\text{mpeat}} + h_{\text{acmp}},
$$

где  $H_{\text{nocn}}$  – отметка определяемой точки;  $H_{\text{mpea}}$  – отметка предыдущей вершины нивелирного хода;  $h_{\text{ucnp}}$  – исправленное превышение (табл. 13). Например:

$$
H_{\rm I} = H_{\rm III1} + h_{\rm acm} = 82,220 + (-1,454) = 80,766 \, \text{M}.
$$

Равенство начальной отметки  $H_{\text{III1}}$  и полученной в результате расчета свидетельствует о правильности проведенных расчетов.

#### 2.1.15 Нивелирование поверхности

Нивелирование поверхности производится для детального изображения рельефа местности, на которой предполагается строительство каких-либо инженерных сооружений. В зависимости от характера рельефа и площади проектируемых работ могут быть применены следующие способы нивелирования: по квадратам, параллельных линий и магистралей.

### 2.1.16. Нивелирование по квадратам

Способ нивелирования по квадратам применяется в тех случаях, когда съемке подлежат небольшие открытые участки местности со спокойным рельефом. Нивелирование производится по сетке квадратов, разбиваемой в пределах снимаемой площади. Для этого через точку в центре участка про-

водят две перпендикулярные прямые *Х* и *Y*. Для удобства линию *Х* проводят параллельно осевому меридиану. Иногда эти линии располагают по основным осям будущего сооружения. По осям *Х* и *Y* откладывают равные отрезки от 10 до 100 метров. С помощью теодолита из крайних точек на оси *Х* проводят перпендикуляры к ней. II

.

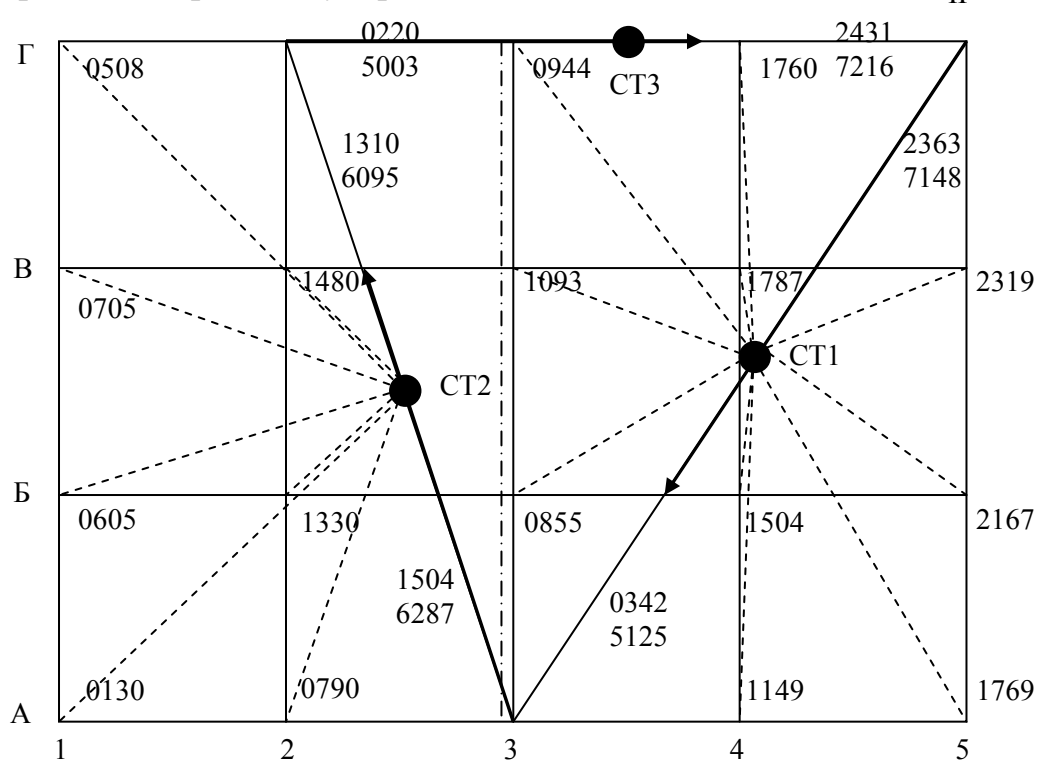

Рис. 43. Схема нивелирования площадки (способ квадратов)

Перпендикуляры также разбиваются на равные отрезки, аналогичные тем, которые откладывались по осям *Х* и *Y*. Далее с помощью мерной ленты весь участок разбивается на квадраты.

На абрисе теодолитной съемки (см. рис. 33) показана сетка из 12 квадратов (3030 м), разбитых от линии теодолитного хода I – II. Внутри сетки квадратов проложен замкнутый нивелирный ход, разбитый по часовой стрелке.

За начальную точку отсчета принята вершина теодолитно-нивелирного хода II с отметкой 76,206 (см. табл. 13).

Определяем превышения между вершинами нивелирного хода, полученными на станциях №1; 2; 3. Превышения определяем по формулам геометрического нивелирования (пп. 2.1.13). Например:

CT1:  $h_{\text{cn1}} = 2022$ ; CT2:  $h_{\text{cn2}} = 0193$ ; CT3:  $h_{\text{cn3}} = -2212$ .

Сумма превышений замкнутого нивелирного хода должна быть равна 0. Определяем сумму превышений: Σ *h*ср = 2022 + 0193 – 2212 = 0003 = 3 мм.

Определяем допустимую невязку нивелирного хода:

$$
f h_{\text{Aon}} = \pm 10 \text{mm} \sqrt{n} = \pm 10 \text{mm} \sqrt{3} = 17.3 \text{mm}.
$$

Сравнив допустимую невязку с полученной, убеждаемся, что 3 мм < 17.3 мм, и, следовательно, измерения проведены с достаточной точностью. Разбрасываем полученную невязку равномерно на все превышения с обратным знаком.

$$
h_{\text{cplucn}} = 2022 - 0001 = 2021;
$$
  
\n
$$
h_{\text{cplucn}} = 0193 - 0001 = 0192;
$$
  
\n
$$
h_{\text{cplucn}} = -2212 - 0001 = -2213.
$$

Сумма исправленных превышений должна быть равна 0:

$$
\Sigma h_{\text{ucn}} = 2021 + 0192 - 2213 = 0.
$$

Определяем отметки вершин замкнутого нивелирного хода по формуле

 $\overline{L}$ 

$$
H_{\text{noca}} - H_{\text{npeg}} + n_{\text{ucmp}}.
$$
  
Например: 
$$
H_{\text{A3}} = H_{\text{II}} + h_{\text{ucmp1}} = 76,206 + 2,021 = 78,227;
$$

$$
H_{\text{I2}} = H_{\text{A3}} + h_{\text{ucmp2}} = 78,227 + 0,192 = 78,419;
$$

$$
H_{\text{II}} = H_{\text{I2}} + h_{\text{ucmp3}} = 78,419 + (-2,213) = 76,206.
$$

 $II = II$ 

Равенство начального и полученного значения  $H<sub>II</sub>$  свидетельствует о правильности расчета.

Определение отметок промежуточных точек осуществляется через горизонт прибора (см. рис.40).  $H_{\text{m}} = \Gamma \Pi - c$ , где  $H_{\text{m}} - a$ бсолютная отметка промежуточной точки,  $\Gamma\Pi$  – горизонт прибора,  $c$  – отсчет по черной стороне рейки, установленной на промежуточной точке. Так как превышение между крайними точками площадки превышает 3 метра, нивелирование промежуточных точек производилось с двух станций (СТ1 и СТ2). Схема нивелирования промежуточных точек приведена на рис. 43.

Вычисляем горизонт прибора на станциях №1 и №2 по формулам

 $\Gamma\Pi_1 = H_{II} + 2{,}363 = 76{,}206 + 2{,}363 = 78{,}569;$  $\Gamma\Pi_2 = H_{A3} + 0.342 = 78,227 + 0.342 = 78,569;$  $\Gamma\Pi_{\rm cp} = \Gamma\Pi_1 + \Gamma\Pi_2 / 2 = 78,569.$ 

Разность между двумя значениями ГП не должна превышать 5 миллиметров.  $\overline{C}$   $\overline{U}$   $\overline{U}$   $\overline{1}$   $\overline{C}$   $\overline{0}$   $\overline{4}$   $\overline{0}$   $\overline{0}$   $\overline{0}$   $\overline{0}$   $\overline{1}$   $\overline{0}$   $\overline{1}$   $\overline{0}$   $\overline{1}$   $\overline{0}$   $\overline{1}$   $\overline{0}$   $\overline{1}$   $\overline{0}$   $\overline{1}$   $\overline{0}$   $\overline{1}$   $\overline{$ 

CT<sub>2</sub>

$$
1111 = HA3 + 1,504 = 78,227 + 1,504 = 79,731;
$$
  
\n
$$
\Gamma\Pi_2 = H_{\Gamma 2} + 1,310 = 78,419 + 1,310 = 79,729;
$$
  
\n
$$
\Gamma\Pi_{cp} = \Gamma\Pi_1 + \Gamma\Pi_2 / 2 = 79,730.
$$

Определяем абсолютные отметки вершин квадратов, например:

$$
H_{\Gamma1} = \Gamma \Pi_{\text{cpCT2}} - 0,508 = 79,730 - 0,508 = 79,222;
$$
  

$$
H_{\Gamma4} = \Gamma \Pi_{\text{cpCT1}} - 1,760 = 78,569 - 1,760 = 76,809.
$$

Вычисленные отметки выносим на схему площадки (рис. 44).

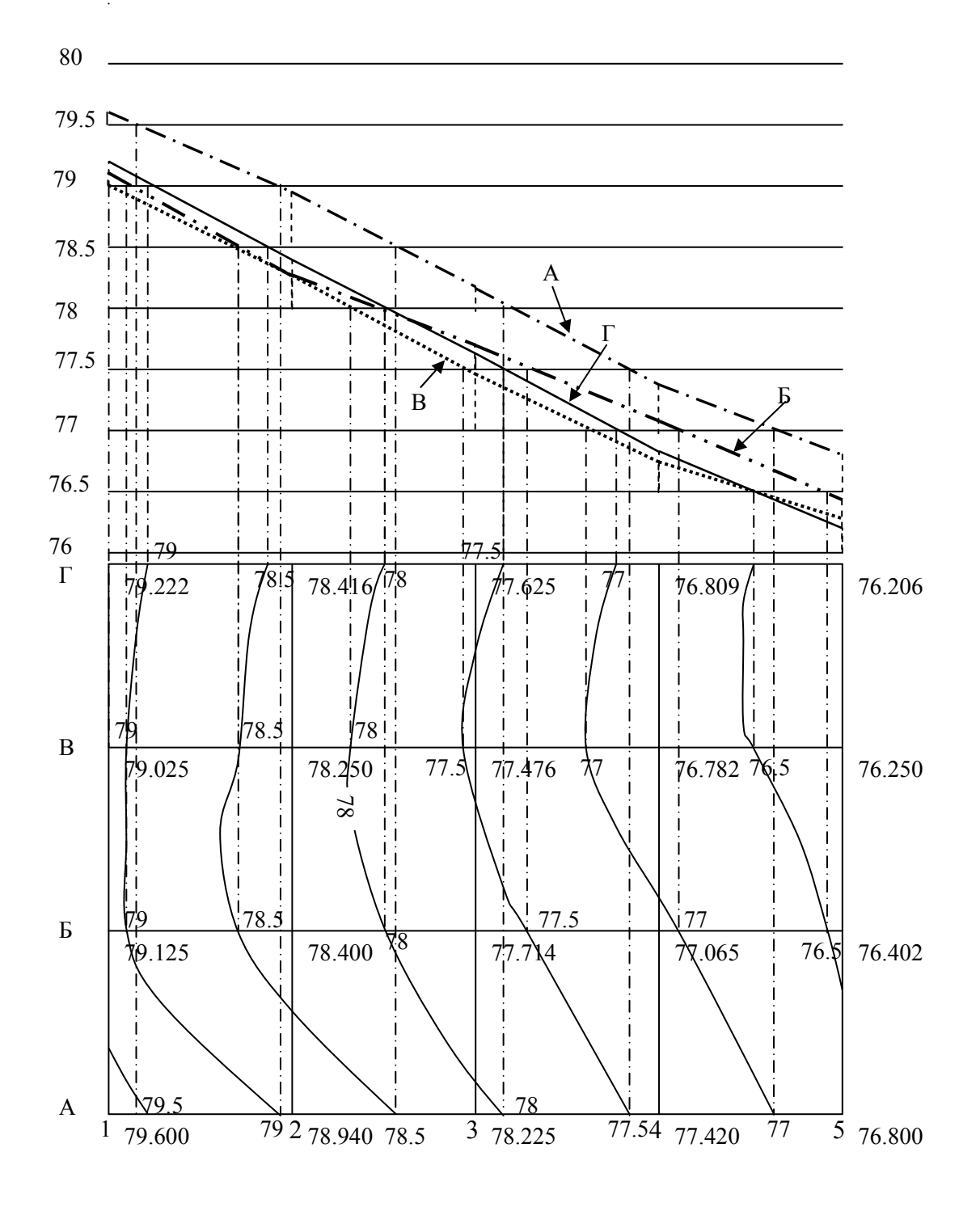

Рис.44. Схема построения горизонталей графическим способом

# 2.1.17 Построение горизонталей

Существует два способа построения горизонталей – графический и аналитический.

### 2.1.18. Графический способ

При графическом способе строится палетка, т.е. проводится ряд параллельных линий через 1 или 0,5 см. Производится оцифровка палетки. Для этого на сетке квадратов выбирается наименьшая отметка, такой отметкой в нашем варианте является отметка точки НII = 76,206 м (см. рис. 44).

Оцифровку начинаем с числа, которое меньше наименьшей отметки и нацело делится на 0,5 метра (высота сечения рельефа в данном задании). Таким числом является 76,000 м. Оцифровку производим через 0,5 м. На перпендикулярах, восстановленных из вершин квадратов последовательно откладываем значения отметок по линии Г. Соединив полученные точки, получаем ломаную линию. Ее пересечение с линиями палетки дает положение горизонталей на линиях палетки (см. рис. 44). Опустив перпендикуляры из точек пересечения на линию Г, определяем на ней положение горизонталей. Числовое значение горизонтали равно числовому значению линии палетки, с которой опущен перпендикуляр. Аналогичным образом находим положение горизонталей на линиях В, Б, и А.

При более сложном рисунке рельефа линии палетки строятся также параллельно линиям 1 или 5, и находится положение горизонталей на осях 1; 2; 3; 4; 5. В нашем варианте подобных построений не требуется. Соединяя точки с одинаковыми отметками, строим горизонтали. Горизонтали наносятся коричневым цветом. Подписываем только целые четные горизонтали, верх цифры направлен в сторону увеличения рельефа. Можно рекомендовать студентам построить горизонтали на отдельном листе, а затем перенести их на план.

#### 2.1.19. Построение горизонталей аналитическим способом

Аналитический способ заключается в том, что положение горизонталей на линиях, соединяющих точки с известными отметками, находится путем математических расчетов. Например: имеется квадрат ABCD с известными абсолютными отметками его вершин (рис. 45). Между точками А и В с отметками 53,320 и 54,802 через 0,5 м можно провести три горизонтали – 53,5; 54,0; 54,5. Расстояние между этими точками в 1:1000 масштабе равно 8 см или 80 мм. На местности этому расстоянию соответствует 80 м. Определяем превышение между точками B и A:

$$
h = HB - HA = 54,802 - 53,320 = 1,482
$$
 M.

Разделив полученное превышение на расстояние в миллиметрах, получаем величину  $i = 1,482/80 = 0,018$ , равную изменению превышения на 1 мм. расстояния на плане. Ближайшей горизонталью к точке А является горизонталь 53,5. Определяем превышение между ней и отметкой точки А:

$$
h_1 = H_A - 53,320 = 53,5 - 53,320 = 0,180
$$
 m.

Разделив *h*<sup>1</sup> на *i,* получаем расстояние от т. А до горизонтали 53,5 в миллиметрах:  $X_1 = h_1 / i = 0,18/0,018 = 10$  мм.

Откладываем полученное расстояние от точки А и получаем положение горизонтали на линии АВ. Аналогичным образом определяем положение горизонтали 54,5.

$$
h_2 = H_B - 54,5 = 54,802 - 54,5 = 0,302;
$$
  

$$
X_2 = h_2 / i = 0,302 / 0,018 = 16,8 \text{ mm}.
$$

Отложив 16,8 мм от точки В, определяем положение горизонтали 54,5 на линии АВ.

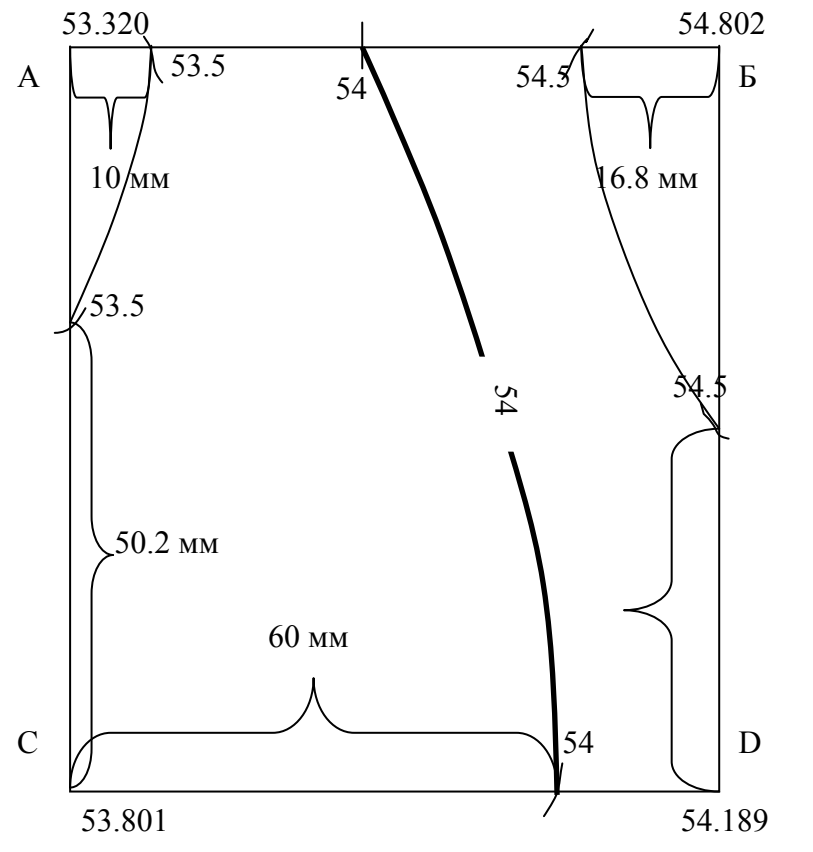

Рис. 45. Построение горизонталей аналитическим способом

Положение 54-й горизонтали на линии АВ можно найти, разделив расстояние между горизонталями 53,5 и 54,5 пополам. Если между точками проходит значительное количество горизонталей, то расстояние между ними можно определить, разделив высоту сечения рельефа ( в нашем варианте 0,5 м) на *i*. Аналогичным образом определяем положение горизонталей на линиях ВD, AC и CD. Соединив точки с одинаковыми отметками, строим горизонтали (рис.45).

### 2.1.20. Тахеометрическая съемка

Целью тахеометрической съемки является получение топографического плана местности. Съемка контуров и рельефа с пунктов (станций) выполняется, как правило, полярным способом. При этом одно наведение на рейку, установленную на точке местности, позволяет получить расстояние, направление и превышение, по которым определяются пространственные координаты этой точки. Высотное положение точек получаем способом тригонометрического нивелирования. В данном задании тахеометрическая съемка выполнена в комплексе с теодолитной съемкой и геометрическим нивелированием. Тахеометрическая съемка выполнялась с точек ΙV теодолитного хода, от линии ΙV–ПП1 и с точки ПП1 от линии ПП1–I.

Порядок работы на станции при тахеометрической съемке следующий:

1. Устанавливаем теодолит на станции ΙV, приводим его в рабочее положение и замеряем высоту прибора *i* с точностью до 1 см. На рейке делаем отметку, равную высоте прибора (рис. 46).

2. Наводим теодолит на точку ПП1теодолитного хода и определяем место нуля вертикального круга по формуле: МО = (КЛ +КП) / 2. Для контроля место нуля вертикального круга определяется и с точки ПП1 на точку ΙV.

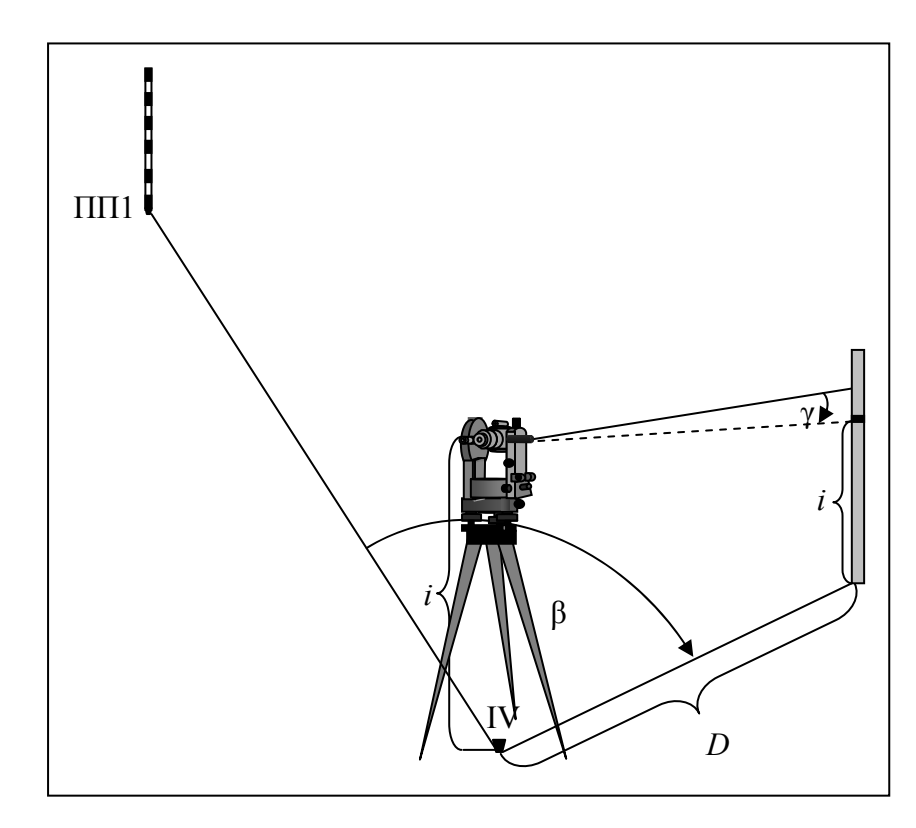

Рис. 46. Схема определения координат точки при тахеометрической съемке

При помощи рукоятки лимба обнуляем отсчет по горизонтальному кругу. Устанавливаем рейку на первую снимаемую точку и наводим теодолит на отметку, равную высоте прибора. Берем отсчет по горизонтальному кругу при круге «лево». В этом случае отсчет по горизонтальному кругу будет равен горизонтальному углу β, отсчитываемому от линии ΙV–ПП1.

3. При круге «лево» берем отсчет по вертикальному кругу. В случае, когда МО<1', МО принимается равным нулю и углы наклона γ на соответствующие точки равны отсчетам по вертикальному кругу при круге «лево», с учетом знака.

4. Значения горизонтальных проложений *d* от станции до реечных точек вычисляем по значениям наклонных расстояний *D*, полученных по нитяному дальномеру. Определяем расстояние до рейки с помощью дальномера. Вычисляем горизонтальное проложения по формуле: *d = D*·cosγ. Если угол наклона меньше 2°, то горизонтальное проложение принимают равным дальномерному расстоянию, т.е. *d = D*.

5. В процессе тахеометрической съемки составляется абрис тахеометрической съемки (рис.47).

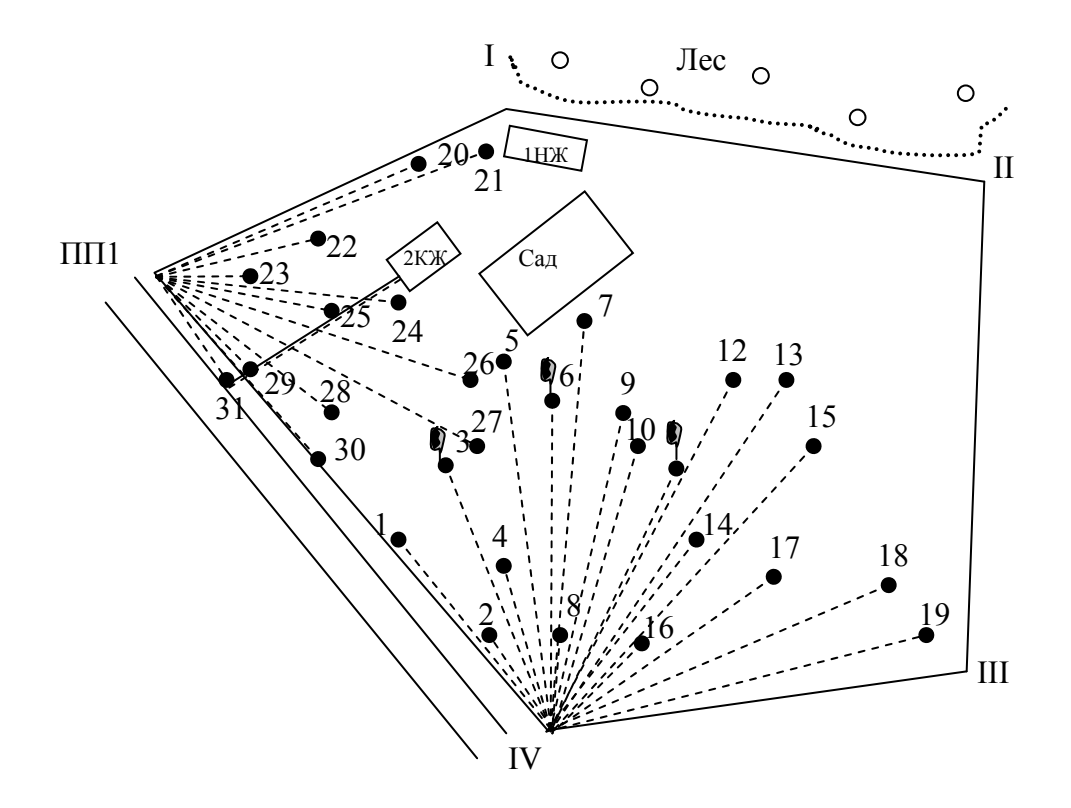

Рис.47. Абрис тахеометрической съемки

6. Данные тахеометрической съемки заносятся в специальный журнал (табл. 14–15). После заполнения журнала и расчета превышений и абсолютных отметок, полученных со станции IV, заполняем вторую часть тахеометрического журнала (точек, снятых со станции ПП1).

Таблица 14

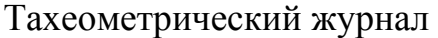

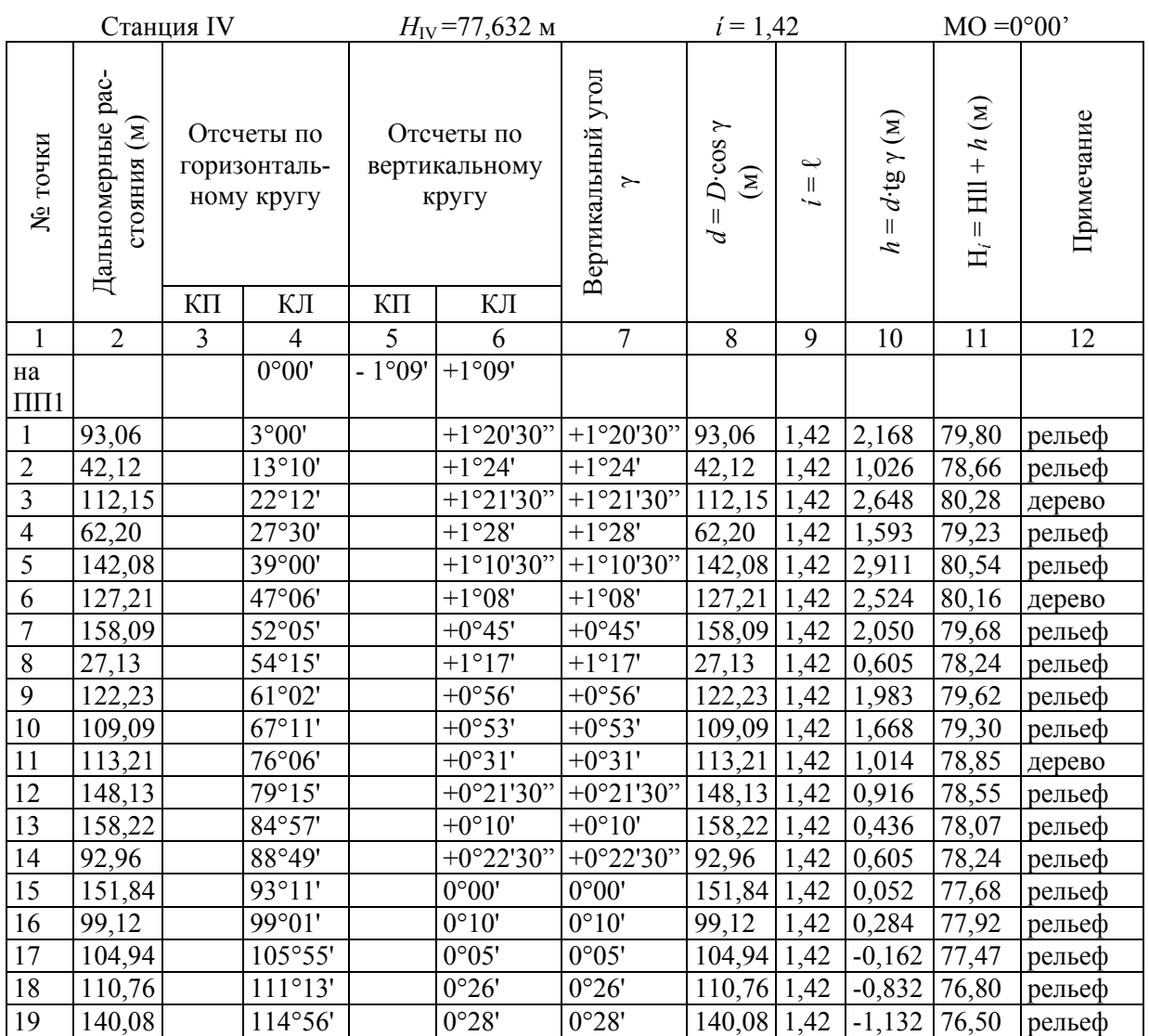

7. Превышения *h* определяются по формуле: *h = d*·tg γ *+ί – ℓ*, где *ί* – высота прибора, *ℓ –* отсчет по рейке. Так как теодолит наводился на отметку на рейке, равную высоте прибора, то *ί = ℓ.* Превышения в этом случае определяются по формуле: *h* = *d*·tgγ или *h* = *d*·sin2γ.

Например: для точки 21 дальномерное расстояние равно 136,89 м, отсчет по горизонтальному кругу при КЛ равен 4°58', отсчет по вертикальному кругу при КЛ равен –0°38'30". Так как отсчет по горизонтальному кругу с точки ПП1 на точку Ι был равен 0°00', то отсчет КЛ на точку 1 будет равен горизонтальному углу  $\beta$ , т.е. КЛ =  $\beta$  = 4°58'.

Место нуля вертикального круга равно 0, следовательно, отсчет по вертикальному кругу при КЛ равен вертикальному углу γ, т.е*.* γ = КЛ= =-0°38'30". Вносим значение вертикального угла в столбец 7 табл. 14.
Таблица 15

Тахеометрический журнал

|                 | Станция ПП1                         |                                          |                 |                                      | $H_{\Pi\Pi1} = 82,220$ M. |                              |                                       | $i = 1,44$          |                             |                                | $MO = 0°00'$    |  |  |
|-----------------|-------------------------------------|------------------------------------------|-----------------|--------------------------------------|---------------------------|------------------------------|---------------------------------------|---------------------|-----------------------------|--------------------------------|-----------------|--|--|
| № точки         | pac-<br>стояния (м)<br>Дальномерные | Отсчеты по<br>горизонталь-<br>ному кругу |                 | Отсчеты по<br>вертикальному<br>кругу |                           | Вертикальный угол<br>$\succ$ | $d = D \cos \gamma$<br>$\mathfrak{D}$ | J<br>$\, \parallel$ | $h = d \cdot tg \gamma$ (M) | $H1 + h (M)$<br>$\frac{1}{21}$ | Примечание      |  |  |
|                 |                                     | ΚП                                       | ΚЛ              | ΚП                                   | ΚЛ                        |                              |                                       |                     |                             |                                |                 |  |  |
| $\mathbf{1}$    | $\overline{2}$                      | 3                                        | $\overline{4}$  | 5                                    | 6                         | $\tau$                       | 8                                     | 9                   | 10                          | 11                             | 12              |  |  |
| на<br>$\bf I$   |                                     |                                          | 0°00'           | $+0°35'$                             | $-0°35'$                  |                              |                                       |                     |                             |                                |                 |  |  |
| 20              | 110,12                              |                                          | 2°05'           |                                      | $-0^{\circ}26'30"$        | $-0^{\circ}26'30"$           | 110,12                                | 1,44                | $-0,850$                    | 81,37                          | рельеф          |  |  |
| $\overline{21}$ | 136,89                              |                                          | 4°58'           |                                      | $-0°38'30"$               | $-0°38'30"$                  | 136,89                                | 1,44                | $-1,516$                    |                                | $80,70$ рельеф  |  |  |
| $\overline{22}$ | 63,04                               |                                          | 9°12'           |                                      | $-0°01'$                  | $-0°01'$                     | 63,04                                 | 1,44                | $-0,022$                    | 82,20                          | рельеф          |  |  |
| 23              | 34,98                               |                                          | 22°06'          |                                      | $+0^{\circ}13'$           | $+0°13'$                     | 34,98                                 | 1,44                | 0,130                       |                                | 82,35 п, дорога |  |  |
| $\overline{24}$ | 88,85                               |                                          | 25°02'          |                                      | $-0°23'$                  | $-0°23'$                     | 88,85                                 | 1,44                | $-0,606$                    | 81,61                          | рельеф          |  |  |
| 25              | 66,12                               |                                          | 30°52'          |                                      | $-0^{\circ}22'$           | $-0°22'$                     | 66,12                                 | 1,44                | $-0,414$                    | 81,81                          | рельеф          |  |  |
| $26\,$          | 130,98                              |                                          | 35°30'          |                                      | $-0°38'30"$               | $-0°38'30"$                  | 130,98                                | 1,44                | $-1,453$                    | 80,77                          | угол сада       |  |  |
| $27\,$          | 134,08                              |                                          | 42°56'          |                                      | $-0^{\circ}41'$           | $-0^{\circ}41'$              | 134,08                                | 1,44                | $-1,584$                    |                                | 80,64 рельеф    |  |  |
| $28\,$          | 82,90                               |                                          | 54°52'          |                                      | $-0^{\circ}40'$           | $-0^{\circ}40'$              | 82,90                                 | 1,44                | $-0,970$                    | 81,25                          | рельеф          |  |  |
| 29              | 50,03                               |                                          | $66^{\circ}11'$ |                                      | $-0°39'$                  | $-0°39'$                     | 50,03                                 | 1,44                | $-0,566$                    | 81,65                          | п, дорога       |  |  |
| $30\,$          | 95,12                               |                                          | 72°52'          |                                      | $-0°53'30"$               | $-0°53'30"$                  | 95,12                                 | 1,44                | $-1,47$                     | 80,75                          | рельеф          |  |  |
| 31              | 44,01                               |                                          |                 |                                      | $-0°56'30"$               | $-0°56'30"$                  | 44,01                                 | 1,44                | $-0,72$                     | 81,50                          | пересече-       |  |  |
|                 |                                     |                                          |                 |                                      |                           |                              |                                       |                     |                             |                                | ние дорог       |  |  |

Так как вертикальный угол меньше 2°, то горизонтальное проложение *d* равно дальномерному расстоянию. Вносим значение *D = d* = 80,704 м в столбец 8 без изменения.

Определяем превышение *h* по формуле:

 $h = d$ ·tg  $\gamma = 136,89$ · (-0,0111) = -1,516 M.

Вносим это значение в столбец 10. Абсолютная отметка точки 21

 $H_{21} = H_{\text{III1}} + h = 82,22 - 1,516 = 80,704 \text{ m}.$ 

Округляем это значение до сотых и вносим в столбец 11.

Аналогичным образом студенты рассчитываю абсолютные отметки остальных точек.

### 2.1.21. Вынос на топографический план точек тахеометрической съемки

1. От линий теодолитного хода ΙV–ПП1 с помощью транспортира откладываются горизонтальные углы β.

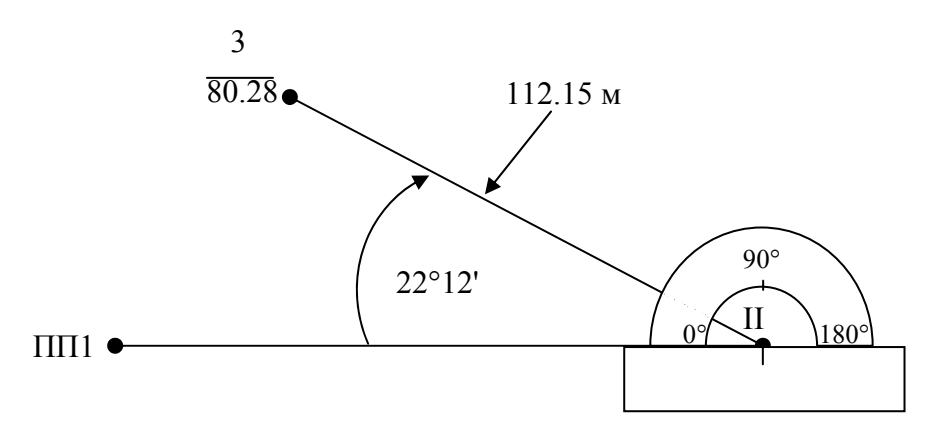

Рис. 48. Схема выноса на план точек тахеометрической съемки

2. По полученным направлениям в 1:1000 масштабе откладываются горизонтальные проложения. Расстояния откладываются от точки ΙΙ теодолитного хода до точек тахеометрической съемки. В числителе записываем номер точки, в знаменателе – ее абсолютную отметку (табл. 14). После выноса на план тахеометрических точек графическим или аналитическим способом строим горизонтали, соединяя их с горизонталями, полученными при нивелировании площадки, а также используя абсолютные отметки вершин теодолитно-нивелирного хода и отметки вершин квадратов, полученных при нивелировании. В настоящее время построение горизонталей производится по компьютерным программам. Приветствуется построение студентами плана топографической съемки с использованием компьютерных технологий.

### 2.1.22. Построение графика заложения

На свободном месте плана (желательно в нижнем правом углу) строится график заложения для определения углов наклона или уклонов. Уклон  $i = \text{tgy} = h/d$ , где *h* – высота сечения (в нашем варианте *h* = 0,5 м); *d* – расстояние между горизонталями на плане, по которому определяется уклон.

Из предыдущей формулы можно вывести, что *d = h*/tgγ. *h* – величина постоянная равная 0,5 м, поэтому величина *d* будет зависеть только от изменения tg = *ί*. Построение графика заложения производим в следующем порядке (рис. 49):

1. На горизонтальной оси графика откладываем 9–10 равных отрезков длиной 1 см. Из концов отрезков восстанавливаем перпендикуляры.

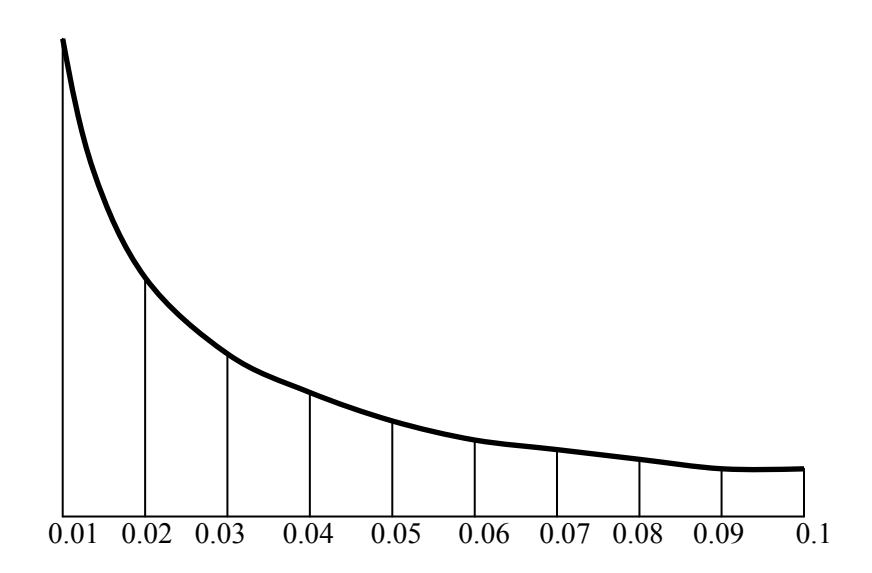

Рис. 49. График заложения для определения уклонов

2. Под границами отрезков подписываем значения уклонов, начиная с 0,01.

3. Находим значения *d* для каждого уклона. Например: *ί* = 0,01,  $h = 0.5$  м, тогда  $d = h / i = 0.5 / 0.01 = 50$  м.

4. В 1:1000 масштабе откладываем величину *d* по перпендикулярам. 50 м в 1:1000 масштабе равно 5 см.

5. Вычисляем оставшиеся расстояния *d* и откладываем их в масштабе на графике. Полученные точки соединяем плавной линией. Применение графика заложения смотри [1, 3, 5].

#### 2.1.23. Оформление топографического плана

Окончательно оформляем план топографической съемки.

Вокруг линии координатной сетки на расстоянии 1,4 см проводим вторую линию толщиной 2 мм. Убираем все вспомогательные линии. Линии координатной сетки заменяем на перекрестья с размерами  $1\times1$  см, выполненные зеленым цветом. Убираем линии теодолитного хода, оставляя лишь его вершины. Сетку квадратов геометрического нивелирования заменяем точками, расположенными на вершинах квадратов с подписанными абсолютными отметками. Строим на плане горизонтали, которые показываем коричневым цветом. Все контуры и рельеф, изображаемые на плане, вычерчиваются цветной тушью. При этом необходимо выдержать очертания и размеры согласно условным знакам, приведенным для масштаба 1:1000 (рис.50).

| Изображения<br>на планах                                              | Названия                                                                         | Цвет изобра-<br>жения                        | Размеры, мм                                                                                               |  |
|-----------------------------------------------------------------------|----------------------------------------------------------------------------------|----------------------------------------------|----------------------------------------------------------------------------------------------------|--|
| $a \leftrightarrow I$<br>$O$ II<br>б.                                 | а. Точка плановой сети и ее номер.<br>б. Вершина теодолитного хода и ее<br>номер | Черный                                       | $\frac{Q}{Q}$ $d=3$                                                                                       |  |
| $-79.13$                                                              | Абсолютная отметка точки                                                         | Черный                                       | $\bullet$ $d=1$                                                                                           |  |
|                                                                       | Пересечение координатных линий                                                   | Зеленый                                      | $\overline{a}$ = $+$                                                                                      |  |
|                                                                       | Дорога асфальтированная                                                          | Край черный.<br>Внутри отмыв-<br>ка розовым. | Ширина дороги<br>показана в мас-<br>штабе                                                                 |  |
|                                                                       | Дорога грунтовая                                                                 | Черный                                       | Ширина дороги<br>показана в мас-<br>штабе                                                                 |  |
| 1K/K                                                                  | Здание каменное жилое                                                            | Черный                                       | Размеры даны в<br>масштабе.                                                                               |  |
| HЖ                                                                    | Постройка каменная нежилая                                                       | Черный                                       | Размеры даны в<br>масштабе                                                                                |  |
| 120.3 • Гл.7 м.                                                       | Колодец (120,3 - отметка поверх-<br>ности земли, 7 - глубина колодца)            | Черный                                       | ⊚<br>$d=3$                                                                                                |  |
| $-11$ $-11$<br>$\frac{11}{11}$ and $\frac{11}{11}$                    | Луг                                                                              | Черный                                       | $\mathbf{H}$<br>$\blacksquare$<br>$\frac{1}{1-\alpha} \frac{1}{\alpha} \frac{1}{\alpha} \frac{1}{\alpha}$ |  |
| $\int_{0}^{\infty}$ $\frac{10}{1}$ $\frac{7}{1}$ $\frac{10}{1}$<br>lО | Выезда / Расстояние между деревьями<br>Лес лиственный                            | Черный                                       | $\overline{\circ d} = 2$<br>$-3.5$                                                                        |  |
|                                                                       | Границы контуров, имеющих из-<br>вилистые формы:<br>Граница леса, граница луга   | Черный                                       |                                                                                                    |  |
|                                                                       | Сад<br>8 - расстояние между деревьями в<br>$\mathbf{M}\mathbf{M}$                | Черный                                       | $\circ$ $\circ$<br>$\circ$                                                                                |  |
|                                                                       | Горизонтали. Утолщенные основ- Коричневый<br>ные                                 |                                              |                                                                                                    |  |

Рис. 50. Условные обозначения к топографическому плану

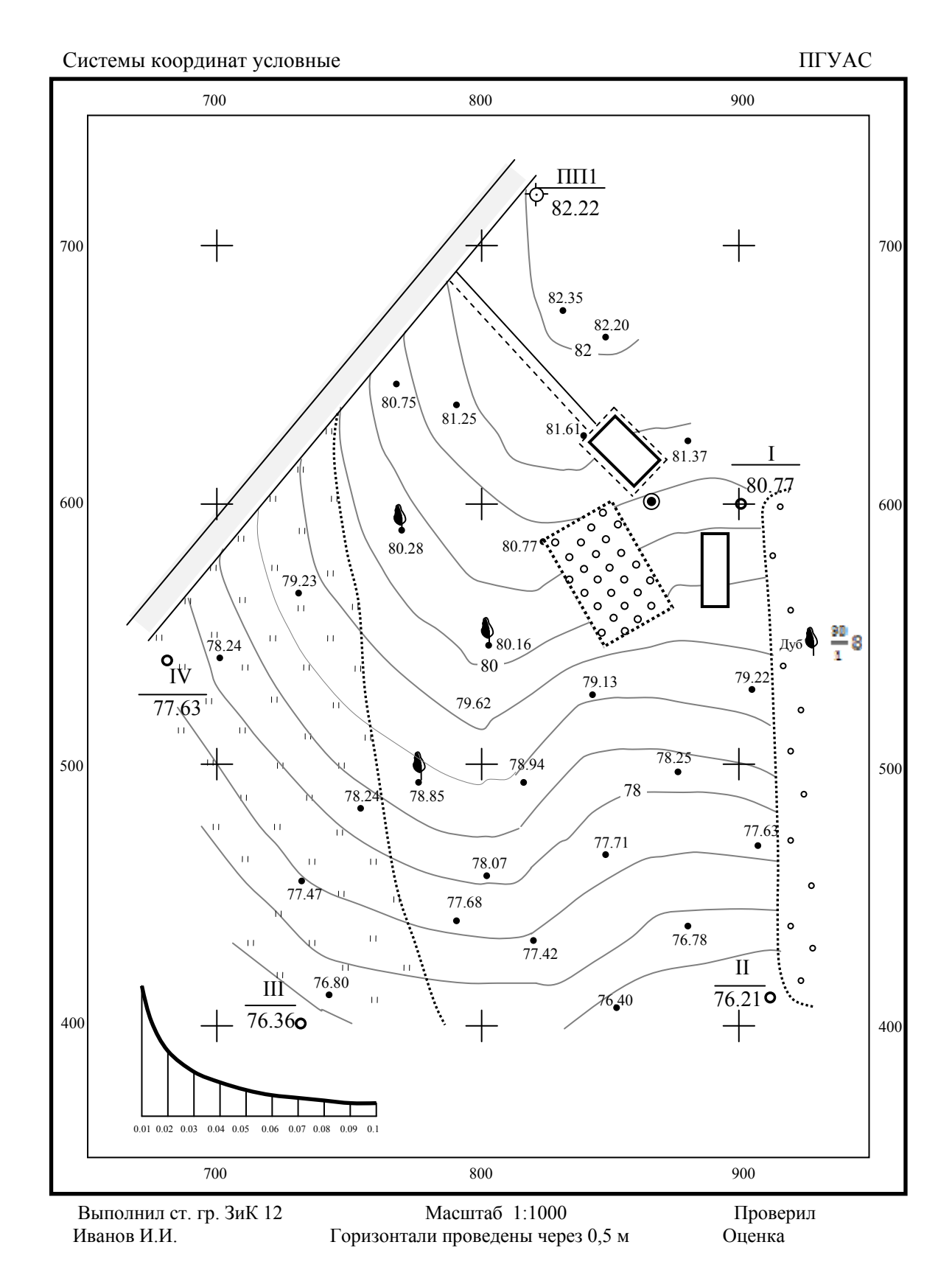

# ТОПОГРАФИЧЕСКИЙ ПЛАН

Рис.51. Топографический план участка. Масштаб 1:1000

# 2.2. Вертикальная планировка. Составление плана земляных масс

#### Расчетно-графическое задание №2

Одной из составных частей генерального плана строительства является проект вертикальной планировки застроенной территории. В соответствии с этим проектом естественный рельеф преобразуется путем выполнения земляных работ. Преобразование естественного рельефа в проектный рельеф называется вертикальной планировкой.

В зависимости от задач строительства проектный рельеф может быть горизонтальным, иметь уклон в одну или в две стороны или иметь сложную поверхность.

Проектирование площадок производится по топографическим планам 1:500 – 1:5000 масштабов или по результатам нивелирования поверхности при условии нулевого баланса земляных работ, т.е. примерном равенстве насыпей и выемок. Для решения этой задачи строительный участок нивелируется по сетке квадратов со стороной от 10 до 50 метров. В данном задании за участок работ принимается сетка из двенадцати квадратов, по которым было проведено геометрическое нивелирование. Задачей данной работы является подготовка наклонной площадки 120×90 метров (проектирование наклонной оформляющей плоскости с уклоном в одном направлении). Работа должна быть выполнена с наименьшими физическими и материальными затратами. Студенты выполняют работу по своим данным, полученным при нивелировании площадки. Сторона квадрата равна 30 метрам. Работа выполняется самостоятельно, в масштабе 1:1000 на листе чертежной бумаги А4.

# 2.2.1. Определение проектных отметок

На сетку квадратов вносятся абсолютные отметки вершин квадратов, которые подписываются черным цветом под горизонтальной разделительной линией каждого квадрата (рис. 52).

Проектирование наклонной оформляющей плоскости с уклоном в одном направлении начинается с деления площадки на две равные части. Работу начинаем с определения проектной отметки (центра тяжести) правой половины площадки (см. рис. 52). Проектная отметка половины площадки определяется по формуле

$$
H_x' = (\Sigma H_1 + 2\Sigma H_2 + 4 \Sigma H_4) / 4n,
$$

где Σ*H*1 – отметки вершин, принадлежащих только одному квадрату; Σ*H*2 – отметки вершин, в которых сходятся два квадрата; Σ*H*4 – отметки вершин, в которых сходятся четыре квадрата (см. рис. 27); *n* = 6 – число

квадратов половины площадки. Например: для рассматриваемого варианта *Hx'* будет равно:

$$
\Sigma H_1 = 77,63 + 76,21 + 78,23 + 76,80 = 308,87;
$$
  
\n
$$
2\Sigma H_2 = (76,81 + 76,25 + 76,40 + 77,42 = 77,71 + 77,48) \cdot 2 = 924,14;
$$
  
\n
$$
4 \Sigma H_4 = (76,78 + 77,07) \cdot 4 = 615,40;
$$
  
\n
$$
H_x' = (308,87 + 924,14 + 615,40) / 24 = 77,01 \text{ m}.
$$

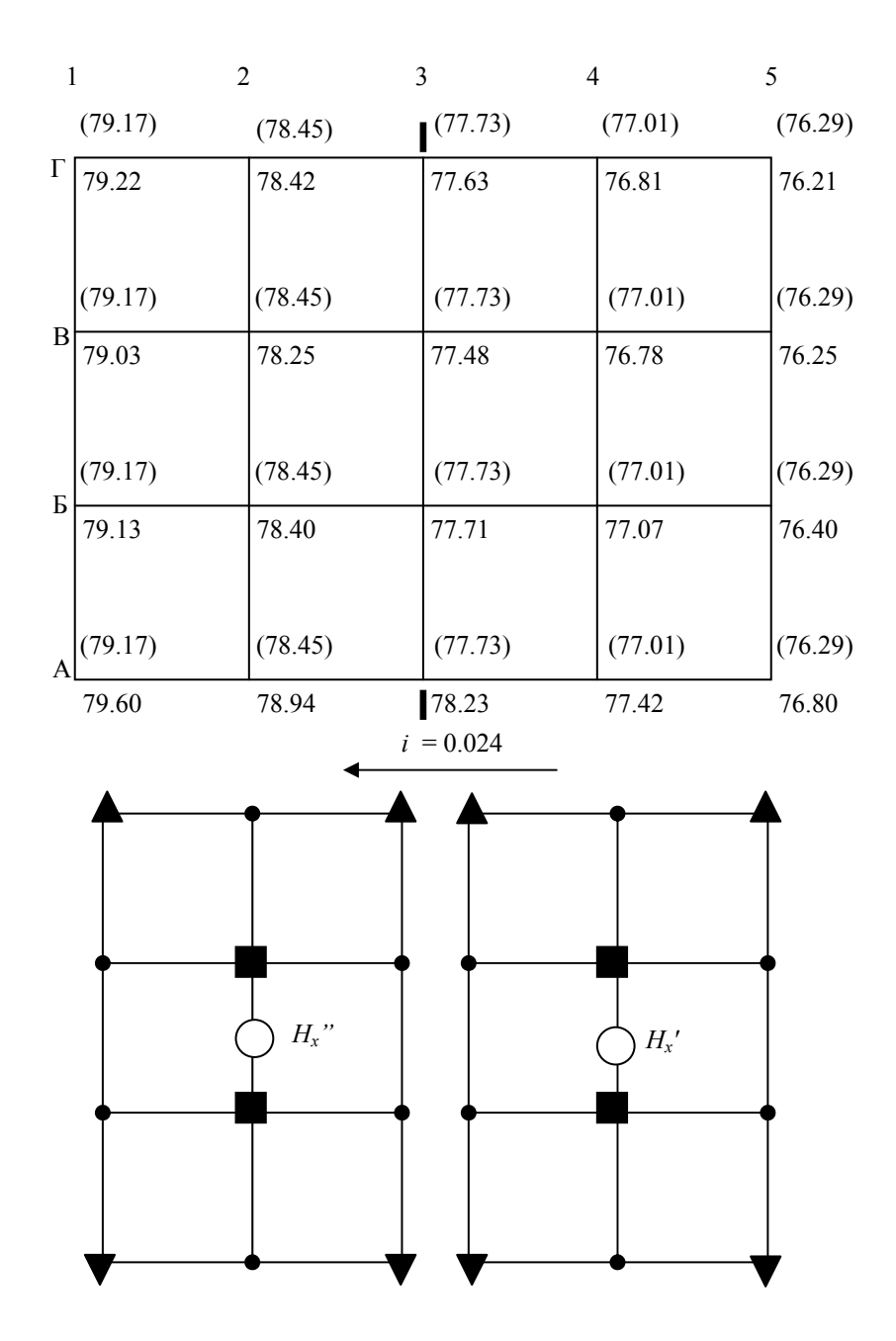

Рис. 52. Схема определения проектных отметок обеих половинок площадки (скобками указывается красный цвет цифр)

Эта отметка является проектной, для всех вершин квадратов линии №4 проектируемой площадки. Она подписывается красным цветом над разделительной горизонтальной линией, над абсолютной отметкой вершины квадрата (см. рис. 52) (красный цвет показан скобками). Аналогичным образом вычисляем проектную отметку  $H_x$ " левой половины площадки. Отметки по линии 3 являются общими для обеих половинок площадок.

$$
H_x^{\prime\prime} = (314,68 + 941,42 + 626,60) / 24 = 78,45 \text{ m}.
$$

Отметку по линии 3 (*H*3) рассчитываем по формуле:

$$
H_3 = (H_x' + H_x'')/2 = 77{,}73
$$
 M.

Определяем уклон площадки по формуле:

$$
i = (Hx2 - Hx1) / 2d = (78,45 – 77,01) / 60 = 0,024,
$$

где *d* – длина стороны квадрата, равная 30 метрам.

Проектные отметки по линиям 1 и 5 рассчитываются по формулам:

$$
H_1 = H_x^{\prime\prime} + id = 78,45 + 0,024 \cdot 30 = 79,17 \text{ m};
$$
  

$$
H_5 = H_x' - id = 77,01 - 0,024 \cdot 30 = 76,29 \text{ m}.
$$

Вписываем полученные проектные отметки по линиям 1; 3; 5 красным цветом над абсолютными отметками.

## 2.2.2. Определение рабочих отметок

Рабочие отметки показывают, какой вид работ необходимо выполнить в том или ином квадрате, чтобы преобразовать естественный рельеф в проектный. Они рассчитываются по формуле

$$
hr = H_{\text{np}} - H_{\text{a6c}},
$$

где *Н*пр – проектная отметка точки; *Н*абс – абсолютная отметка этой же точки. Отрицательный знак рабочей отметки, говорит о том, что для достижения проектной отметки необходимо срезать грунт, положительный – о необходимости насыпных работ (рис. 53).

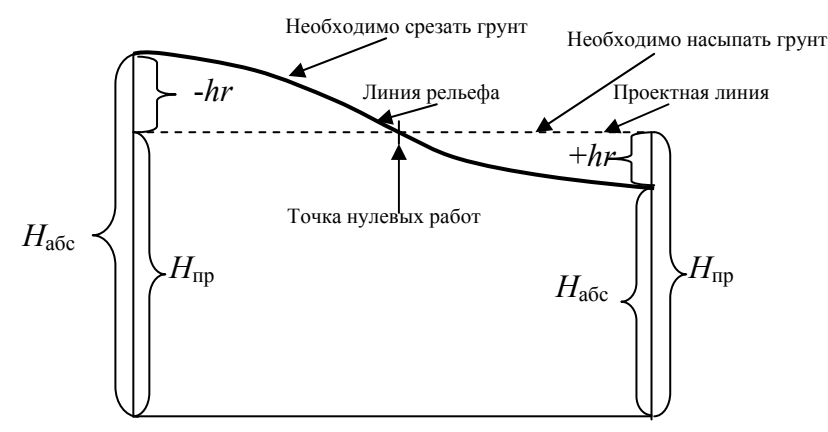

Рис. 53. Схема определения рабочей отметки

Например, рабочие отметки точек Г1 и В1 означают:

 $h_{\text{F1}}$  = 79,17 – 79,22 = -0,03 м – необходимо срезать грунт.

*H*В1 = 79,17 – 79,03 = +0,14 – необходимо насыпать грунт.

Определяем все проектные отметки и подписываем их красным цветом, слева от проектной отметки, за разделительной вертикальной линией квадратов.

# 2.2.3. Проведение линии нулевых работ

Линия нулевых работ проводится через точки, в которых проектные отметки равны абсолютным отметкам. Расстояние до линии нулевых работ рассчитывается по формуле

$$
X=[hr_1]/([hr_1]+[hr_2])] \cdot d,
$$

где  $hr_1$  и  $hr_2$  – рабочие отметки;  $d$  – расстояние между точками с этими отметками. Знак модуля означает, что при расчетах знаки рабочих отметок не учитываются. Линия нулевых работ проводится только между точками, рабочие отметки которых имеют разные знаки (рис. 54).

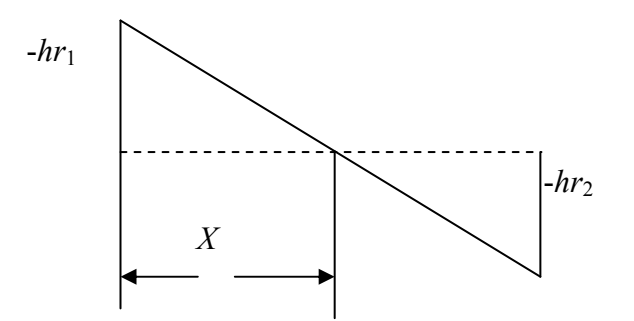

Рис. 54. Определение расстояния до линии нулевых работ

Например, определяем положение линии нулевых работ между точками  $\Gamma_1$  и  $B_1$ :

 $X = \frac{[-0.03]}{[-0.03]}$   $(-0.03 + 0.14]$   $\cdot$  30 = 5,3  $\mu$  = 0,53 cm в 1:1000 масштабе.

Откладываем это расстояние от точки, рабочая отметка которой стоит в числителе, т.е.  $\Gamma_1$ .

Определяем расстояния до линии нулевых работ на всей площадке и, соединив полученные точки, проводим линию нулевых работ (рис. 55). Линия нулевых работ выносится на картограмму синим цветом. Насыпь закрашивается желтым цветом, выемка розовым или светло-фиолетовым цветом.

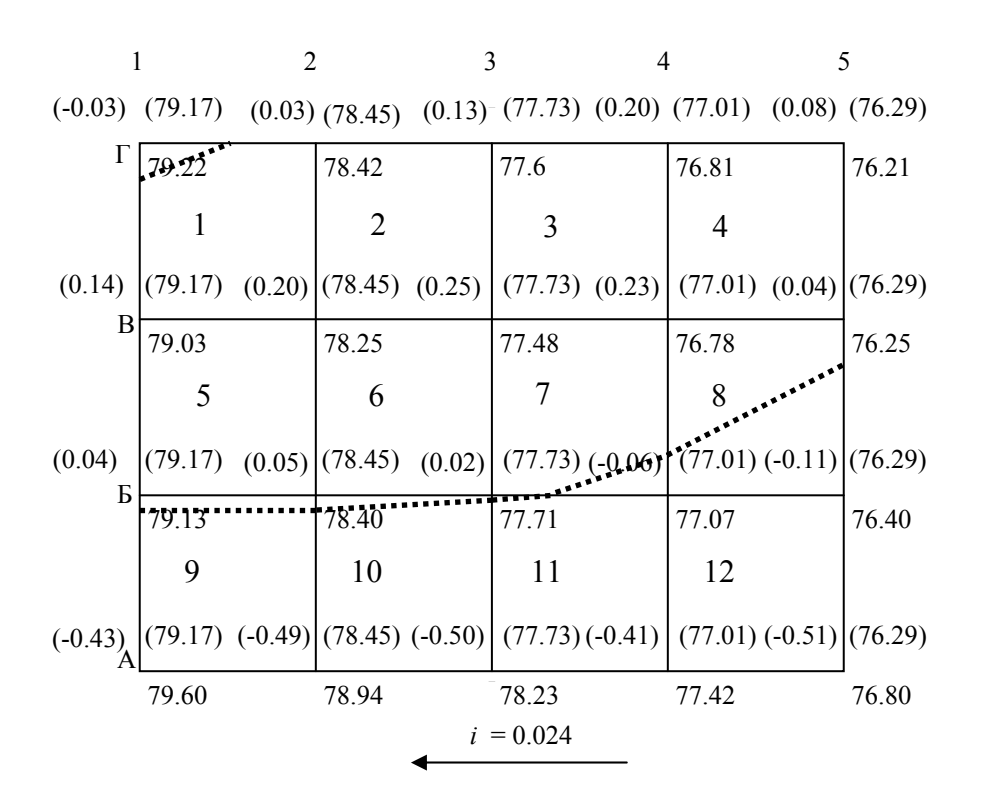

Рис.55. Проведение линии нулевых работ

#### 2.2.4. Расчет баланса земляных масс

Для определения баланса земляных масс необходимо вычислить объемы насыпей и выемок. Для вычисления объемов земляных масс составляется табл. 16. Таблица вычерчивается на листе А4. Предварительно производится нумерация квадратов площадки (см. рис. 55). Номера квадратов вносятся в первый столбец таблицы №16. Линия нулевых работ делит квадраты на простые геометрические фигуры, площадь которых подсчитывается по геометрическим формулам. Основными фигурами, получившимися в результате проведения линии нулевых работ, являются треугольники, трапеции, пятиугольники и квадраты. Вносим значки фигур в столбцы 2 и 3, согласно видам работ, т.е. Н – насыпь, В – выемка.

#### 2.2.5. Вычисление площадей

Вычисление площадей полученных геометрических фигур производим по геометрическим формулам. Например: площадь треугольника в первом квадрате равна:

$$
S\Delta = a \cdot h / 2 = (5.3 \text{ m} \cdot 15 \text{ m}) / = 39.75 \text{ m}^2.
$$

Площадь пятиугольника равна площади квадрата минус площадь треугольника:

$$
S\triangle = 900 \text{ m}^2 - 39{,}75 \text{ m}^2 = 860{,}25 \text{ m}^2.
$$

Можно посоветовать студентам контролировать вычисление площадей, так как сумма любых фигур в квадрате равна площади квадрата. Например: сумма площадей двух трапеций равна площади квадрата. Вычисляем площади остальных фигур и вносим их значения в табл. 16, столбцы 4 и 5. Таблица 16

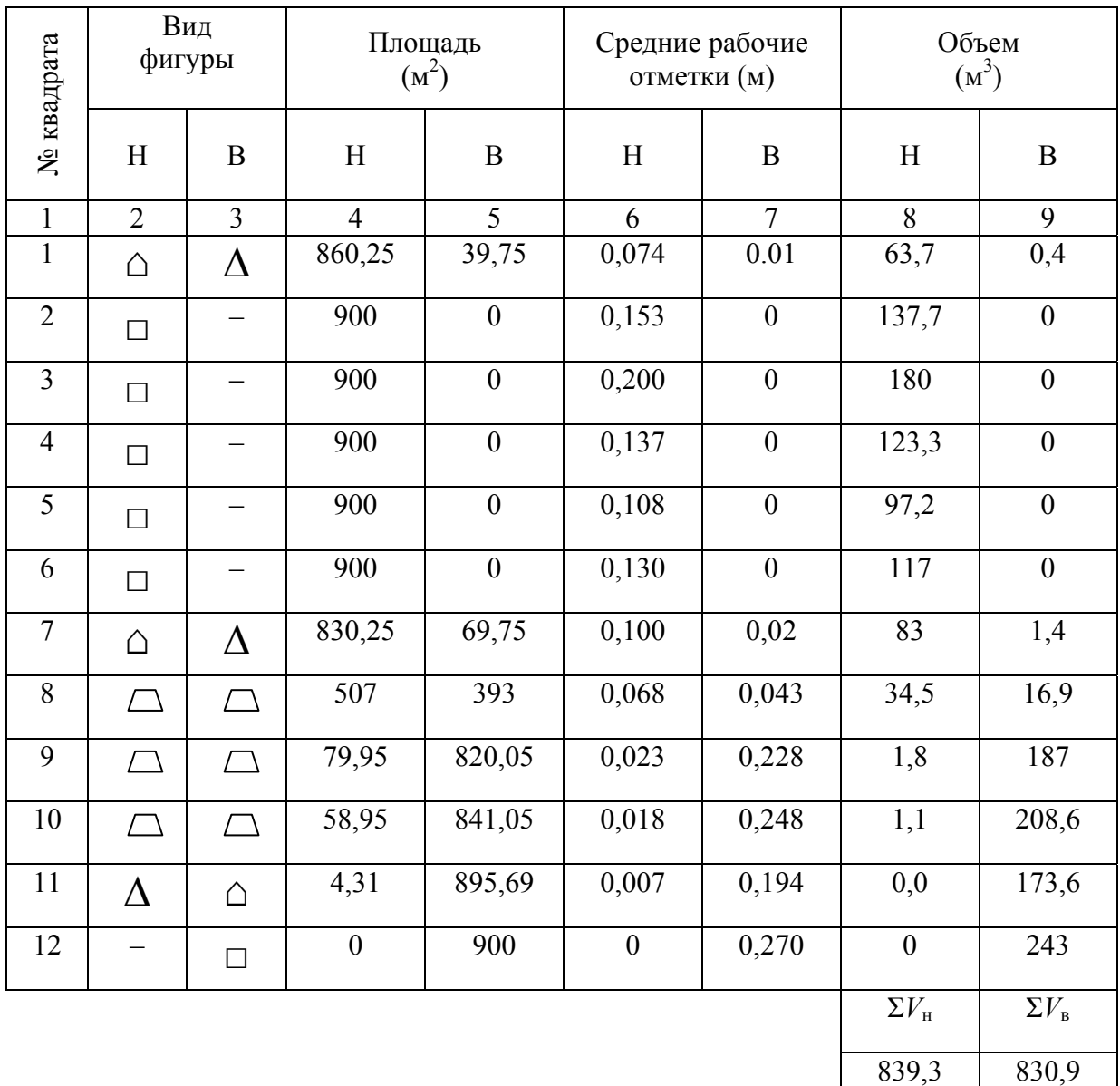

Определение объемов земляных работ

# 2.2.6. Вычисление средних рабочих отметок

Для получения объема фигуры необходимо знать площадь этой фигуры и ее высоту (*V = S · h*). За высоту при расчете объемов земляных масс принимается средняя рабочая отметка, которая вычисляется следующим образом. Для примера возьмем первый квадрат нашей площадки. Линией нулевых работ 1-й квадрат разделен на треугольник и пятиугольник. Как видно из рис. 56, все точки пятиугольника находятся ниже плоскости, проходящей через линию нулевых работ (утолщенная пунктирная линия), а в треугольнике – выше этой плоскости.

$$
hr_{cp\,\triangle} = (hr_1 + hr_2 + hr_3 + hr_4 + hr_5) / 5 = (0 + 0.03 + 0.20 + 0.14 + 0) / 5 = 0.074 \text{ m};
$$
  

$$
hr_{cp\Delta} = (hr_1 + hr_2 + hr_3) / 3 = (0 + 0.03 + 0) / 3 = 0.01 \text{ m}.
$$

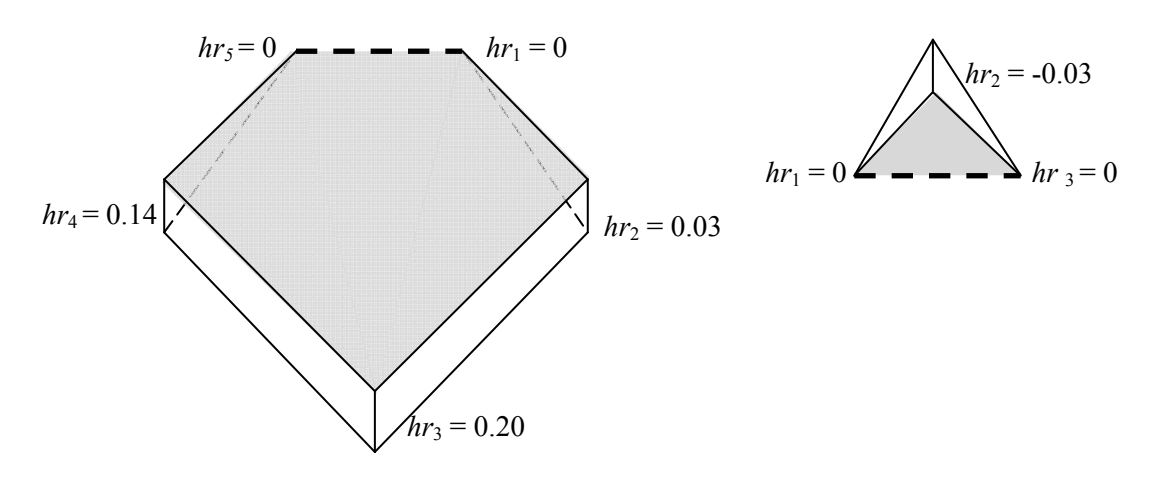

Рис. 56. Треугольная и пятиугольная призмы, образованные при сечении земной поверхности проектной плоскостью, проходящей через линию нулевых работ

Средние отметки остальных фигур рассчитываются по формулам:

$$
hr_{\text{cp}} = (hr_1 + hr_2 + hr_3 + hr_4) / 4;
$$
  

$$
hr_{\text{cp rpan}} = (hr_1 + hr_2 + hr_3 + hr_4) / 4.
$$

Рабочие отметки точек, находящихся на линии нулевых работ, равны нулю.

Вычисляем объемы насыпи и выемки в каждом квадрате по формуле:

$$
V = S \cdot h_{\rm cp}.
$$

Например: в первом квадрате объемы насыпи и выемки равны:

$$
V_{\rm H} = 860,25 \cdot 0,074 = 63,7 \text{ m}^3
$$
;  $V_{\rm B} = 39,75 \cdot 0,01 = 0,4 \text{ m}^3$ .

Данные вносим в табл. 16, столбцы 8 и 9. Полученные значения округляем до одной десятой кубического метра.

Определяем суммарные объемы насыпи и выемки, как суммы объемов насыпи и выемки в каждом столбце и подводим баланс земляных работ по формуле

$$
m = \left[ \left( \Sigma V_{\rm H} - \Sigma V_{\rm B} \right) / \left( \Sigma V_{\rm H} + \Sigma V_{\rm B} \right) \right] \cdot 100\% =
$$
  
 
$$
\left[ \left( 839,3 - 830,9 \right) / \left( 839,3 - 830,9 \right) \right] \cdot 100\% = 0,5\% \le 5\%.
$$

Если полученное число меньше 5%, то расчет выполнен верно.

Объемы насыпей и выемок вносим в каждый квадрат картограммы земляных масс красным цветом.

Оформляем картограмму земляных работ на листе А4. В нижней части листа вычерчиваем штамп. Заполнение граф штампа производится по образцу (рис. 57).

| $(-0.03)$ (79.17) |              |                                   | $(0.03)$ $(78.45)$ $(0.13)$ $(77.73)$<br>78.42                                            | 77.6           |                                           | $(0.20)$ (77.01)   | 76.81          |                                                    | $(0.08)$ $(76.29)$                  | 76.21              |                      |
|-------------------|--------------|-----------------------------------|-------------------------------------------------------------------------------------------|----------------|-------------------------------------------|--------------------|----------------|----------------------------------------------------|-------------------------------------|--------------------|----------------------|
|                   |              |                                   |                                                                                           |                |                                           |                    |                |                                                    |                                     |                    |                      |
|                   | $\mathbf{1}$ | $(H = 63.7)$                      | $(H = 137.7)$<br>$\vert$ 2                                                                | $\overline{3}$ | $(H = 180)$                               |                    | $\overline{4}$ | $(H = 123.3)$                                      |                                     |                    |                      |
|                   |              | $(B = 0.4)$                       | $(B = 0)$                                                                                 |                | $(B = 0)$                                 |                    |                | $(B = 0)$                                          |                                     |                    |                      |
|                   |              |                                   | $(0.14)$ $(79.17)$ $(0.20)$ $(78.45)$ $(0.25)$ $(77.73)$<br>$(79.17)$ $(78.25)$ $(77.48)$ |                |                                           | $(0.23)$ $(77.01)$ |                |                                                    | (0.04)(76.29)                       |                    |                      |
|                   | 79.03        |                                   | 78.25                                                                                     | 77.48          |                                           |                    | 76.78          |                                                    |                                     | 76.25              |                      |
|                   | 5            | $5 \quad (H = 97.2)$<br>$(B = 0)$ | $6$ (H = 117)                                                                             |                | $7 \frac{(H = 83)}{(B = 1.4)}$            |                    |                | $8 \text{ (H = 34.5)} \cdot$                       |                                     |                    |                      |
|                   |              |                                   | $(B = 0)$                                                                                 |                |                                           |                    |                |                                                    |                                     |                    |                      |
|                   |              | $(0.04)$ (79.17)                  | $\frac{(0.05)}{(78.45)}$                                                                  |                | $\underbrace{(0.02)(77.73)\ldots(70.06)}$ |                    | (77.01)        |                                                    | $(-0.11)$ (76.29)                   |                    |                      |
|                   |              |                                   |                                                                                           |                |                                           |                    | 77.07          |                                                    |                                     | 76.40              |                      |
|                   | 9            | $(H = 1.8)$<br>$(B = 187)$        | $10$ $(H = 1.1)$                                                                          |                | $11 \text{ (H = 0.0)}$                    |                    |                | $12 \frac{(H=0)}{2}$                               |                                     |                    |                      |
|                   |              |                                   | $(B = 208.6)$                                                                             |                | $(B = 173.6)$                             |                    |                | $(B = 243)$                                        |                                     |                    |                      |
|                   |              |                                   | $(-0.43)(79.17)$ $(-0.49)(78.45)$ $(-0.50)(77.73)$ $(-0.41)(77.01)$ $(-0.51)(76.29)$      |                |                                           |                    |                |                                                    |                                     |                    |                      |
|                   | 79.60        |                                   | 78.94                                                                                     | 78.23          |                                           |                    | 7742           |                                                    |                                     | 76.80              |                      |
|                   |              |                                   |                                                                                           |                |                                           |                    |                |                                                    |                                     |                    |                      |
|                   |              |                                   |                                                                                           |                |                                           |                    |                |                                                    |                                     |                    |                      |
|                   |              |                                   |                                                                                           |                |                                           |                    |                |                                                    |                                     |                    |                      |
|                   |              |                                   |                                                                                           |                |                                           |                    |                |                                                    |                                     |                    |                      |
|                   |              |                                   |                                                                                           |                |                                           |                    |                |                                                    |                                     |                    |                      |
|                   |              |                                   |                                                                                           | Зав. каф.      | Хаметов Т.И.                              |                    |                | Контрольное задание №3                             |                                     |                    |                      |
|                   |              |                                   |                                                                                           | Руковод.       | Петров П.П.                               |                    |                |                                                    |                                     |                    |                      |
|                   |              |                                   |                                                                                           |                |                                           |                    |                | Проектирование наклонной<br>оформляющей плоскости. |                                     |                    |                      |
|                   |              |                                   |                                                                                           |                |                                           |                    |                | Строительная<br>площадка                           | $\mathsf C$<br>T.<br>$\overline{1}$ | Л.<br>$\mathbf{1}$ | Л-в<br>$\mathbbm{1}$ |
|                   |              |                                   |                                                                                           |                |                                           |                    |                | Картограмма<br>земляных масс                       |                                     | ПГУАС              |                      |
|                   |              |                                   |                                                                                           | Студент        | Иванов И.И.                               |                    |                | M 1:500                                            |                                     | Кафедра ЗиГ        |                      |

Рис.57. Картограмма земляных масс

# 2.3. Построение продольного профиля и проектирование трассы автодороги

Расчетно-графическое задание №3

### 2.3.1. Содержание работы

По данным журнала нивелирования построить продольный и поперечный профили участка трассы автодороги. Нанести на продольный профиль проектную линию. Работа состоит из следующих этапов: обработка пикетажного журнала; обработка журнала геометрического нивелирования; построение продольного профиля в масштабах (горизонтальный 1:2000, вертикальный 1:200); построение поперечного профиля в масштабах (горизонтальный 1:500, вертикальный 1:200); построение на продольном профиле проектной линии; оформление работы. Задание выполняется на листе миллиметровой бумаги формата А3.

### 2.3.2. Исходные данные

Отметка репера 1 равна отметке вершины теодолитного хода ПП1.

$$
(H_{\text{Pn1}} = H_{\text{III1}} = 72,220)
$$
, T.e.  $70 + N_{,}N_{,}$ 

где *N –* номер студента в списке группы (в рассматриваемом варианте 22). Отметка репера 2 (*Н*Рп2) во всех вариантах на 4,172 метра меньше отметки репера 1 ( $H_{\text{Pn1}}$ ), т.е. ( $H_{\text{Pn2}} = 72,220 - 4,172 = 68,048$  м).

Румб первоначального направления трассы автодороги рассчитывается из значения дирекционного угла направления I – ПП1 теодолитного хода.

Для выбранного в качестве примера варианта:

$$
\alpha_{\text{I-III1}} = \alpha_{\text{III1-1}} + 180^{\circ} = 146^{\circ}18' + 180^{\circ} = 326^{\circ}18';
$$
\n
$$
r_{\text{I-III1}} = 360^{\circ} - 326^{\circ}18' = C3 \cdot 33^{\circ}42'.
$$

Правый угол поворота φ рассчитывается по формуле φ = 10 + *N* = 32°.

### 2.3.3. Построение проектной линии автодороги

Проектной линия автодороги строится исходя из следующих данных: проектная отметка на пикете ПК1 на 0,5 метра ниже абсолютной отметки ПК1, т.е.  $H_{\text{IIK1m}} - H_{\text{IIK1}} = -0.5$  м, проектная отметка точки ПК2 равна абсолютной отметке точки ПК2, проектная отметка на точке ПК4+60 равна абсолютной отметке точки ПК4+60, проектная отметка на ПК6 на 0,2 метра ниже абсолютной отметки  $(H_{\text{IIK6m}} - H_{\text{IIK6}} = -0.2 \text{ m})$ . Проектная линия автодороги рассчитывается исходя из ряда технических условий, главным из которых является предельно допустимый уклон продольной линии автодороги. Для дорог федерального значения он не должен превышать *ί* < 0,040 – 0,050, для дорог местного значения предельный уклон допускается в пределах

 $i = 0,060 - 0,090$ . Проектная линия рассчитывается исходя из нулевого баланса земляных работ, т.е. примерной компенсации объемов насыпей и выемок.

## 2.3.4. Трассирование автодороги

Продольная ось линейного сооружения называется трассой. Задать на местности положение трассы – значит, задать положение самого линейного сооружения. Наиболее типичным примером линейных сооружений является автодорога, так как методы ее изыскания и проектирования характерны для всех линейных сооружений и охватывают широкий комплекс работ. Ортогональная проекция линейного сооружения на горизонтальную плоскость представляет собой чередование прямых и кривых линий, плавно переходящих друг в друга. Комплекс работ по выбору трассы называется трассированием, он подразделяется на полевое и камеральное трассирование.

### **Камеральное трассирование**

На начальном этапе трассирования используют топографические карты 1:25000 и 1:50000 масштабов. В случае, когда трасса не умещается на одном листе карты, используются карты более мелкого масштаба. На этих картах выбираются опорные точки, через которые должна пройти автодорога. Эти точки выбираются таким образом, чтобы отрезок автодороги, заключенный между ними, мог поместиться на карте рабочего масштаба. На равнинной местности рельеф не препятствует продвижению трассы в любом направлении, поэтому такое трассирование называется свободным. В гористой или сильно всхолмленной местности основным фактором, влияющим на выбор трассы, является рельеф, так как крутизна скатов на местности превышает допустимые значения для проектируемых сооружений. В таких условиях трассу ведут напряженным ходом, т.е. выбирают такие направления, где бы уклон местности соответствовал допустимым значениям уклона трассы. В таких случаях строится линия с заданным уклоном. Обычно строится несколько вариантов (рис. 58), из которых выбирается наиболее приемлемый.

Полученная таким образом линия трассы является слишком извилистой, поэтому ее спрямляют. Разместив трассу на карте, определяют координаты углов ее поворота, строят пикетаж, делают расчет сопрягающих кривых и составляют продольный профиль, используя для этого высоты точек, найденные по горизонталям.

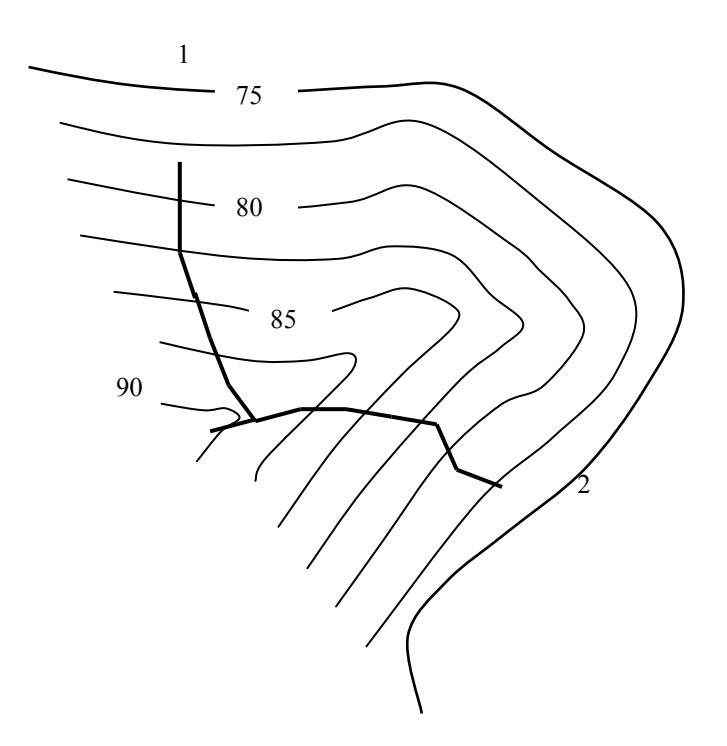

Рис.58. Пример выбора направления трассы

#### **Полевое трассирование**

Полевое трассирование начинается с рекогносцировки, т.е. на местности отыскиваются точки опорной геодезической сети, и осуществляется привязка к ним. Производится разбивка пикетажа (вдоль трассы последовательно откладываются отрезки по100 метров). Начало и конец отрезков закрепляются колышками, которые называются пикетами. Нумерация пикетов ведется от начала трассы. Первому пикету присваивается 0-й номер.

Помимо пикетов на местности закрепляются рельефные точки (перегибы скатов), контурные (пересечение трассой контуров местности), а также вершины углов поворота. Эти точки называются плюсовыми. Расстояние до них измеряется в метрах от младшего пикета. Например: имеется точка ПК3+40, это значит, что она удалена на 340 метров от начала трассы (нулевого пикета).

Для характеристики поперечных уклонов местности в обе стороны от трассы разбиваются поперечники, которые также обозначаются колышками с подписанными на них номерами, а также направлениями и расстояниями от трассы, например право – 20, лево – 20 означает, точка расположена в 20 метрах вправо или влево от трассы. Одновременно с разбивкой пикетажа ведется съемка местности, прилегающей к трассе. Результаты съемки заносятся в пикетажный журнал, в котором трассу обозначают прямой линией, а углы поворота – стрелками. В пикетажный журнал записывают номера и данные привязок, реперов, пикетов, поперечников, положение плюсовых точек, сведения о грунтах в пределах трассы. На этой же стороне журнала приводятся данные расчета круговых кривых и их пикетажные значения.

### 2.3.5. Расчет элементов круговой кривой

При разбивке линейных сооружений возникает необходимость разбивки круговых кривых, т.е. дуг определенного радиуса. Разбивка кривой сводится к плановому определению трех ее точек: начала кривой (НК), середины кривой (СК) и конца кривой (КК). С этой целью определяют точку поворота трассы и измеряют угол поворота φ, а также определяют радиус дуги *R*. Радиус выбирают произвольно, но не меньше значения, установленного для данной категории дорог. В данном варианте  $\varphi_{\text{m}} = 32^{\circ}$ ,  $R = 200$  метров. Угол поворота и радиус дуги являются основными параметрами круговой кривой.

Определяем главные элементы круговой кривой:

1. Тангенс кривой (Т) – расстояние от вершины угла до точек касания.

$$
T = R \cdot \text{tg } \varphi/2.
$$

2. Длина кривой (К) – расстояние между точками касания, считываемое по кривой.

$$
K = \pi R \ (\varphi / 180^{\circ}).
$$

3. Биссектриса – расстояние от вершины угла до середины кривой.

$$
E = R \cdot [(1: \cos \varphi/2) - 1].
$$

4. Домер – разница расстояний, считываемых по тангенсам и по кривой.

$$
\mu = 2T - K.
$$

Главные элементы кривой зависят от параметров кривой (радиуса кривой и угла поворота). Чтобы найти на местности точки касания круговой кривой (НК и КК), от вершины угла (ВУ) в обе стороны откладываются тангенсы кривой (Т). Середину кривой находят, разделив с помощью теодолита смежный с углом поворота φ угол (β) пополам, а затем по этому направлению откладывают величину биссектрисы. Поскольку линейные измерения производятся по прямым участкам трассы, а вычисление расстояния трассы должно вестись с учетом кривых (длина которых меньше длины прямых касательных), в длину трассы вводится поправка – домер (Д). Домер удобнее откладывать сразу за вершиной угла. Например: φ = 32°,  $R = 200$  метров. Определяем элементы круговой кривой (рис. 59).

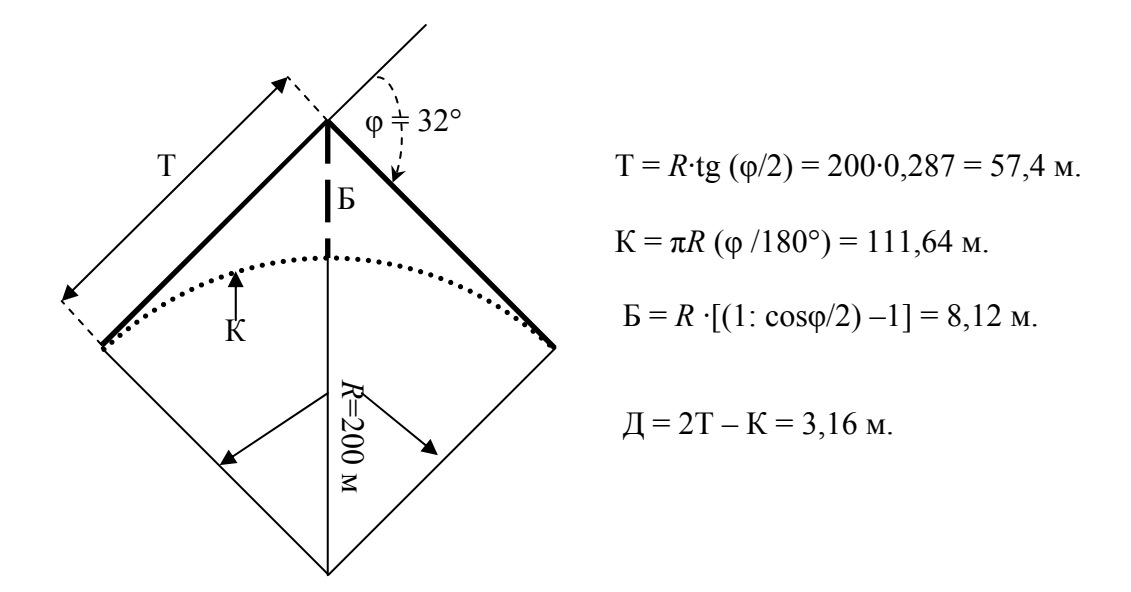

Рис. 59. Пример расчета элементов круговой кривой

#### 2.3.6. Определение пикетажных значений главных точек кривой

Пикетаж главных точек кривой вычисляется с точностью до сантиметра на основе пикетажа вершины угла поворота.

НК = ВУ – Т, где ВУ – вершина угла.

 $KK = HK + K$ 

После расчета значений НК и КК производим контроль.

$$
KK = BY + T - \underline{I};
$$
  
\n
$$
CK = KK - K/2;
$$
  
\n
$$
CK = HK + K/2.
$$

Разница между двумя значениями середины кривой не должна превышать 2 см. В случае, когда кривая имеет большие тангенсы, точки начала и конца кривой откладываются от ближайших пикетов.

Пример заполнения первой страницы пикетажного журнала и расчета пикетажных значений главных точек кривой приведен на рис. 60.

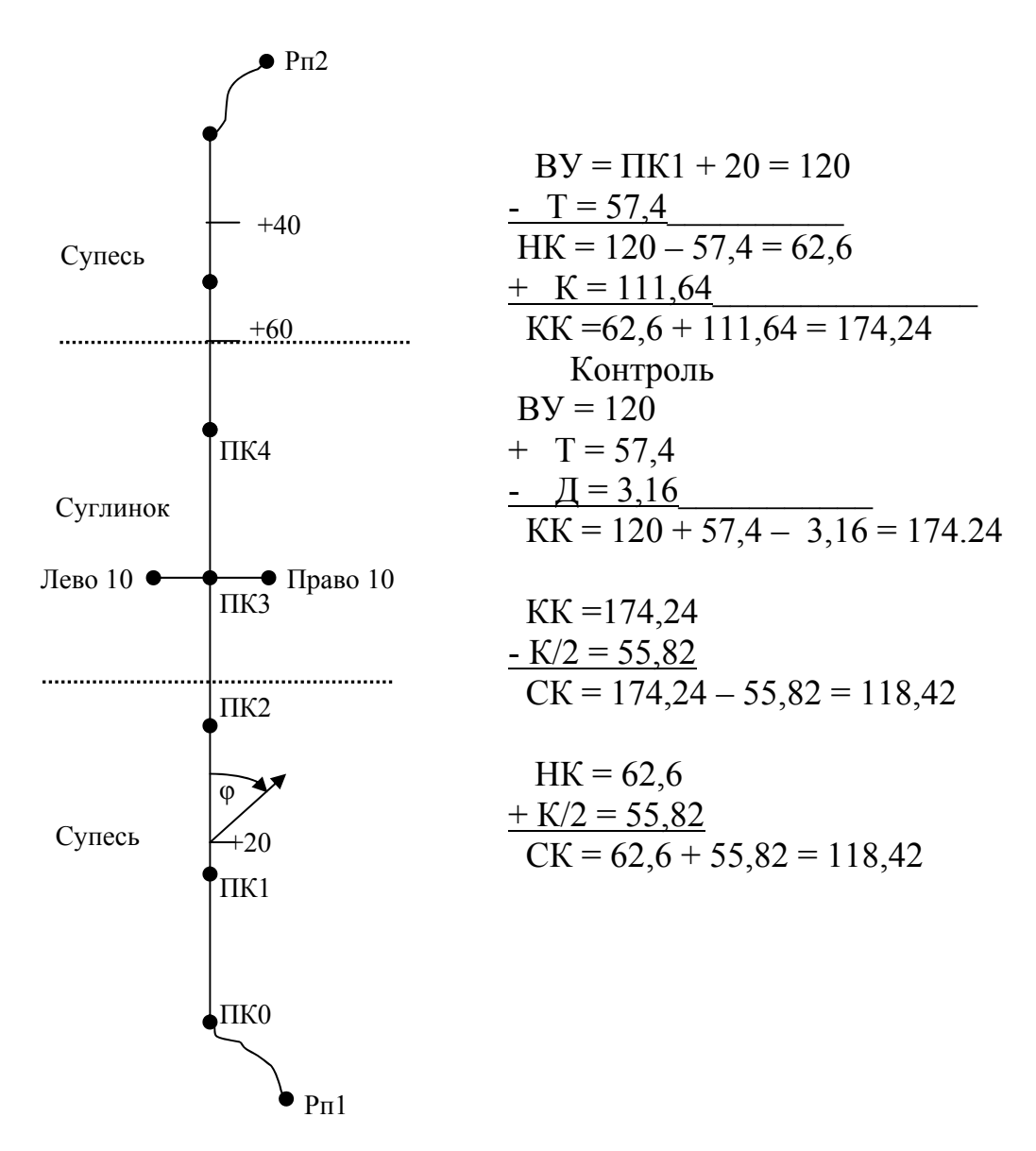

Рис. 60. Пример заполнения пикетажного журнала трассы автодороги

#### 2.3.7. Вынос пикетов с тангенсов на кривую

При разбивке круговых кривых пикеты с тангенса на кривую выносятся методом прямоугольных координат. За ось *Х* принимается тангенс кривой, а за ось *Y* – линия, перпендикулярная тангенсу. Величину *Х* откладывают от начала кривой по тангенсу для пикетов, расположенных до поворота, и от конца кривой для пикетов, расположенных за поворотом. Как видно из значений пикетажа, на кривую попадает только пикет №1, который находится до поворота. Определяем его положение на тангенсе.

Для того, чтобы определить положение пикета на кривой, необходимо вычислить его координаты *Х* и *Y* по формулам

 $X = R \cdot \sin \Theta$ ;  $Y = R \cdot (1 - \cos \Theta)$ ,

где Θ = (*s/R*)·*р*; Θ – внутренний угол; *s* – длина кривой от ближайшего пикета до НК или КК; *р* = 57,3° – один радиан.

Определяем значение *s*.

 $s = \Pi K1 - \text{HK} = 100 - 62,6 = 37,4 \text{ M}$ .  $\Theta = (37,4/200) \cdot 57,3^{\circ} = 10^{\circ}43'$ .

Определяем координаты Х и Y:

$$
X = 200 \cdot 0,186 = 37,2 \text{ m};
$$
  
 
$$
Y = 200 \cdot (1 - 0,983) = 3,4 \text{ m}.
$$

При выносе пикета с тангенса на кривую на местности по тангенсу откладывается значение *Х*, затем с помощью теодолита из полученной точки восстанавливается перпендикуляр и по нему откладывается значение *Y*. Полученная точка соответствует положению пикета на кривой [7, 8, 9].

### 2.3.8. Нивелирование трассы

Нивелирование трассы выполняется после разбивки пикетажа с целью определения абсолютных отметок пикетажных, плюсовых и других точек

на оси дороги, точек на поперечных профилях, а также постоянных и временных реперов, установленных вдоль дороги. На равнинной и слабо всхолмленной местности обычно применяется способ геометрического нивелирования. На местности с большими углами наклона целесообразней применять тригонометрическое нивелирование.

Геометрическое нивелирование трассы обычно выполняется по программе нивелирования ΙV класса, или технического нивелирования в прямом и обратном направлениях, либо двумя нивелирами в одном направлении. Нивелирования по ходу ведут методом из середины, устанавливая равенство плеч на глаз. Пикеты нивелируются как связующие точки, а плюсовые точки и поперечники – как промежуточные (пп.2.1.13).

Все данные по нивелированию трассы автодороги внесены в табл. 17.

Обработка результатов нивелирования трассы производится в следующей последовательности:

а. Определяется превышение между всеми связующими точками как разница отсчетов между задними и передними рейками (по черной и красной сторонам реек).

Например: на станции №1 нивелир устанавливался между Рп1 и ПК0. Отсчеты по рейке, установленной на Рп1, являлись взглядом «назад», а отсчеты по рейке, установленной на ПК0, являлись взглядом «вперед». Соответственно:

> $h_1 = a_y - b_y = 2036 - 2520 = -0484;$  $h_2 = a_{\rm kp} - b_{\rm kp} = 6236 - 6720 = -0484;$  $h_{\rm cn} = (h_1 + h_2)/2 = -0484.$

Вычисленные превышения вносим в табл. 17, в столбец «вычисленные превышения». Определяем превышения на всех других станциях. Средние превышения вносим в столбец «средние превышения», округляя их значения с точностью до 1 мм.

б. Заполняем графу «контроль по ходу». Для этого находим суммы всех значений в столбцах «отсчеты по рейкам», сумму всех задних отсчетов и сумму передних отсчетов на обеих страницах журнала нивелирования трассы автодороги. Находим разницу между этими суммами отсчетов. Определяем сумму вычисленных превышений и сумму средних превышений. Данные вносим в табл. 17.

Сумма средних превышений равна  $\Sigma h_{cp} = -4156$  мм =  $-4,156$  м, но по условию задания разница между отметками точек Рп1 и Рп2 равна – 4,172 м, и она получена по результатам нивелирования более высокого класса.

в. Разница между полученным превышением и фактическим превышением между Рп1 и Рп2 является невязкой нивелирного хода. Вычисляем ее значение:  $fh_{\text{non}} = \Sigma h_{\text{max}} - \Sigma h_{\text{non}} = (-4, 156) - (-4, 172) = +0,016$  м = -16 мм.

Определяем допустимую невязку нивелирного хода по формуле

$$
f h_{\text{A}on} = \pm 50 \text{ mm} \cdot \sqrt{L} = \pm 50 \text{ mm} \cdot \sqrt{0.6} = 38.7 \text{ mm},
$$

где *L* – длина хода в километрах.

Сравнив полученную невязку с допустимой, видим, что 16 мм< 38,7 мм. Это позволяет сделать вывод о правильности проведенных измерений.

г. Уравниваем нивелирный ход, разбрасывая полученную невязку равномерно на все превышения с обратным знаком, т.е. +16 мм: 8= –2 мм. Полученные поправки вносим в столбец «средние превышения», строкой выше средних превышений. Исправленные превышения записываем строкой ниже средних превышений (табл. 17).

д. Определяем абсолютные отметки всех связующих точек по формуле

$$
H_{\text{nocat}} = H_{\text{mpea}} + h_{\text{acmp}},
$$

где *h*испр – исправленное превышение.

Например:  $H_{\text{IIK0}} = H_{\text{Pn1}} + h_{1\text{ucnp}} = 122{,}220 - 0{,}486 = 121{,}734$  м.

Вычисляем остальные отметки и вносим их в столбец «абсолютные отметки». Определяем разницу между абсолютными отметками Рп2 и Рп1.

$$
H_{\rm Pr2} - H_{\rm Pr1} = 68,048 - 72,220 = -4,172 \text{ M}.
$$

Убеждаемся, что расчеты выполнены правильно.

г. Определяем отметки промежуточных точек.

Со станций №3 и №4 получены отсчеты на промежуточные точки: ПК1+20 и два поперечника Лево10 и Право 10. Отметки промежуточных точек определяются через горизонт прибора (см. рис. 40). Определяем горизонт прибора (ГП) для станции №3.

 $\Gamma \Pi_{1cr3} = 70,508 + 0,483 = 70,991;$  $\Gamma\Pi_{2c13} = 68,750 + 2,240 = 70,990;$  $\Gamma \Pi_{\text{CD,CT3}} = 70,991.$ 

Отметка точки ПК1+20 равна:  $H_{\text{IR1+20}} = \Gamma \Pi_{\text{CD,CT3}} - c_{\text{y}} = 70,991 - 0,445 =$ =70,546 м, где *с*ч = 0445, отсчет по черной стороне рейки на промежуточной точке ПК1+20.

Для станций №4; 6; 7 значения горизонта прибора студенты вычисляют самостоятельно. Вносим значения ГП и абсолютных отметок в соответствующие столбцы табл. 17 и вычисляем отметки всех промежуточных точек.

Заполняем вторую страницу журнала нивелирования, делаем постраничный контроль и контроль по ходу, т.е. складываем все значения в столбцах на первой и второй страницах.

Таблица 17

|                | Нивели-           |                | Отсчеты по рейкам, мм |        |          | Превышения, мм          | Гори-          | Абсо-    |
|----------------|-------------------|----------------|-----------------------|--------|----------|-------------------------|----------------|----------|
| Номер          | руемые            |                |                       | Проме- | Вычис-   |                         | 30HT           | лютные   |
| станции        | точки             | Задней         | Передней              | жуточ- | ленные   | Средние                 | прибо-         | отметки, |
|                |                   |                |                       | ные    |          |                         | ра, м          | M        |
| $\mathbf{1}$   | $\overline{2}$    | $\overline{3}$ | $\overline{4}$        | 5      | 6        | $\overline{7}$          | $\overline{8}$ | 9        |
|                | P <sub>II</sub> 1 | 2036           |                       |        | $-0484$  |                         |                | 72,220   |
| $\mathbf{1}$   |                   |                |                       |        |          |                         |                |          |
|                |                   | 6236           |                       |        |          | $-\overline{0484^{-2}}$ |                |          |
|                | ПКО               |                | 2520                  |        | $-0484$  | $-0486$                 |                | 71,734   |
|                |                   |                | 6720                  |        |          |                         |                |          |
|                | $\Pi{\rm K0}$     | 1042           |                       |        | $-1223$  |                         |                | 71,734   |
| $\overline{2}$ |                   | 5724           |                       |        |          | $-1\overline{224^{-2}}$ |                |          |
|                | $\Pi K1$          |                | 2265                  |        | $-1225$  | $-1226$                 |                | 70,508   |
|                |                   |                | 6949                  |        |          |                         |                |          |
|                | $\Pi K1$          | 0483           |                       |        | $-1757$  |                         | 70,991         | 70,508   |
| $\overline{3}$ |                   | 5349           |                       |        |          | $-1756^{-2}$            |                |          |
|                | $\Pi K2$          |                | 2240                  |        | $-1755$  | $-1758$                 |                | 68,750   |
|                |                   |                | 7104                  |        |          |                         |                |          |
|                | $\Pi K1+20$       |                |                       | 0445   |          |                         |                | 70,546   |
|                | $\Pi K2$          | 0666           |                       |        | $-1004$  |                         |                | 68,750   |
|                |                   | 5349           |                       |        |          | $-1004^{-2}$            |                |          |
| $\overline{4}$ | ПКЗ               |                | 1670                  |        | $-1003$  | $-1006$                 |                | 67,744   |
|                |                   |                | 6352                  |        |          |                         |                |          |
|                | Лево 10           |                |                       | 1433   |          |                         |                |          |
|                | Право10           |                |                       | 1427   |          |                         |                |          |
|                | ПКЗ               | 0677           |                       |        | $-1548$  |                         |                | 67,744   |
| 5              |                   | 5361           |                       |        |          | $-1548^{-2}$            |                |          |
|                | $\Pi K4$          |                | 2225                  |        | $-1548$  | $-1550$                 |                | 66,194   |
|                |                   |                | 6909                  |        |          |                         |                |          |
|                | Постраничный      | 32923          | 44954                 |        | $-12031$ | $-6016$                 |                |          |
|                | контроль          |                | $-12031$              |        |          |                         |                |          |

Журнал геометрического нивелирования трассы автодороги (страница №1)

# Таблица 17 ( окончание )

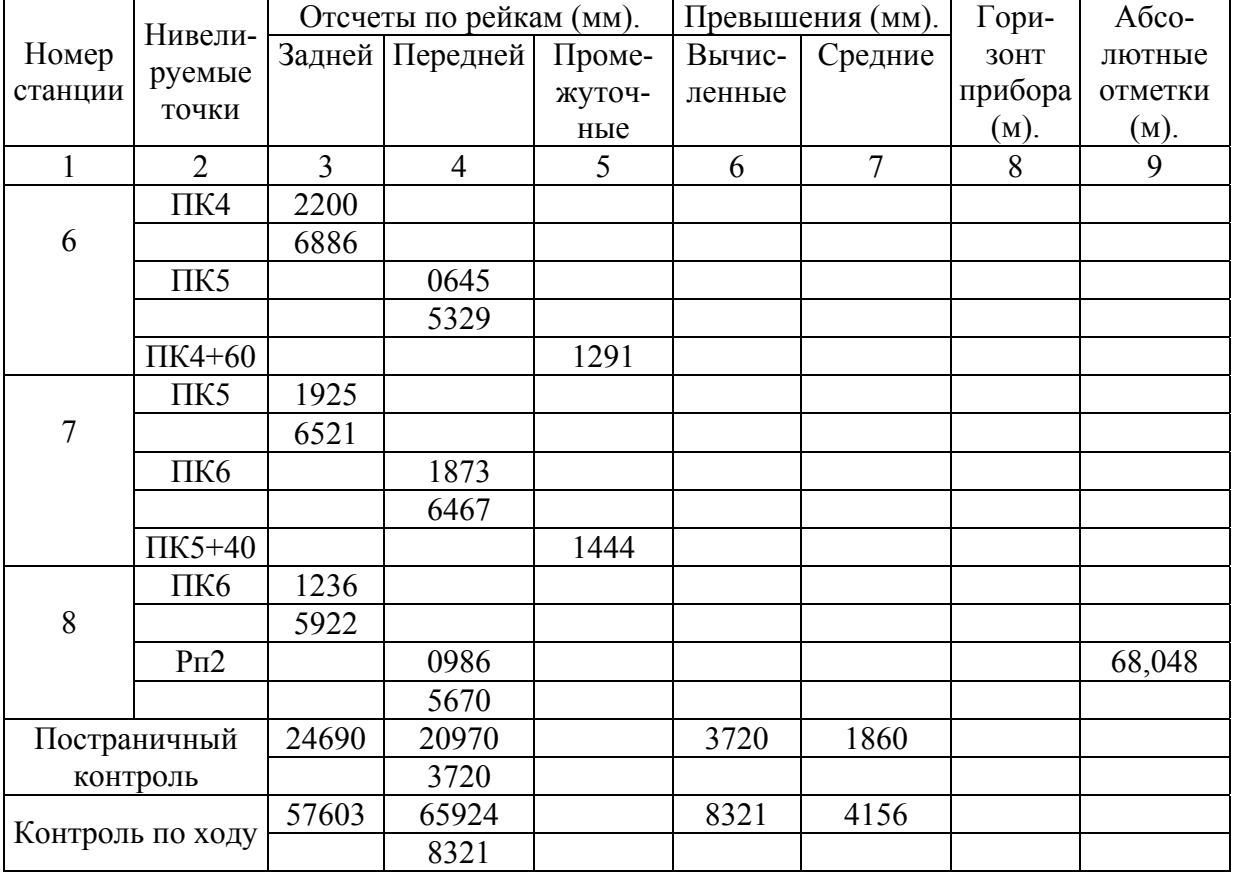

Журнал геометрического нивелирования трассы автодороги (страница №2)

## 2.3.9. Построение продольного профиля автодороги

1. Профиль автодороги строится на листе миллиметровой бумаги формата А3. Продольный профиль автодороги является исходным документом при проектировании автодорог.

Профиль строится по материалам нивелирования трассы автодороги (табл. 17), в 1:2000 масштабе (горизонтальный масштаб) и для выразительности рельефа в 10 раз крупнее (1:200) в вертикальном масштабе.

Построение профиля начинается с построения сетки; нижняя граница сетки профиля проводится таким образом, чтобы мог поместиться штамп. Все необходимые для построения профиля данные заносятся в графы, расположенные в нижней части профиля. Размер и порядок граф показан на рис. 61.

|   | 10 <sub>MM</sub>         | Уклоны и расстояния   |
|---|--------------------------|-----------------------|
| 2 | 15 MM                    | Проектные отметки     |
| 3 | 15 MM                    | Абсолютные отметки    |
|   | $10 \text{ }\mathrm{MM}$ | Расстояния            |
| 5 | 20 MM                    | План полосы местности |
| 6 | 10 <sub>MM</sub>         | Грунты                |
|   | 30 <sub>MM</sub>         | Прямые и кривые       |

Рис. 61. Размеры и наименования граф сетки профиля

Сетка профиля строится таким образом, чтобы верхняя граница верхней графы совпала с утолщенной линией миллиметровки. Начало трассы также выбирается на утолщенной линии, в 5–7 сантиметрах от края листа.

2. Верхняя граница сетки профиля совпадает с линией условного горизонта, которая выбирается таким образом, чтобы наименьшая отметка, полученная по результатам нивелирования, была на 4 сантиметра выше линии условного горизонта. Такой отметкой является отметка ПК4 ( $H_{\text{IIK4}}$  = 66,194 м). Отметка условного горизонта должна быть кратна 2. Такими числами являются 50; 52; 54; 56; 58. Для удобства отсчетов выбираем линию условного горизонта, равную 50 метрам.

От границы сетки ПК0 восстанавливаем перпендикуляр, на котором откладывается шкала высот, начиная от линии условного горизонта.

3. Заполняем графу расстояния и пикеты. Так как расстояние между пикетами равно 100 м, откладываем вправо от нулевого пикета шесть отрезков по 5 см = 100 м в 1:2000 масштабе. Для нахождения плюсовой точки ПК1+20, откладываем от ПК1 один сантиметр, что равно 20 метрам в 1:2000 масштабе. Восстановленный из найденной точки перпендикуляр делит расстояние между ПК1 и ПК2 на две части, в которые вписываем длины отрезков в метрах (20 и 80 м), что в сумме дает 100 метров. Если интервал не делится (нет плюсовых точек), то числа в нем не записываются (рис. 62).

4. Заполняем графы: план полосы местности и грунты.

5. Используя данные табл. 18, заполняем графу «Абсолютные отметки», подписывая значения отметок напротив пикетов и плюсовых точек. Абсолютные отметки подписываются черным цветом и округляются до сотых (рис.62).

6. От линии условного горизонта из точек, соответствующих пикетам и плюсовым точкам, восстанавливаем перпендикуляры, на которых в 1:200 масштабе откладываем значения, равные разнице между абсолютной отметкой точки и условным горизонтом. Например:

 $H_{\text{IJK0}} - H_{\text{V}} = 71,73 - 50 = 21,73$  м = 10,87 см в 1:200 масштабе.

Соединив полученные точки, получаем профиль поверхности земли по линии трассы автодороги (см. рис. 62).

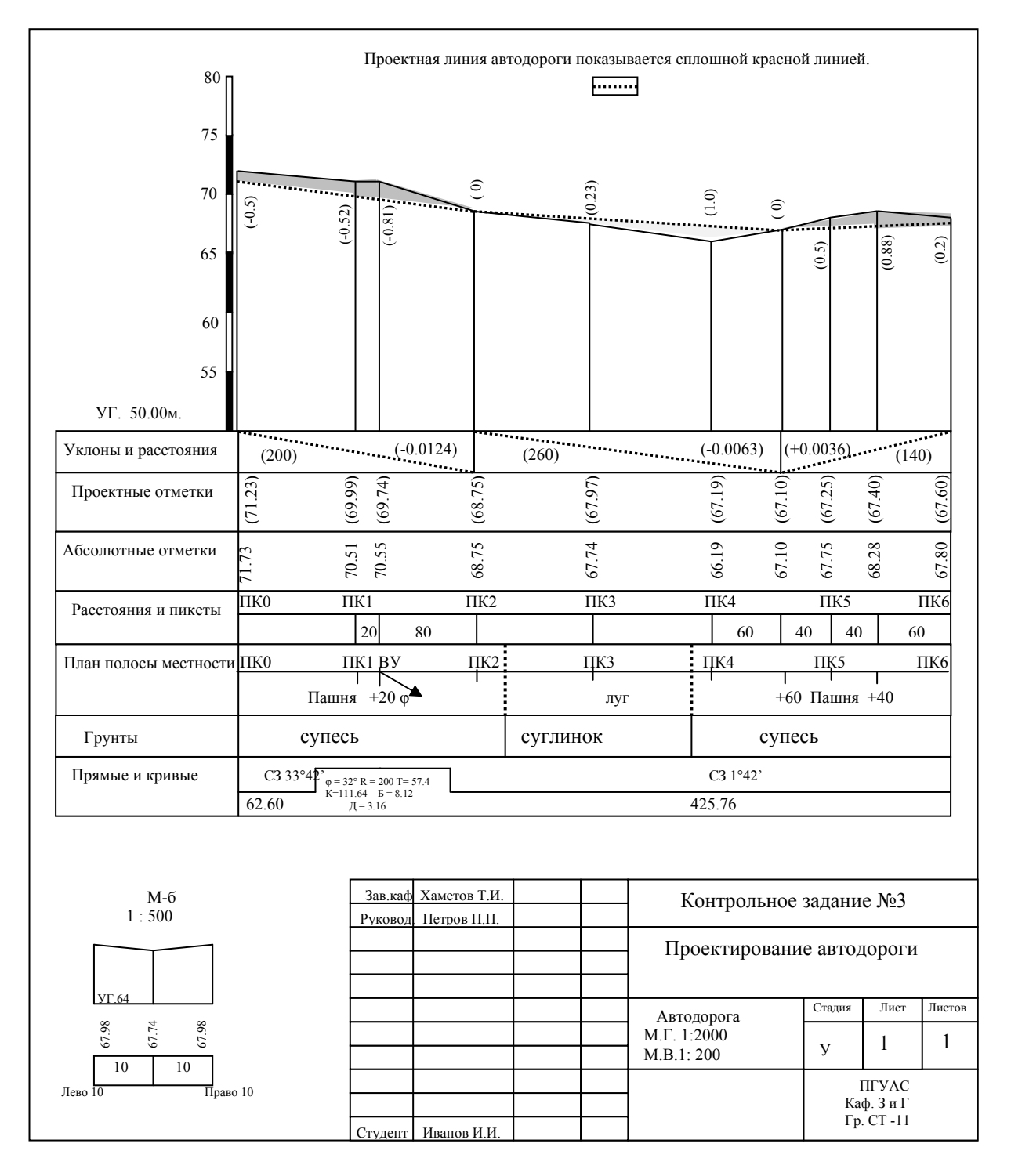

Рис. 62. Продольный профиль автодороги

# 2.3.10. Построение проектной линии автодороги

Строим проектную линию профиля автодороги, исходя из следующих данных:

а. Проектная отметка автодороги в точке ПК0 расположена на 0,5 метра ниже абсолютной отметки пикета.

$$
H_{\text{np.IIK0}} = H_{\text{IIK0}} - 0.5 = 71.23 \text{ M}.
$$

б. Проектная отметка автодороги в точке ПК2 равна абсолютной отметке ПК2.

$$
H_{\text{IIK2}} = H_{\text{npIIK2}} = 68{,}75 \text{ M}.
$$

в. Проектная отметка в точке ПК4+60 равна абсолютной отметке ПК4.

$$
H_{\text{np.IIK4+60}} = H_{\text{IIK4+60}} = 67,10 \text{ M}.
$$

г. Проектная отметка в точке ПК6 на 0,2 метра ниже абсолютной отметки ПК6.

$$
H_{\text{np.IIK6}} = H_{\text{IIK6}} - 0.2 = 67{,}60 \text{ M}.
$$

Заполняем графу «Уклоны и расстояния». Делим графу на три вставки, границами которых являются точки перегиба проектной линии.

Рассчитываем значения уклонов в каждой вставке:

$$
i_1 = (H_{\text{np.IIK2}} - H_{\text{np.IIK0}})/200 = -0,0124;
$$
  
\n
$$
i_2 = (H_{\text{np.IIK4+60}} - H_{\text{np.IIK2}})/260 = -0,0063;
$$
  
\n
$$
i_3 = (H_{\text{np.IIK6}} - H_{\text{np.IIK4+60}})/140 = +0,0036.
$$

Все вычисленные уклоны соответствуют требованиям, применяемым к автодорогам местного значения. В каждой вставке проводим наклонную линию в сторону понижения или повышения уклона. Над линией, нанесенной красным цветом, подписываем значение уклона, а под ней расстояние (длину вставки) (см. рис. 62).

д. Вычисляем проектные отметки первой вставки по формуле:

$$
H_{\text{np.nocn}} = H_{\text{np.npea}} + (i \cdot d),
$$

где *Н*пр.посл – проектная отметка последующей точки; *Н*пр.пред – проектная отметка предыдущей точки; *ί* – уклон между последующей и предыдущей точками; *d* – расстояние между ними.

$$
H_{\text{np,IIK1}} = H_{\text{np,IIK0}} + (i \cdot d) = 71,23 + (-0,0124 \cdot 100) = 69,99 \text{ m};
$$
  
\n
$$
H_{\text{np,IIK1+20}} = H_{\text{np,IIK1}} + (i \cdot d) = 69,99 + (-0,0124 \cdot 20) = 69,74 \text{ m};
$$
  
\n
$$
H_{\text{np,IIK2}} = H_{\text{np,IIK1+20}} + (i \cdot d) = 69,74 + (-0,0124 \cdot 80) = 68,75 \text{ m}.
$$

Вычисляем проектные отметки второй вставки:

$$
H_{\text{npIIK3}} = H_{\text{npIIK2}} + (i \cdot d) = 68,75 + (-0,0063 \cdot 100) - 68,12 \text{ m};
$$
  
\n
$$
H_{\text{npIIK4}} = H_{\text{np,IIK3}} + (i \cdot d) = 68,12 + (-0,0063 \cdot 100) = 67,49 \text{ m};
$$
  
\n
$$
H_{\text{npIIK4+60}} = H_{\text{np,IIK4}} + (i \cdot d) = 67,49 + (-0,0063 \cdot 60) = 67,11 \text{ m}.
$$

Вычисляем проектные отметки третьей вставки:

 $H_{\text{IDIIKS}} = H_{\text{ID.IIK4+60}} + (i \cdot d) = 67,11 + (0,0036 \cdot 40) = 67,25 \text{ M};$  $H_{\text{IDIIKS}+40} = H_{\text{ID,IIKS}} + (i \cdot d) = 68,25 + (-0,0063 \cdot 40) = 67,40 \text{ m};$  $H_{\text{IDIIK6}} = H_{\text{ID,IIK5+40}} + (i \cdot d) = 67,40 + (0,0036 \cdot 60) = 67,61 \text{ M}.$ 

Выносим проектные отметки на профиль красным цветом. Проектная отметка точки, расположенной в конце вставки, не должна отличаться от ее значения, полученного ранее, больше чем на 2 см. Например: проектная отметка точки ПК2  $H_{\text{ND,HK2}}$  = 118,75 м. Эта же отметка, полученная расчетным путем, равна:  $H_{\text{np.IIK2}} = 118,75$ . Разница между двумя значениями проектной отметки точки ПК2 равна нулю, что соответствует точности расчета.

Расчетные проектные отметки точек ПК4+60 и ПК6 отличаются от определенных по условию задания на 1 сантиметр, что также соответствует точности расчетов.

#### 2.3.11. Определение рабочих отметок

Рабочие отметки (пп.2.2.2, рис. 54) на точках профиля показывают, какой вид работ необходимо выполнить в том или ином месте. Если знак рабочей отметки отрицательный, то необходимо срезать грунт, если знак рабочей отметки положительный, и требуется произвести насыпные работы. Рабочие отметки определяются по формуле:  $hr = H_{\text{np}} - H_{\text{a6c}}$ , где  $H_{\text{np}} - \text{npo}$ ектная отметка точки; *Н*абс – абсолютная отметка точки.

Например:

Отрицательные рабочие отметки подписываются под проектной линией, положительные – над ней. Рабочие отметки подписываются красным цветом под проектной линией в интервалах, где необходимо срезать грунт и над проектной линией в интервалах, где необходимы насыпные работы. Розовым или светло-фиолетовым цветом показываются интервалы, где необходимо срезать грунт (выемка), а желтым – насыпь (см. рис. 62).

### 2.3.12. Графа «Прямые и кривые»

Заполняем графу «Прямые и кривые». Для этого от точки поворота трассы (ВУ) в обе стороны от нее откладываем в 1:2000 масштабе величину К/2 = 55,82 м. Из полученных точек (в середине графы) восстанавливаем перпендикуляры длиной 1 см. Основание перпендикуляров соединяем прямыми линиями с началом и концом трассы. Если угол поворота правый, то кривая обращена выпуклой стороной вверх, если угол левый – вниз. Внутри кривых вставок вписываем параметры и главные элементы кривой. На серединах прямых вставок (под разделяющей линией) подписываем их длины. Например: отрезок ПК0 - НК + 62,6 м, КК - ПК6 =  $= 425,76$  м,  $K = 111,64$  м, где НК – начало кривой, КК – конец кривой, К – длина кривой. Складываем длины прямых отрезков с длиной кривой.

 $L_{\text{TPACCH}} = 62,6 + 111,64 + 425,76 = 600 \text{ метpoB}.$ 

Их сумма должна быть равна длине трассы плюс-минус 1–2 сантиметра.

Над линией вписываем значение румба начального направления на первой прямой вставке и значение румба после поворота – на второй вставке (см. рис. 62). Значения румба находим через дирекционные углы. В приведенном варианте  $\alpha_1 = 326^{\circ}18$ ,  $r_1 = C333^{\circ}42$ <sup>'</sup> (см. пп. 2.3.2 – исходные данные). Последующий дирекционный угол рассчитывается по формуле

$$
\alpha_{\text{inocn}} = \alpha_{\text{inpe},\mu} + \phi_{\text{np}}, \text{ with } \alpha_{\text{inocn}} = \alpha_{\text{inpe},\mu} - \phi_{\text{neb}},
$$

где  $\alpha_{\text{noc}}$  – дирекционный угол направления трассы после поворота;  $\alpha_{\text{mpe},i}$  – дирекционный угол направления трассы до поворота;  $\varphi_{np}$  – правый угол поворота; φлев – левый угол поворота.

В данном задании угол поворота правый, поэтому дирекционный угол после поворота равен:

$$
\alpha_{\text{roca}} = \alpha_{\text{mpea}} + \varphi_{\text{np}} = 326^{\circ}18' + 32^{\circ} = 358^{\circ}18'.
$$

Значение угла поворота φ взято из пп.2.3.2 (исходные данные). Румб последующего направления равен  $r_2 = 360^\circ - \alpha_{\text{noc}} = 360^\circ - 358^\circ 18 = C3 \cdot 1^\circ 42'$ .

# 2.3.13. Построение поперечного профиля автодороги

Поперечный профиль автодороги строится в 1:500 масштабе. Он строится на том же листе, что и продольный профиль. За основу построения берутся отметка точки ПК3 и отметки поперечников (Лево – 10 и Право – 10). Как и при построении продольного профиля, определяется отметка линии условного горизонта, и от нее в масштабе откладываются значения абсолютных отметок точек. Расстояние от линии условного горизонта до линии профиля выбирается произвольно, но с таким расчетом, чтобы нижняя отметка была выше линии условного горизонта.

Окончательно оформляем работу, вставляя снизу стандартный штамп (см. рис. 62).

# 2.4. Геодезическая подготовка и разбивочные работы на местности

## Расчетно-графическое задание №4

Разбивочные работы выполняются для определения на местности планового и высотного положения характерных точек, плоскостей строящегося сооружения. Организация и технология разбивочных работ полностью зависят от этапа строительства. В подготовительный период на местности строят плановую и высотную геодезическую основу соответствующей точности, определяют координаты и отметки этой основы. Затем производится геодезическая подготовка проекта для переноса его в натуру. Геодезическую подготовку разбивочных данных выполняют графическим, аналитическим и графоаналитическим методами. Разбивку сооружений производят в три этапа. На первом этапе производят основные разбивочные работы. По данным привязки от пунктов геодезической основы находят на местности положение главных и основных разбивочных осей. На втором этапе производят детальную разбивку осей. На заключительном этапе находят разбивочные технологические оси для установки оборудования.

Вынос на местность проектных данных осуществляется способами прямоугольных координат, полярных координат и угловых засечек.

## 2.4.1. Цель задания

Целью данного задания является закрепление у студентов теоретических знаний и практических навыков, полученных при изучении курса «Геодезия», и комплексное их использование при решении практических задач по избранной специальности.

Задание включает:

1. Проектирование колодца (точки) на генплане.

2. Выполнение геодезической подготовки при переносе точки на местность.

3. Выполнение расчетов точности разбивочных работ.

4. Определение отметки дна проектируемого колодца.

Задание выполняется студентами на лабораторных занятиях и самостоятельно. При выполнении задания студенты используют данное учебное пособие, а также специальную литературу [7, 8, 9].

### 2.4.2. Исходные данные и технические требования

а. Генплан 1:1000 масштаба (расчетно-графическое задание №1).

б. Координаты и отметки точек теодолитного и нивелирного ходов (расчетно-графическое задание №1).

в. Для геодезической подготовки использовать точки съемочной геодезической сети (точки теодолитного хода).

г. Проектируемую точку вынести способом полярных координат.

д. Глубину колодца принять равной 1,8 метра.

е. Погрешность определения точки на местности принять равной 20 мм.

ж. Разбивку осуществить приборами технической точности.

Работа начинается с того, что на топографическом плане внутри сетки нивелирования по квадратам произвольно выбирается точка А (место положение колодца). Определяем квадрат, в котором находится проектируемая точка.

# 2.4.3. Графическая подготовка

Определяем координаты вынесенной точки на плане. Для этого от осей квадрата замеряем расстояния Δ*Х* и Δ*Y* (рис. 63). Находим координаты точки А по формулам:  $X_A = X_0 + \Delta X$ ;  $Y_A = Y_0 + \Delta Y$ , где  $X_0$ ,  $Y_0$  – координаты югозападного угла квадрата, в котором находится точка А.

Δ*Х* и Δ*Y* – приращения координат по осям *Х* и *Y*. При измерении приращений координат пользуемся циркулем-измерителем и поперечным масштабом: ∆*Х* = 78,8 м, ∆*Y* = 70,70 м.

Из рис. 63 видим, что  $X_0 = 400$ ,  $Y_0 = 800$ , следовательно:

 $X_A = 400 + 78,8 = 478,80 \text{ m}; Y_A = 800 + 70,70 = 870,70 \text{ m}.$ 

После определения координат точки графическим методом определяем ее координаты аналитическим методом. Для этого соединяем точку А и точку ΙΙ теодолитного хода и замеряем расстояние до нее и угол засечки (см. рис.63). *d*ΙΙ-A = 78,5 м, β = 29°.

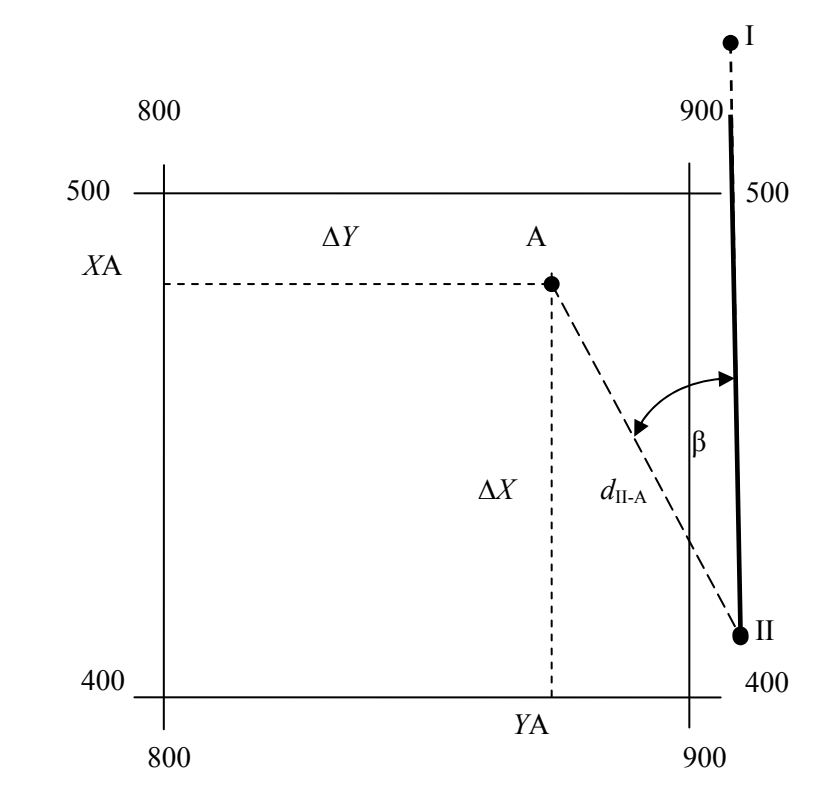

Рис. 63. Определение прямоугольны координат точки А

Используя координатную ведомость (табл. 13), определяем дирекционный угол линии I-II. Дирекционный угол направления  $\alpha_{LII} = 176^{\circ}58$ .

Определяем дирекционный угол направления ΙΙ–A по формуле:

 $\alpha_{II-A} = \alpha_{I-II} + 180^{\circ} - \beta = 176^{\circ}58' + 180^{\circ} - 29^{\circ} = 327^{\circ}58'$ ,

так как β – правый внутренний угол.

## 2.4.4. Аналитический метод

Решая прямую геодезическую задачу (см. пп.1.5.1), определяем координаты точки А. Определяем приращения координат:

$$
\Delta X = d_{\text{II-A}} \cdot \cos \alpha_{\text{II-A}} = 78.5 \cdot (0.848) = 66.57;
$$

 $\Delta Y = d_{\text{IIIA}} \cdot \sin \alpha_{\text{IIIA}} = 78.5 \cdot (-0.530) = -41.61$ .

Координаты точки А определяем по формулам:

$$
X_{\rm A} = X_{\rm II} + \Delta X = 412,26 + 66,57 = 478,83;
$$
  

$$
Y_{\rm A} = Y_{\rm II} + \Delta Y = 912,29 + (-41,61) = 870,68.
$$

Координаты точки II берем из табл. 13. Определяем разницу между координатами точек, вычисленными графическим и аналитическим методами.

$$
X_{\text{Arp}} - X_{\text{Aan}} = 478,80 - 478,83 = -0,03;
$$
  

$$
Y_{\text{Arp}} - Y_{\text{Aan}} = 870,70 - 870,68 = 0,02 \text{ m}.
$$

Полученные значения не должны превышать  $0.3 \tau = 0.1 \cdot 0.3 = 0.03$ , где τ – точность масштаба.

Разбивочные элементы (полярный радиус и дирекционный угол направления ΙΙ-A) определяем из решения обратных геодезических задач.

$$
X_{\text{A np}} = 478,83
$$
  $X_{\text{II}} = 412,26$  (координата точки II);

*Y*A пр = 870,68 *Y*ΙΙ = 912,29 (координата точки II),

где  $X_{A \text{ ID }}$ и  $Y_{A \text{ ID }}$  – проектные координаты точки А.

Определяем приращения координат по формулам

$$
\Delta X = X_{\text{A np}} - X_{\text{II}} = 478,83 - 412,26 = 66,57;
$$
  

$$
\Delta Y = Y_{\text{A np}} - Y_{\text{II}} = 870,68 - 912,29 = -41,61.
$$

Определяем тангенс румба направления ΙΙ-A по формуле

$$
tgr_{II-A\ np} = \Delta Y/\Delta X = -41{,}61/66{,}57 = -0{,}0625.
$$

Определяем значение румба: *r*ΙΙ-A = 32,0077°.

Для того чтобы перевести значения минут и секунд из десятичной системы в градусную, умножаем их на 0,6.

$$
(77 \cdot 0.6 = 46
$$
";  $00 \cdot 0.6 = 00$ ),  $\text{tora } r_{\text{II-A}} = 32^{\circ}00^{\circ}46$ ."

По знакам приращения координат определяем направление: + Δ*Х* и – Δ*Y* отвечают второй четверти, следовательно:

$$
\alpha_{\text{II-A}} = 360^{\circ} - r_{\text{II-A}} = 360^{\circ} - 32^{\circ}00^{\circ}46^{\circ} = 327^{\circ}59^{\circ}14^{\circ}.
$$

Определяем расстояние ΙΙ-A по формулам

$$
d_{\text{II-A}} = \Delta X / \cos \alpha_{\text{II-A}} = 66,57 / 0,84798 = 78,50 \text{ m};
$$
  

$$
d_{\text{II-A}}' = \Delta Y / \sin \alpha_{\text{II-A}} = -41,61 / 0,5300 = 78,51 \text{ m};
$$
  

$$
d_{\text{cplI-A}} = 78,505 \text{ m} = 78,05.
$$

Определяем значение разбивочного угла β по формуле

 $\beta = \alpha_{\text{L-II}} + 180^{\circ} - \alpha_{\text{II-A}} = 176{,}58 + 180^{\circ} - 327^{\circ}59'14'' = 28^{\circ}58'46''$ .

Полученные в результате решения обратной геодезической задачи разбивочный угол и расстояние необходимо проконтролировать по топографическому плану.

#### 2.4.5. Высотная геодезическая подготовка

Высотная геодезическая подготовка включает в себя определение отметки дна колодца. Для этого необходимо определить отметку точки А (устье колодца) на топографическом плане. Проводим через точку А прямую – кратчайшее расстояние между горизонталями. Измеряем расстояние *d* от младшей горизонтали до точки А и замеряем расстояние *D* между горизонталями (рис. 64). Отметка точки А вычисляется по формуле

$$
H_{A} = H_{0} + (d/D) \cdot 0.5,
$$

где *Н*0 – отметка младшей горизонтали (77,5 м); 0,5 = 78 м – 77,5 м; высота сечения рельефа в нашем варианте 0,5 м.

$$
H_A = 77.5 + (11/21) \cdot 0.5 = 77.5 + 0.26 = 77.76
$$
 M.

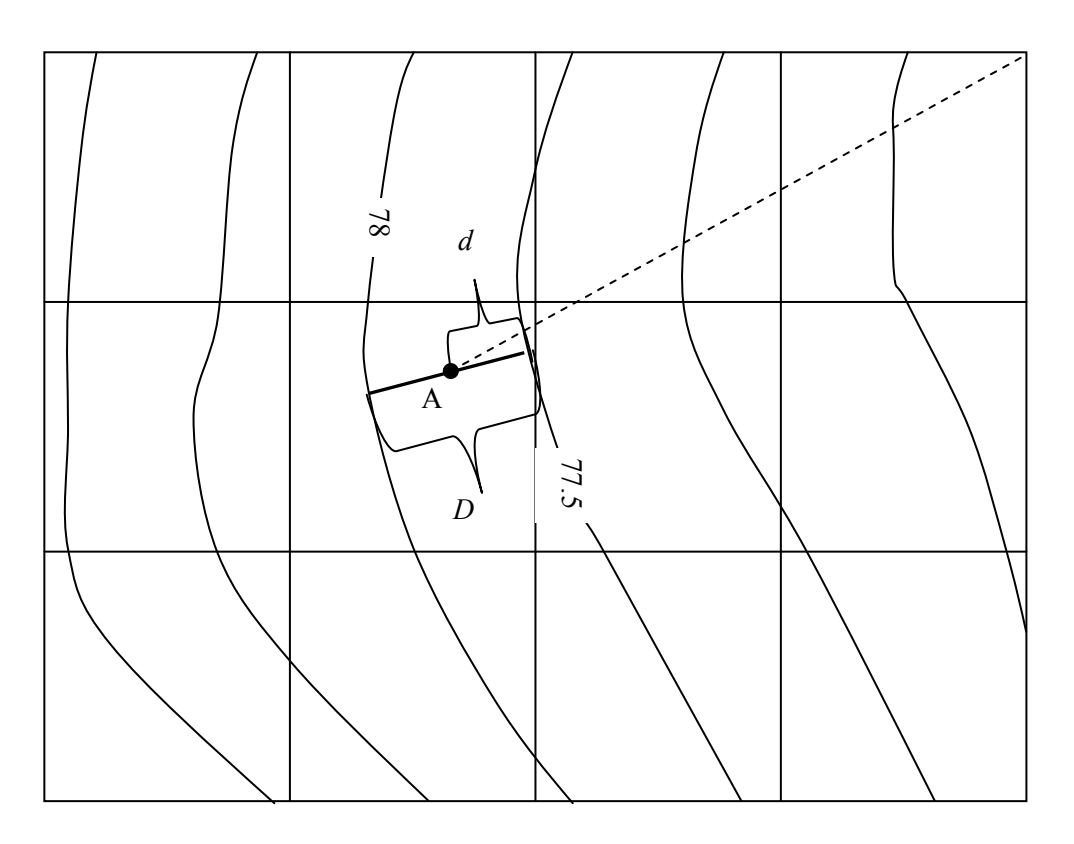

Рис. 64. Определение отметки точки по горизонталям

Определяем отметку дна колодца по формуле:

$$
H_{\text{H}} = H_{\text{A}} - h_{\text{r}} = 77{,}76 - 1{,}8 = 75{,}8 \text{ m},
$$

где *h*гл = 1,8 м – глубина колодца.

### 2.4.6. Расчет точности разбивочных работ, выбор приборов и методики измерений

Точность построения разбивочного угла для способа полярных координат определяется по формуле

$$
m_{\beta} = (\Delta \cdot p) / (d \cdot \sqrt{2}) = (0.02 \cdot 206265'') / (78.5 \cdot 1.414) = 37'',
$$

где *р –* один радиан = 57,3° = 206265˝; Δ – строительный допуск = 20 мм =  $=0.02$  м;  $d = d_{\text{II-A}} = 78.5$  м.

Исходя из значения средней квадратической погрешности, равной 37˝, выбираем марку теодолита, которым будут производиться построение угла на местности. Если  $m_B$  > точности теодолита, то разбивочный угол строим с технической точностью, если меньше, то с повышенной точностью. В нашем варианте  $37'' > 30''$ , поэтому теодолитом 4Т-30п строим угол с технической точностью.

### 2.4.7. Расчет точности линейных построений на местности

Построение линии ΙΙ-A начинаем с определения абсолютной линейной погрешности.

$$
m_d = \Delta / \sqrt{2} = 0.02 / 1.414 = 0.014.
$$

Затем определяем относительную погрешность:

$$
f_{\text{orth}} = m_d / d_{\text{II-A}} = 0.014 / 78.5 = 0.00018.
$$

Для удобства относительную ошибку выражаем в виде простой дроби, где в числителе стоит 1.

 $1/N_{\text{non}} = (0.014:0.014) / (78,5:0.014) = 1 / 5607 < 1 / 2000.$ 

Делаем вывод, что измерения выполнены правильно. По полученной относительной погрешности из табл. 18 выбираем методику измерений. Линейные измерения будут производиться стальной рулеткой ОПК-30 АНТ/1, уложенной в створ с помощью теодолита, натяжение рулетки фиксируется с помощью динамометра, количество отсчетов равно 2 парам с одним сдвигом, учет термометром разности температур компарирования и температуры во время замера составляет 3°С.

Определение превышений производится с помощью нивелира.

Проектная длина линии вычисляется с учетом поправок за компарирование, температуру, уклон. Поправки вычисляются по следующим формулам:

– поправка за компарирование:

$$
\delta D_{\kappa} = \Delta \cdot d_{\text{II-A}} / 20,
$$

где Δ = *L* – 20, *L* – длина рулетки определенная при компарировании;

– поправка за температуру:

$$
\delta D_t = \alpha \cdot d_{\text{II-A}} \cdot (t_{\text{\tiny K}} - t_{\text{\tiny H}}),
$$

где  $\alpha$ =12·10<sup>-6</sup> – температурный коэффициент расширения стали;  $t_k$  – температура компарирования; *t*и – температура измерения;

– поправка за наклон:

$$
\delta D_{\rm v} = h^2/(2 \cdot d_{\rm III-A}) = 0.016 \, \rm M.
$$

где *h* = 77,76 – 76,20 = 1,56 м – превышение между точками А и ΙΙ.

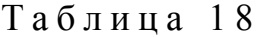

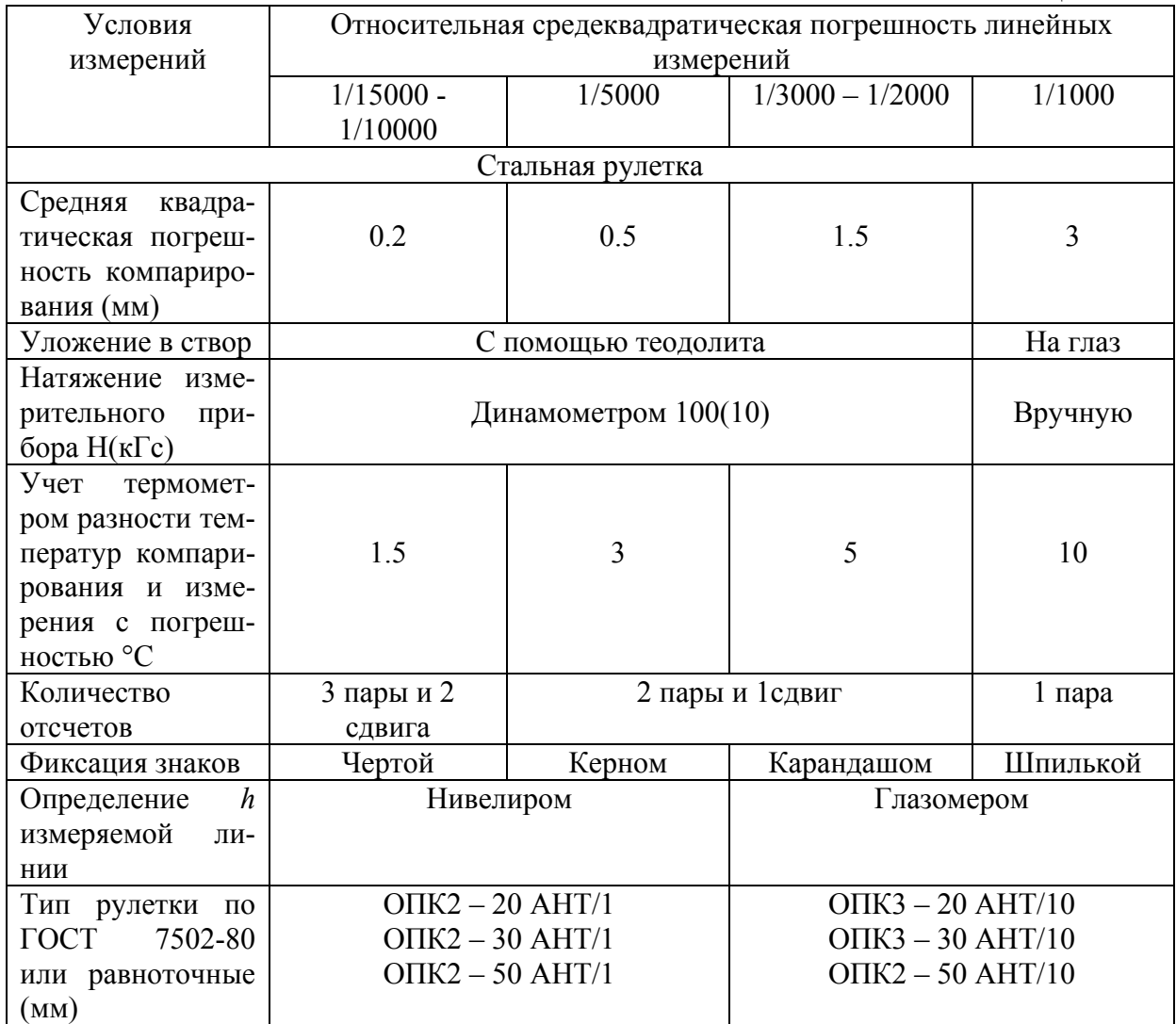

Проектная длина линии определяется по формуле

$$
D = d_{\text{III-A}} + \delta D_{\text{k}} + \delta D_t + \delta D_{\text{v}}.
$$

Поправки за температуру и компарирование вносятся с учетом знака, поправка за уклон всегда отнимается при выносе длины линии с местности на план и прибавляется при выносе длины линии с плана на местность.

# 2.4.8. Составление разбивочного чертежа

Разбивочный чертеж составляется на отдельном листе. На него выносятся отметки проектируемой точки и отметки вершин теодолитного хода, от которых производится разбивка. На разбивочный чертеж выносятся координаты всех точек, длины и дирекционные углы разбивочных линий, а также внутренний угол между этими линиями (рис. 65).

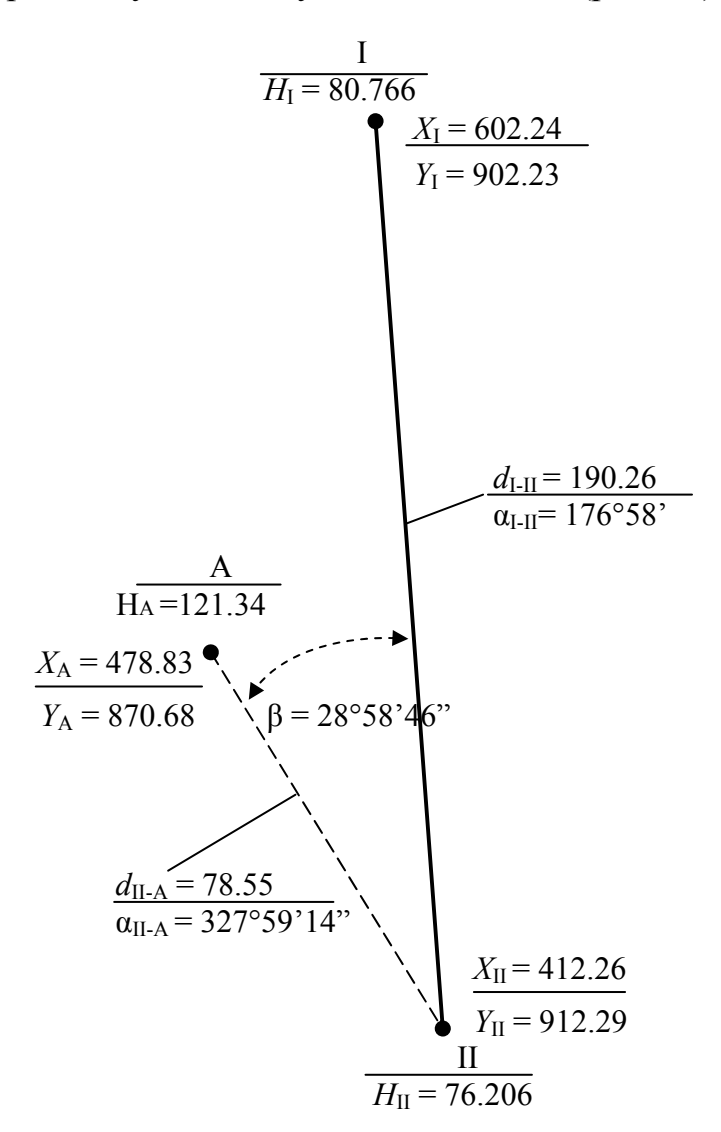

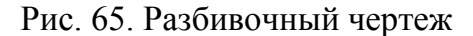

Разбивочный чертеж выполняется в масштабе 1:1000 на листе А4.

# 3. ГЕОДЕЗИЧЕСКИЕ ПРИБОРЫ

Помимо контрольных заданий на лабораторных занятиях студенты изучают геодезические приборы: теодолиты, электронные тахеометры, нивелиры. Объектом изучения являются:

а) устройство геодезических приборов;

б) способы измерения углов, расстояний, превышений;

в) поверки и юстировки геодезических приборов.

Все записи на этих занятиях выполняются в отдельных тетрадях и сопровождаются необходимыми пояснениями и рисунками.

# 3.1. Классификация теодолитов

По конструкции современные теодолиты подразделяются на оптические, электронные и лазерные (электронный теодолит со встроенным лазером).

По точности измерений они подразделяются на:

а) высокоточные со среднеквадратической погрешностью измерения одним приемом до 1";

б) точные – 2-5";

в) технические  $15 - 60$ ".

Точные теодолиты выпускаются в основном с компенсаторами, которые устраняют погрешности измерения вертикальных углов, вызванные наклоном прибора во время работы в полевых условиях.

Отличительной особенностью электронных теодолитов является наличие специальных датчиков, позволяющих передавать изображения горизонтального и вертикального кругов на дисплей прибора. Также результаты измерений могут быть занесены во внутреннюю память и переданы в персональный компьютер. Работать электронным теодолитом удобно и просто. Достаточно наблюдателю навести зрительную трубу на цель, после чего считывание отсчетов по лимбу и последующая обработка выполняются автоматически. Процесс измерения горизонтальных и вертикальных углов занимает считанные доли секунды и требует сравнительно невысокой квалификации наблюдателя. При этом значительно ускоряется процесс геодезических измерений.

# 3.2. Технические теодолиты. Теодолит 4Т30П. Устройство, поверки и юстировки

Технический оптический теодолит 4Т30П (рис. 66) предназначен для выполнения инженерно-геодезических работ, для измерения горизонтальных и вертикальных углов в теодолитных и тахеометрических ходах, при
создании плановых и высотных съемочных сетей, для измерения расстояния с помощью нитяного дальномера, определения магнитных азимутов по ориентир буссоли [2, 3, 5, 10]. Масса теодолита (без футляра) равна 2,3 килограмма.

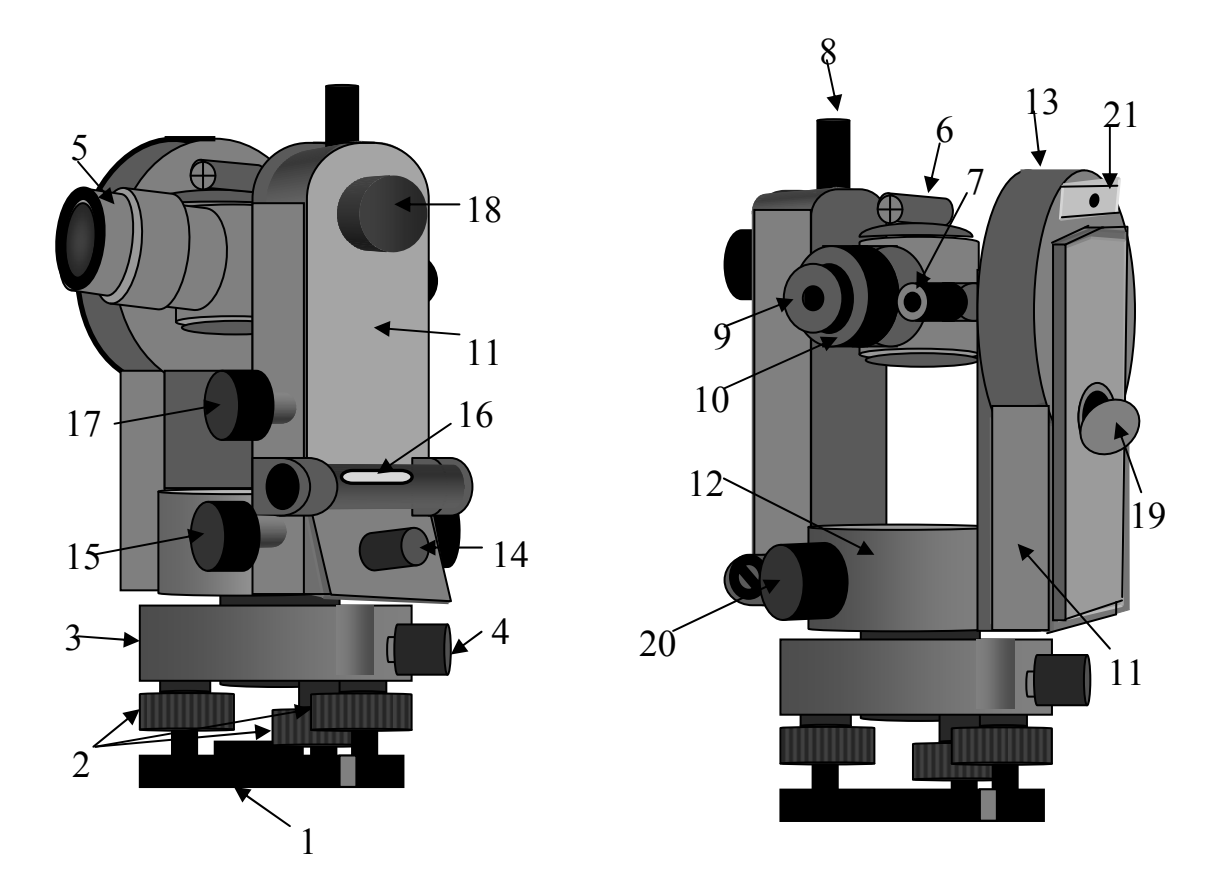

#### 3.2.1. Устройство теодолита 4Т30П

Рис.66. Устройство теодолита 4Т30П:

1 – основание <sup>с</sup> втулкой; 2 – подъемные винты; 3 – подставка; 4 – закрепитель- ный винт лимба; 5 – зрительная труба; 6 – визир; 7 – окуляр микроскопа;  $8 -$ закрепительный винт зрительной трубы; 9 – окуляр зрительной трубы;<br>10 – колпачок; 11 – колонка со встроенными в нее корпусами горизонтального 10 – колпачок; 11 – колонка со встроенными в нее корпусами горизонтального и вертикального кругов; 12 – корпус горизонтального круга; 13 – корпус вертикального круга; 14 – закрепительный винт алидады; 15 – наводящий винт тубы; 18 – винт резкости (кремальера); 19 – зеркало подсветки;

20 – рукоятка перевода лимба; 21 – скоба для крепления буссоли

#### 3.2.2. Основные части теодолита

1. Основание теодолита устанавливается на штатив и с помощью станового винта штатива, который вкручивается во втулку основания, крепится к штативу.

2. С помощью подъемных винтов на середину выводится пузырек цилиндрического уровня при алидаде.

3. Подставка с цилиндрическим выступом, на котором крепится верхняя вращающаяся часть теодолита.

4. Закрепительный винт лимба. При открепленном винте лимба алидада вращается вместе с лимбом. А при закрепленном винте лимба и открепленном винте алидады алидада вращается относительно лимба, что позволяет брать отсчеты по горизонтальному кругу.

5. Зрительная труба имеет 20-кратное увеличение. Она вращается вокруг горизонтальной оси на 360°. Сетка нитей зрительной трубы позволяет измерять расстояния с помощью дальномера.

6. Визир служит для приблизительного наведения трубы на измеряемую точку.

7. Микроскоп и окуляр микроскопа. В поле зрения микроскопа попадают отсчеты по лимбам вертикального и горизонтального круга. Верхняя шкала, обозначенная буквой (В), отвечает вертикальному кругу (рис. 67), а нижняя (Г) – горизонтальному. Шкала микроскопа соответствует 1° лимба, разделенному на 12 частей. Цена одного деления равна 5'. Отсчеты берутся с точностью до 1', с округлением до 0,1 деления, т.е. до 0,5'. Индексом для отсчета служит штрих лимба. Отсчет по горизонтальному кругу производится от 0 к 6 ( слева направо). Шкала вертикального круга имеет два ряда цифр. Отсчет по нижнему ряду цифр от –0 к –6 берется тогда, когда в поле зрения шкалы появляется штрих лимба с отрицательным значением отсчета (см. рис. 67). В случае положительного значения цифры отсчета он производится от 0 к 6.

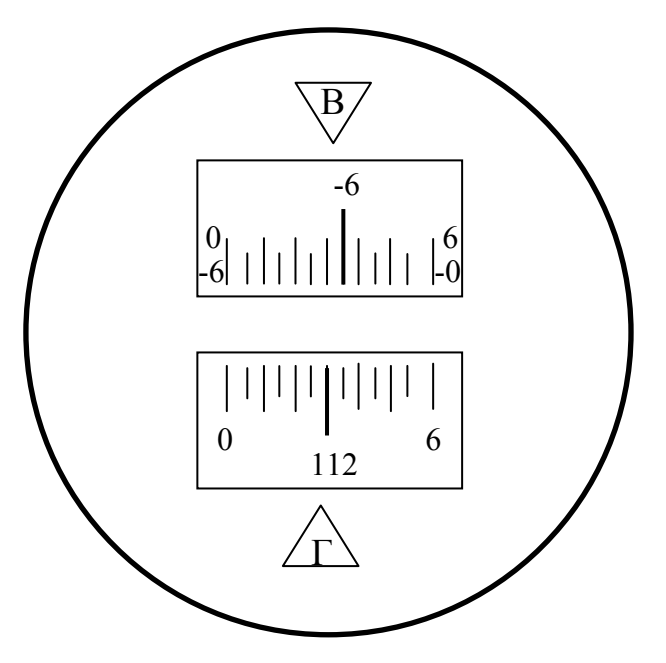

Рис.67. Поле зрение шкалового микроскопа 4Т30. Отсчеты: по горизонтальному кругу (112°30'); по вертикальному кругу (– 6°25')

8. Закрепительный винт зрительной трубы служит для фиксации зрительной трубы в неподвижном положении после наведения ее на измеряемый предмет.

9. С помощью окуляра зрительной трубы, помимо его оптических функций, устанавливается четкость изображения сетки нитей.

10.Колпачок прикрывает юстировочные винты, расположенные на зрительной трубе, а также закрепительные винты сетки нитей.

11.Колонка со встроенными в нее корпусами горизонтального и вертикального кругов.

12.Корпус горизонтального круга. Внутри корпуса горизонтального круга находятся лимб и алидада горизонтального круга, с помощью которых измеряются горизонтальные углы. Лимб представляет собой стеклянный круг, оцифрованный через 1° по часовой стрелке от 0° до 360°. Алидада представляет собой круг меньшего диаметра, находящийся внутри лимба, с нулевой чертой, позволяющей брать отсчеты с лимба. В целом и лимб и алидада представляют собой довольно сложные устройства, соединенные с закрепительными винтами. Изображение штрихов и оцифровки лимба передается на шкаловый микроскоп (см. рис. 67). Лимб и алидада устроены таким образом, что при закрепленном винте алидады и открепленном винте лимба алидада вращается вместе с лимбом. А при закрепленном винте лимба и открепленном винте алидады алидада вращается относительно лимба, что позволяет брать отсчеты по горизонтальному кругу.

13.Корпус вертикального круга. В корпусе вертикального круга также расположены лимб и алидада вертикального круга, но в отличие от горизонтального круга лимб оцифрован по секторам через 1° от 0° до 75° и от –0° до –75°. Лимб жестко скреплен со зрительной трубой и вращается вместе с ней вокруг неподвижной алидады. Нулевой отсчет лимба параллелен визирной оси трубы. Отсчеты по лимбу выведены на шкаловый микроскоп (см. рис. 67).

14. Закрепительный винт алидады. При закрученном винте алидады и открученном винте лимба алидада вращается вместе с лимбом. Если закрепительный винт алидады откручен, а винт лимба закручен, алидада вращается относительно лимба, и на шкале микроскопа появляется отсчет по горизонтальному кругу.

15. Наводящий винт алидады служит для точного наведения сетки нитей на определяемую точку по горизонтали.

16. Цилиндрический уровень при алидаде. С помощью цилиндрического уровня, вращая подъемные винты, в отвесное положение устанавливается вертикальная ось теодолита. Цена деления уровня равна 45".

17. Наводящий винт зрительной трубы служит для точного наведения сетки нитей на определяемый предмет по вертикали.

18. При помощи кремальеры добиваемся четкого изображения предмета, на который наведена сетка нитей.

19.Вращением и наклоном зеркала подсветки добиваемся наилучшего освещения штрихов лимба в микроскопе.

20. Рукоятка перевода лимба позволяет, не откручивая закрепительный винт лимба, изменить отсчет по нему. Наиболее часто при помощи рукоятки производится обнуление отсчетов. Для этого рукоятка прижимается к горизонтальному кругу, и постепенным вращением добиваемся нужного отсчета.

21.Скоба для крепления ориентир-буссоли представляет собой пластинку с пазом, в который вкручивается винт буссоли.

## 3.2.3. Установка теодолита в рабочее положение

Для установки теодолита в рабочее положение необходимо выполнить следующие действия:

1. Устанавливаем теодолит на штатив и с помощью станового винта соединяем его со штативом. С помощью отвеса или оптического центрира (в зависимости от модели теодолита) устанавливаем теодолит над точкой станции.

2. Приводим вертикальную ось теодолита в отвесное положение. Для этого освобождаем закрепительный винт алидады при закрепленном винте лимба и устанавливаем цилиндрический уровень при алидаде параллельно двум подъемным винтам. Этими винтами выводим пузырек цилиндрического уровня на середину. Поворачиваем теодолит на 90° и оставшимся подъемным винтом выводим пузырек уровня на середину. Поворачиваем теодолит на 180° и, если пузырек цилиндрического уровня не отклоняется более половины деления, считаем условие, при котором вертикальная ось теодолита выведена в вертикальное положение, выполненным. Если пузырек уровня отклонился более одного деления, то делаем юстировку цилиндрического уровня.

3. Наводим теодолит на определяемую точку с помощью визира или ориентируясь по направлению трубы, при закрепленном винте лимба.

4. Закручиваем закрепительные винты алидады и зрительной трубы.

5. С помощью кремальеры добиваемся четкости изображения предмета.

6. Вращая окуляр зрительной трубы, добиваемся четкости изображения сетки нитей.

7. Наводящими винтами алидады и зрительной трубы точно наводим сетку нитей на определяемый предмет.

После выполнения этих действий теодолит готов к работе.

# 3.2.4. Поверки и юстировки теодолита 4Т30

Целью поверок и юстировок теодолита является выявление отступлений от основных геометрических условий теодолита, вызванных нарушением правильного взаимного расположения его частей и осей. Поверки и, если необходимо, юстировки следует проводить систематически.

#### Поверка №1

## Ось цилиндрического уровня на алидаде горизонтального круга должна быть перпендикулярна вертикальной оси

Эта поверка выполняется аналогично тому, как производится установка теодолита в рабочее положение (пункты 2–5).

Если после поворота на 180° пузырек отклонился более чем на половину деления уровня, делаем юстировку уровня. Для этого с помощью подъемных винтов перемещаем пузырек на половину дуги отклонения, после чего юстировочными винтами уровня приводим его на середину (рис. 68).

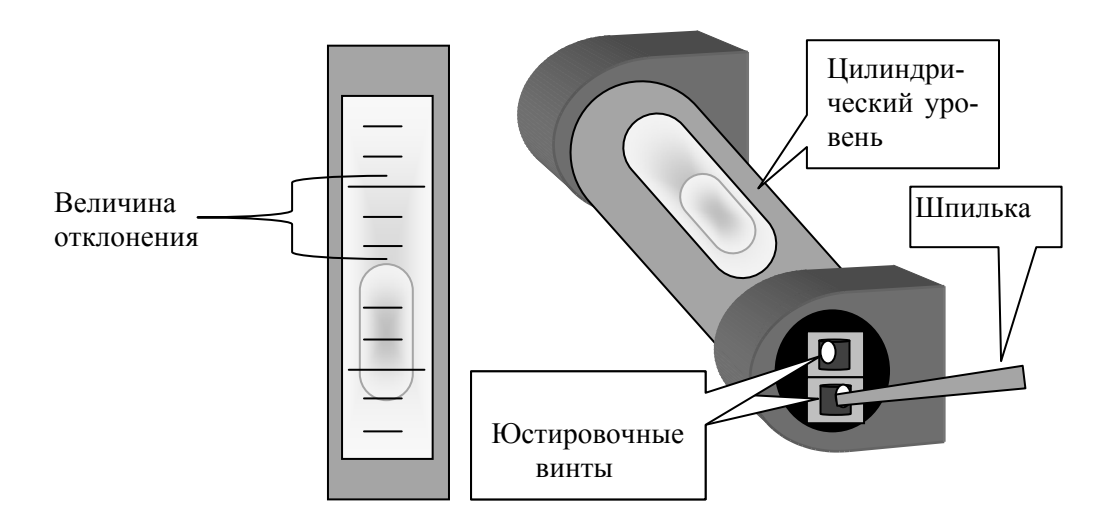

Рис. 68. Схема юстировки цилиндрического уровня при алидаде

Затем поверку повторяют до тех пор, пока пузырек при повороте на 180° не останется на середине.

#### Поверка №2

## Визирная ось зрительной трубы должна быть перпендикулярна горизонтальной оси вращения трубы

Для выполнения этой поверки выбирают на местности точку, при наблюдении на которую зрительную трубу устанавливают приблизительно горизонтально. Приведя теодолит в рабочее положение, делают отсчеты при КЛ1 и КП1. Затем, открепив закрепительный винт лимба, поворачиваем прибор на 180°. Закрепляем винт лимба, открепляем винт алидады. И, наведя теодолит на ту же точку, берем отсчеты КЛ2 и КП2.

Вычисляем значение коллимационной погрешности по формуле

$$
C_1 = 0.25
$$
 [(KJI1 – K\Pi1 ± 180°) + (KJI2 – K\Pi2 ± 180°)].

Для контроля повторяют определения, визируя трубу на вторую точку и вычисляют среднее арифметическое значение  $C_0 = (C_1 + C_2)/2$ . Колебания *С* не должны превышать 1'. Если среднеарифметическое значение погрешности превышает 2', то производят исправления.

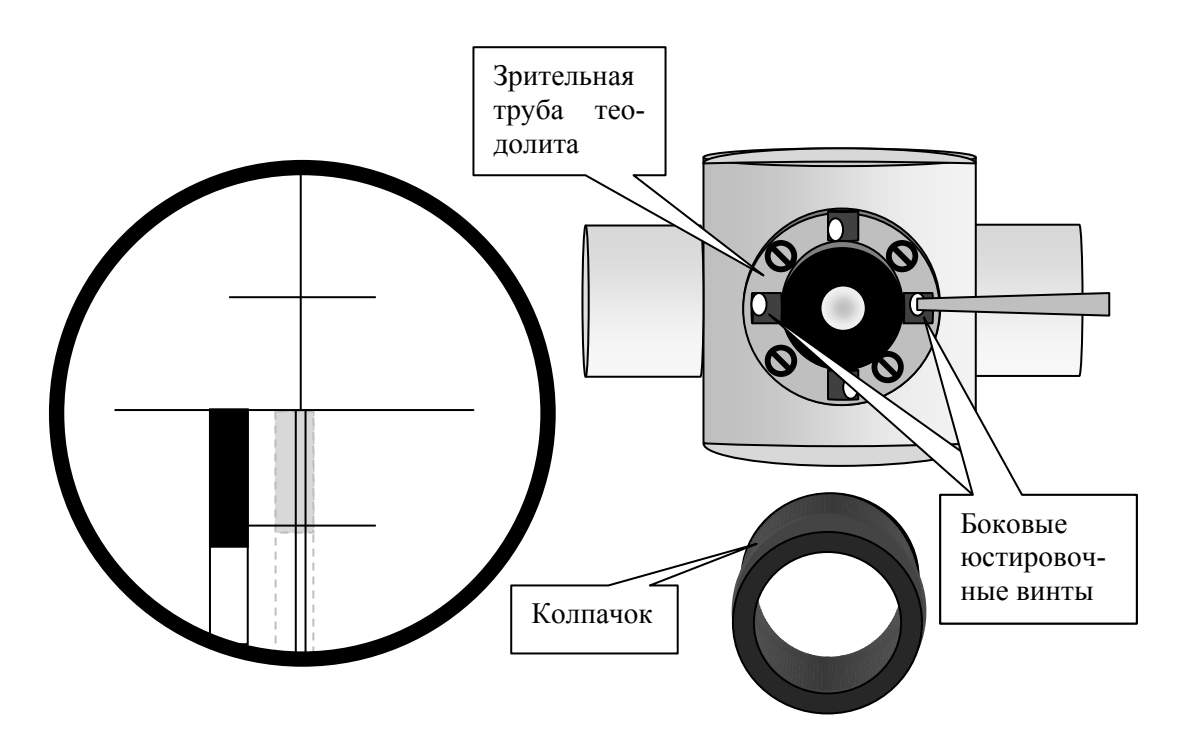

Рис. 69. Схема исправления коллимационной погрешности

Предположим,  $C_0 = 6'$ . Для исправления этой погрешности берем последний отсчет. Например: КЛ2= 212°25'.

Теодолит наводим на вершину вешки, где брался отсчет КЛ2. Вычисляем исправленный отсчет.

$$
KJ_{\text{acmp}} = KJ2 - C_0 = 212^{\circ}25' - 0^{\circ}06' = 212^{\circ}19'.
$$

Наводящим винтом алидады устанавливаем на лимбе исправленный отсчет. Перекрестье нитей сойдет с верхней части вешки. Откручиваем колпачок зрительной трубы и боковыми юстировочными винтами совмещаем перекрестие нитей с верхушкой вешки (см. рис. 69). После исправления поверка повторяется.

#### Поверка № 3

Горизонтальная ось должна быть перпендикулярна вертикальной оси

Для выполнения этой поверки теодолит устанавливается в 5–30 метрах от стены здания. На стене выбирается высоко расположенная точка А, на которую, приведя теодолит в рабочее положение, при КЛ наводится перекрестие сетки нитей. Застопорив закрепляющие винты горизонтального круга, опускаем трубу теодолита вниз до горизонтального положения и отмечаем на стене точку В. Переводим трубу через зенит, наводим ее на точку А' и при КП опускаем ее в точку В'. Если точки В и В' совпадают, то условие поверки считается выполненным. Если точки В и В' не совпали, то условие считается нарушенным. Исправление необходимо выполнять в специальной мастерской или на заводе.

#### Поверка № 4 Основной вертикальный штрих сетки нитей должен быть перпендикулярен горизонтальной оси

Для выполнения этой поверки теодолит наводится на хорошо видимую удаленную точку на местности. Вращая наводящий винт зрительной трубы, наблюдаем, сходит ли выбранная цель с основного вертикального штриха сетки нитей. Если изображение точки не сходит со штриха, то условие считается выполненным. В противном случае, ослабив винты, скрепляющие окуляр с корпусом трубы, поворачивают его так, чтобы условие оказалось выполненным, и поверку повторяют (рис. 70).

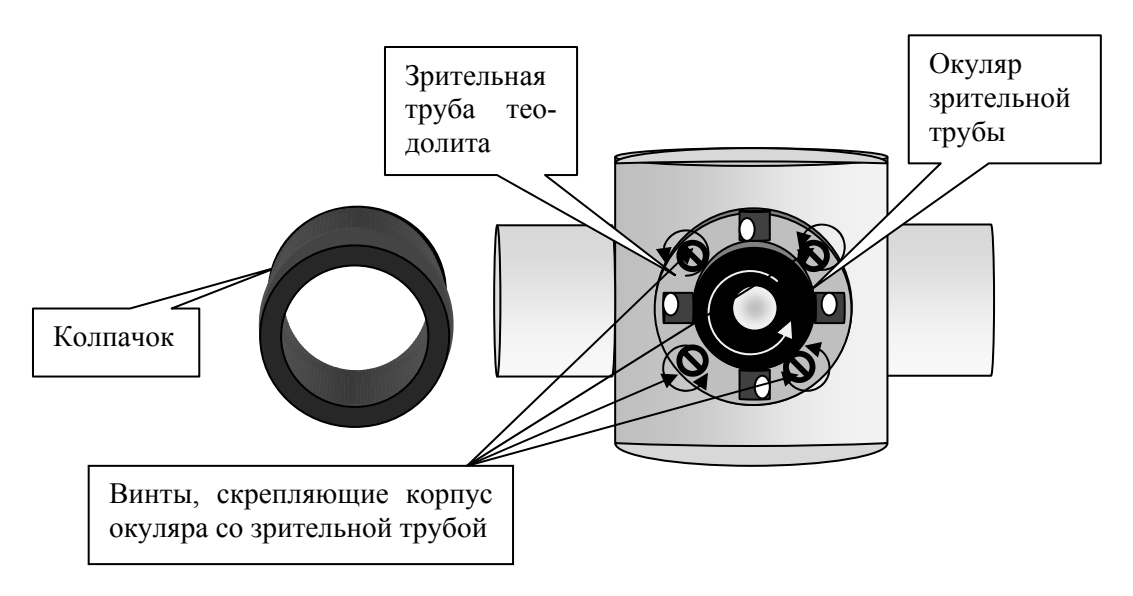

Рис. 70. Схема исправления вертикальности сетки нитей

## Поверка № 5 Место нуля вертикального круга должно быть известно или приведено к нулю

Для выполнения этой поверки теодолит наводится попеременно на 2–3 точки при двух положениях вертикального круга КЛ и КП. Предварительно теодолит приводится в рабочее положение. В каждой точке вычисляется место нуля. Колебания значений места нуля при наблюдениях на разные точки не должно превышать 1'. Если среднеарифметическое место нуля по этим точкам более 2', то его исправляют следующим образом.

Например: среднее значение МО после наведения на три точки равно 5'. Приводят теодолит в рабочее положение. Наводят трубу на отдаленную цель и делают отсчеты КЛ и КП по вертикальному кругу. Вычисляем исправленное значение при КЛ.

$$
KJ_{ucnp} = KJ - MO_{cp} = 3^{\circ}20' - 5' = 3^{\circ}15'.
$$

Наводим теодолит при КЛ на выбранную цель, где отсчет был равен 3°20', и наводящим винтом зрительной трубы устанавливаем исправленный отсчет. В этом случае точка отсчета сместится с центра сетки.

Вертикальными юстировочными винтами совмещаем центр сетки нитей с наблюдаемой точкой (рис.71). Для контроля исправления рекомендуется вновь определить значение МО.

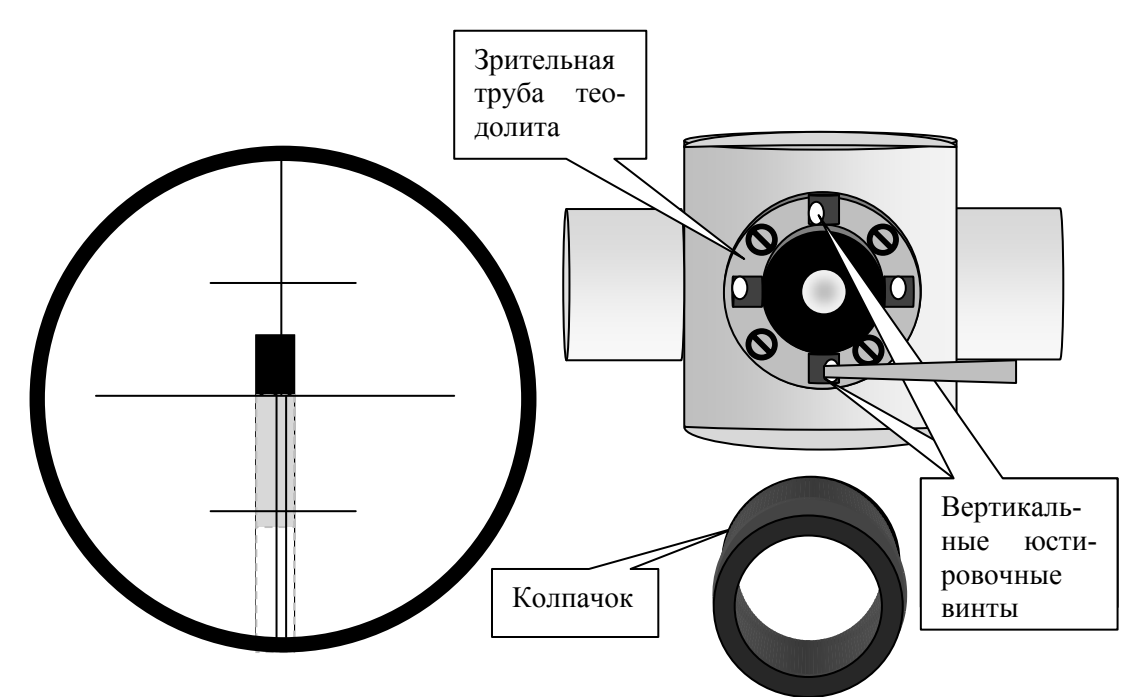

Рис. 71. Исправление места нуля вертикального круга

## 3.3. Точные теодолиты

Точные теодолиты используются для угловых измерений в геодезических сетях при триангуляции и полигонометрии 1-го и 2-го разрядов. Базовой конструкцией для теодолитов серии 2Т является теодолит 2Т2. На его основе создан целый ряд точных теодолитов: 2Т2П; 3Т2КП; 2Т5; 2Т5КП; 3Т5КП. Все эти теодолиты снабжены высококачественными трубами с увеличением 27,5–30, в которых сетка нитей закреплена неподвижно.

## 3.3.1. Теодолит 3Т2КП

Теодолит 3Т2КП предназначен для измерения углов при триангуляции и полигонометрии 1-го и 2-го разрядов в прикладной геодезии. Он может быть использован для измерения расстояний нитяным дальномером и для определения магнитных азимутов с помощью буссоли. На теодолит можно устанавливать светодальномер 2СТ10 для измерения расстояний с высокой точностью.

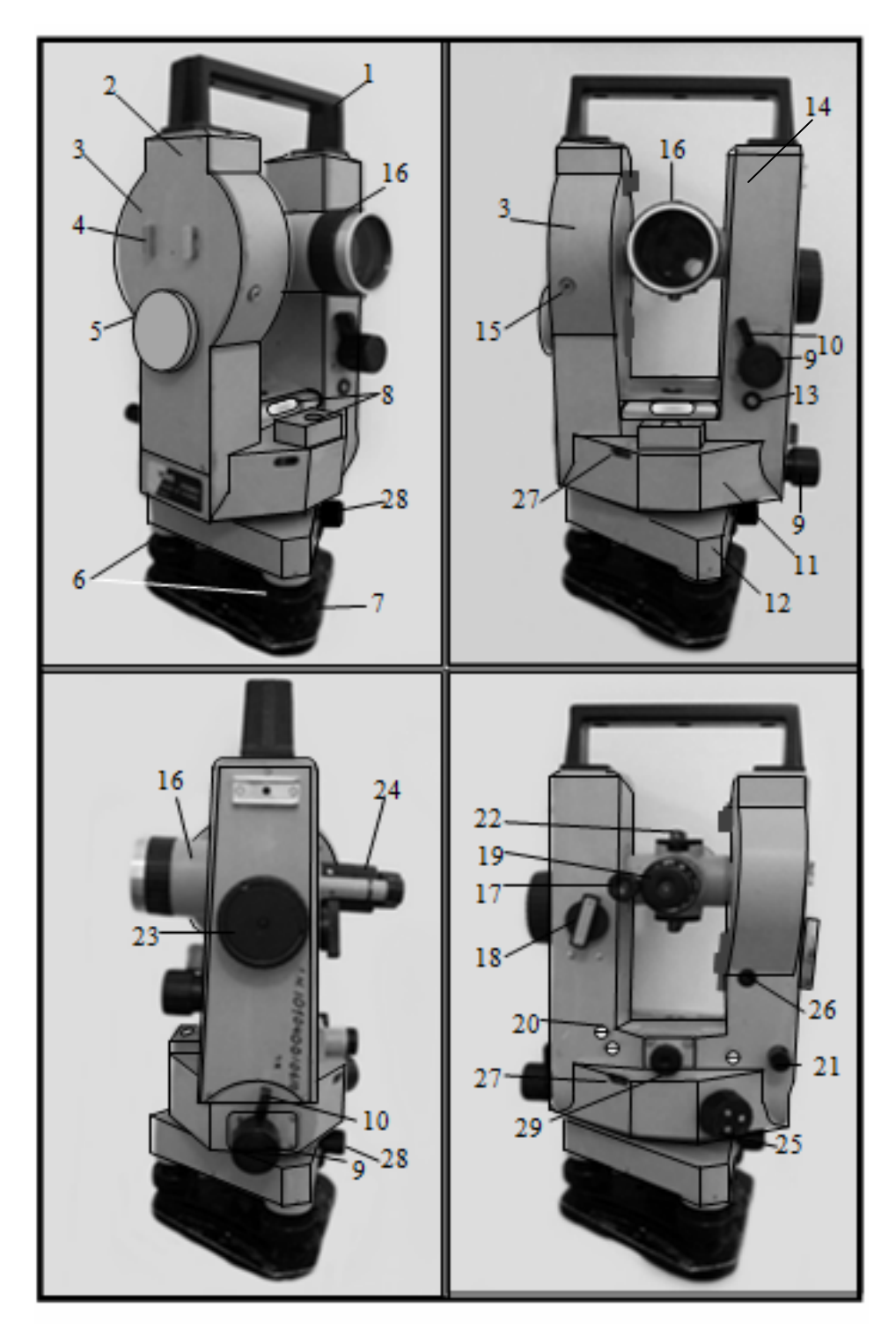

Рис.72. Устройство теодолита 3Т2КП:

1 – ручка; 2 – боковая крышка; 3 – корпус вертикального круга; 4 – упор; 5 – зеркало; 6 – подъемные винты; 7 – основание; 8 – уровни при алидаде (цилиндрический; круглый); 9 – наводящие винты; 10 – закрепительные винты; 11 – корпус горизонтального круга; 12 – подставка; 13, 26 – юстировочные винты; 14 – колонка; 15 – штекерное гнездо; 16 – зрительная труба; 17 – окуляр микроскопа; 18 – переключатель; 19 – окуляр зрительной трубы; 20 – юстировочный винт; 21 – установочный винт; 22 – визир; 23 – рукоятка микрометра; 24 – колпачок; 25 – рукоятка перевода лимба; 26 – пробка для<br>юстировки рена вертикального круга; 27 – иллюминатор круга искателя; 28 – закрепительный винт лимба; 29 – окуляр оптического центрира

Теодолит 3Т2КП (рис. 72) сконструирован по модульному принципу. Основными частями теодолита являются зрительная труба, вертикальная ось с горизонтальным кругом, колонка с горизонтальной осью и вертикальным кругом, модуль отсчетной системы, микрометр, отсчетный микроскоп, наводящее устройство, которые можно собирать, юстировать и заменять отдельно.

1. Зрительная труба 17 (см. рис. 72) прямого изображения поворачивается на 360° вокруг горизонтальной оси и фокусируется вращением кремальеры (рис. 73). Вращением диоптрийного кольца окуляра устанавливается четкость изображения сетки нитей.

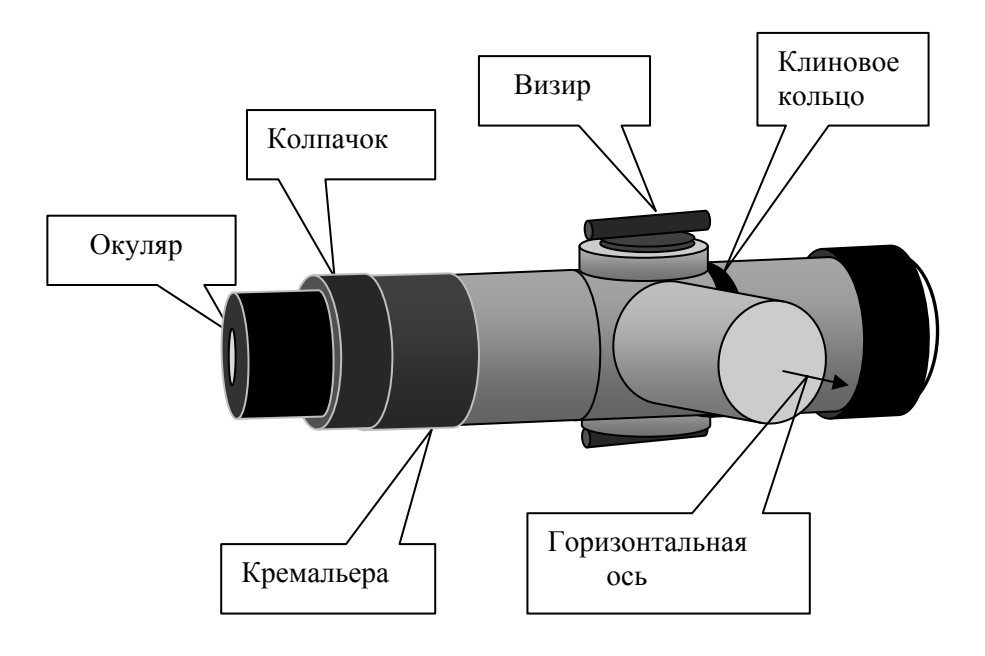

Рис.73. Схема устройства зрительной трубы теодолита 3Т2КП

Между корпусом трубы и горизонтальной осью установлено клиновое кольцо, с помощью которого устраняется коллимационная погрешность. Эту погрешность также можно устранить вращением юстировочных винтов, закрытых колпачком. Сетка нитей зрительной трубы подобна сетке нитей теодолита 4Т30П (см. рис. 71), единственным ее отличием, кроме размеров, является наличие на краю поля зрения указателя направления вращения кремальеры при фокусировании на бесконечность.

2. Изображение горизонтального и вертикального кругов вводятся в микрометр по двум независимым оптическим каналам. Переключение каналов производится рукояткой переключателя 28 (см. рис. 72) на 90°. При горизонтальном положении рукоятки в поле зрения микроскопа видно изображение штрихов горизонтального круга, а при вертикальном – вертикального круга, оттененных желтым цветом.

Микрометр, расположенный под крышкой 2 (см. рис. 72), служит для измерения долей деления лимба. При вращении рукоятки микрометра 23

(см. рис. 72) изображение диаметрально противоположных штрихов лимба (рис. 74) перемещаются навстречу друг другу.

Отсчетный микроскоп 18 (см. рис. 72) расположен рядом со зрительной трубой. Качество изображения шкал микроскопа устанавливается путем вращения диоптрийного кольца 17 (см. рис. 72), а также поворотом и наклоном зеркала 5.

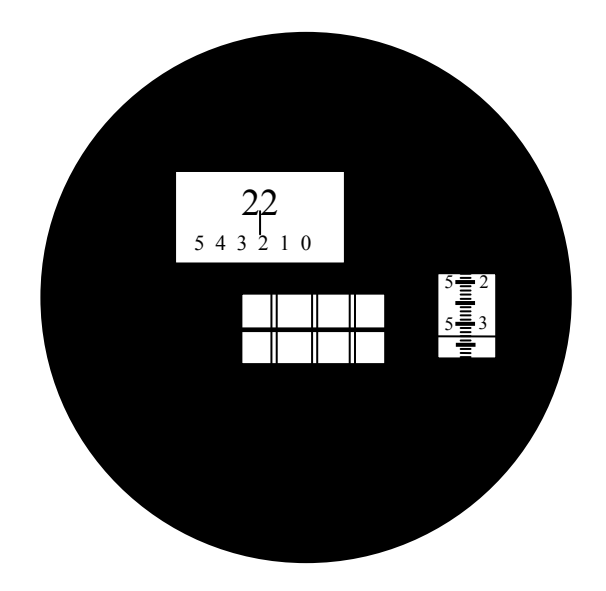

Рис. 74. Поле зрения микроскопа. Отсчет по горизонтальному кругу – 22°25'33˝

В поле зрения отсчетного микроскопа имеются три окна (см. рис. 74). В центральном окне видны диаметрально противоположные штрихи угломерного круга. В нижней половине верхнего окна расположена шкала десятков минут, а в верхней половине – цифра, обозначающая число градусов (22°). Если в верхнем окне видны два градусных числа, то рабочим является число, расположенное в пределах цифр десятков минут. Цифра, расположенная под серединой числа градусов (на рисунке показано штрихом), показывает количество десятков минут 20' (см. рис. 74). В правом окне показана шкала микрометра. Левый ряд цифр шкалы микрометра 5' (см. рис. 74) соответствует единице минут. Суммируем значения минут:  $20' + 5' = 25'$ . Правый ряд цифр соответствует десяткам секунд  $(3 \cdot 10 = 30'')$ , а каждое деление шкалы – одной секунде 3˝ (рис.74). Суммируем значения секунд: 30˝ + 3˝ =33˝ и получаем отчет по горизонтальному кругу, равный 22°25'33˝.

3. Установочным винтом 21 (см. рис. 72) устанавливается точный отсчет по горизонтальному кругу в начале измерений. Наружный колпачок предохраняет винт от случайных касаний во время измерения углов.

5. Наводящие винты 10 находятся на одной оси с закрепительными винтами 11 (см. рис. 72), головки которых выполнены в виде курков (рис. 75).

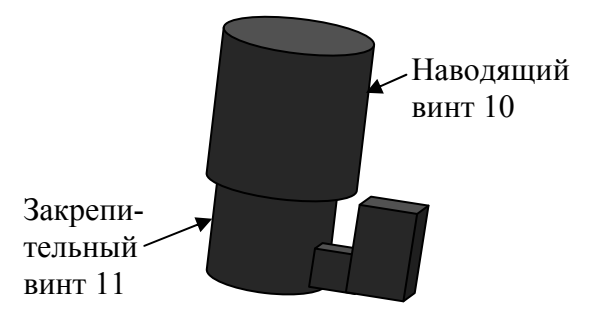

Рис.75. Схема устройства наводящего и закрепительного винтов

При отжатых закрепительных винтах проводят предварительное наведение зрительной трубы на цель с помощью коллиматорных визиров 22 (рис. 72), расположенных по обеим сторонам зрительной трубы. После закрепления винтов осуществляют точное наведение сетки нитей на цель с помощью наводящих винтов.

5. На алидадной части горизонтального круга находятся два уровня (8, 9 на рис. 72). Круглый уровень 9 предназначен для предварительной установки основания теодолита в горизонтальное положение, а цилиндрический 8 для точной установки вертикальной оси теодолита в отвесное положение. Положение оси цилиндрического уровня исправляется юстировочным винтом 14.

6. Вместо уровня вертикального круга установлен оптический маятниковый компенсатор самоустанавливающегося индекса вертикального круга, работающий в пределах  $\pm$  3,5" со средней квадратической погрешностью компенсации 0,5˝. Наличие компенсатора вертикального круга позволяет использовать теодолит для нивелирования горизонтальным лучом.

7. Оптический центрир 27 (см. рис.72) служит для точной установкой теодолита над точкой станции.

## 3.3.2. Поверки и юстировки точных теодолитов

Для точных теодолитов в процессе поверок выявляется выполнение следующих условий:

1. Ось цилиндрического уровня на алидаде горизонтального круга должна быть перпендикулярна вертикальной оси теодолита.

2. Ось круглого уровня должна быть параллельна вертикальной оси теодолита.

3. Визирная ось зрительной трубы должна быть перпендикулярна горизонтальной оси вращения трубы.

4. Горизонтальная ось теодолита должна быть перпендикулярна вертикальной оси.

5. Основной вертикальный штрих сетки нитей должен быть перпендикулярен горизонтальной оси.

6. Место нуля вертикального круга должно быть известно или приведено к нулю.

Методики выполнения этих поверок, за исключением (2), рассмотрены в подразд. 3.2.4. для теодолита 4Т30П. Устранение нарушенных условий производится путем юстировки деталей и узлов теодолита с помощью соответствующих исправительных и регулировочных винтов, предусмотренных конструкцией теодолита 3Т2КП (см. рис. 72).

7. Визирная ось оптического центрира должна совпадать с вертикальной осью теодолита.

Теодолит устанавливается на штатив и приводится в рабочее положение. Под штативом в горизонтальном положении располагают лист бумаги и отмечают на нем следы пересечения визирной оси центрира при трех положениях алидады, различающихся примерно на 120°. При соблюдении условия три следа должны совпасть либо образовать треугольник со сторонами не более 0,5–1 мм. В противном случае производится юстировка центрира. Для этого юстировочными винтами, перемещающими объектив центрира, добиваются совмещения визирной оси центрира с изображением центра тяжести треугольника погрешностей.

## 3.3.3. Основные исследования точных теодолитов

Исследования теодолитов проводятся с целью определения неустранимых отклонений для внесения соответствующих поправок в результаты измерений. Программу исследований принимают в зависимости от точности теодолита. По результатам исследований и пробных наблюдений устанавливают пригодность теодолита для производства измерений данного класса точности. В программу обучения 1 курса направления 21.03.02 «Землеустройство и кадастры» такие исследования не входят. Они могут изучаться на факультативных занятиях или самостоятельно с использованием инструкции, прилагаемой к теодолиту.

# 3.4. ЭЛЕКТРОННЫЕ ТЕОДОЛИТЫ. ЭЛЕКТРОННЫЙ ТЕОДОЛИТ Vega TEO–5B/20B

Электронные теодолиты серии Vega TEO–5B/20B могут использоваться для сгущения сетей триангуляции III–IV классов, для создания опорных пунктов на железных дорогах и автомагистралях, на карьерах и рудниках, в инженерной геодезии, а также при строительстве и при монтаже крупных объектов. Они также используются в кадастровых и топографических съемках и других инженерных съемках. В электронных теодолитах используется инкрементальная система считывания углов при угловых измерениях и за счет встроенного микропрограммного обеспечения реализовано автоматическое выполнение измерений, расчетов, отображение результатов и сохранение их в памяти прибора. Результаты измерения горизонтального и вертикального углов могут отображаться одновременно. Кроме того, вертикальный угол может отображаться в градусах или как уклон в процентах.

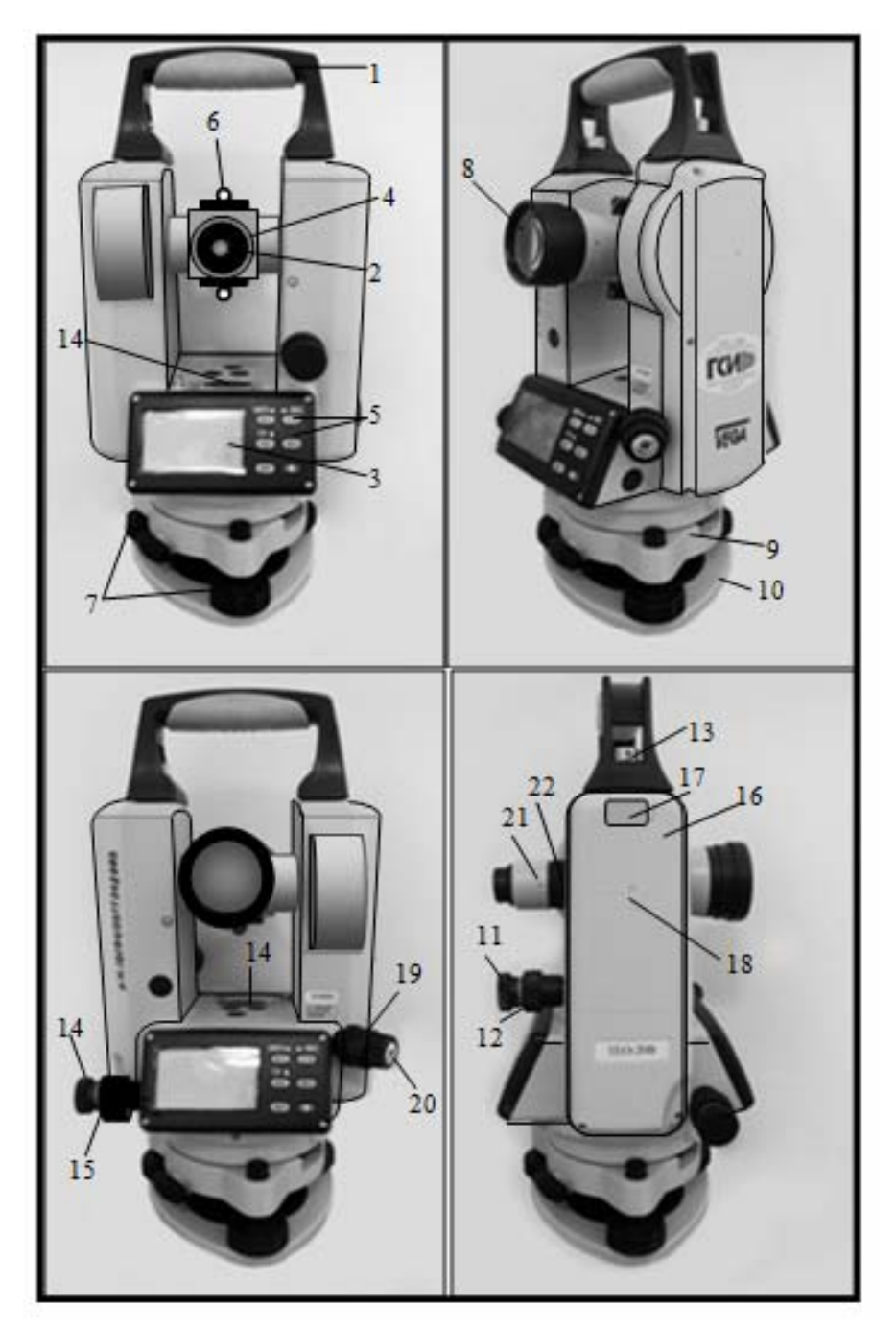

Рис. 76. Устройство теодолита Vega TEO–5B/20B: 1 – ручка теодолита; 2 – окуляр; 3 – дисплей; 4 – колпачок окуляра; 5 – клавиши дисплея; 6 – визир;  $\frac{7}{7}$  – подъемные винты; 8 – объектив; 9 – трегер; 10 – основание; 11 – наводящий винт вертикального круга; 12 – закрепительный винт вертикального круга; 13 – фиксирующий винт ручки теодолита; 14 – наводящий винт горизонтального круга; 15 – закрепительный винт горизон- тального круга; 16 – аккумуляторный блок; 17 – защелка аккумуляторного блока; 18 – метка высоты инструмента; 19 – лазерный отвес; 20 – излучатель лазера; 21 – цилиндрический уровень; 22 – фокусировочное кольцо (кремальера)

Электронные теодолиты серии Vega TEO–5B/20B оснащены широким жидкокристаллическим LCD-дисплеем и используют энергосберегающее технологическое решение (от четырех щелочных аккумуляторов). Теодолит может непрерывно работать до 80 часов.

#### 3.4.1. Подготовка теодолита к измерениям

Подготовка теодолита к измерениям производится в следующей последовательности:

1. Теодолит устанавливается на штатив и закрепляется с помощью станового винта.

2. С помощью подъемных винтов 7 (рис. 76) приводим пузырек круглого уровня на середину. Этим мы добиваемся предварительной установки основания теодолита в горизонтальное положение.

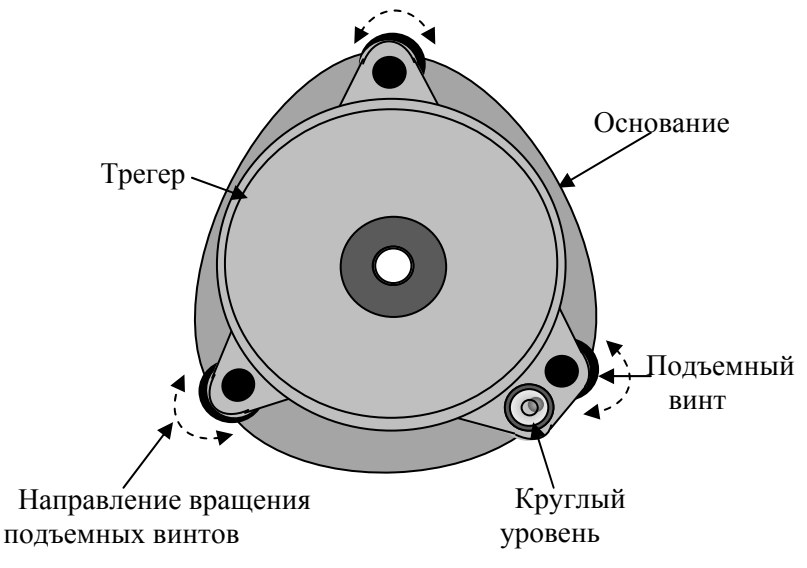

Рис. 77. Схема установки круглого уровня

3. С помощью подъемных винтов 7 (рис.76) приводим пузырек цилиндрического уровня на середину, что позволяет привести вертикальную ось теодолита в отвесное положение. Установление пузырька цилиндрического уровня производится аналогично тому, как это описано для теодолита 4Т30П (пп.3.2.3).

4. Центрирование теодолита с помощью лазерного отвеса.

 Согласно обозначениям излучения лазера (в направлении «ON») поворачивается кольцо переключателя (рис. 78), чтобы включить излучатель лазерных импульсов и отрегулировать энергию лазерных излучений.

 Поворачивается фокусировочное кольцо (рис.78) до получения лазерного пятна на горизонтальной плоскости с точкой центрирования на земле.

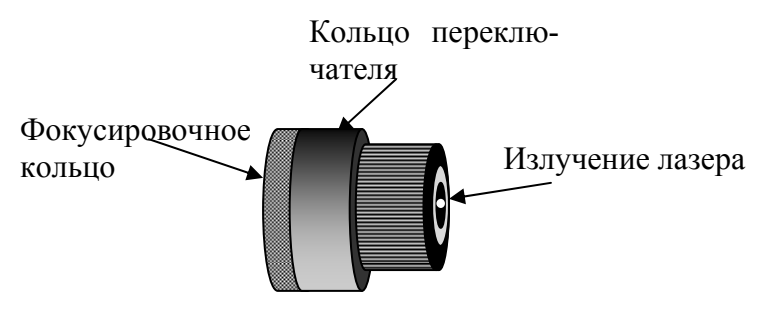

Рис. 78. Схема устройства лазерного центрира

 Ослабляется становой винт штатива и трегер сдвигается по платформе штатива до тех пор, пока лазерная точка не совпадет с точкой центрирования.

 Действия, описанные в пунктах 2, 3, 4, повторяются до тех пор, пока пузырек цилиндрического уровня не будет оставаться в нуль-пункте, а лазерная точка – совпадать с точкой центрирования при вращении алидады горизонтального круга в любом направлении.

5. Фокусирование и визирование зрительной трубы теодолита производится в следующей последовательности.

 Вращением окуляра зрительной трубы 2 (рис. 76) добиваемся четкости изображения сетки нитей.

 Ослабив закрепительные винты горизонтального 15 и вертикального12 (рис. 76) кругов, наводим зрительную трубу на цель. Закрепляем винты. Вращая фокусировочное кольцо, добиваемся четкости изображения предмета, на который наведена зрительная труба.

 Перед первой работой теодолита необходимо произвести настройки параметров. Если в дальнейшем требования к настройкам не изменятся, то настройки не задаются заново.

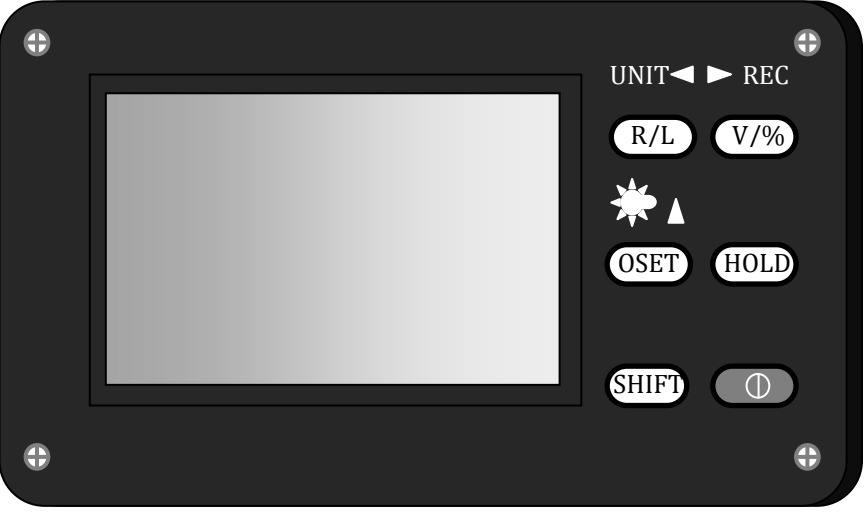

# 3.4.2. Дисплей теодолита Vega TEO — 5B/20B

Рис. 79. Дисплей теодолита Vega TEO – 5B/20B

| ФУНКЦИОНАЛЬНЫС КЛАВИШИ. |                                                                      |  |  |  |
|-------------------------|----------------------------------------------------------------------|--|--|--|
|                         | включение или выключение теодолита                                   |  |  |  |
| <b>SHIFT</b>            | активизация дополнительного режима функциональных клавиш             |  |  |  |
| <b>HOLD</b>             | удержание измеренного значения горизонтального угла                  |  |  |  |
| <b>OSET</b>             | установка значения горизонтального угла на 0 (1-я функция)           |  |  |  |
| ☀                       | включение и выключение подсветки дисплея и сетки нитей (2-я функция) |  |  |  |
| V/9/6                   | установка режима измерения вертикальных углов (1-я функция)          |  |  |  |
| <b>REC</b>              | передача данных на другое оборудование (2-я функция)                 |  |  |  |
| R/L                     | измерения горизонтального угла при кл или кп (1-я функция)           |  |  |  |
| <b>UNIT</b>             | режим отображения углов в градусах или гонах (2-я функция)           |  |  |  |

#### $\Phi$

### 3.4.3. Измерение горизонтального угла

Измерение горизонтального угла производится в следующей последовательности:

 После включения прибора (рис. 79) повернуть трубу и алидаду горизонтального круга для инициализации настройки.

Проверить уровень зарядки аккумулятора.

Проверить, включена ли подсветка дисплея.

Установить направление измерения горизонтальных углов (*HR* или *Н<sup>L</sup>* ).

Установить единицы измерения углов (360° или 400 гон).

 Обнулить отсчет горизонтального круга или установить произвольное значение угла (OSET или HOLD).

- Выполнить визирование на цель.
- Снять отсчет, отображенный на дисплее.
- Продолжить следующие измерения.

По окончании измерений отключить прибор.

## 3.4.4. Измерение вертикальных углов

Измерение вертикального угла производится в следующей последовательности:

 После включения прибора (рис. 79) повернуть трубу и алидаду горизонтального круга для инициализации настройки.

- Проверить уровень зарядки аккумулятора.
- Проверить, включена ли подсветка дисплея.
- Установить единицы измерения углов (360° или 400 гон).
- Установить режим измерения вертикальных углов (зенит  $V_{Z}$ , уклон  $V_{0}$ ).
- Выполнить визирование на цель.
- Снять отсчет отображенный на дисплее.
- Продолжить следующие измерения.
- По окончании измерений выключить прибор.

Измерение дальномерных расстояний по нитяному дальномеру будет описано ниже, так как они производятся аналогично для всех видов теодолитов.

# 3.4.5. Поверки и юстировки теодолита Vega TEO — 5B/20B

1. Ось цилиндрического уровня на алидаде горизонтального круга должна быть перпендикулярна вертикальной оси теодолита.

2. Основной вертикальный штрих сетки нитей должен быть перпендикулярен горизонтальной оси.

3. Визирная ось зрительной трубы должна быть перпендикулярна горизонтальной оси вращения трубы.

Методика выполнения этих поверок рассмотрена в пп. 3.2.4 для теодолита 4Т30П. Устранение нарушенных условий производится путем юстировки деталей и узлов теодолита с помощью соответствующих исправительных и регулировочных винтов, предусмотренных конструкцией теодолита Vega TEO – 5B/20B (рис. 76).

4. Ось круглого уровня должна быть параллельна вертикальной оси теодолита.

После выведения пузырька цилиндрического уровня на середину пузырек круглого уровня должен оставаться в нуль-пункте. В этом случае юстировка круглого уровня не требуется. Если пузырек круглого уровня отклоняется от середины, то юстировка производится в следующей последовательности:

 Точно горизонтируется прибор по цилиндрическому уровню, т.е. должно выполняться поверка 1.

 С помощью юстировочных винтов, которые находятся на корпусе круглого уровня, пузырек выводится на середину. После юстировки поверка повторяется.

5. Поверка оптического визира.

После приведения теодолита в рабочее положение зрительная труба (перекрестье сетки нитей) наводится на точку расположенную в 50 метрах от теодолита. Сетка нитей оптического визира должна быть наведена на точку. В этом случае юстировка не требуется. Если условие не выполняется, то производится юстировка: Перекрестье сетки нитей зрительной трубы наводится на точку. Ослабляются четыре фиксирующих винта оптического визира. Перекрестье сетки нитей оптического визира наводится на точку.

6. Поверка и юстировка лазерного центрира.

Поверка выполняется в той же последовательности, что и центрирование теодолита над точкой (пп. 3.4.1). Теодолит поворачивается на 180°, и если точка лазера не смещается с наводимой цели, то поверка не требуется. В противном случае выполняется юстировка:

 После поворота теодолита на 180° точка лазера отошла от цели наведения на некоторое расстояние. С лазерного центрира снимается защитный колпачок (рис. 78). Под колпачком расположены юстировочные винты.

 Вращая четыре юстировочных винта, перемещаем точку лазера наполовину расстояния отклонения до точки визирования.

 Повторяем поверку 4–5 раз до тех пор, пока точка лазера не будет совпадать с точкой центрирования при вращении алидады горизонтального круга в любом направлении.

7. Поверка и юстировка места нуля вертикального круга теодолита Vega TEO – 5B/20B.

Приводим теодолит в рабочее положение.

 Наводим визирную ось зрительной трубы на точку, размещенную в пределах ± 10° от горизонтальной оси.

Снимаем значение вертикального угла при КЛ (*Vl* ) и при КП (*Vr*).

Вычисляем значение места нуля вертикального круга по формуле

$$
MO = (VI + Vr - 360^{\circ})/2.
$$

Если МО < 15˝, юстировки прибора не требуется.

Если МО > 15˝, выполняем юстировку прибора.

Юстировка места нуля вертикального круга производится в следующей последовательности (табл. 19).

Таблица 19

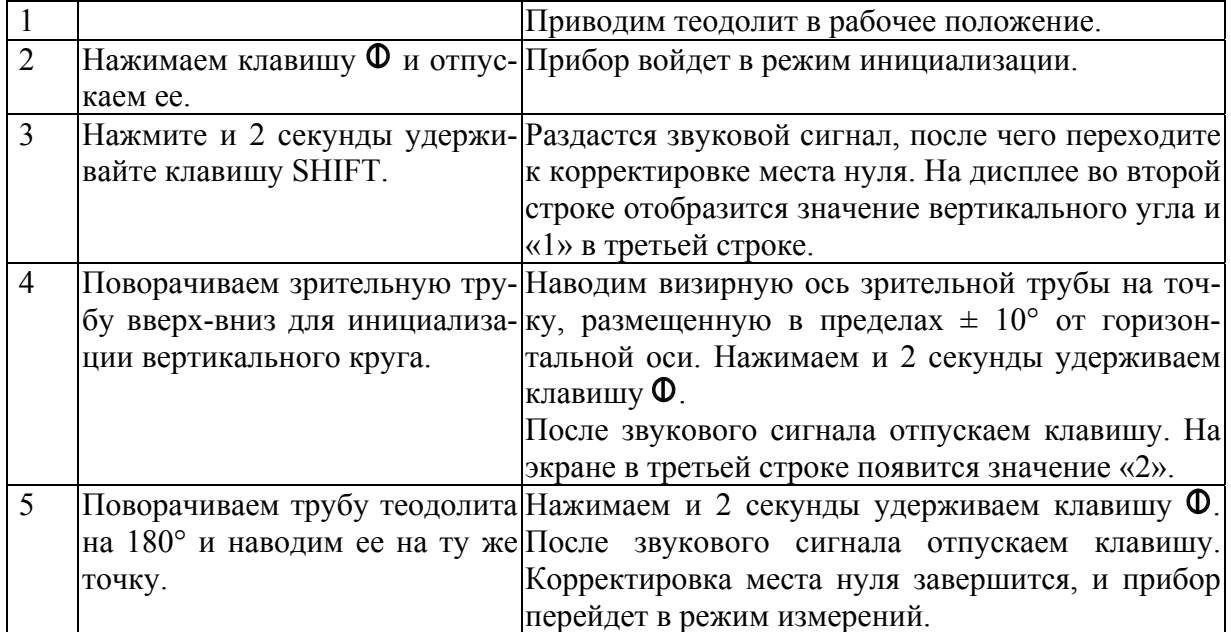

# 3.5. Измерение углов и дальномерных расстояний

Несмотря на различные конструктивные особенности приборов, принципы измерения углов и дальномерных расстояний для всех перечисленных выше приборов идентичны.

### 3.5.1. Измерение горизонтального угла

Измерение горизонтального угла теодолитом может быть выполнено различными способами: способом приемов, способом повторений и способом круговых приемов. При инженерно-геодезических работах наиболее распространенным является способ приемов. При этом способе теодолит приводится в рабочее положение, наводится на точку, аналогично тому, как это было описано выше, и берется отсчет по микроскопу. В том случае, когда вертикальный круг находится слева от зрительной трубы, отсчет называется круг «лево» или КЛ. Когда вертикальный круг находится справа от зрительной трубы, отсчет называется круг «право» или КП.

Измерение горизонтального угла производится в следующей последовательности:

1. Теодолит устанавливается на вершине измеряемого угла (точка А), приводится в рабочее положение, наводится на правую точку (В) и берется отсчет при круге «лево». В результате получаем отсчет КЛ1 (рис. 80а).

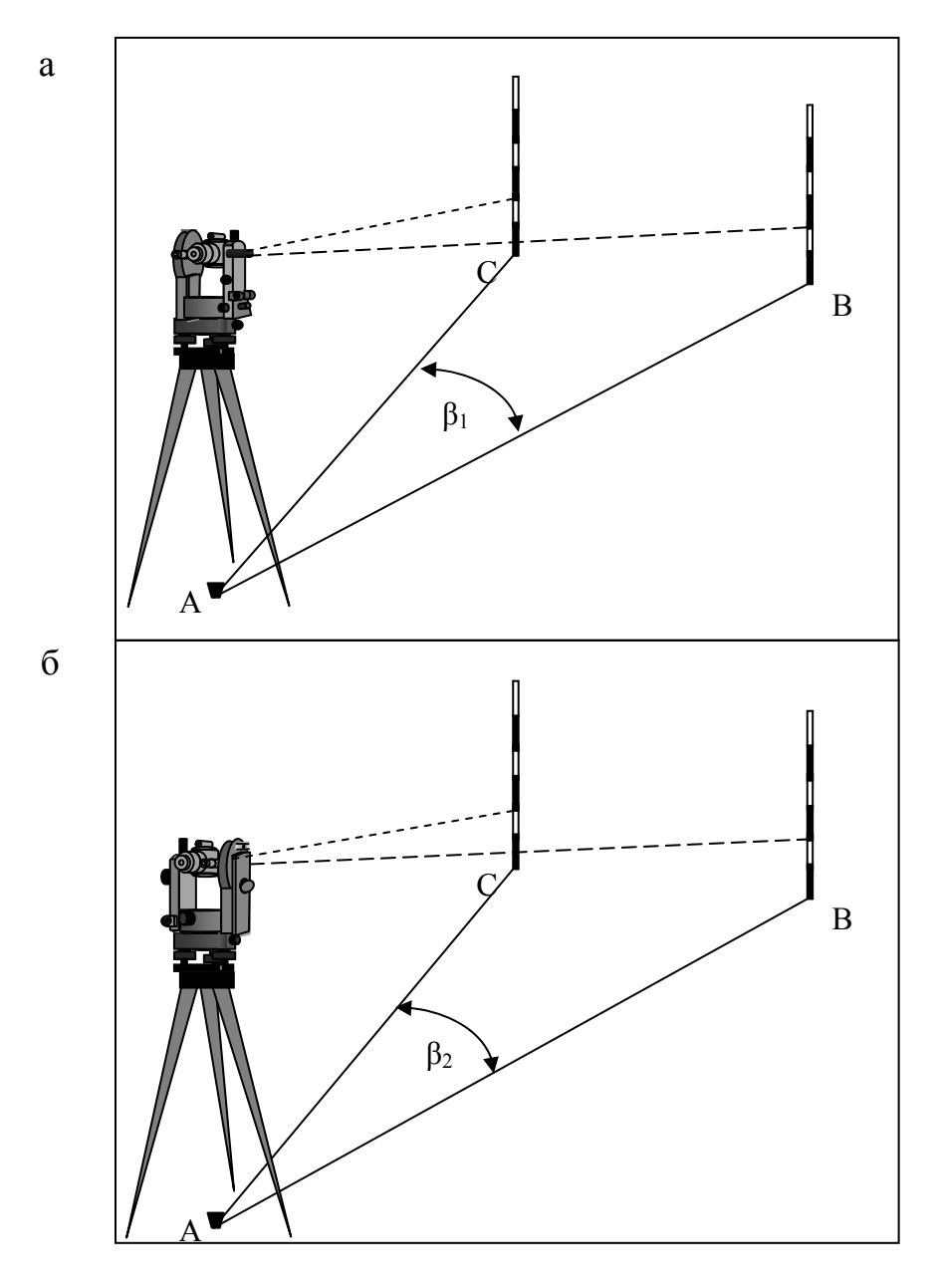

Рис. 80. Схема измерения горизонтального угла:  $a - \pi p \vec{u}$  КЛ;  $\vec{o} - \pi p \vec{u}$  КП

2. Теодолит переводится на левую точку (С) и берется отсчет КЛ2. Так как измеряемый угол β равен разности двух направлений, а подписи делений лимба возрастают по ходу часовой стрелки, то из правого направления вычитают левое. То есть  $\beta_1 = K\overline{J}1 - K\overline{J}2$ . Если полученный отсчет на правую точку меньше отсчета на левую точку, то к его значению прибавляем 360°. Измерение угла при одном положение вертикального круга называется полуприемом.

3. Для контроля и ослабления погрешности измеряем угол  $\beta_2$  при круге право (рис. 80б). Для этого трубу теодолита переводим через зенит и наводим на правую точку (В), получаем отсчет КП1.

4. Теодолит переводится на левую точку (С) и берется отсчет КП2.

Угол β<sub>2</sub> = КП1 – КП2. Допустимая разница двух полуприемов не должна превышать 1минуты. То есть  $β_1 - β_2 \le 1'$ .

5. Значение горизонтального угла вычисляется как среднее из двух полуприемов:

$$
\beta_{cp} = (\beta_1 + \beta_2) / 2.
$$

Измерение горизонтального угла при двух положениях вертикального круга называется полным приемом.

#### 3.5.2. Измерение вертикального угла

Вертикальным углом является угол наклона γ, составленный визирной осью зрительной трубы, наведенной на определяемую точку, и горизонтальной плоскостью. Измерение углов наклона выполняются для определения горизонтальных проекций линий, при определении превышений методом тригонометрического нивелирования, при определении высоты сооружения или отдельных его точек, а также при решении геодезических задач на строительной площадке. Как и при измерении горизонтального угла, измерение вертикального угла производится при двух положениях вертикального круга – круге «лево» и круге «право».

Определение значения вертикального угла производится в следующей последовательности (рис. 81).

1. Теодолит наводится на удаленную точку при круге «лево» и берется отсчет КЛ по шкале вертикального круга.

2. Зрительная труба теодолита поворачивается на 180° и наводится на определяемую точку при круге «право». Получаем отсчет КП.

3. Определяем место нуля вертикального круга. Если визирную ось поставить в горизонтальное положение и пузырек цилиндрического уровня при алидаде вывести на середину, то отсчет по лимбу вертикального круга должен быть равен нулю, что будет соответствовать нулевому значению угла наклона. В случае, когда ось уровня не окажется параллельна визирной оси, последняя составит с визирной осью некоторый угол Х, т.е. отсчет по лимбу будет отличаться от нуля (рис. 82). Этот отсчет является местом нуля вертикального круга МО.

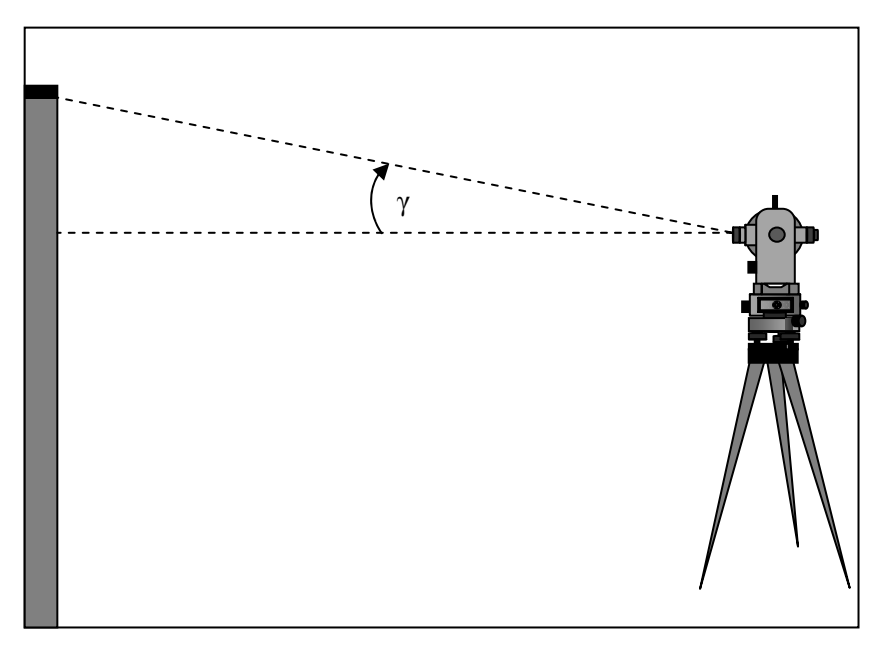

Рис.81. Схема измерения вертикального угла

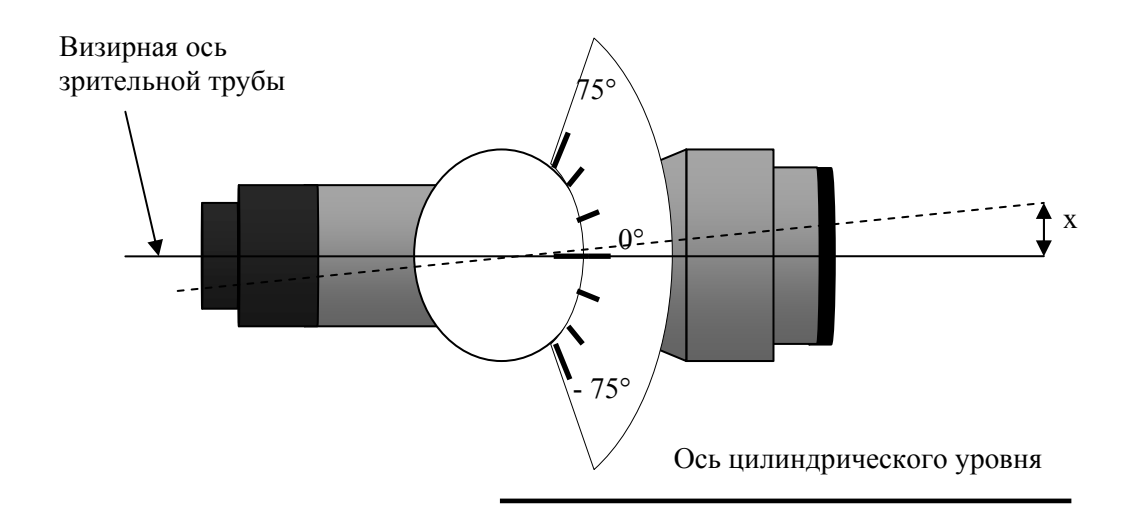

Рис.82. Соотношение визирной оси теодолита и оси цилиндрического уровня

4. Таким образом, местом нуля вертикального круга называется отсчет по лимбу вертикального круга, соответствующий горизонтальному положению визирной оси трубы и положению пузырька уровня при алидаде на середине.

Место нуля вертикального круга вычисляем по формуле

$$
MO = (KJ + K\Pi)/2.
$$

В идеальном варианте место нуля равно нулю. Колебания места нуля не должно превышать двойной точности теодолита. Для теодолита 4Т30П это 1'. Если МО значительно отличается от 0, то возникают трудности при определении угла наклона. Для этого место нуля приводят к значению, близкому 0.

5. Угол γ для теодолита 4Т30П вычисляется по формуле

$$
\gamma = (K\mathbf{J} - K\mathbf{I}) / 2.
$$

Для контроля значения угла γ вычисляем по формулам

$$
\gamma = KJI - MO; \gamma = MO - KII.
$$

Сходность значений вертикального угла γ, полученных по трем формулам, свидетельствует о правильности выполненных вычислений.

#### 3.5.3. Определение расстояний по нитяному дальномеру

В теодолите 4Т30П, как и во всех остальных, описанных выше, используется нитяной дальномер. Для этого на сетке нитей нанесено два параллельных штриха, называемых дальномерными нитями, расположенных симметрично относительно центрального штриха сетки нитей (рис.83).

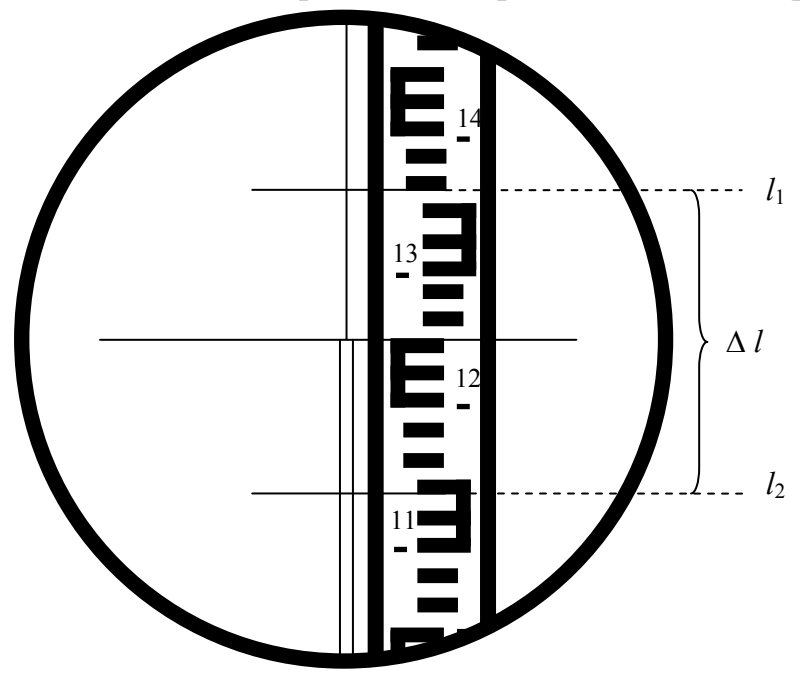

Рис.83. Схема определение расстояний по нитяному дальномеру

Для измерения расстояния с помощью дальномера теодолит устанавливается на точку, приводится в рабочее состояние и направляется на рейку, установленную на точке, расстояние до которой необходимо определить. Расстояние *D* находится по формуле: *D* = (*K* · Δ*l*) + *c* , где *К* – коэффициент дальномера. Для теодолита 4Т30П коэффициент дальномера равен 100, *с* – постоянное слагаемое дальномера, величина которого крайне мала по сравнению с точностью отсчета, поэтому ей обычно пренебрегают при расчетах. Поэтому *D* = *К* · Δ*l*.

Например: отсчет по нижней нити  $l_2$  равен 1140, отсчет по верхней нити *l*<sub>1</sub> равен 1360, тогда ∆*l* = *l*<sub>1</sub> − *l*<sub>2</sub> = 1360 − 1140 = 220 мм = 22 см.

 $\overline{D} = K \cdot \Delta l = 100 \cdot 22$  cm = 22 метра (рис. 83).

При определении расстояний по приведенной формуле предполагается, что дальномерная рейка находится перпендикулярно к линии визирования. Однако на практике при замере расстояний мы чаще сталкиваемся с наклонными поверхностями, где дальномерная рейка не перпендикулярна линии визирования. Поэтому для вынесения определяемого расстояния на горизонтальную плоскость необходимо определить горизонтальное проложение *d*. В этом случае горизонтальное проложение *d* вычисляется по формуле

$$
d = K \cdot \Delta l \cdot \cos \gamma.
$$

Относительная погрешность измерения расстояния нитяным дальномером составляет 1: 300, 1: 400 от измеряемого расстояния.

# 3.6. Электронные тахеометры

Электронным тахеометром называется устройство, объединяющее в себе теодолит и светодальномер. Одним из основных узлов современных электронных тахеометров является микроЭВМ, с помощью которой можно автоматизировать процесс измерений и решать различные геодезические задачи по заложенным в них программам. Увеличение числа программ расширяет диапазон работы тахеометра и область его применения, а также повышает точность работ. Наличие регистрирующих устройств в тахеометрах позволяет создать автоматизированный геодезический комплекс: тахеометр – регистратор информации – преобразователь – ЭВМ – графопостроитель, обеспечивающий получение на выходе конечной продукции – топографического плана в автоматическом режиме. При этом сводятся к минимуму ошибки наблюдателя, оператора, вычислителя и картографа, возникающие на каждом этапе работ при составлении плана традиционным способом.

## 3.7. Электронный тахеометр 3ТА5Р

Электронный тахеометр 3Та5Р (рис. 84) предназначен для выполнения крупномасштабных топографических съемок, создания сетей планововысотного обоснования, решения геодезических и инженерных задач на местности. Тахеометром можно производить измерение горизонтальных и вертикальных углов, получать результаты измерений в виде горизонтальных проложений и превышений, выполнять измерение полярных координат, а также получать вычисленные прямоугольные координаты.

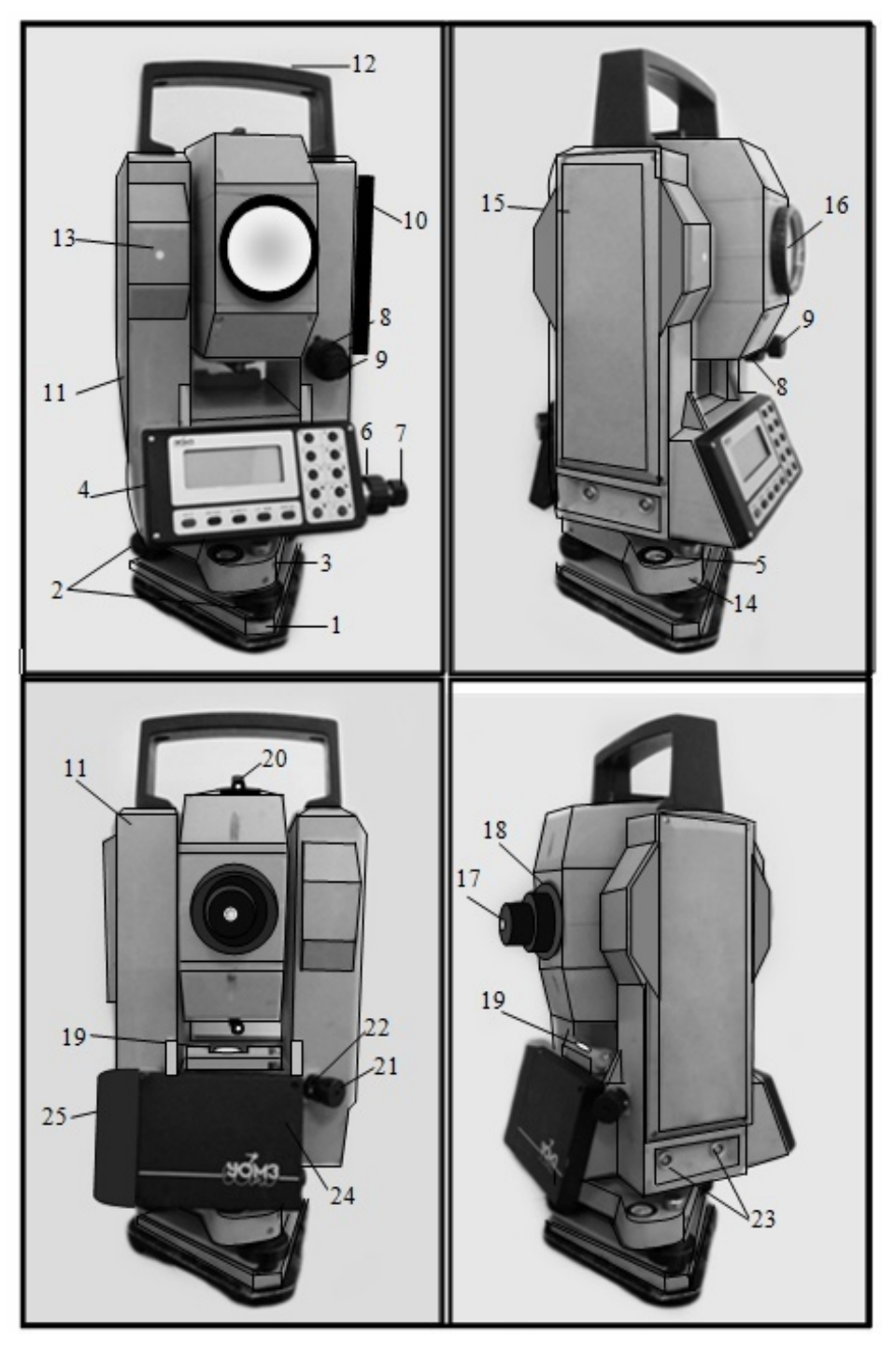

Рис. 84. Электронный тахеометр 3Та5Р:

1 – основание; 2 – подъемные винты; 3 – подставка; 4 – панель управления и дисплей; 5 – круглый уровень; 6 – закрепительный винт горизонтального круга; 7 – наводящий винт горизонтального круга; 8 – закрепительный винт вертикаль- ного круга; 9 – наводящий винт вертикального круга; 10 – кассетный источник питания; 11 – колонка; 12 – ручка; 13 – метка высоты прибора; 14 – юстировочный винт; 15 – боковая крышка; 16 – линза объектива; 17 – окуляр зрительной трубы; 18 – кремальера; 19 – цилиндрический уровень; 20 – коллиматорный визир; 21 – окуляр оптического центрира; 22 – юстировочные винты оптического центрира; 23 – разъемы для подсоединения к компьютеру; 24 – узел сопряжения с картой

памяти; 25 – инжектор, куда вставляется карта памяти

## 3.7.1. Панель управления тахеометра 3Та5Р

Панель управления (рис. 85) состоит из дисплея и функциональных клавиш. Всего на панели управления расположены 15 функциональных клавиш, некоторые из которых выполняют несколько функций.

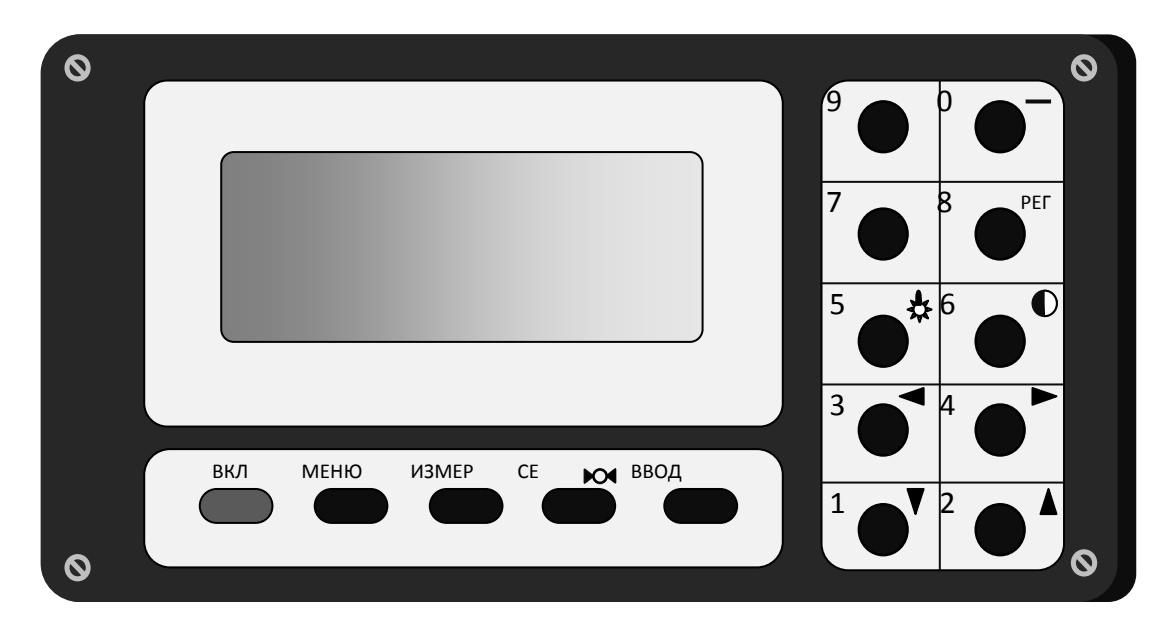

Рис.85. Панель управления тахеометра 3Та5Р

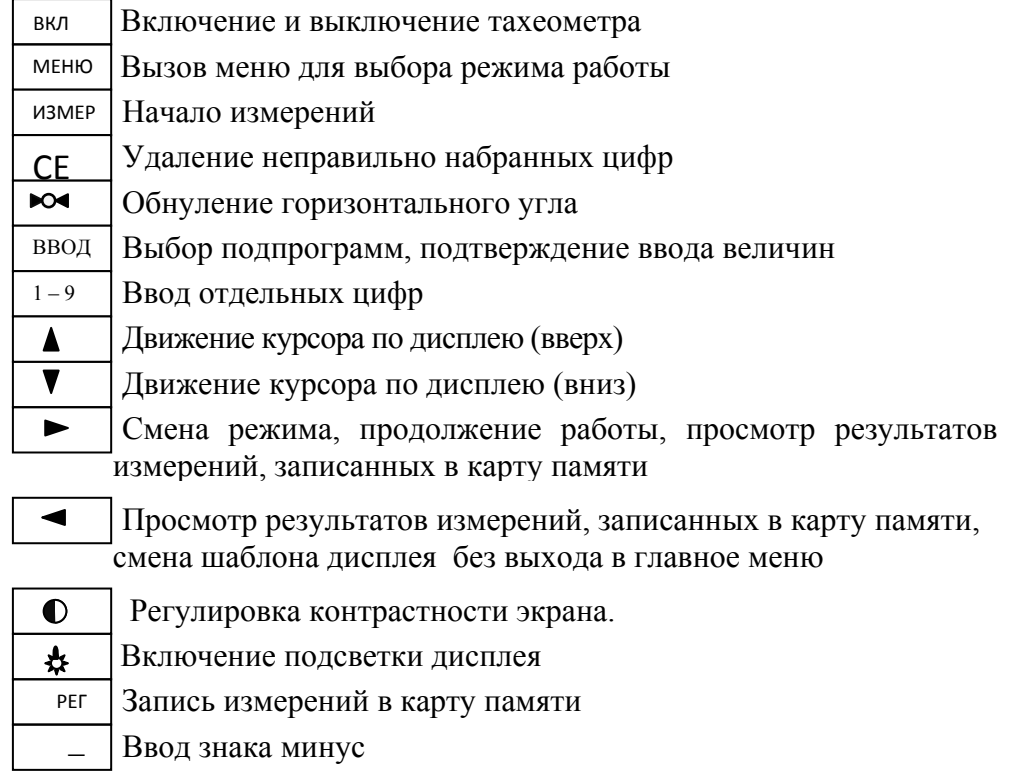

#### 3.7.2. Подготовка тахеометра к измерениям

Подготовка тахеометра к измерениям производится в следующей последовательности:

1. Тахеометр устанавливается на штатив и с помощью нитяного отвеса производится предварительное центрирование головки штатива над точкой.

2. Горизонтирование тахеометра производится аналогично горизонтированию электронного теодолита Vega TEO – 5B/20B (п.п.3.4.1). Точное горизонтирование можно проводить по результатам измерения углов наклона вертикальной оси.

3. С помощью оптического центрира тахеометр устанавливается над точкой.

4. Измеряется высота прибора.

5. Подключается источник питания к тахеометру.

6. В узел сопряжения устанавливается карта памяти. Зрительная труба отводится от горизонтального положения вниз на 20°. Включается тахеометр клавишей (ВКЛ). На дисплее появится надпись:

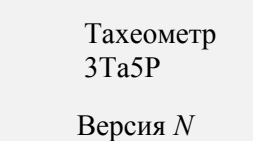

, где *N* – номер версии.

Через 3 секунды высветится надпись «Карта памяти не найдена», после этого необходимо выключить тахеометр и вставить карту памяти.

Порядок измерения горизонтальных, вертикальных углов и дальномерных расстояний студенты изучают самостоятельно, используя инструкцию, прилагаемую к прибору.

# 3.8. Электронный тахеометр TOPCON GTS–102N

Тахеометр GTS–102N (рис. 86) производит любые угломерные измерения одновременно с измерением расстояний и по полученным данным проводит инженерные вычисления, сохраняя всю полученную информацию. С помощью электронного тахеометра в полевых условиях можно получить информацию об измеряемых горизонтальных и вертикальных углах и расстояниях, автоматически выполнить необходимые вычисления по плановому и высотному положению ситуации. При наличии компьютера процесс может быть автоматизирован, включая получение готовой карты местности за считанные минуты. Возможность занесения в запоминающее устройство допустимых погрешностей измерений позволяет повысить точность и производительность измерений.

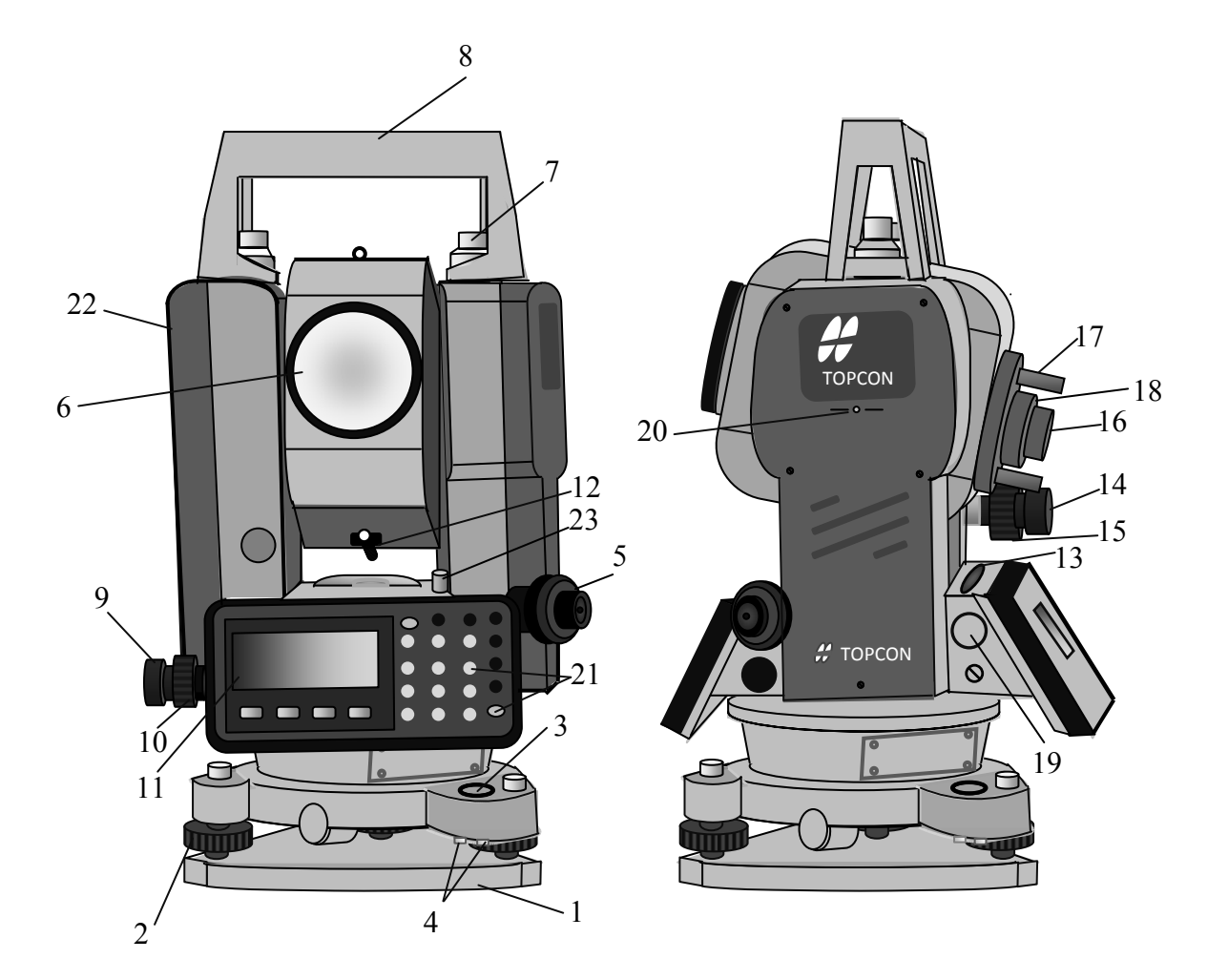

Рис. 86. Электронный тахеометр TOPCON GTS–102N: 1 – основание; 2 – подъемный винт; 3 – круглый уровень; 4 – юстировочные вин- ты круглого уровня; 5 – оптический отвес; 6 – линза объектива; 7 – зажимный винт ручки для переноса; 8 – ручка; 9 – наводящий винт горизонтального круга; 10 – закрепительный винт горизонтального круга; 11 – экран дисплея; 12 – визир; 13 – цилиндрический уровень; 14 – наводящий винт вертикального круга; 15 – закрепительный винт вертикального круга; 16 – окуляр объектива; 17 – устройство для захвата зрительной трубы; 18 – кремальера; 19 – разъем для подсоединения к компьютеру; 20 – метка высоты инструмента;<br>21 – функциональные клавиши дисплея; 22 – блок питания, в котором устанавливаются встраиваемые батареи; 23 – юстировочный винт цилиндрического уровня

### 3.8.1. Дисплей тахеометра TOPCON GTS—102N

В электронном тахеометре TOPCON GTS–102N использован пиксельный ЖК-дисплей (4 строки по 20 символов). Как правило, в трех верхних строках отображаются данные измерений, а в нижней строке показаны функции экранных клавиш, которые изменяются вместе с режимом измерения (рис. 87).

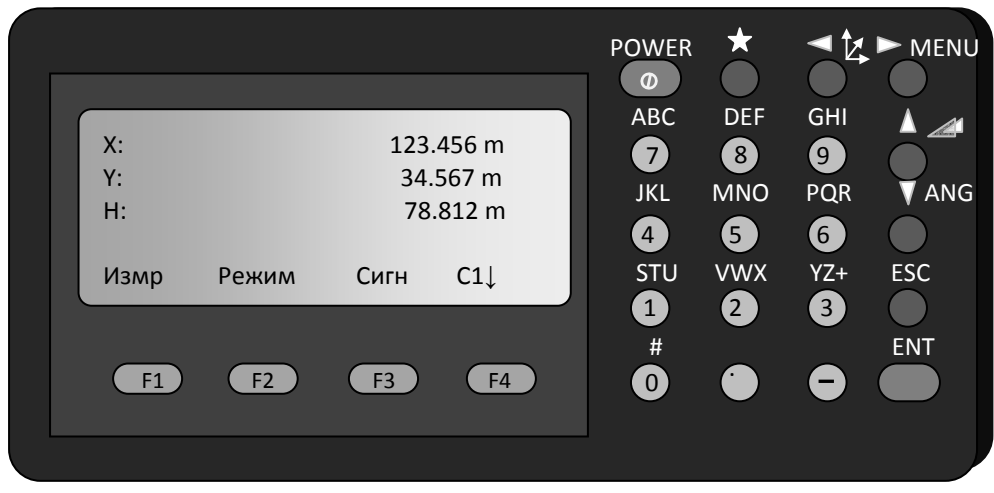

Рис.87. Панель управления тахеометра TOPCON GTS–102N

# **Клавиши управления**

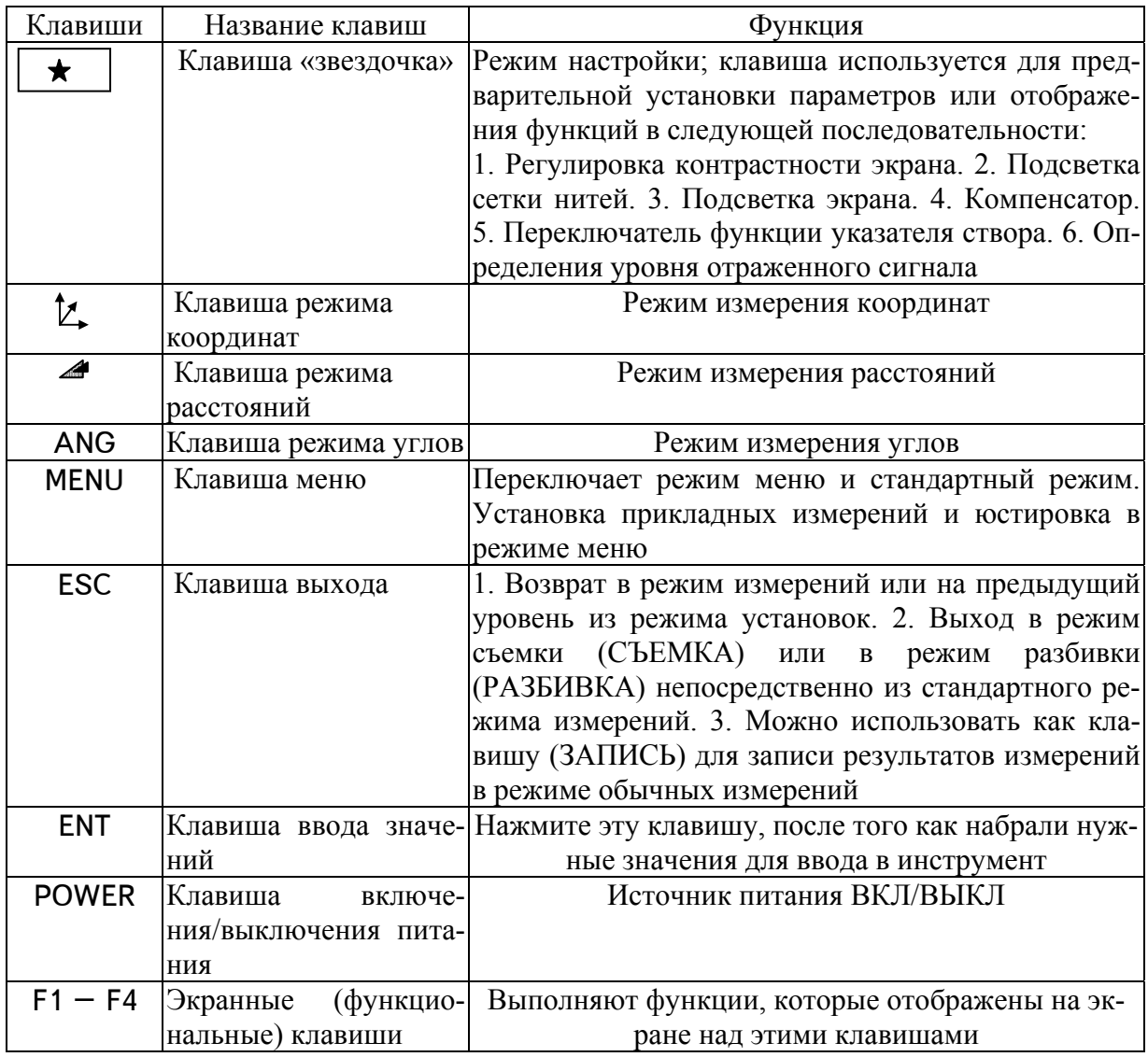

## **Функциональные экранные клавиши**

Функции экранных клавиш отображаются в нижней строке дисплея в соответствии с рабочим режимом (рис. 87, 88).

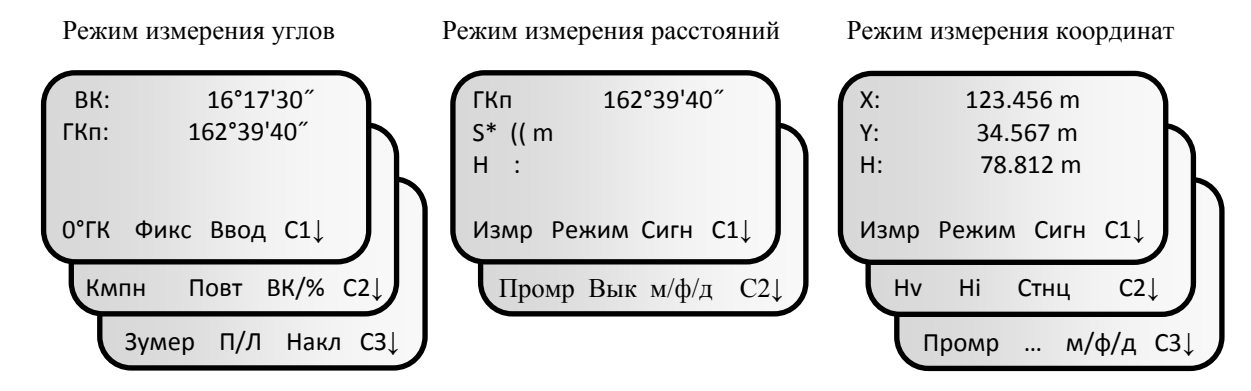

Рис.88. Функциональные (экранные) клавиши

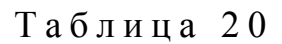

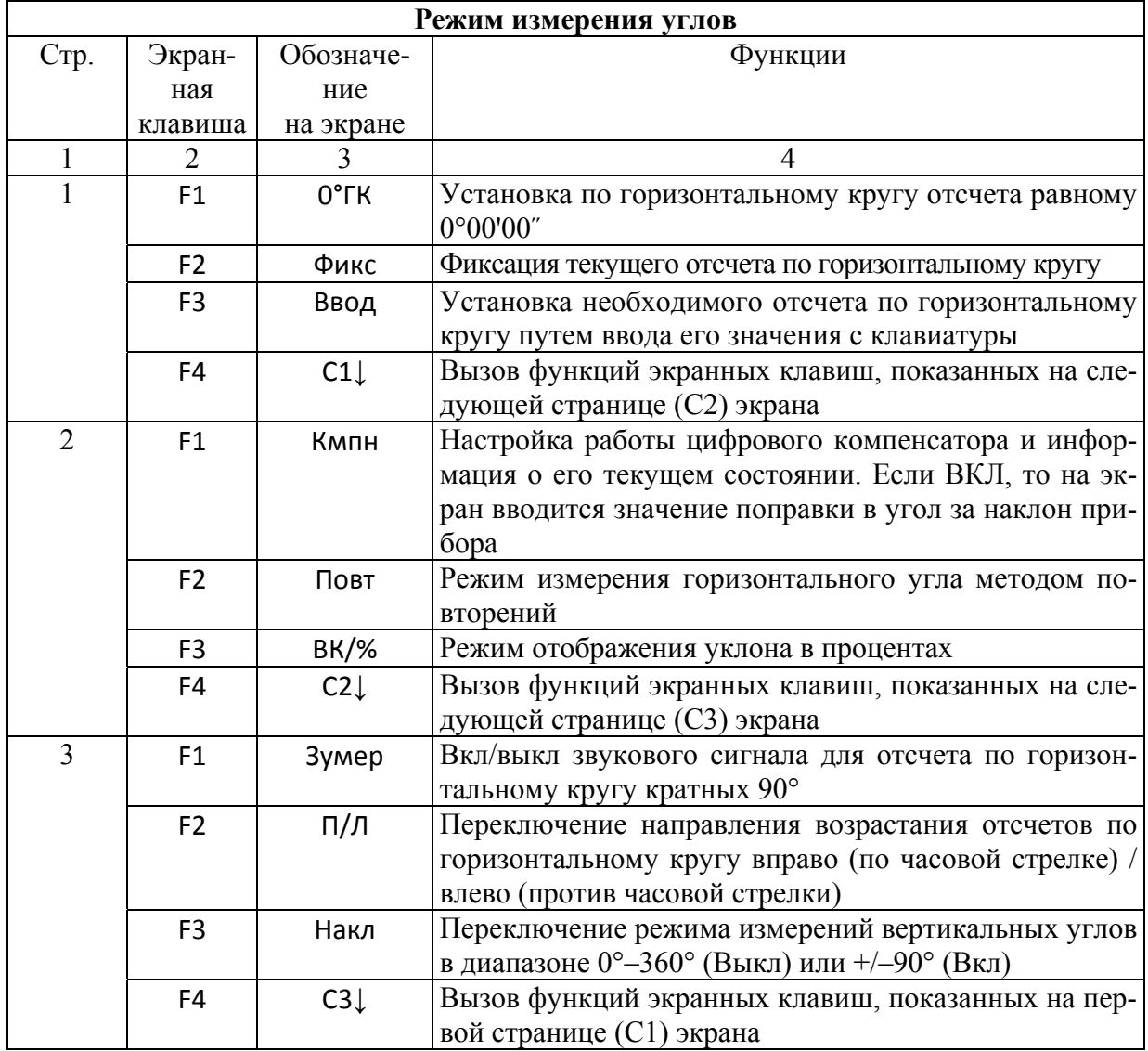

Окончание табл  $20$ 

| Режим измерения расстояний |                |                 |                                                                                                    |  |
|----------------------------|----------------|-----------------|----------------------------------------------------------------------------------------------------|--|
| $\mathbf{1}$               | $\overline{2}$ | 3               | 4                                                                                                    |  |
| $\mathbf{1}$               | F1             | Измр            | Выполнение измерений                                                                                              |  |
|                            | F <sub>2</sub> | Режим           | Установка режима измерений: Точный / Грубый / Сле-<br>жение                                                       |  |
|                            | F <sub>3</sub> | Сигн            | Выбор режима наблюдения по уровню отраженного<br>сигнала, ввод постоянной отражателя и поправки за ат-<br>мосферу |  |
|                            | F <sub>4</sub> | C1              | Вызов функций экранных клавиш показанных на сле-<br>дующей странице (С2) экрана                                   |  |
| $\overline{2}$             | F1             | Промр           | Выбор режима измерения с промерами                                                                                |  |
|                            | F <sub>2</sub> | Вын             | Режим выноса расстояний в натуру                                                                                  |  |
|                            | F <sub>3</sub> | м/ф/д           | Переключения единиц измерения: метры, футы или фу-<br>ты и дюймы                                                  |  |
|                            | F4             | $C2 \downarrow$ | Вызов функций экранных клавиш показанных на сле-<br>дующей странице (C1) экрана                                   |  |
| Режим измерения координат  |                |                 |                                                                                                    |  |
|                            | $\overline{2}$ | 3               | 4                                                                                                    |  |
| 1                          | F1             | Измр            | Выполнить измерения                                                                                               |  |
|                            | F <sub>2</sub> | Режим           | Установка режима измерений: Точный / Грубый / Сле-                                                                |  |
|                            |                |                 | жение                                                                                                    |  |
|                            | F <sub>3</sub> | Сигн            | Выбор режима наблюдения по уровню отраженного<br>сигнала, ввод постоянной отражателя и поправки за ат-<br>мосферу |  |
|                            | F <sub>4</sub> | C1              | Вызов функций экранных клавиш показанных на сле-<br>дующей странице (C2) экрана                                   |  |
| $\overline{2}$             | F <sub>1</sub> | Hv              | Ввод значения высоты отражателя                                                                                   |  |
|                            | F <sub>2</sub> | Hi              | Ввод значения высоты инструмента                                                                                  |  |
|                            | F <sub>3</sub> | Стнц            | Ввод значений координат текущей станции (занимаемой<br>точки)                                                     |  |
|                            | F4             | $C2 \downarrow$ | Вызов функций экранных клавиш, показанных на сле-<br>дующей странице (С3) экрана                                  |  |
| 3                          | F <sub>1</sub> | Промр           | Выбор режима измерения с промерами                                                                                |  |
|                            | F <sub>3</sub> | м/ф/д           | Переключения единиц измерения: метры, футы или фу-<br>ты и дюймы                                                  |  |
|                            | F4             | $C3\downarrow$  | Вызов функций экранных клавиш показанных на первой<br>странице (C1) экрана                                        |  |

# 3.8.2. Регулировка экрана и обозначения на экране

Контрастность и подсветка экрана регулируются.

 Подогрев экрана автоматически работает, когда температура воздуха опускается ниже 0°С.

# Таблица 21

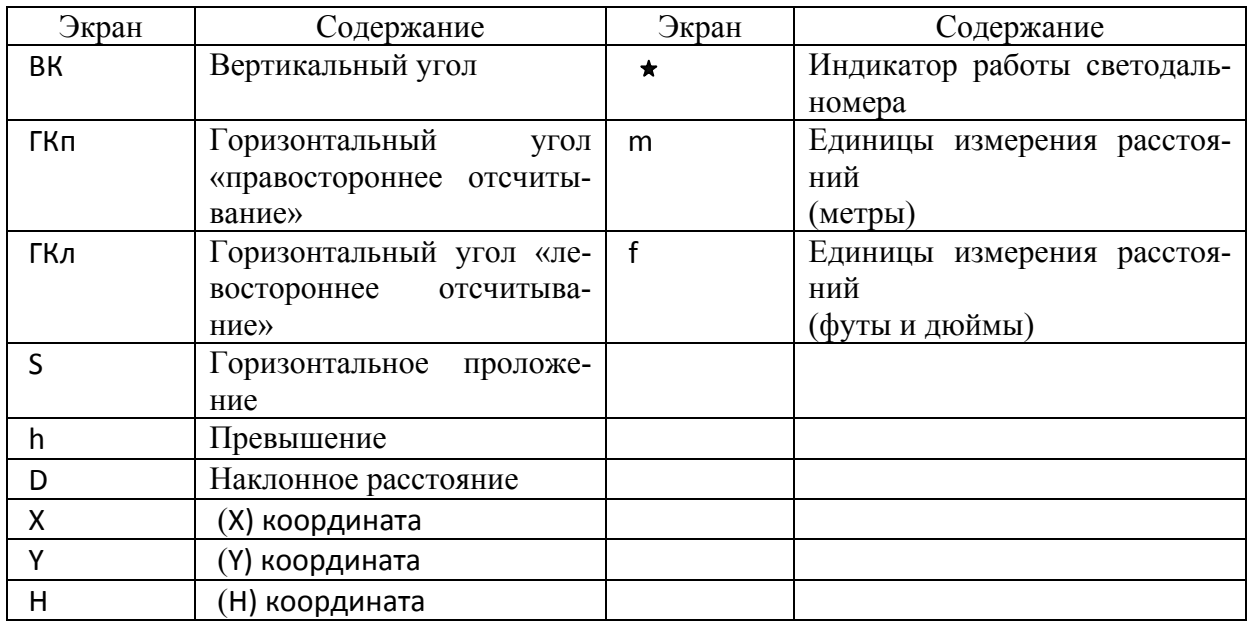

## Обозначения на экране

# 3.8.3. Режим настройки

Для выбора режима настройки необходимо нажать клавишу «звездочка» (см. рис. 87) (клавиша «звездочка» не работает, если эта же функция вызвана в главном меню прибора).

Таблица 22

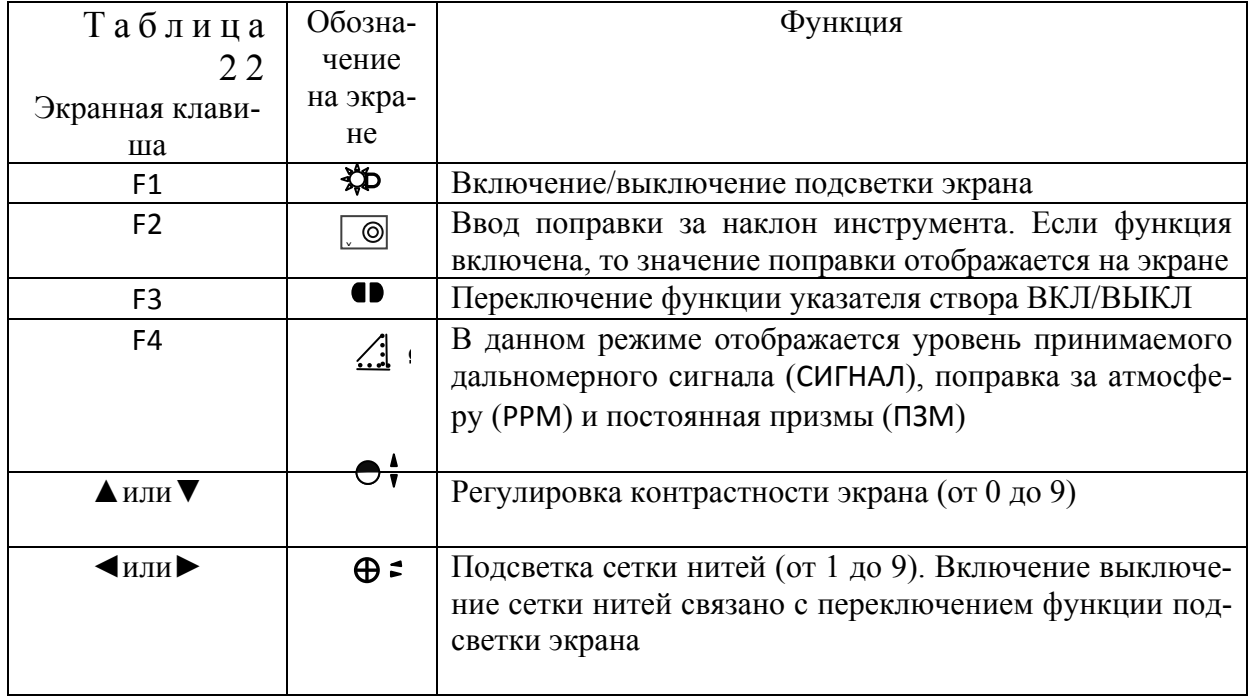

В режиме настройки [\*] можно выбрать установку следующих параметров:

#### а. Регулировка контрастности экрана.

- б. Подсветка сетки нитей.
- в. Подсветка экрана.
- г. Поправка за наклон инструмента.
- д. Переключение функций указателя створа.
- е. Определение уровня отражения сигнала.

## 3.8.4. Установка прибора в рабочее положение

Приведение тахеометра TOPCON GTS-102N в рабочее положение производится в следующей последовательности:

 Тахеометр устанавливается на штатив и с помощью нитяного отвеса производится предварительное центрирование головки штатива над точкой.

 Горизонтирование тахеометра производится аналогично горизонтированию электронного теодолита Vega TEO – 5B/20B (п.п.3.4.1). Точное горизонтирование можно проводить по результатам измерения углов наклона вертикальной оси.

 С помощью оптического центрира тахеометр устанавливается над точкой. Центрирование с помощью оптического центрира производится аналогично тому, как производилось центрирование электронного теодолита Vega TEO – 5B/20B с помощью лазерного центрира (пп.3.4.1). После установки тахеометра над точкой с помощью оптического центрира производим окончательно горизонтирование прибора, выведя пузырек цилиндрического уровня на середину.

 Убедившись, что инструмент правильно отгоризонтирован, включаем питание прибора.

 По индикатору на экране контролируем текущее состояние батареи питания. При необходимости следует заменить или зарядить батарею питания.

### 3.8.5. Коррекция вертикальных углов за наклон прибора

Когда датчик наклона включен, вертикальный угол автоматически корректируется за отклонение прибора от вертикального положения. Экран, на котором отображается отклонение прибора от вертикали, также можно использовать для точного горизонтирования прибора. Если на экране появилось сообщение «Проверьте уровень», это значит, что прибор отклонился за пределы работы автокомпенсатора и его необходимо отгоризонтировать вручную.

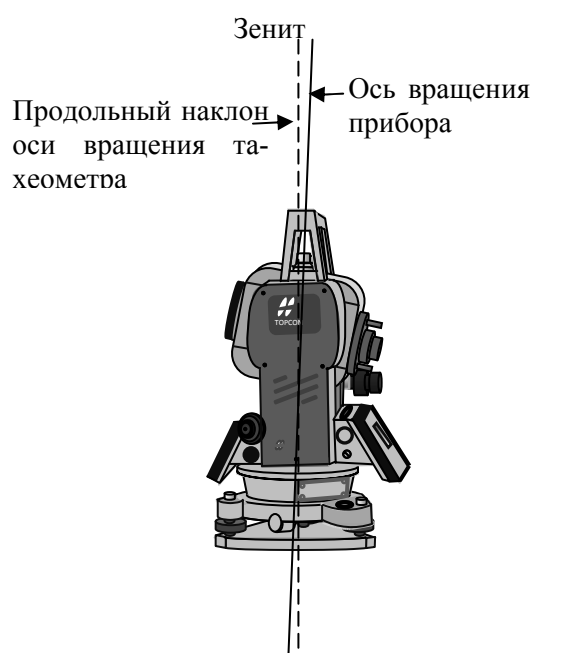

Рис. 89. Схема отклонения вертикальной оси тахеометра

# 3.8.6. Введение буквенно-цифровых символов

Для введения буквенно-цифровых символов используются клавиши 0–9, а также клавиши со знаками точки и минус (см. рис. 87). Последовательность ввода букв и цифр показана в табл. 23.

Таблица 23

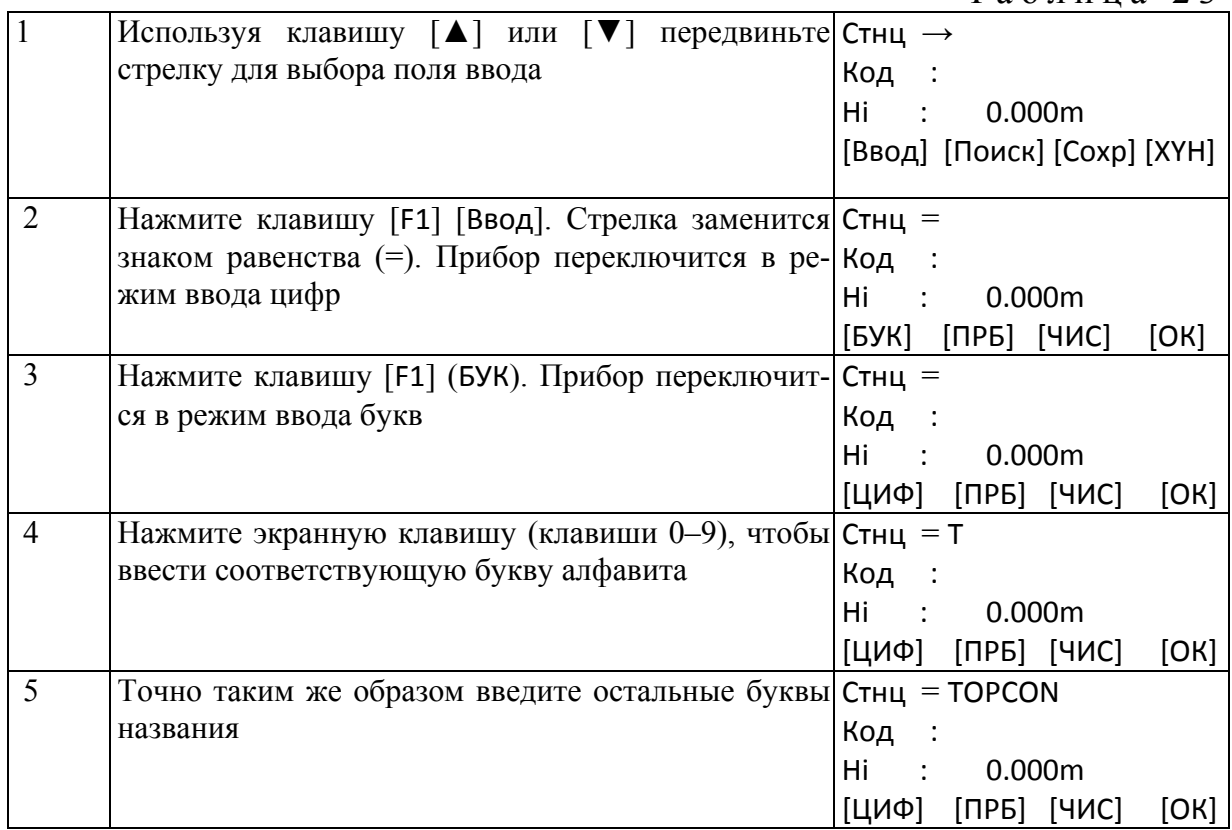

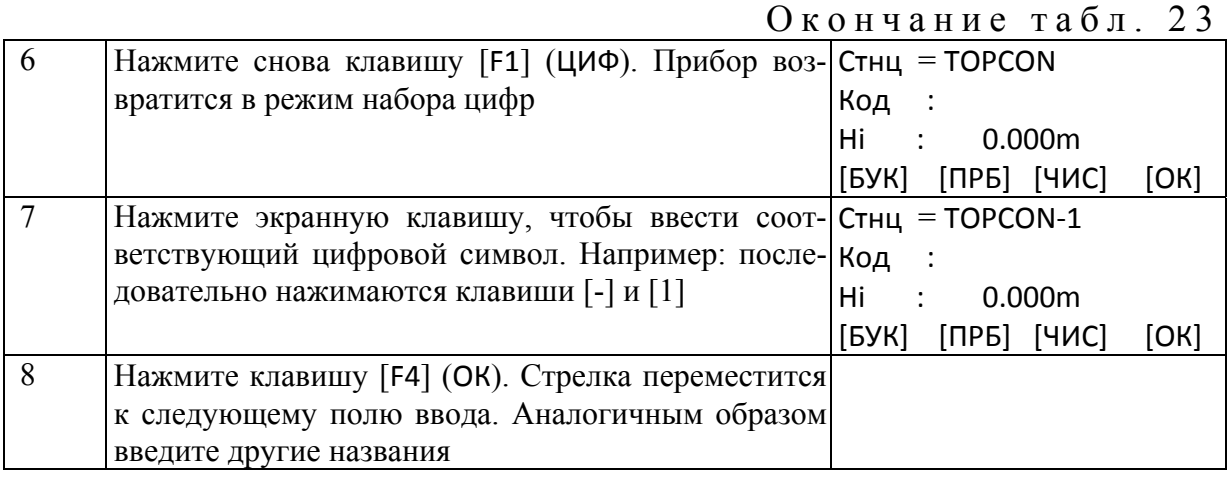

#### 3.8.7. Измерение углов.

#### Измерение вертикального и правого горизонтального угла

Перед началом измерения углов зрительная труба наводится на светлый предмет. Вращая кольцо окуляра, добиваемся четкого изображения сетки нитей. По визиру зрительная труба наводится на цель. При помощи кремальеры добиваемся четкости изображения выбранной цели. Если при наблюдении в зрительную трубу видим, что между сеткой нити и выбранной целью возникает параллакс, то он устраняется тщательной фокусировкой сетки нити и цели. Порядок измерения вертикального и правого горизонтального углов показан в табл. 24. Убедившись, что выбран режим измерения углов, производим следующие действия.

Таблица 24

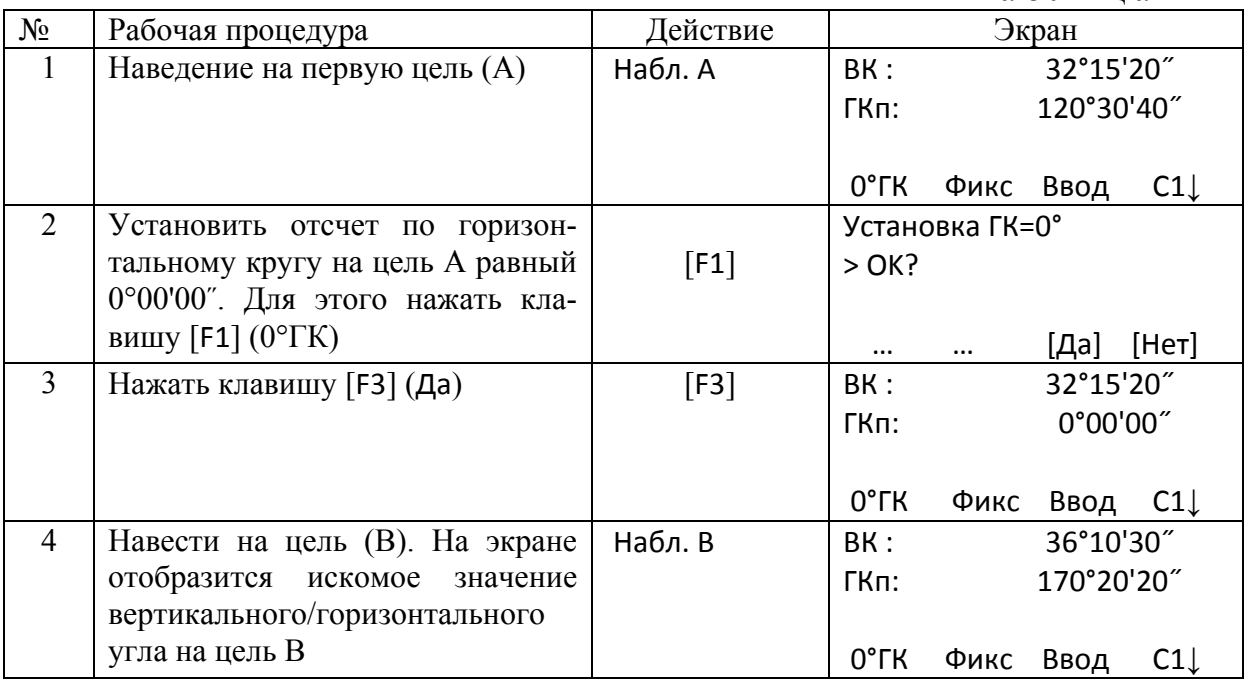

## 3.8.8. Переключение режима (Правые / Левые) горизонтальные углы

Убедившись, что выбран режим измерения углов, производим следующие действия:

Таблица 25

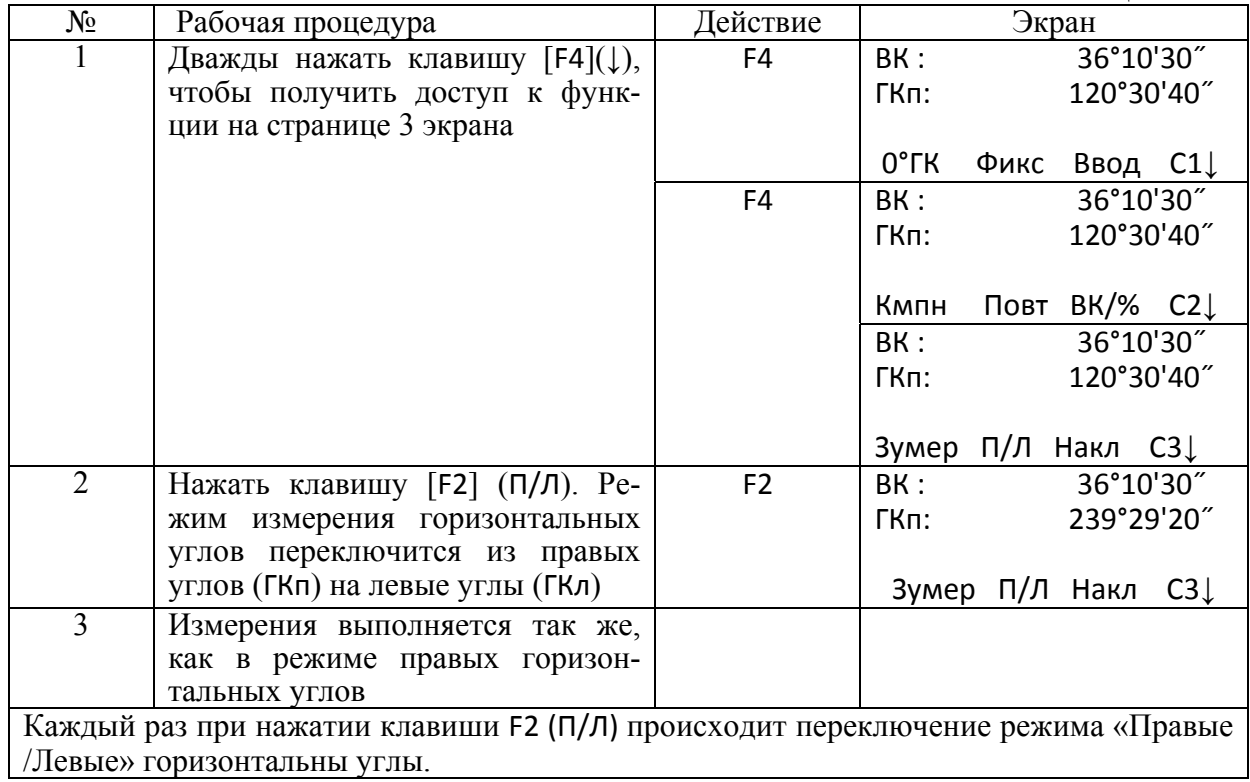

## 3.8.9. Измерение расстояний

Перед измерением расстояний производится ввод поправок за атмосферу и поправку для призмы. Непрерывное измерение расстояний производится в следующей последовательности: Таблица 26

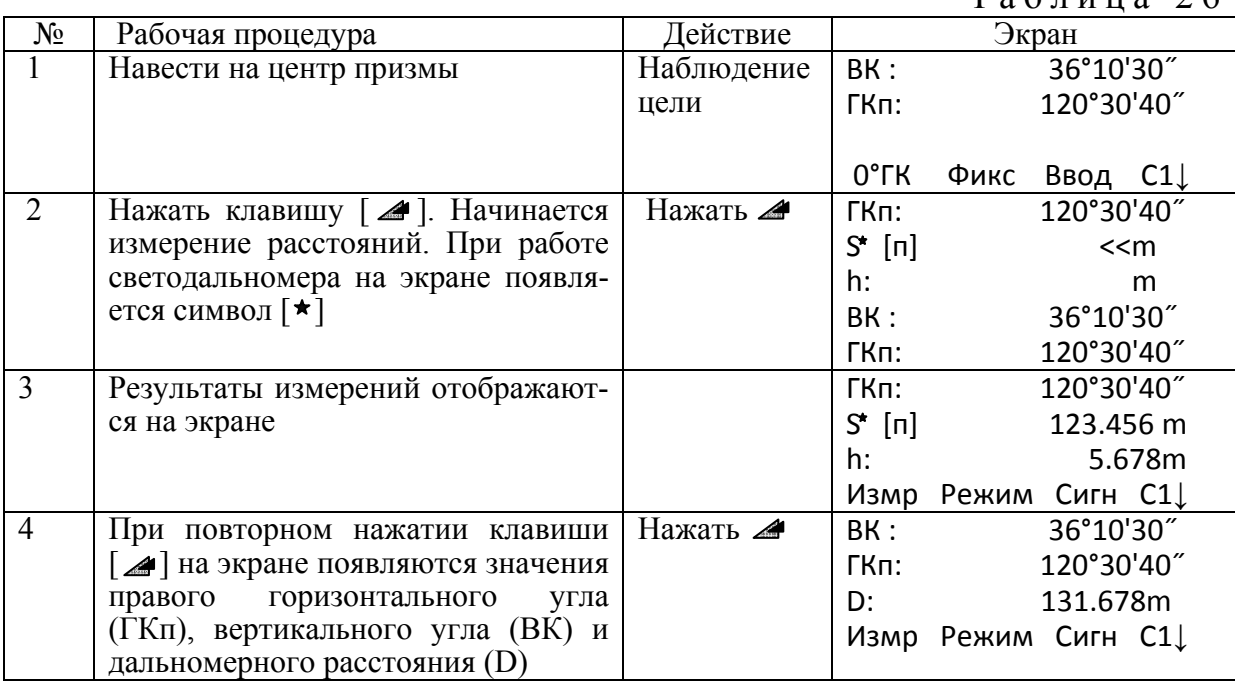
#### 3.8.10. Поверки и юстировки электронных тахеометров

Поверки и юстировки электронных тахеометров включают в себя поверки, схожие с поверками теодолитов, и специальные, свойственные только этим приборам. Поверки и юстировки электронных тахеометров не входят в программу изучения 1-го курса по направлению «Землеустройство и кадастры» и в данном пособии не рассматриваются.

## 3.9. Классификация нивелиров

Нивелир – это геодезический прибор, служащий для определения превышений и высот точек в полевых условиях. По конструкции современные нивелиры подразделяются на оптические, цифровые и лазерные. По точности их классифицируют на технические (среднеквадратичная погрешность измерения превышений на 1 километр двойного хода не более 5 мм), точные (не более 2 мм) и высокоточные ( не более 0,5 мм).

Наибольшим распространением пользуются оптические нивелиры. Большинство современных оптических нивелиров имеют прямое изображение (П) и компенсатор (К), т.е. устройство для автоматической установки визирной оси в горизонтальное положение. Они имеют также горизонтальные лимбы со счетным устройством, которое служит для измерения горизонтальных углов или направлений с погрешностью не более 0,1°. Отечественная промышленность выпускает также нивелиры с уровнем при зрительной трубе.

Нивелиры, выпускаемые в Российской Федерации, имеют шифр, состоящий: из номера модели (заглавной буквы русского алфавита – принадлежности к данному прибору), числа, характеризующего среднеквадратическую погрешность измерения превышений на 1 км двойного нивелирного хода (мм), заглавных букв русского алфавита, указывающих на наличие компенсатора. Например: шифр нивелира 3Н – 3КЛ означает: 3 – модель; Н – нивелир; 3 – три миллиметра – среднеквадратическая погрешность измерения превышений на 1 км двойного нивелирного хода; К – наличие компенсатора; Л – наличие горизонтального лимба.

## 3.10. Технический нивелир Н—3

Нивелир Н–3 относится к техническим нивелирам, предназначенным для выполнения инженерно-технических работ. По конструкции нивелир Н–3 относится к нивелирам, визирная ось которых устанавливается в горизонтальное положение при помощи цилиндрического уровня. Буква Н означает нивелир, 3 – три миллиметра – среднеквадратическая погрешность измерения превышений на 1 км двойного нивелирного хода.

Нивелир Н–3 имеет перевернутое изображение, поэтому для определения отсчетов по нему используется рейка с перевернутым изображением.

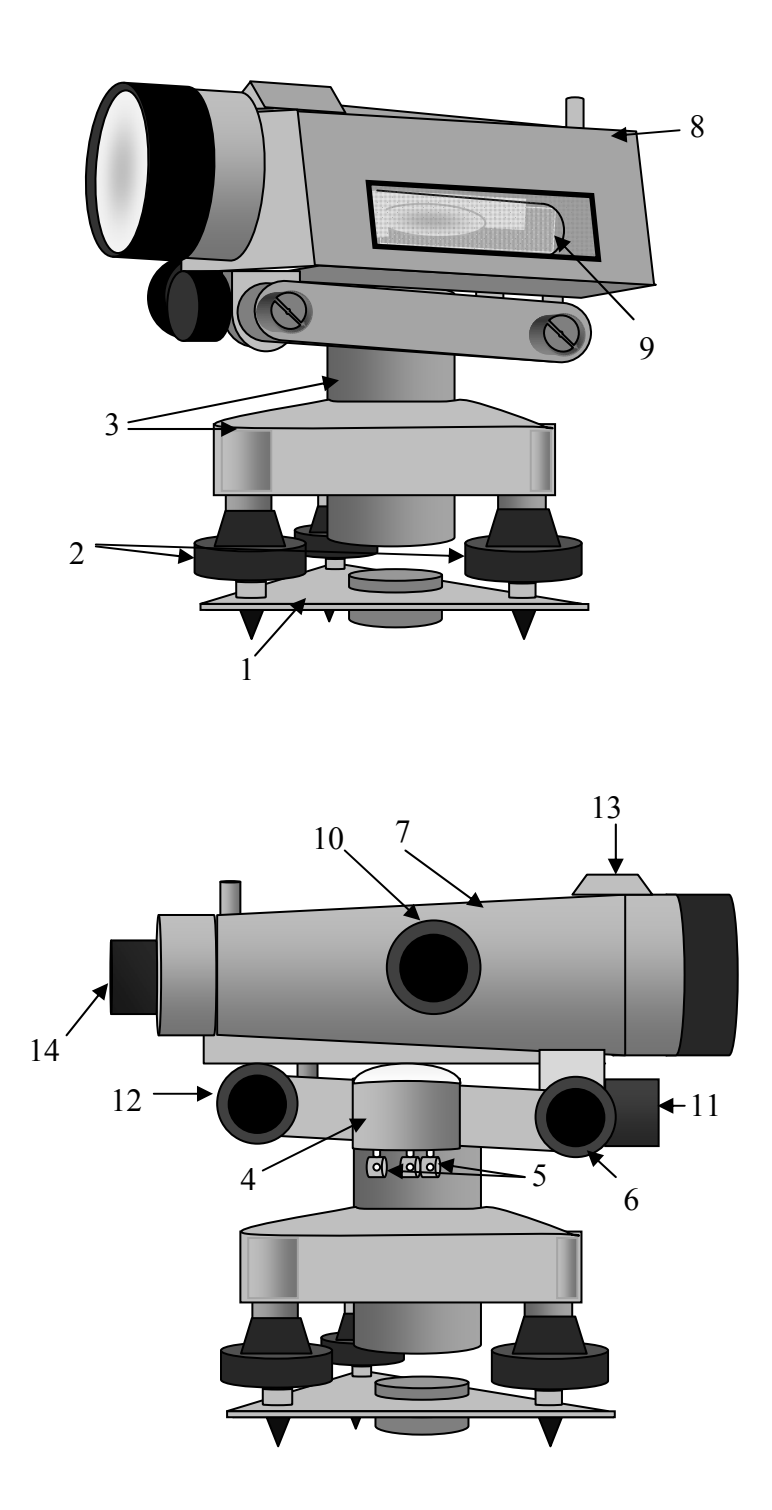

Рис. 90. Нивелир Н–3:

1 – пружинистая пластинка <sup>с</sup> втулкой; 2 – подъемные винты; 3 – подставка (трегер); 4 – круглый уровень; 5 – исправительные винты круглого уровня; 6 – наводящий винт; 7 – зрительная труба нивелира; 8 – коробка цилиндрического уровня; 9 – цилиндрический уровень;

10 – винт резкости изображения (кремальера); 11 – закрепительный винт; 12 – элевационный винт; 13 – мушка; 14 – окуляр зрительной трубы

## 3.10.1. Устройство нивелира Н—3

 Пружинистая пластинка (1) устанавливается на штатив и с помощью станового винта штатива, который вкручивается во втулку, крепится к штативу.

 С помощью подъемных винтов (2) в нуль-пункт выводится пузырек круглого уровня.

 Подставка (трегер) (3) вместе с пружинистой пластинкой и подъемными винтами образует нижнюю некрутящуюся часть нивелира.

 Круглый уровень (4) служит для приближенной установки оси нивелира в отвесное положение. Цена деления круглого уровня 5'.

 Исправительные винты круглого уровня (5) служат для юстировки круглого уровня с той целью, чтобы ось круглого уровня была параллельна оси вращения нивелира.

 С помощью наводящего винта (6) производится точное наведение нивелира на рейку по горизонтали.

 Зрительная труба нивелира Н–3 (7) имеет внутреннюю фокусировку и 30-кратное увеличение. Поле зрения 1°20'.

 В коробке цилиндрического уровня (8) над уровнем расположена система оптических призм, с помощью которых изображение концов пузырька уровня передается в поле зрения трубы.

 С помощью цилиндрического уровня (9) визирная ось нивелира приводится в горизонтальное положение. Цена деления цилиндрического уровня на 2 мм – 15".

 Кремальера (10) служит для фокусирования трубы, т.е. для получения четкости изображения предмета, на который наводится нивелир. Вращая кремальеру в ту или иную сторону, добиваемся четкости изображения рейки, попадающей в фокус трубы.

 Закрепительный винт (11) служит для фиксации верхней части нивелира (зрительной трубы и коробки цилиндрического уровня в неподвижном положении, после приблизительного наведения нивелира на рейку).

 С помощью элевационного винта (12) пузырек цилиндрического уровня выводится на середину (нуль-пункт). Для этого необходимо совместить изображений концов половинок пузырька (рис.91). В этом случае горизонтальная ось визирования будет параллельна уровенной поверхности. Такие уровни называются контактными.

 Мушка (13) служит для приблизительного наведения зрительной трубы нивелира на рейку.

 Вращением окуляра (14) добиваемся четкости изображения сетки нитей.

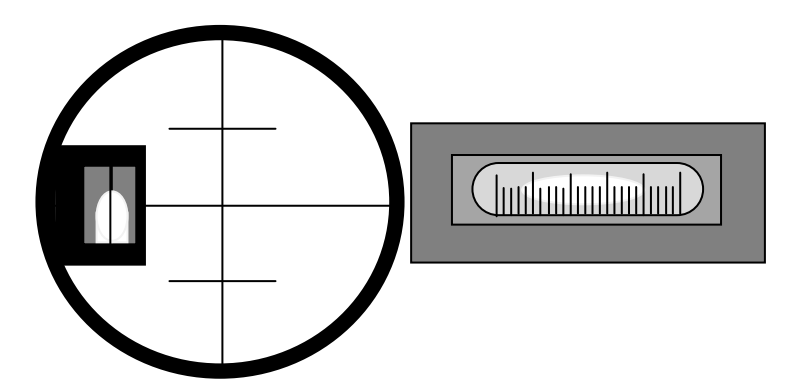

Рис. 91. Установка пузырька цилиндрического уровня на середину

## 3.10.2. Настройка нивелира в рабочее положение

Для приведения нивелира в рабочее положение необходимо произвести следующие действия:

а. Устанавливаем нивелир на штатив, закрепляем его и с помощью подъемных винтов приводим пузырек круглого уровня в нуль-пункт.

б. Поворачиваем верхнюю часть нивелира на 180° и, если пузырек остается в нуль-пункте, наводим нивелир на рейку.

в. После того как рейка попала в поле зрения трубы, закрепительным винтом фиксируем верхнюю часть нивелира в неподвижном положении. С помощью кремальеры добиваемся четкости изображения предмета (рейки), на который наводим нивелир.

г. Вращая окуляр зрительной трубы, добиваемся четкости изображения сетки нити. Наводящим винтом наводим сетку нитей на рейку.

з. Вращая элевационный винт, выводим пузырек цилиндрического уровня на середину, одновременно добиваемся совпадения половинок пузырька, находящихся в поле зрения трубы нивелира. После совмещения половинок пузырька цилиндрического уровня достигается условие, когда визирная ось нивелира становится параллельной уровенной поверхности. То есть нивелир приведен в рабочее положение, и можно брать отсчеты по рейкам.

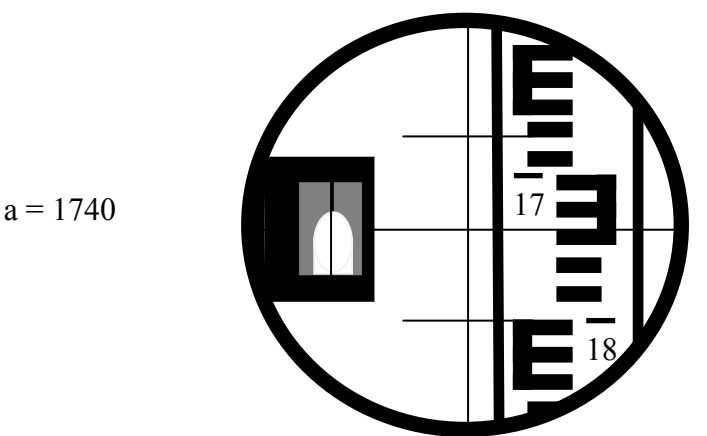

Рис.92. Пример снятия отсчета с нивелирной рейки

### 3.10.3. Поверки и юстировки нивелира Н—3

Целью поверок и юстировок является выявление отступлений от идеальной геометрической схемы нивелиров, вызванных нарушением правильного взаимного расположения их частей и осей. Поверки и, если необходимо, юстировки следует выполнять систематически. После поверок и юстировок нивелира с цилиндрическим уровнем должно быть соблюдено главное условие: визирная ось нивелира и ось цилиндрического уровня должны быть параллельны. Если это условие выполнено, то после приведения пузырька цилиндрического уровня в нуль-пункт визирная ось займет горизонтальное положение.

#### Поверка №1

Ось круглого уровня должна быть параллельна оси вращения нивелира

Поверка выполняется аналогично тому, как круглый уровень приводится в рабочее положение.

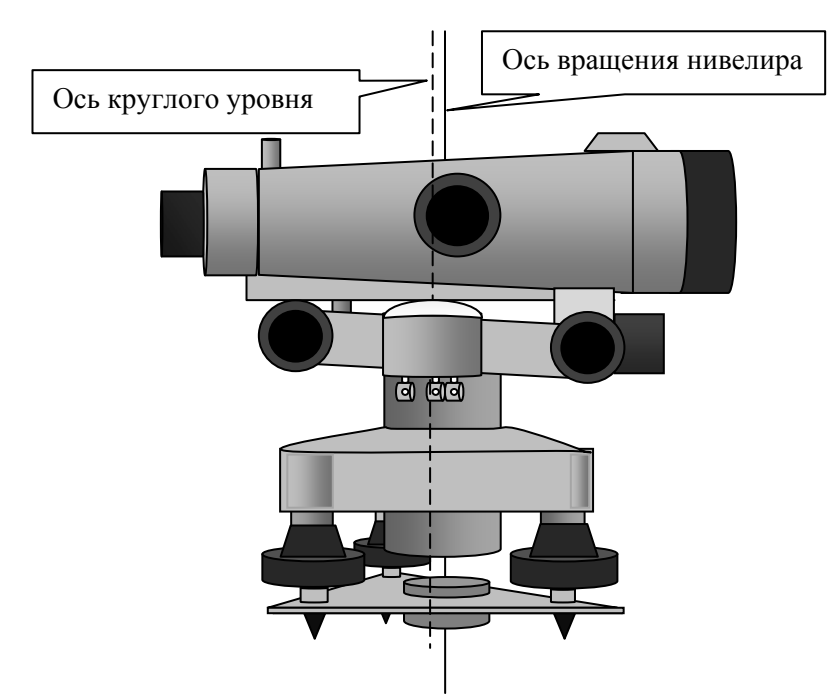

Рис.93. Параллельность осей круглого уровня и оси вращения нивелира

С помощью подъемных винтов пузырек круглого уровня приводится в нуль-пункт. Поворачиваем верхнюю часть нивелира на 180° и если пузырек остается в нуль-пункте, то условие поверки выполнено.

Если пузырек отошел от центра, то выполняем юстировку:

 Исправительными винтами уровня перемещаем пузырек к центру на половину его отклонения (рис. 94).

Подъемными винтами приводим его в нуль-пункт.

Для контроля поверку повторяют.

Перед каждой последующей поверкой предварительно приводят по круглому уровню ось нивелира в вертикальное положение. Для этого устанавливают подъемными винтами пузырек круглого уровня в центр кружка. При вращении верхней части нивелира пузырек должен оставаться в нуль-пункте.

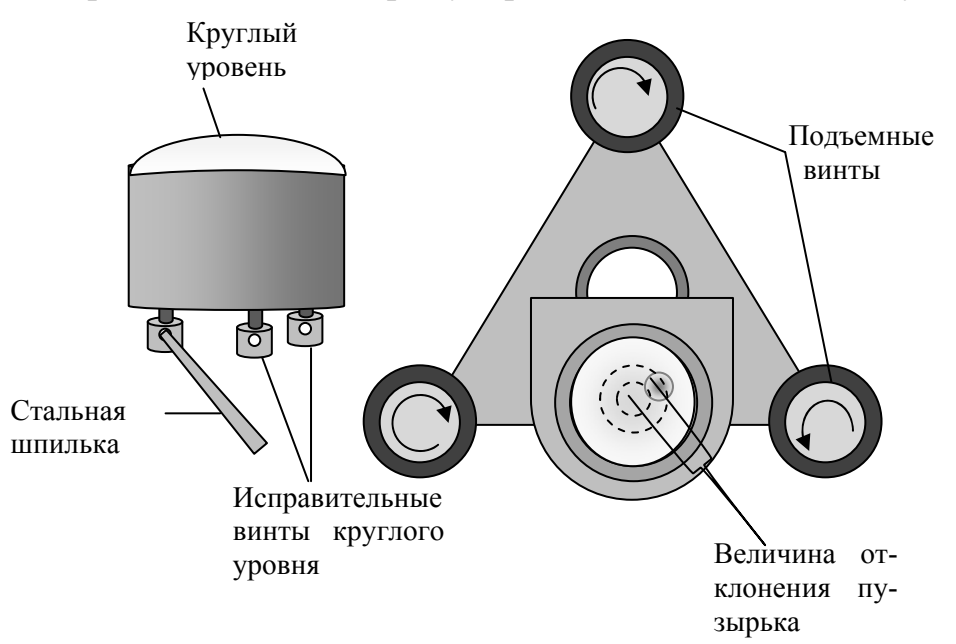

Рис.94. Схема юстировки круглого уровня

Поверка №2

Горизонтальная нить сетки нитей должна быть перпендикулярна оси вращения нивелира

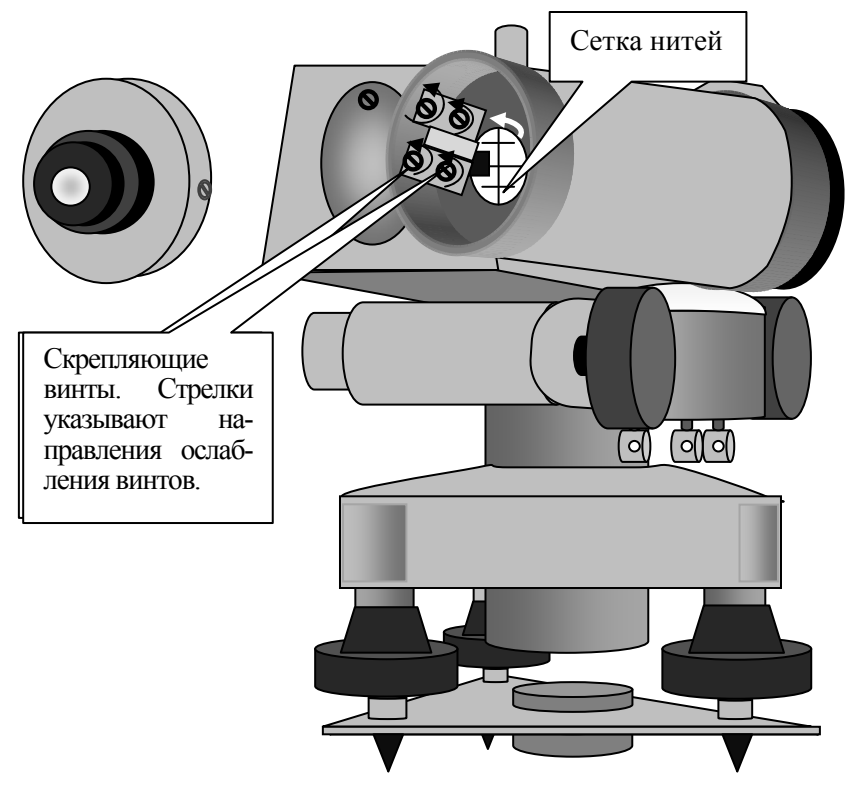

Рис. 95. Исправление вертикальности сетки нитей

Средняя нить сетки наводится на ясно видимую точку, расположенную в 25–30 метрах от нивелира, и наводящим винтом плавно вращают трубу. Нить сетки не должна сходить с выбранной точки. При несоблюдении этого условия необходимо ослабить винты, скрепляющие сетку с корпусом трубы (рис. 95) и повернуть сетку в нужную сторону. Для контроля поверку повторяют.

## Поверка №3 Ось цилиндрического уровня должна быть параллельна визирной оси трубы

Поверка этого главного геометрического условия производится двойным нивелированием одной и той же линии с разных ее концов. Длина линии около 50 метров. Концы линии закрепляются колышками.

Устанавливают нивелир в первой точке (точка А) так, чтобы окуляр находился над колышком.

Приводим ось вращения нивелира в отвесное положение с помощью круглого уровня и измеряем высоту прибора.

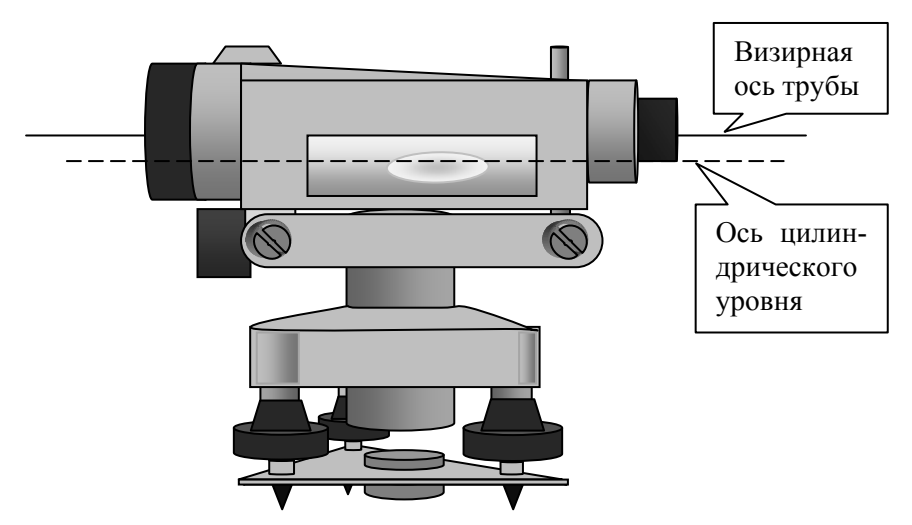

Рис. 96. Параллельность оси цилиндрического уровня и визирной оси трубы

В точке В устанавливаем рейку и берем по ней отсчет *b*1, предварительно элевационным винтом выведя пузырек цилиндрического уровня в нуль-пункт.

Если визирная ось трубы и ось цилиндрического уровня не параллельны, то в отсчет *b*<sup>1</sup> войдет ошибка *Х*. Тогда *h* равно (рис. 97а)

$$
h=i_1-(b_1-X).
$$

Переносим нивелир в точку В, измеряем высоту прибора и наводим его на рейку, установленную на точке А и делаем отсчет *b*2.

Превышение, измеренное из точки В будет равно (рис. 97б)

$$
h=(b_2-X)-i_2.
$$

Решая оба уравнения, получим:

$$
X = [(b_1 + b_2) / 2] - [(i_1 + i_2) / 2].
$$

Если *Х* не превышает 4 мм, то исправление не производится.

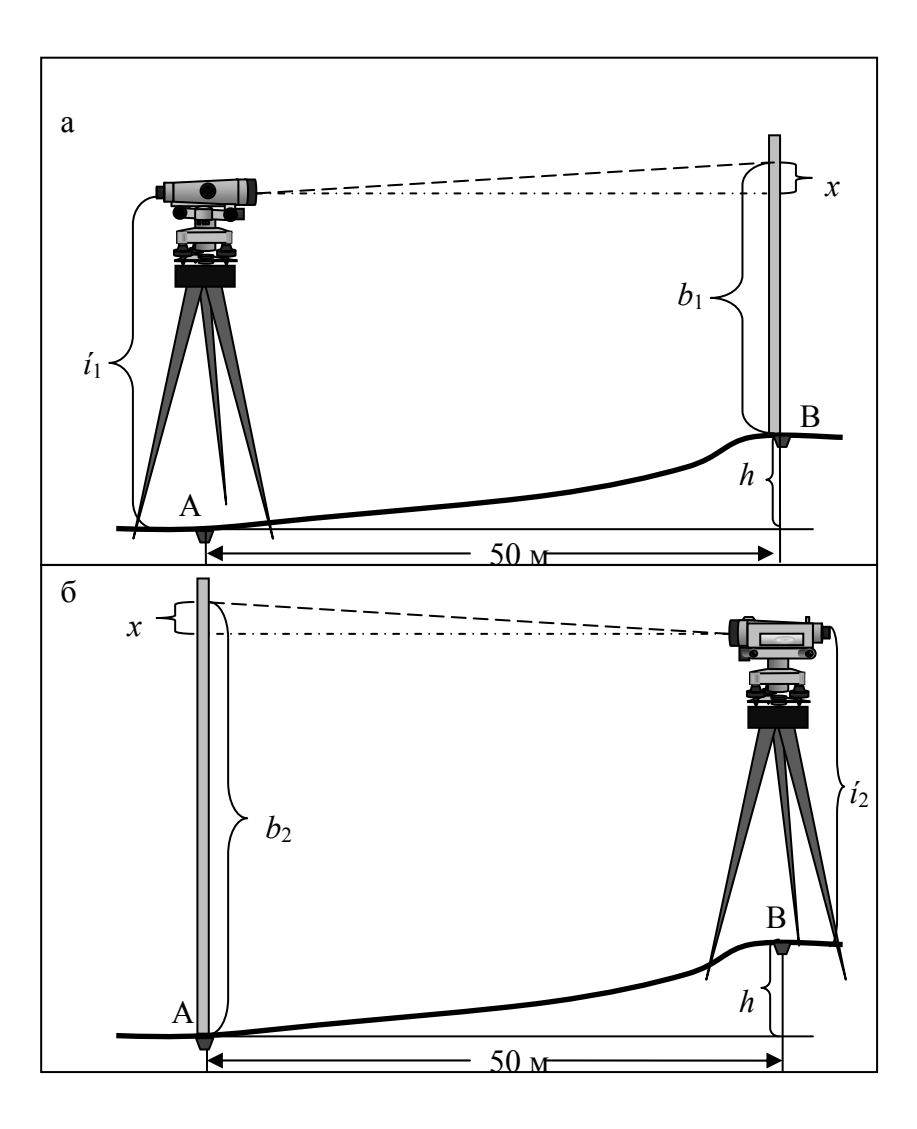

Рис. 97. Схема поверки оси цилиндрического уровня

В противном случае при помощи элевационного винта наводим среднюю нить на исправленный отсчет  $b = b_2 - X$  и вертикальными исправительными винтами цилиндрического уровня совмещаем изображение концов пузырька (рис. 98). Например:  $X = 10$  мм, тогда  $b_2 = 1750$ ,  $b = 1750 - 10 = 1740$ .

После проведенных исправлений поверка повторяется.

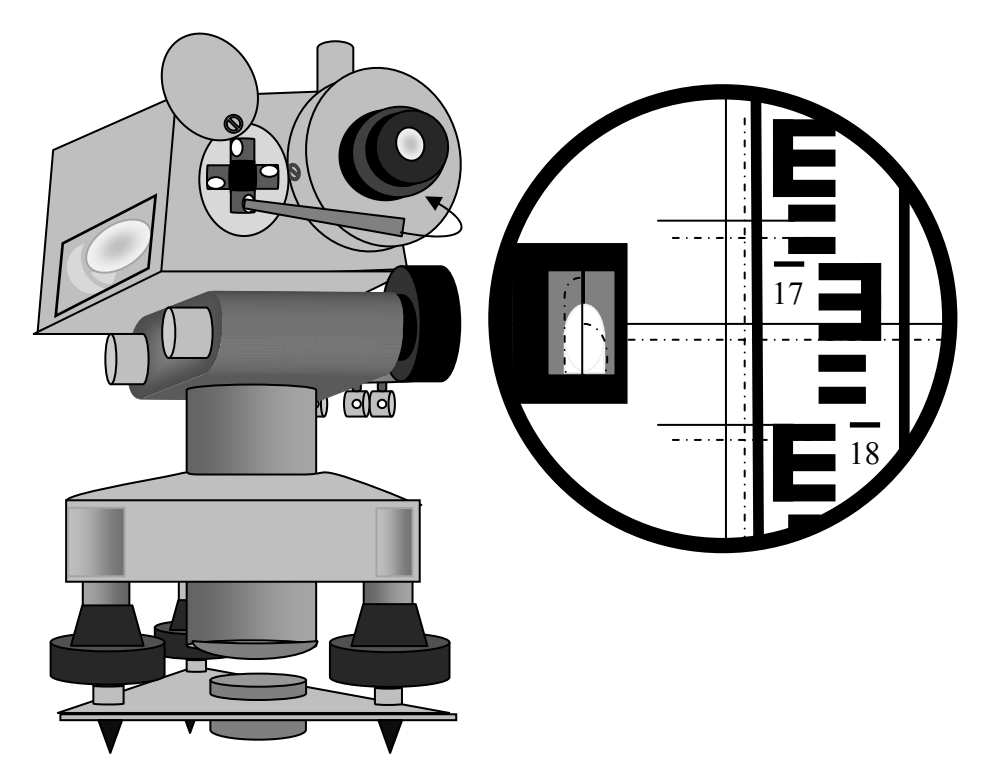

Рис. 98. Исправления положения оси цилиндрического уровня

# 3.11. Нивелиры с компенсаторами. Нивелир 4Н–2КЛ

Нивелир 4Н-2КЛ относится к точным нивелирам и предназначен для геометрического нивелирования III–IV классов. Он служит для определения разности высот точек на местности с помощью визирного луча, который автоматически устанавливается горизонтально. У нивелира имеется горизонтальный лимб 360°.

Маркировка нивелира: К – наличие компенсатора; Л – наличие горизонтального лимба, 2 – два миллиметра – среднеквадратическая погрешность измерения превышений на 1 км двойного нивелирного хода.

Нивелир имеет зрительную трубу прямого изображения. Лимб позволяет измерять горизонтальные углы и переносить их на местность. Малые масса и размеры нивелира, а также его точность в сочетании с высокой надежностью и удобством в работе позволяет отнести его к наиболее высокопроизводительным и эффективным в эксплуатации современным геодезическим приборам. Температурный диапазон работы нивелира – от –40 до  $+50^{\circ}$ C.

Предназначение большинства частей нивелира 4Н–2КЛ не отличается от их применения в нивелире Н–3; они подробно описаны в предыдущих подразделах (пп. 3.8.2; 3.8.3). Отличительной особенностью нивелира 4Н– 2КЛ является наличие лимба горизонтального круга, который позволяет измерять горизонтальные углы со среднеквадратической погрешностью не более 0,1°.

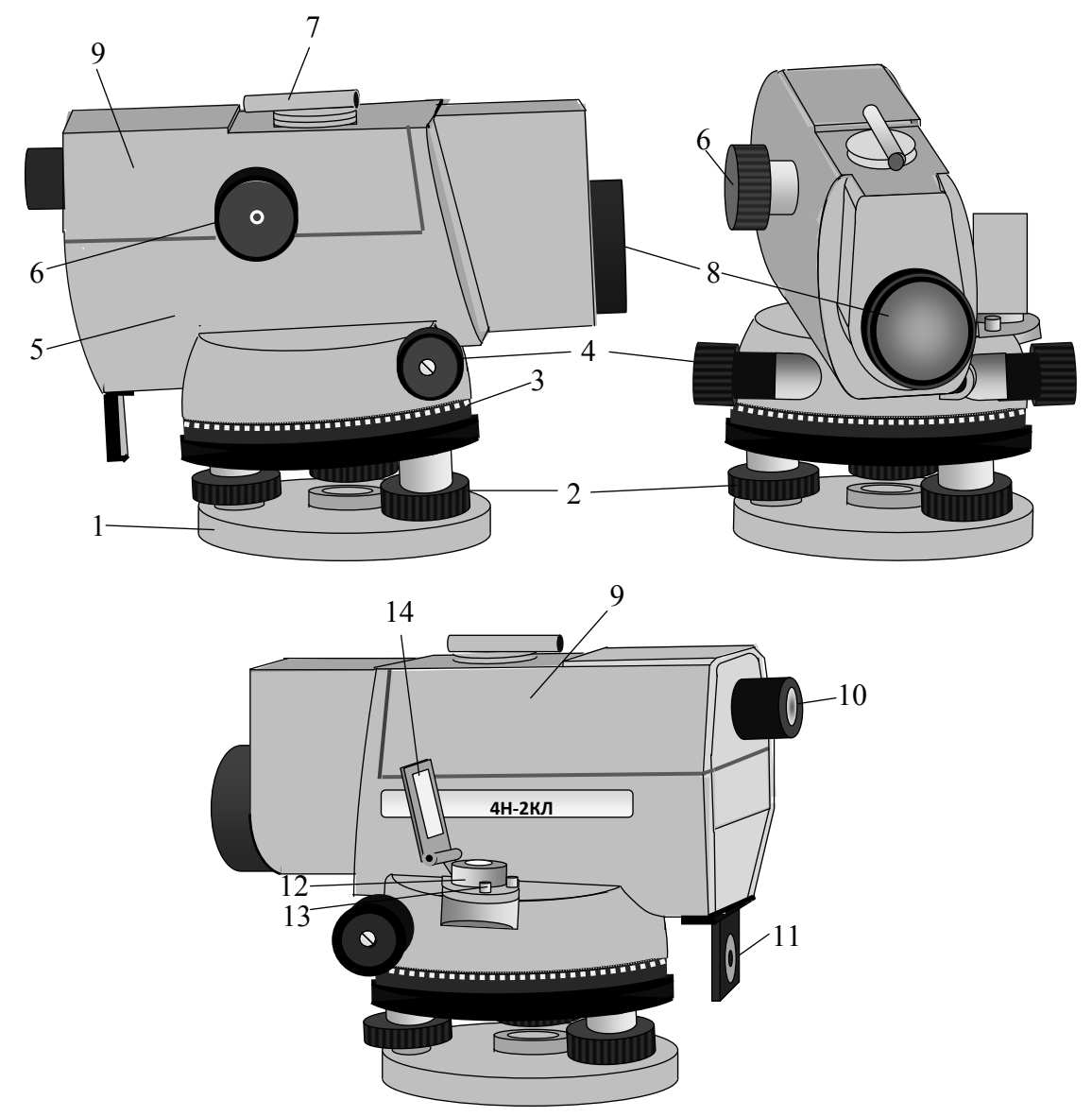

Рис. 99. Нивелир 4Н-2КЛ:

1 – подставка; 2 – подъемные винты; 3 – лимб горизонтального круга; 4 – наводящий винт; 5 – корпус нивелира; 6 – кремальера; 7 – визир; 8 – объек-<br>тив; 9 – крышка; 10 – окуляр; 11 – лупа для снятия отсчетов с лимба; 12 – круг-<br>лый уровень; 13 – юстировочный винт круглого уровня; 14 – зерк

Поворот лимба можно осуществлять рукой. Отсчет по лимбу берется при помощи лупы. Наличие компенсатора позволяет автоматически привести визирную ось нивелира в горизонтальное положение после выведения на середину пузырька круглого уровня.

К нивелиру прилагается металлическая рейка, состоящая из трех секций. Длина каждой секции равна одному метру. Окраска нечетной секции имеет черный цвет, а четной – красный. Секции соединяются винтами. Рейку можно удлинить до 5 метров за счет второго комплекта. Рейка имеет прямое изображение цифр. Длина рейки может изменяться под воздействием температуры. Поэтому при резком колебании температуры и при высоких отрицательных температурах необходимо вносить поправки в длину рейки.

## 3.12. Нивелир С330 SOKKI/\

Как и нивелир 4Н–2КЛ, имеет компенсатор и лимб горизонтального круга.

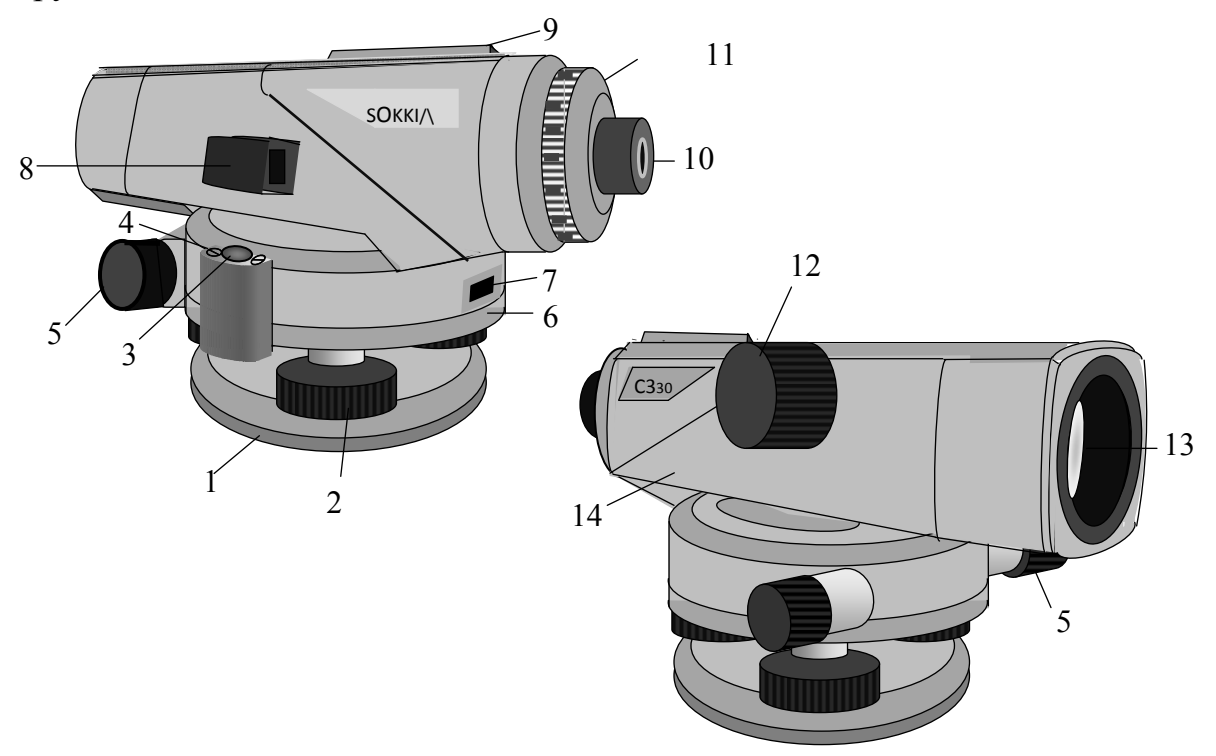

Рис.100. Нивелир С330 SOKKI**/\:** 

1 – подставка; 2 – подъемный винт; 3 – круглый уровень; 4 – юстировочный винт круглого уровня; 5 – наводящий винт; 6 – горизонтальный круг; 7 – индекс гори- зонтального круга; 8 – зеркало; 9 – визир; 10 – окуляр; 11 – кожух юстировочных винтов сетки нитей; 12 – кремальера; 13 – объектив; 14 – корпус

Нивелир С330 SOKKI/\ имеет прямое изображение. Лимб горизонтального круга позволяет измерять горизонтальные углы и переносить их на местность.

### 3.13. Поверки и юстировки нивелиров с компенсаторами

#### **Поверка круглого уровня**

Поверка осуществляется аналогично тому, как осуществляется поверка круглого уровня нивелира Н–3 (поверка №1; пп.3.8.4). Аналогичным образом осуществляется и юстировка, с учетом конструкции приборов (положения и способов поворота юстировочных винтов).

## **Поверка сетки нитей**

Поверка сетки нитей для нивелира 4Н–2КЛ производится аналогично поверке №2 нивелира Н–3 (пп.3.8.4). Для нивелира С330 поверка осуществляется следующим образом:

 Прибор устанавливается посередине между точками А и В, и берутся отсчеты по рейкам  $a_1$  и  $b_1$  (рис.101).

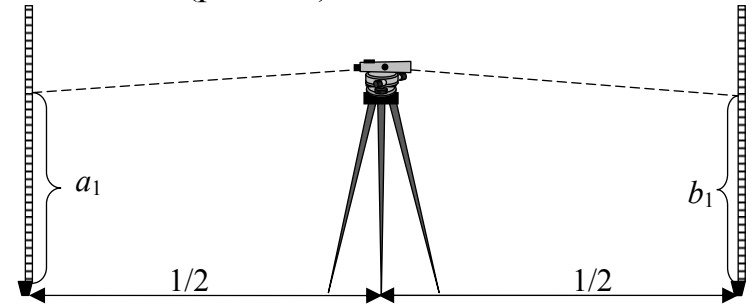

Рис. 101. Схема поверки сетки нитей

 Прибор устанавливается на расстоянии 2 метра от точки А (между точками А и В) и берутся отсчеты  $a_2$  и  $b_2$  (рис.102).

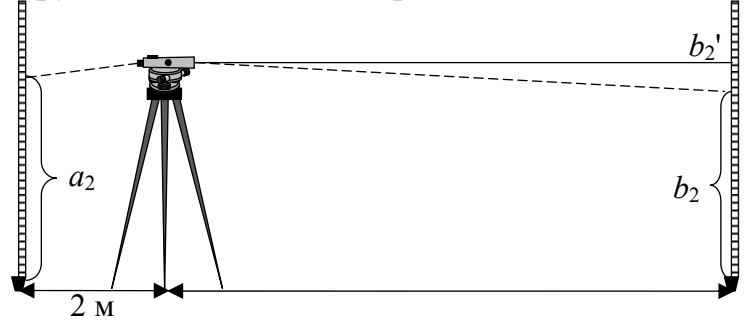

Рис. 102. Схема поверки сетки нитей

Зрительная труба остается направленной на переднюю рейку.

– Вычисляем по формуле:  $b_2' = a_2 - (a_1 - b_1)$ .

– Если  $b_2$ ' =  $b_2$ , юстировка не требуется.

– Если разница между  $b_2$ ' и  $b_2$  значительна, выполняем юстировку.

 Снимаем защитный кожух 11 (см. рис. 100) и с помощью шпильки закручиваем или ослабляем юстировочные винты, в зависимости от знака разности  $b_2$ <sup>'</sup> и  $b_2$ .

– Определяем новое значение разности  $b_2$ ' и  $b_2$  и в случае необходимости повторяем юстировку.

### **Поверка компенсатора**

Поверка компенсатора для каждого типа нивелиров отличается друг от друга, что отражено в инструкциях по применению приборов.

Остальные поверки приборов менее значительны и производятся индивидуально для каждого типа прибора согласно инструкции, прилагаемой к каждому прибору.

## 3.14. Лазерные нивелиры. Нивелир НЛ30

Нивелир НЛ30 предназначен для измерения превышений, построения горизонтальной и вертикальной плоскости и контроля точности высотного положения конструкций при инженерно-геодезических работах в строительстве. Он относится к классу строительных лазерных приборов средней точности.

Дополнительно нивелир можно использовать:

 При геодезических разбивочных работах, построении проектных отметок на строительных конструкциях и поверхности земли.

 При проведении строительно-монтажных работ как внутри помещений, так и снаружи.

Нивелирования по горизонтали полов, потолков.

 Построение опорных и разметочных линий для установки шкафов, батарей, сантехники, установки стен и перегородок под прямым углом и т.д.

Прибор излучает красный лазерный луч в двух взаимно перпендикулярных направлениях. Один из лучей, вращаясь, образует видимую лазерную плоскость, второй луч проецирует видимую ортогональную линию.

## 3.14.1. Принцип работы

В металлическом корпусе 3 (рис. 103) установлен полупроводниковый красный лазер. Излучаемый лазером луч, проходя через призму, расположенную в головке нивелира 4, разделяется на два взаимно перпендикулярных луча. При вращении головки, осуществляемом с помощью электродвигателя, луч, перпендикулярный оси вращения, описывает плоскость. Второй луч, направленный вдоль оси вращения, остается неподвижным. Скорость вращения плавно регулируется от 0 до 500 об/мин с помощью рукоятки 6. Включение-выключение осуществляется переключателем 5. В верхней части корпуса расположен круглый уровень 7, предназначенный для предварительной установки нивелира в горизонтальное положение. Помимо круглого уровня в верхней части корпуса расположены два цилиндрических уровня 8, служащих для точной установки луча в горизонтальное положение. На боковой поверхности корпуса расположен цилиндрический уровень 9, предназначенный для горизонтирования осевого лазерного луча. Установка батареи 12 на корпус нивелира производится с помощью экстрактора 10. Подъемными винтами 2 корпус нивелира наклоняется относительно подставки 1 для выведения пузырьков уровней в среднее положение. Подставка крепится на штатив с помощью отверстия с резьбой.

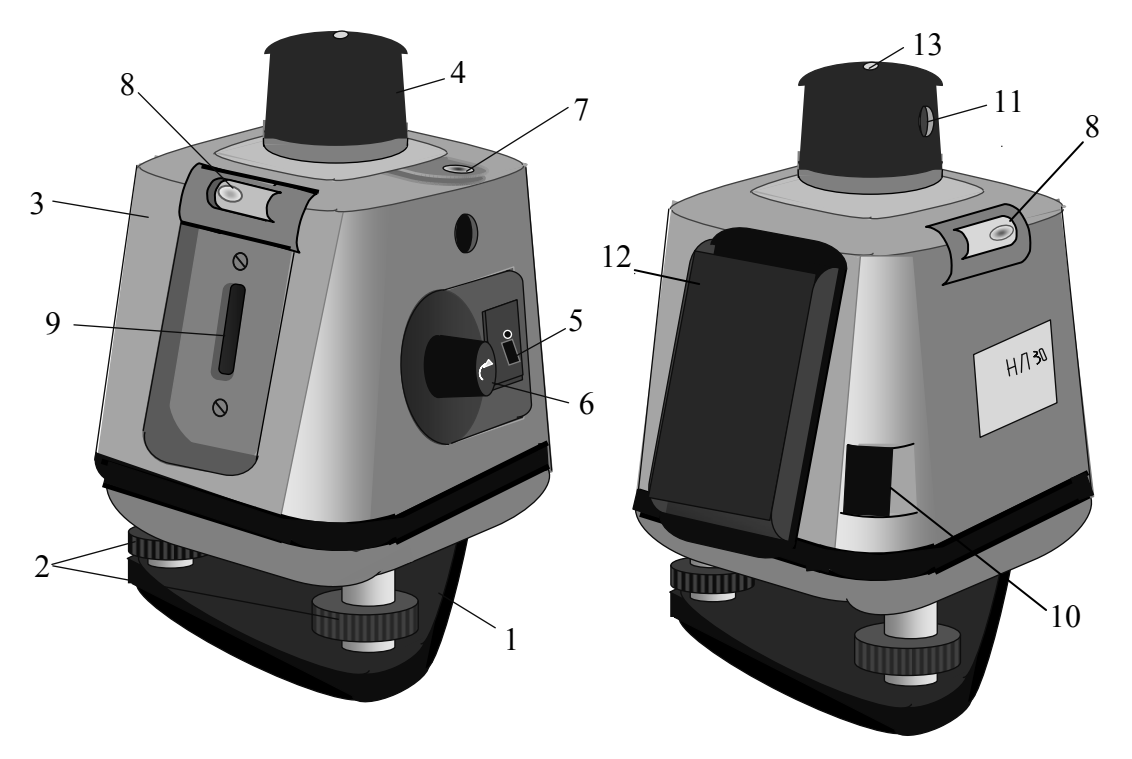

Рис.103. Нивелир НЛ30: 1 – подставка; 2 – подъемные винты; 3 – корпус; 4 – головка нивелира; 5 – переключатель; 6 – рукоятка; 7 – круглый уровень; 8 – цилиндрические уровни; 9 – цилиндрический уровень; 10 – экстрактор; 11 – отверстие выхода горизонтального лазерного луча; 12 – аккумуляторная батарея; 13 – отверстие выхода вертикального лазерного луча

## 3.14.2. Приемник FR11

Приемник (рис.104) предназначен для быстрого точного определения лазерной плоскости на любом удалении от нивелира.

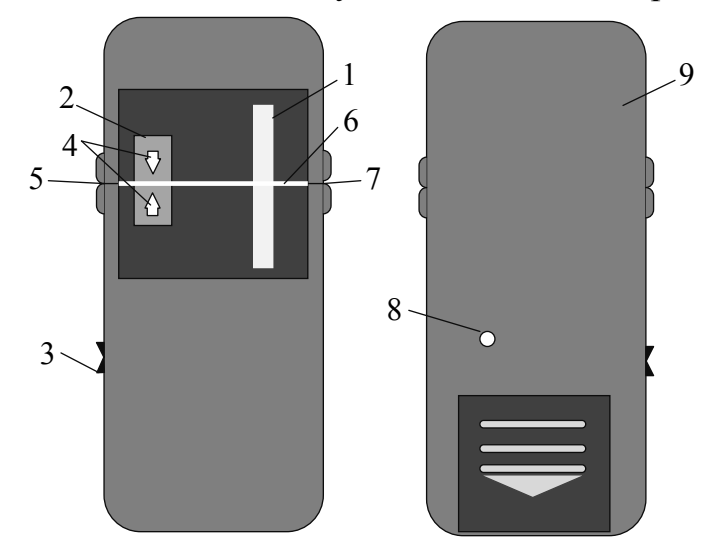

Рис. 104. Приемник FR11:

1 – фотоприемная линейка; 2 – индикатор; 3 – переключатель; 4 – стрелки; 5 – лазерная плоскость; 6 – белая черта; 7 – репер; 8 – резьбовое отверстие; 9 – крышка

На лицевой стороне расположена фотоприемная линейка 1, регистрирующая прохождение лазерного луча. Включение-выключение осуществляется трехпозиционным переключателем 3. Нажатие клавиши с одной риской включает приемник в режиме акустического сопровождения индикации. Нажатие на клавишу с двумя рисками включает приемник в режиме без акустического сопровождения. При включении и появлении на индикаторе 2 надписи «ON» приемник готов к работе. При пересечении приемником лазерной плоскости высвечивается одна из стрелок 4 (верхняя или нижняя). Перемещая приемник в направлении стрелки, необходимо добиться ее погасания и высвечивания горизонтальной черты 5. В таком положении лазерный луч проходит точно по белой черте 6 и выемкам (реперам 7) на боковых сторонах приемника. Звуковое дублирование индикации предназначено для работы в условиях недостаточной освещенности и недоступном положении приемника. При нахождении точного положения лазерной плоскости раздается многотональный сигнал, соответствующий свечению черты 6. Под крышкой 9 находится элемент питания. На обратной стороне приемника имеется резьбовое отверстие 8, служащее для крепления к адаптеру (рис.105), который, в свою очередь, крепится к нивелирной рейке.

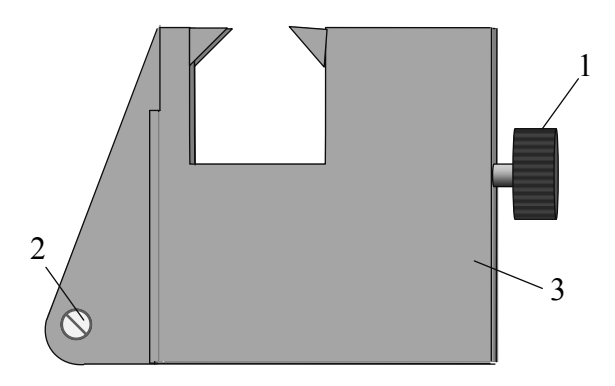

Рис. 105. Адаптер FC12: 1 – винт для крепления к рейке; 2 – винт для крепления приемника; 3 – корпус

## 3.14.3. Нивелирная рейка ТN14

Нивелирная четырехсекционная телескопическая рейка предназначена для определения превышений с использованием приемника FR11. Длина рейки в разложенном состоянии составляет 4 метра; к ее верхней части с помощью адаптера крепится приемник. Отсчеты снимаются по шкалам выдвигаемых секций, точкой отсчета служит торцовая часть нижестоящей секции.

### 3.14.4. Подготовка нивелира к работе и порядок работы

Подготовка нивелира к работе производится в следующей последовательности:

 Нивелир устанавливается на штатив и с помощью круглого уровня производится его предварительное горизонтирование.

 С помощью подъемных винтов пузырьки цилиндрических уровней выводятся на середину.

 Нивелир включается с помощью переключателя и вращением рукоятки, добиваемся необходимой скорости вращения головки.

#### **Построение проектных отметок**

На расстоянии 30 метров от нивелира построение отметок возможно без приемника.

Первый способ без вращения головки нивелира. Вращая головку рукой, лазерный луч наводится на рабочую поверхность, и в центре его проекции делается отметка.

При втором способе устанавливается такая скорость вращения, чтобы на рабочей поверхности была отчетливо видна непрерывная проекция проекции лазерного луча. Отметка делается посередине линии проекции.

Для получения гарантированной точности, а при расстоянии более 30 метров, необходимо использование приемника.

### **Измерение превышений по рейке**

Данный способ определения превышений аналогичен определению превышений способом из середины с той лишь разницей, что отсчет по рейке берется только по одной стороне и с помощью приемника, который подает сигнал при прохождении лазерного луча.

### 3.14.5. Поверки и юстировки нивелира НЛ30

а. Поверка круглого уровня выполняется следующим образом:

Нивелир устанавливается на штатив.

 С помощью подъемных винтов на середину выводятся пузырьки цилиндрических уровней.

Пузырек круглого уровня должен оставаться в нуль-пункте.

 Если пузырек круглого уровня вышел за пределы нуль-пункта, то юстировочными винтами он выводится на середину.

б. Отклонение осевого лазерного луча от горизонтальной плоскости (параллельность оси цилиндрического уровня и оси нивелира) проверяется двойным нивелированием с концов линии длиной 15 метров. Если смещение пузырька цилиндрического уровня превышает 0,5 деления, то оно исправляется юстировочными винтами.

Остальные поверки, сроки и порядок их выполнения описаны в инструкциях, которые прилагаются к каждому прибору при его продаже.

# **ЗАКЛЮЧЕНИЕ**

Данное учебное пособие полностью соответствует учебной программе предмета «Геодезия», который изучают студенты 1-го курса очной формы обучения (бакалавриат) направления «Землеустройство и кадастры».

Основной задачей автора явилось сосредоточение всех вопросов, изучаемых студентами первого курса, в едином учебном пособии. Пособие дополняет общий курс «Геодезия», включающий в себя лекционный материал, а также теоретические вопросы, изучаемые студентами самостоятельно .

В пособии представлена четкая методика выполнения заданий, которые студенты выполняют на лабораторных занятиях. К каждому заданию прилагаются краткие теоретические пояснения, даются примеры решения заданий и соответствующие им рисунки, что повышает доступность излагаемых материалов для самостоятельной работы студентов.

Первая часть пособия частично изменена и сокращена в связи с изменением учебной программы (переноса курсовой работы с первого на второй семестр).

Во второй части пособия все расчетно-графические задания полностью изменены и скорректированы в сторону частичного упрощения.

Третья часть пособия дополнена описанием устройства геодезических приборов, не упоминаемых в более ранних работах.

Автор надеется, что данное пособие поможет студентам в формировании четкого представления о средствах и методах геодезических работ.

# БИБЛИОГРАФИЧЕСКИЙ СПИСОК

1. Громада, Э.К. Топографическая карта. Решение задач по карте при проектировании зданий и сооружений [Текст]: учеб.-метод. пособие / Э.К. Громада. – Пенза: ПГУАС, 2006. – 80 с.

2. Золотова, Е.В. Геодезия с основами кадастра [Текст] / Е.В.Золотова, Р.Н.Скогорева. – М: Академический Проект: Трикста, 2011. – 413 с.

3. Неумывакин, Ю.К. Практикум по геодезии [Текст] / Ю.К. Неумывакин. – М.: КолосС, 2008. – 318 с.

4. Перфилов, В.Ф. Геодезия [Текст] / В.Ф. Перфилов, Р.Н. Скогорева, Н.В. Усова. – М.: Высшая школа, 2006. – 350 с.

5. Поклад, Г.Г. Геодезия [Текст] / Г.Г. Поклад, С.П. Гриднев. – М.: Академический проект, 2008. – 592 с.

6. Условные знаки М 1:10000 [Текст]. – М.: Геостройизыскания, 2000.

7. Федотов, Г.А. Инженерная геодезия [Текст]: учебник / Г.А. Федотов. – М.: Высш.шк., 2009.

8. Хаметов, Т.И. Практикум по инженерной геодезии [Текст]: учебное пособие / Т.И. Хаметов, Э.К. Громада, Э.К. Харькова, Е.П. Тюкленкова. – 2-е изд., доп. – Пенза: ПГАСА, 2003. – 241 с.

9. Пономаренко, В.В. Мультимедийный курс лекций по геодезии [Текст] / В.В. Пономаренко. – Пенза: ПГУАС, 2013.

10. Пономаренко, В.В. Теодолит 4Т30 [Электронный ресурс]: мультимедийное учеб.-метод. пособие / В.В.Пономаренко, К.В.Краснов, М.С.Загарина. – Пенза: ПГУАС, 2011.

11. Пономаренко, В.В. Нивелир Н–3 [Электронный ресурс]: мультимедийное учеб.-метод. пособие / В.В. Пономаренко, К.В.Краснов, М.С. Загарина. – Пенза: ПГУАС, 2011.

12. Пономаренко, В.В. Измерение площадей по топографическим картам и планам [Электронный ресурс]: мультимедийные метод. указания к лабораторным занятиям /В.В. Пономаренко. – Пенза: ПГУАС, 2012.

# **ОГЛАВЛЕНИЕ**

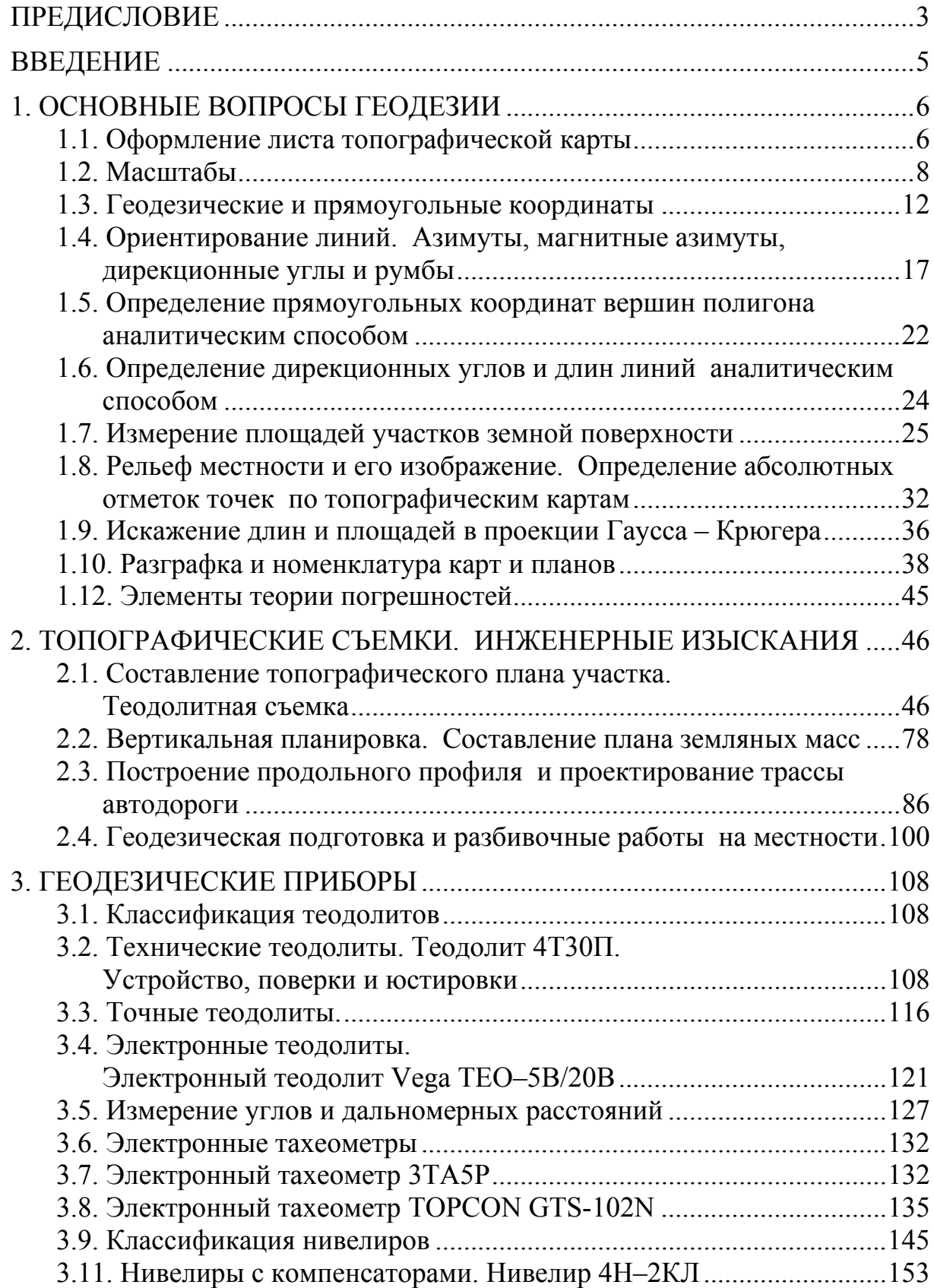

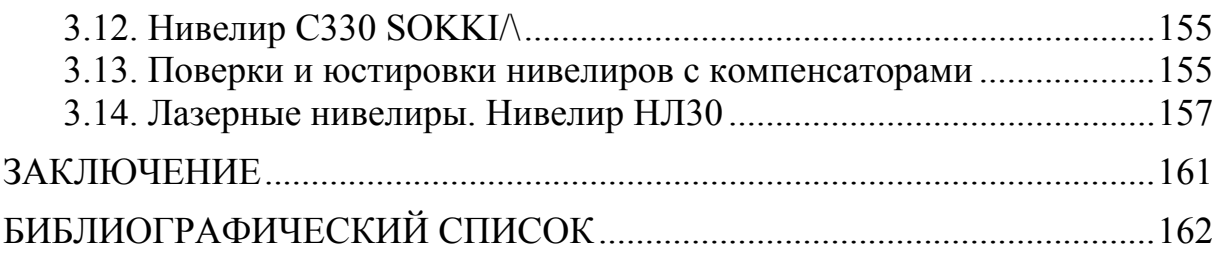

Учебное издание

Пономаренко Вячеслав Витальевич

ГЕОДЕЗИЯ Учебное пособие

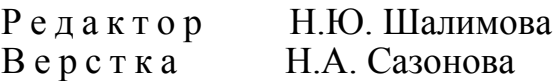

Подписано в печать 22.08.14. Формат  $60\times84/16$ . Бумага офисная «Снегурочка». Печать на ризографе. Усл. печ. л. 9,53. Уч.-изд. л. 10,25. Тираж 80 экз. Заказ № 279.

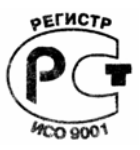

 $\mathcal{L}_\text{max}$  , and the contract of the contract of the contract of the contract of the contract of the contract of the contract of the contract of the contract of the contract of the contract of the contract of the contr Издательство ПГУАС. 440028, г.Пенза, ул. Германа Титова, 28.